Untersuchungen zur genetischen Diversität bei ausgewählten europäischen Zuchtfalkenpopulationen

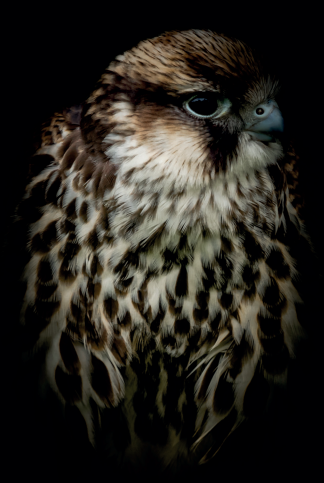

Inaugural-Dissertation zur Erlangung des Grades eines Dr. med. vet.

beim Fachbereich Veterinärmedizin der Justus-Liebig-Universität Gießen

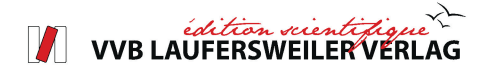

Das Werk ist in allen seinen Teilen urheberrechtlich geschützt.

Die rechtliche Verantwortung für den gesamten Inhalt dieses Buches liegt ausschließlich bei der Autorin dieses Werkes.

Jede Verwertung ist ohne schriftliche Zustimmung der Autorin oder des Verlages unzulässig. Das gilt insbesondere für Vervielfältigungen, Übersetzungen, Mikroverfilmungen und die Einspeicherung in und Verarbeitung durch elektronische Systeme.

1. Auflage 2023

All rights reserved. No part of this publication may be reproduced, stored in a retrieval system, or transmitted, in any form or by any means, electronic, mechanical, photocopying, recording, or otherwise, without the prior written permission of the Authors or the Publisher.

1st Edition 2023

© 2023 by VVB LAUFERSWEILER VERLAG, Giessen Printed in Germany

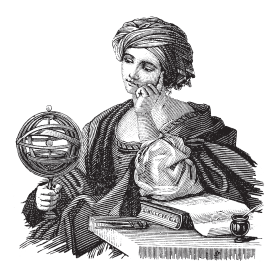

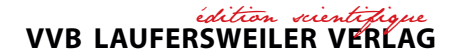

STAUFENBERGRING 15, 35396 GIESSEN, GERMANY Tel: 0641-5599888 Fax: 0641-5599890 email: redaktion@doktorverlag.de

www.doktorverlag.de

Aus dem Arbeitskreis Wildbiologie und der Klinik für Wiederkäuer und Schweine Professur für Schweinekrankheiten (Innere Medizin und Chirurgie) der Justus-Liebig-Universität Gießen Betreuer: Prof. Dr. Dr. habil. G. Reiner

# Untersuchungen zur genetischen Diversität bei ausgewählten europäischen Zuchtfalkenpopulationen

### **INAUGURAL-DISSERTATION**

zur Erlangung des Grades eines Dr. med. vet. beim Fachbereich Veterinärmedizin der Justus-Liebig-Universität Gießen

eingereicht von

## **Désirée Rebecca Elsäßer**

Tierärztin aus Freiburg im Breisgau

Gießen 2022

Mit Genehmigung des Fachbereichs Veterinärmedizin der Justus-Liebig-Universität Gießen

Dekan: Prof. Dr. Dr. Stefan Arnhold

Gutachter: Prof. Dr. Dr. habil. Gerald Reiner

Prof. Dr. Michael Lierz

Tag der Disputation: 14.12.2022

#### **Eidesstattliche Erklärung**

Ich erkläre: Ich habe die vorgelegte Dissertation selbstständig und ohne unerlaubte fremde Hilfe und nur mit den Hilfen angefertigt, die ich in der Dissertation angegeben habe.

Alle Textstellen, die wörtlich oder sinngemäß aus veröffentlichten oder nicht veröffentlichten Schriften entnommen sind, und alle Angaben, die auf mündlichen Auskünften beruhen, sind als solche kenntlich gemacht.

Bei den von mir durchgeführten und in der Dissertation erwähnten Untersuchungen habe ich die Grundsätze guter wissenschaftlicher Praxis, wie sie in der "Satzung der Justus-Liebig-Universität Gießen zur Sicherung guter wissenschaftlicher Praxis" niedergelegt sind, eingehalten.

Freiburg, den 02.04.2023

Désirée Rebecca Elsäßer

## **Inhaltsverzeichnis**

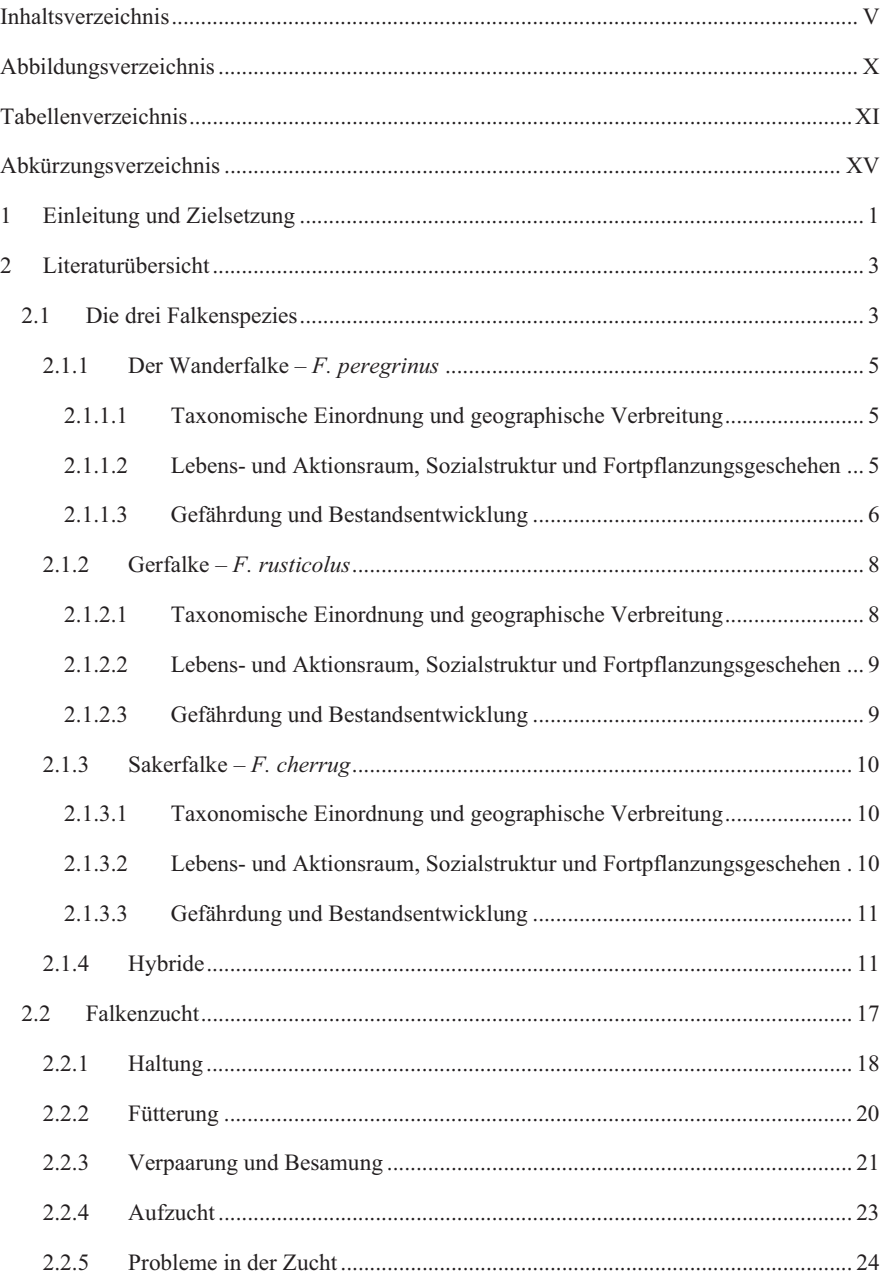

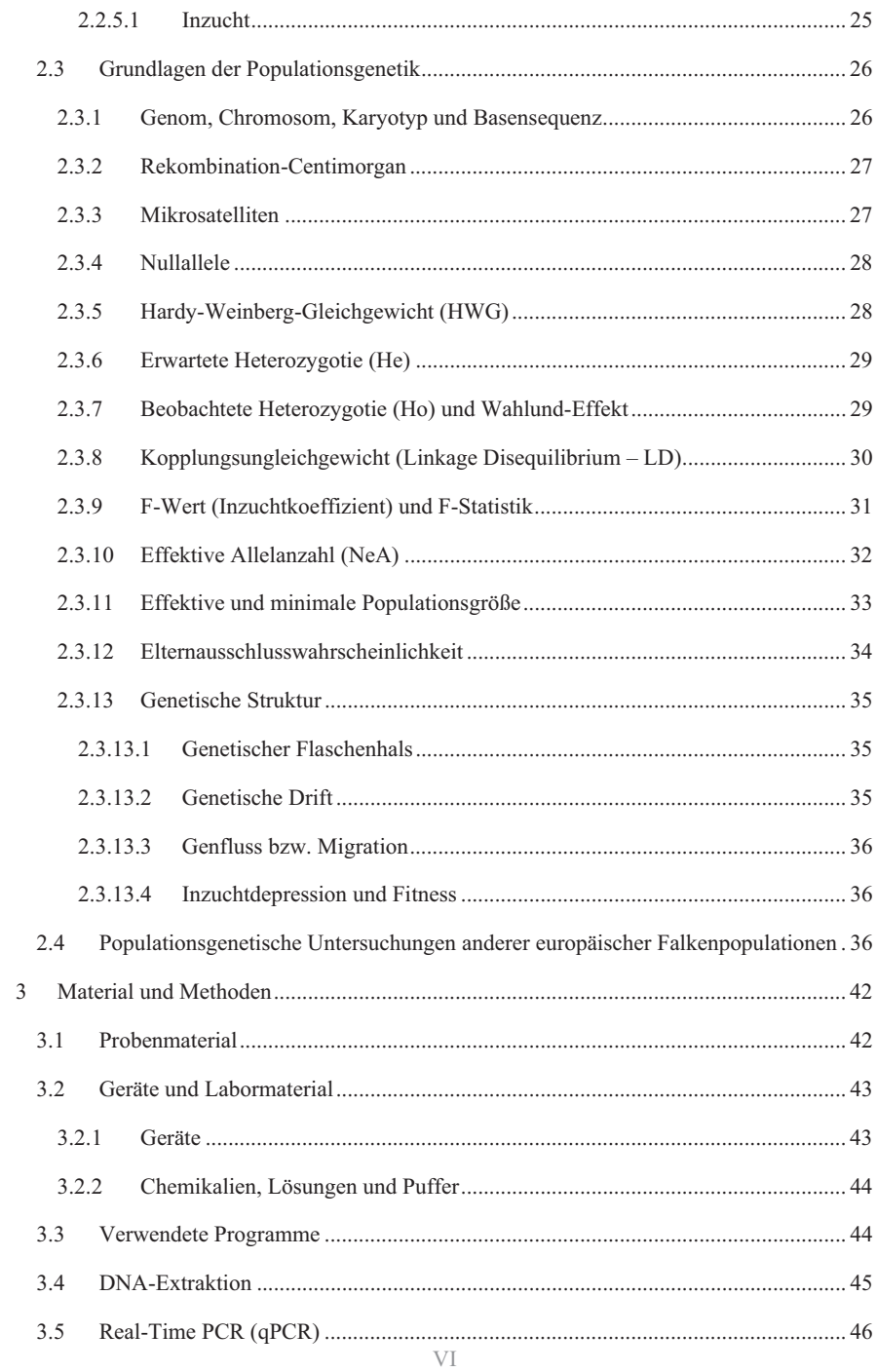

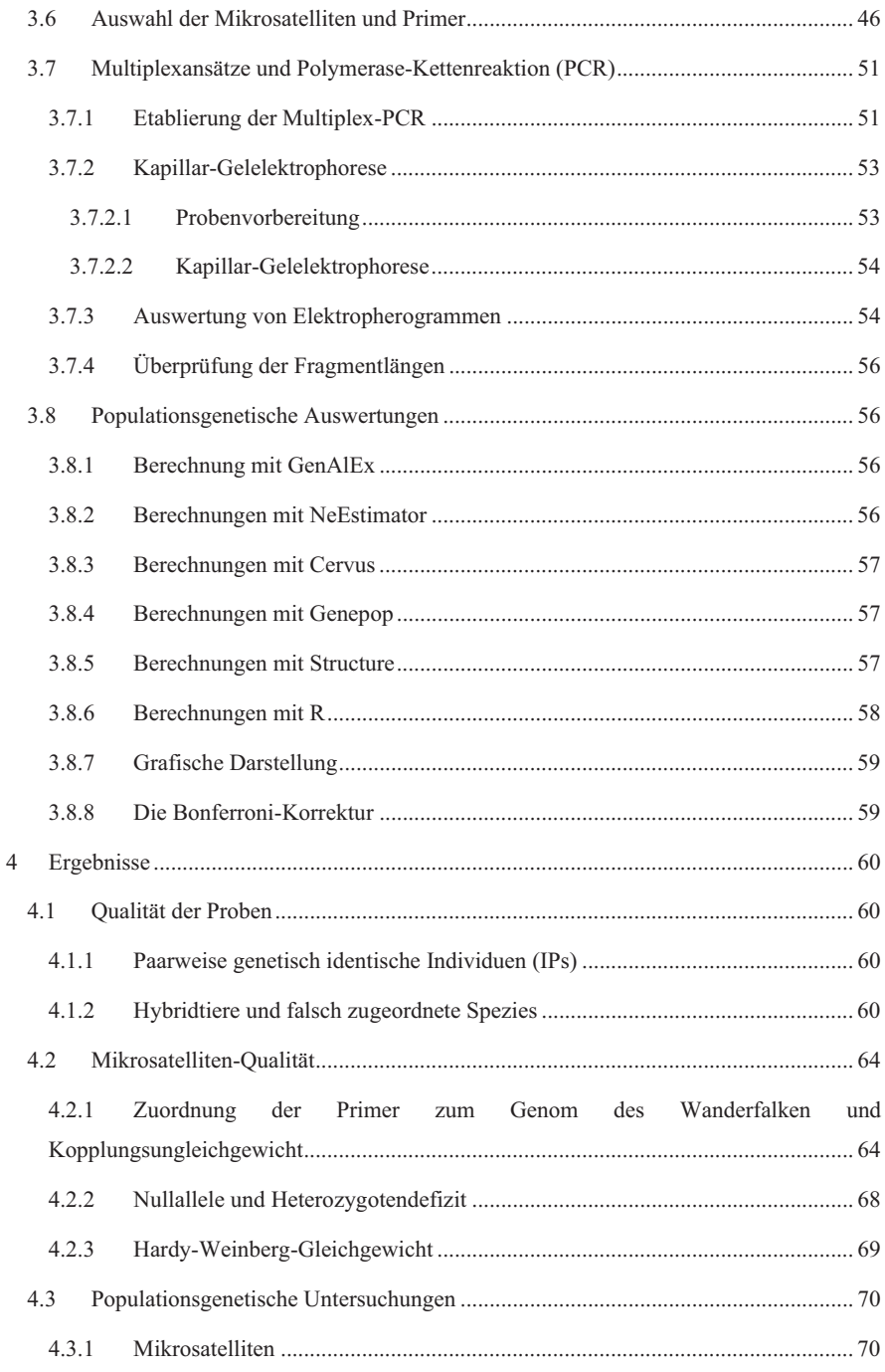

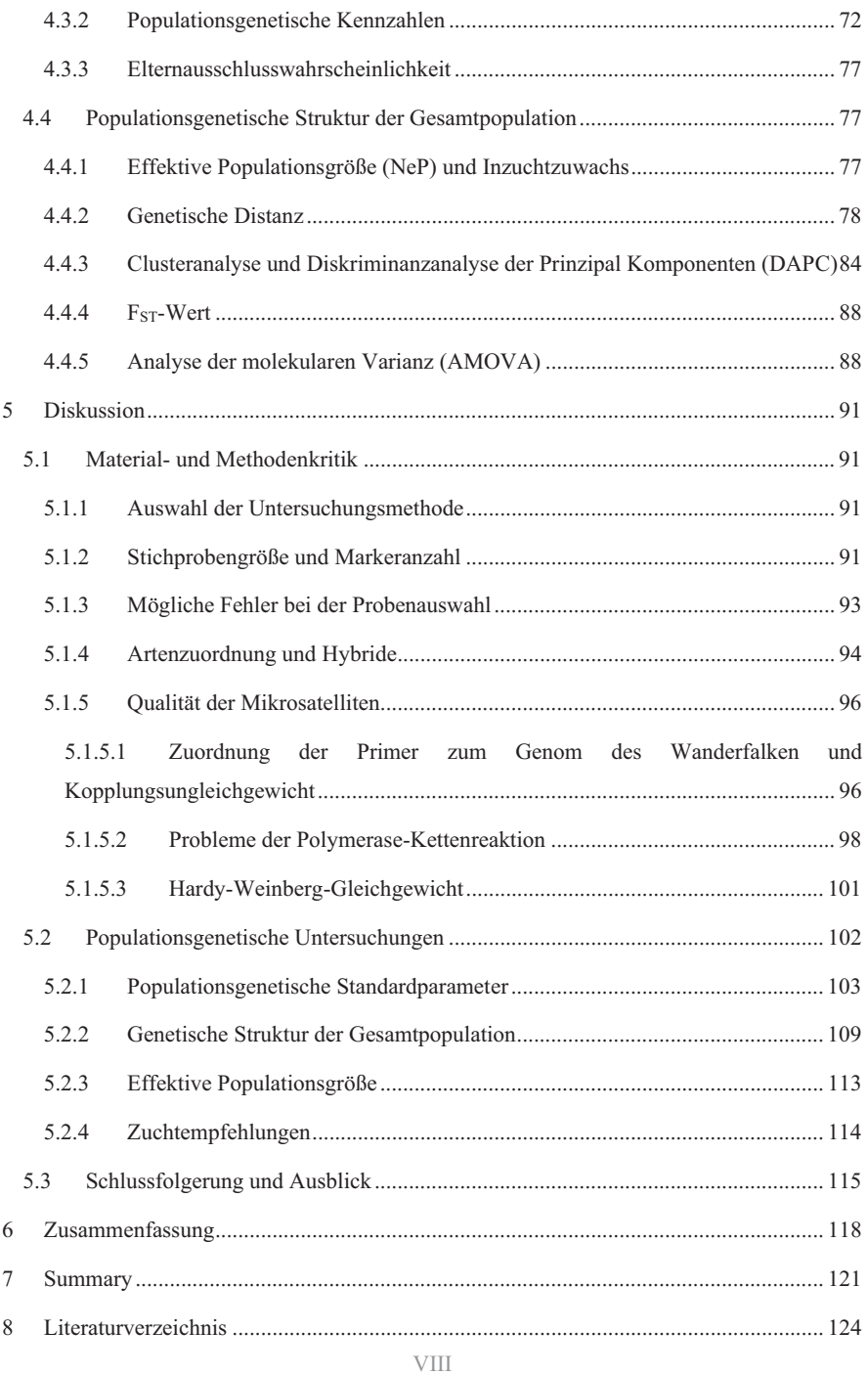

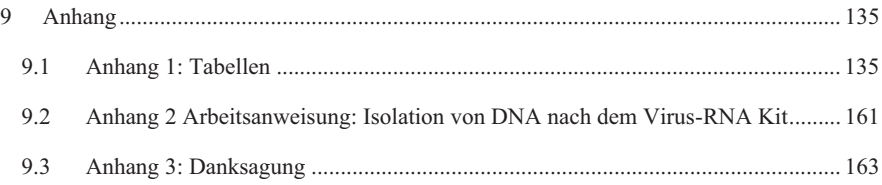

## **Abbildungsverzeichnis**

Abbildung 1: Peakscannersoftware: Die Abbildung zeigt die markierten Peaks der Multiplex 1 und 2 einer Beispiel-Probe und die unmarkierten Peaks von Multiplex 3 ............................... 55 Abbildung 2: Grafische Darstellung der Primer auf den Chromosomen des Wanderfalken. Die Länge der blauen Balken entspricht der relativen Länge der jeweiligen Chromosomen. Die schwarzen Striche stehen für die Positionen der Mikrosatellitenmarker auf den Chromosomen. Die blauen Doppelpfeile symbolisieren den Abstand der Marker, die sich auf demselben Chromosom befinden. .............................................................................................................. 67 Abbildung 3: Genotyp-Akkumulationskurve für 746 Falkenindividuen berechnet mit 14 Loci. Die rot gestrichelte Linie markiert die max. mögliche Anzahl an differenzierbaren Multilokus-Genotypen. Die Boxen fassen jeweils 50 % der möglichen Multilokus-Genotypen und die dicken Linien in der Mitte der Quadrate (Boxen) stellen die Mediane dar. Die Punkte stellen die Ausreißer und die Enden der dünnen Striche die Min. (unten) oder die Max. (oben) dar. 71 Abbildung 4: Dendrogramm auf Basis der genetischen Distanz nach Nei .............................. 78 Abbildung 5: Grafische Darstellung der genetischen Distanz auf Basis gemeinsamer Allele der unterschiedlichen Falkenspezies mittels Boxplot. Auf der x-Achse sind die Spezies aufgetragen und auf der y-Achse die Anteile an gemeinsamen Allelen. Die Boxen fassen jeweils 50 % der möglichen Anteile an gemeinsamen Allelen und die dicken Linien in der Mitte der Quadrate (Boxen) stellen die Mediane dar. Die Punkte stellen die Ausreißer und die Enden der dünnen Striche die Min. (unten) oder die Max. (oben) dar. Der Stern markiert den Mittelwert. ......... 79 Abbildung 6: Grafische Darstellung der genetischen Distanz auf Basis gemeinsamer Allele innerhalb der Zuchtpopulationen mittels Boxplot. Auf der x-Achse sind die unterschiedlichen Zuchtpopulationen aufgetragen und auf der y-Achse die Anteile an gemeinsamen Allelen. Die Boxen fassen jeweils 50 % der möglichen Anteile an gemeinsamen Allelen und die dicken Linien in der Mitte der Quadrate (Boxen) stellen die Mediane dar. Die Punkte stellen die Ausreißer und die Enden der dünnen Striche die Min. (unten) oder die Max. (oben) dar. Der Stern markiert den Mittelwert. ................................................................................................. 81 Abbildung 7: DAPC der Falkenpopulationen .......................................................................... 85 Abbildung 8: Clusteranzahl nach Evanno aller Falkenpopulationen ....................................... 86 Abbildung 9: Clusterberechnungen mit Structure aller Falkenpopulationen ........................... 87 Abbildung 10: Clusterberechnungen mit Structure der Ger- und Sakerfalkenpopulationen ... 87 Abbildung 11: Clusterberechnungen mit Structure im Vergleich mit Jacobsen et al. 2008 .. 155 Abbildung 12: Cluster Dendrogramm im Vergleich mit Bryndová et al. 2012 ..................... 158

## **Tabellenverzeichnis**

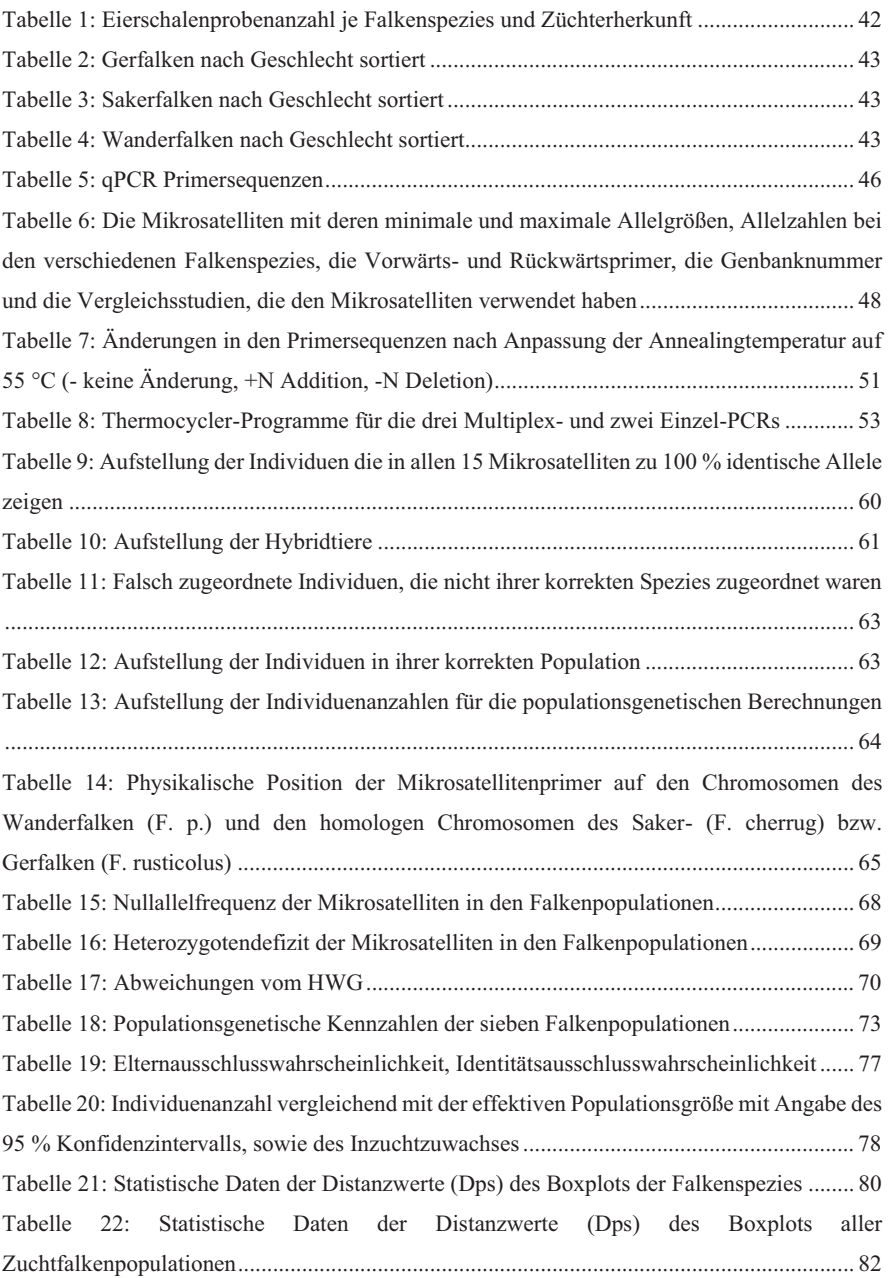

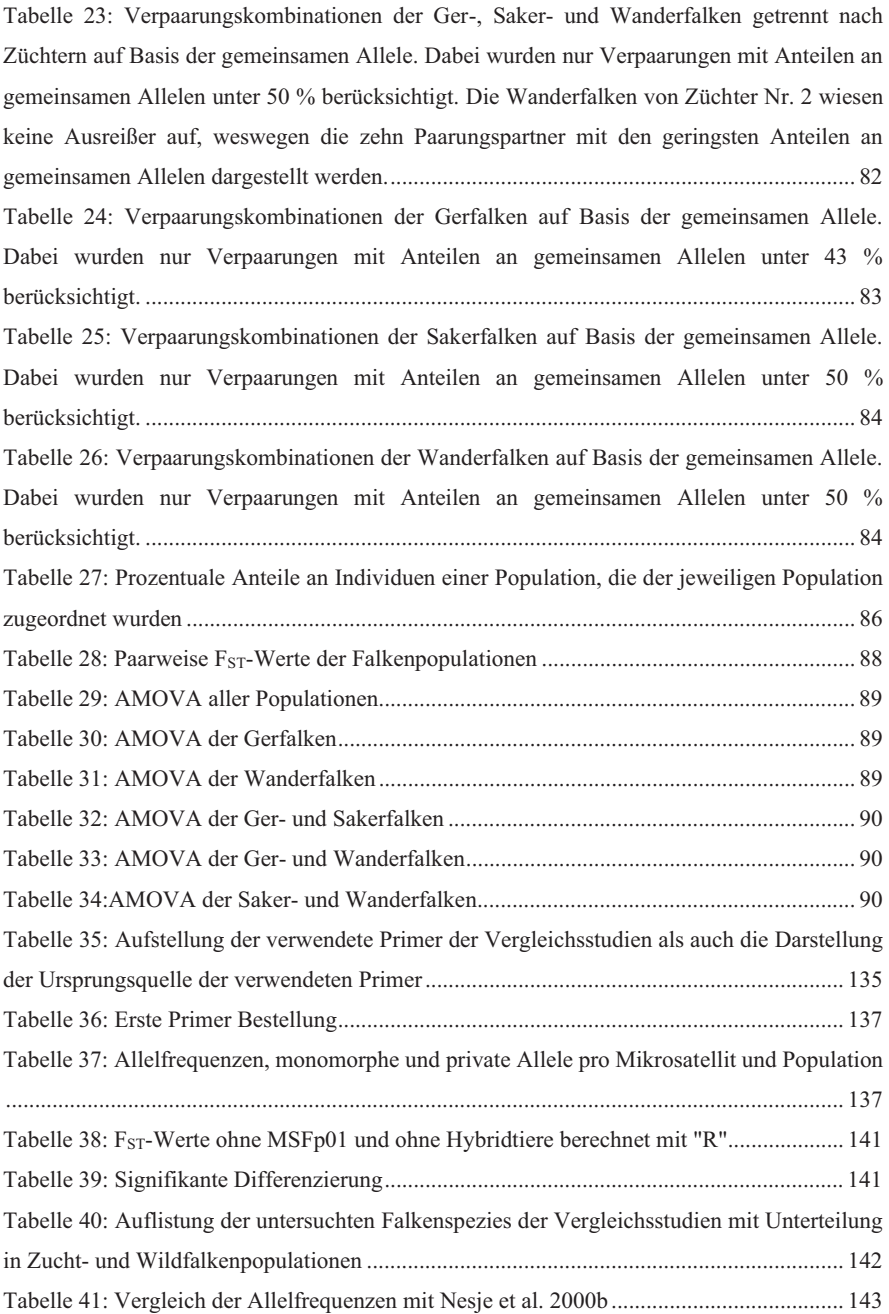

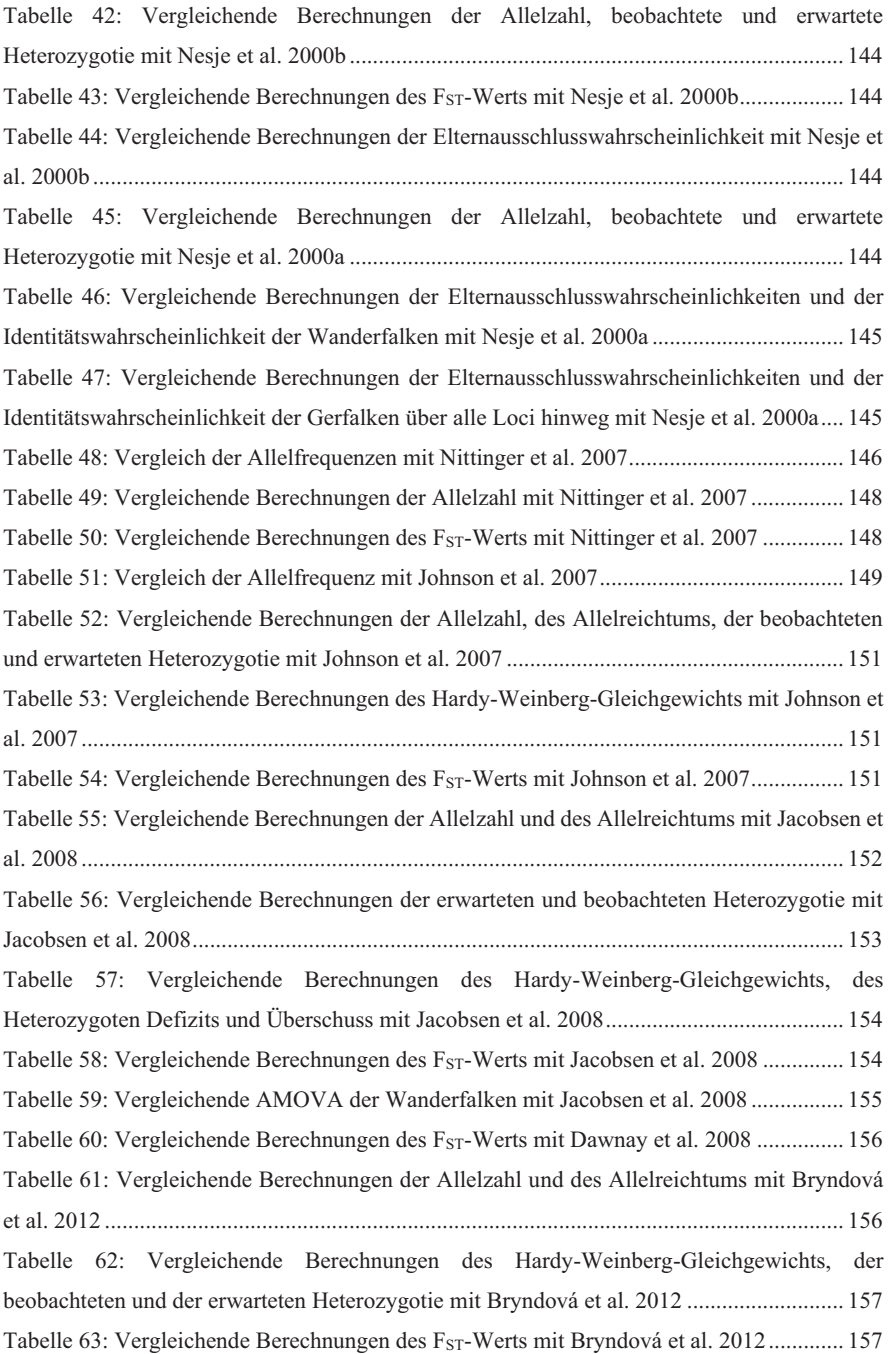

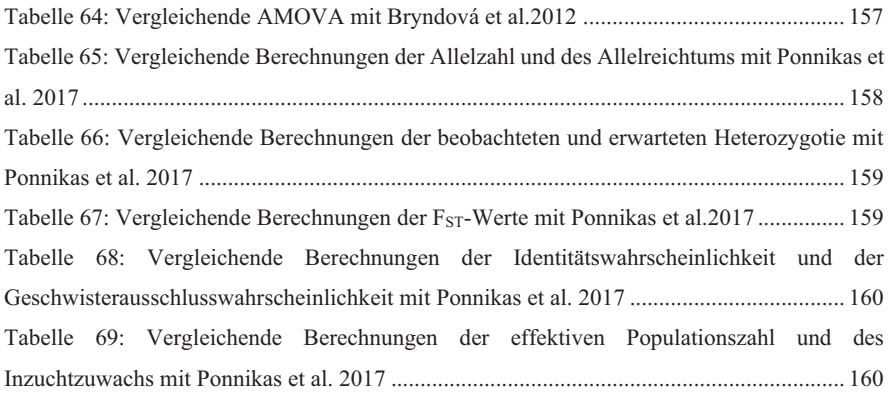

## Abkürzungsverzeichnis

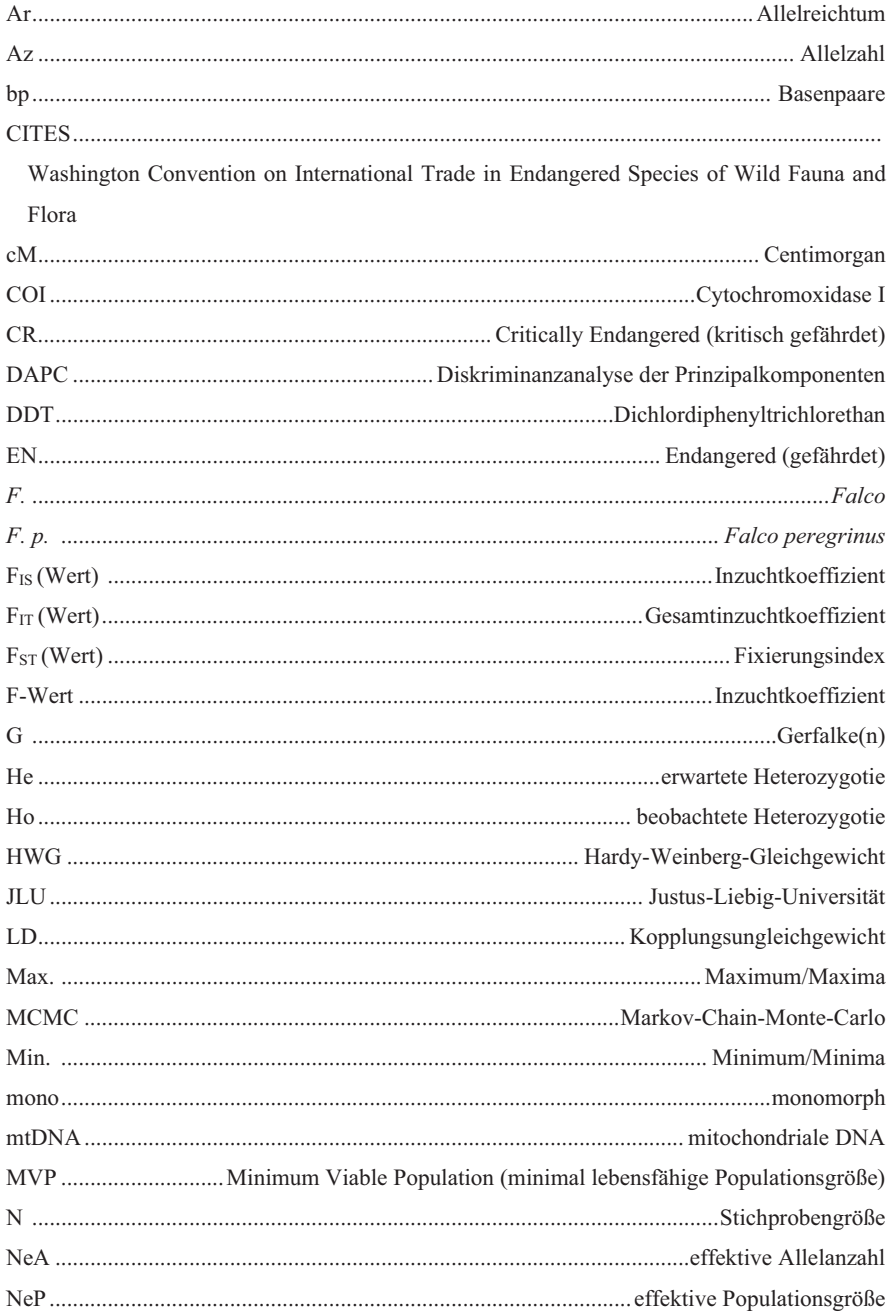

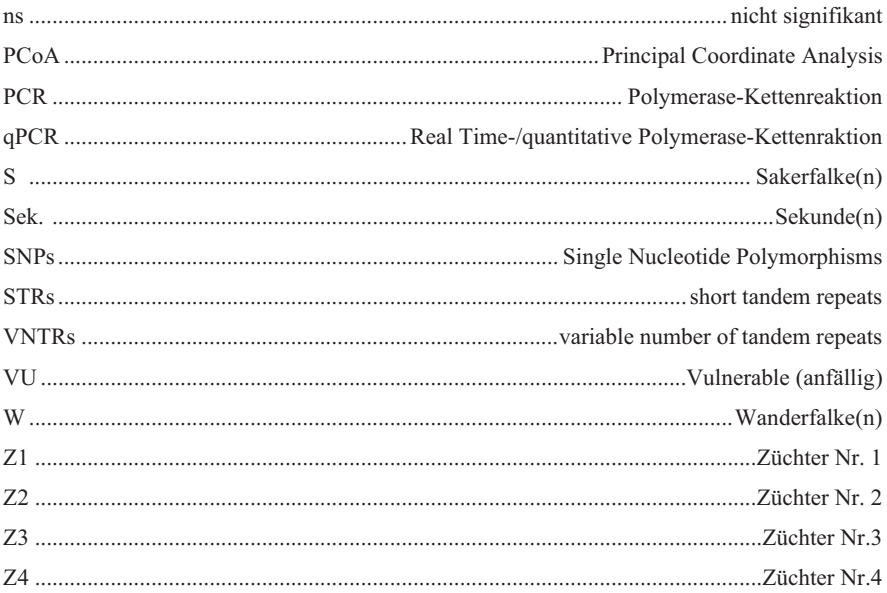

### **1 Einleitung und Zielsetzung**

Insbesondere aufgrund des hohen Einsatzes an Pestiziden in der Landwirtschaft kam es in den 1970er Jahren zu einem drastischen Rückgang der Spezies *Falco peregrinus* (*F. p.* – Wanderfalke; Bryndová et al. 2012; Ollila und Koskimies 2007; Below 2000; Baumgart 1991; Lifjeld et al. 2002; Ponnikas et al. 2017). Dieser dramatische Rückgang führte dazu, dass der Wanderfalke in der CITES (Liste gefährdeter Arten: the Washington Convention on International Trade in Endangered Species of Wild Fauna and Flora) gelistet wurde (Nesje et al. 2000a). Nicht zuletzt durch Nachzuchten von in menschlicher Obhut gehaltenen Brutvögeln aus Nord- und Südskandinavien, Finnland und Schottland und deren Auswilderung, konnte das Aussterben der Spezies in der freien Wildbahn verhindert werden (Cade et al. 1988; Bryndová et al. 2012).

Auch bei den Ger- und Sakerfalken hatte der unzureichend kontrollierte Handel zu einer Listung in der CITES geführt (Dawnay et al. 2008; Eastham und Nicholls 2005). Daher ist es wichtig, die Arten in Zuchten zu erhalten. Allerdings können Züchtungen seltener Arten, deren Individuen eng miteinander verwandt sind, die genetische Variabilität der Folgegenerationen stark einschränken, insbesondere wenn sie nur aus einer begrenzten Anzahl an Individuen besteht. Häufig werden Elterntiere erneut für die nächste und übernächste Generation eingesetzt, was zusätzlich zu einem Anstieg der Inzucht führt. Zuchten sind häufig kleine, isolierte Populationen, bei denen es zu keinem bzw. nur geringem genetischen Austausch kommt. Aus diesem Zusammenhang ergibt sich eine grundsätzliche Bedrohung durch eine erhöhte Inzuchtrate, evtl. mit Auftreten von Inzuchtdepressionen. Der Verlust an genetischer Variation, die Fixierung schädlicher Allele und eine erhöhte demographische Stochastik können das adaptive Potential der Populationen reduzieren und schlussendlich die Wahrscheinlichkeit des Überlebens senken (Nei et al. 1975; Frankel und Soulé 1981; Leberg 1990; Mills und Smouse 1994; Frankham 1995; Saccheri et al. 1998; Lifjeld et al. 2002).

Um möglichst zeitnah auf sich anbahnende genetische Probleme aufmerksam zu werden und darauf reagieren zu können, ist es für Falkenzüchter von großem Interesse, den genetischen Zustand ihrer Falkenpopulation zu kennen und in ihren Verpaarungsplänen zu berücksichtigen.

Zielsetzung der vorliegenden Arbeit war die Bestimmung der genetischen Diversität ausgewählter europäischer Zuchtfalkenpopulationen von Ger-, Saker- und Wanderfalken. Dabei sollte ein besonderes Augenmerk darauf gelegt werden, ob die genetische Vielfalt stark eingeschränkt ist und - im Falle einer Bestätigung - ob diese durch gezielte Anpaarungen erhöht

werden kann. Darüber hinaus sollte überprüft werden, ob sich Hybride unter den als reinartig deklarierten Vögeln befinden.

Die genetische Diversität wurde auf Basis eines spezifisch hierfür etablierten Mikrosatellitensystems untersucht. Aus den Allelgrößen der Mikrosatelliten wurden populationsgenetische Kenndaten berechnet, die dazu dienen, die genetische Diversität der Falkenspezies der einzelnen Zuchten untereinander und mit Daten von gezüchteten und freilebenden Falkenpopulationen zu vergleichen. Die Ergebnisse dieser Studie können von den Züchtern zur langfristigen Sicherung und Erhaltung der genetischen Variabilität genutzt werden.

#### **2.1 Die drei Falkenspezies**

Falken gehören zur Ordnung der *Falconiformes* und zur Familie der *Falconidae*. Die Familie *Falconidae* besteht aus der Unterfamilie der *Falconinae,* die sich dann zur Gattung der *Falco* untergliedern und sich schlussendlich in die unterschiedlichen Arten, *F. rusticolus, F. cherrug* und *F. peregrinus* aufteilen.

Die Gerfalken und die Sakerfalken nehmen eine besondere Rolle in der Artuntergliederung ein, da sie zu den Hierofalken gehören, die eine monophyletische Gruppe darstellen. Studien belegen, dass diese Falken sehr eng miteinander verwandt, kaum genetisch differenziert und so nur schwierig voneinander abgrenzbar sind (Wink et al. 2004). Den Hierofalken werden die vier folgenden Falkenarten zugeordnet: der Lannerfalke (*F. biarmicus*), der Sakerfalke (*Falco cherrug*), der Gerfalke (*F. rusticolus*) und der Laggarfalke (*F. jugger;* Nittinger et al. 2007). Die Einteilung in Hierofalken wurde allerdings geändert und je nach Quelle wurden unterschiedliche Einteilungen gewählt. Manche bezeichnen sie auch als Superspezies oder Schwesterngruppe zu den Wanderfalken (Helbig et al. 1994; Wink et al. 2004).

Eine exakte Unterscheidung dieser Arten ist schwierig, da im Allgemeinen eine Differenzierung dieser Arten aus der geografischen Herkunft oder durch eine morphometrische Analyse abgeleitet wird. Dabei werden Flügel-, Schwanz- und Tarsusmessungen verwendet oder eine Betrachtung der Gefiederfarbe vorgenommen (Dawnay et al. 2008; Johnson et al. 2007). Allerdings wird es schwierig, wenn eine Hybridisierung wie bei den Falken vorliegt und vor allem da Ger- und Sakerfalken-Hybride von "reinen" Falken kaum zu unterscheiden sind, insbesondere wenn es sich um Jungfalken handelt (Eastham und Nicholls 2005).

Eine Differenzierung dieser Arten, bzw. ein klares Verständnis der phylogenetischen Beziehungen zwischen Arten oder der Unterscheidung zwischen Populationen und Subpopulationen, ist wichtig im Hinblick auf Konservierung von Arten, Schutz von bedrohten Arten (CITES-Protokolle), effektive Zuordnung von Managementressourcen, illegalem Verkauf, die Erkennung von Hybridfalken sowie aus forensischen Gründen (Wink et al. 2004; Eastham und Nicholls 2005; Joseph et al. 2018; Nesje et al. 2000a; Dawnay et al. 2008). Somit mussten andere Methoden als phänotypische Merkmale verwendet werden, um eine Unterscheidung dieser Arten durchzuführen und es kamen DNA-Marker und Mikrosatellitenanalysen (Kapitel 2.3.3) zum Einsatz. Betrachtet man z.B. die Studie von Nittinger et al. (2007) über mitochondriale DNA (mtDNA) -Analysen, so zeigte sich, dass keine der vier Spezies eine monophyletische Gruppe repräsentiert und auch die geltenden taxonomischen Einteilungen ließen sich nicht

wiederfinden. Es ließen sich vor allem Ähnlichkeiten zwischen den untersuchten Ger- und Sakerfalken belegen, wie z.B. nahezu identische mtDNA-Haplotypen (Joseph et al. 2018). Bei den Sakerfalken wurden zwei unterschiedliche mtDNA-Haplotypen identifiziert: Typ I war fast identisch mit dem der Gerfalken, Typ Il unterschied sich um 12 % der Nukleotidpositionen von Typ I und ähnelte deutlich dem der Wanderfalken. Sie stammten aus unterschiedlichen Regionen (Südosteuropa, Kasachstan, Pakistan) und es bestand keine Beziehung zum Gefiedermuster. Dieses Phänomen wurde durch eine frühere Hybridisierung zwischen männlichen Sakerund weiblichen Wanderfalken und eine anschließende Rückkreuzung mit Sakerfalken erklärt, obwohl nur wenige solcher Fälle tatsächlich in freier Wildbahn beobachtet wurden (Helbig et al. 1994). So zeigten sich auch bei der Studie von Johnson et al. (2007) nur geringe Unterschiede zwischen Ger- und Sakerfalken, wie z.B. eine größere genetische Heterogenität beim Sakerfalken als beim Gerfalken. Außerdem konnte kein gemeinsamer Haplotyp identifiziert werden. Da sich die Sequenz der mtDNA-Kontrollregion bei den Sakerfalken nur um ein bis 16 Nukleotid/e von einem gemeinsamen Haplotyp der Gerfalken unterschied, schlossen Johnson et al. (2007), dass sich die beobachtete genetische Struktur seit dem letzten Gletschermaximum entwickelt haben musste. Zwischen den Gerfalken-Inselpopulationen (d.h. Grönland und Island) und den Festlandregionen (d.h. Kanada, Alaska und Norwegen) bestand eine signifikante populationsgenetische Struktur, dessen Ausmaß dieser genetischen Differenzierung jedoch von der Art des genetischen Markers (Mikrosatellit oder mtDNA) und der speziellen Methode abhängig war (Johnson et al. 2007).

Um den Grad der genetischen Differenzierung zwischen Ger- und Sakerfalken zu untersuchen, wurde in der Studie von Dawnay et al. (2008) das Cytochromoxidase I-(COI) Gen untersucht und mtDNA sowie neun nukleare Mikrosatellitenmarker verwendet. Es wurden insgesamt sieben Nukleotidunterschiede in der mtDNA-COI-Sequenzdatenanalyse zwischen Ger- und Sakerfalken beobachtet, wobei sechs spezielle Haplotypen in den Sakerfalkenpopulationen identifiziert wurden und nur einer in der Gerfalkenpopulation. Im Vergleich dazu weist der Wanderfalke durchschnittlich 23 Nukleotidunterschiede zwischen den Saker- und Gerfalken-Haplotypen auf. Diese Ergebnisse weißen eher auf eine paraphyletische Beziehung der Saker- und Gerfalken hin. Zusätzlich wurde eine deutliche Trennung der Wild- und Zuchtpopulation der Gerfalken beobachtet, die Dawnay et al. (2008) auf eine unterschiedliche Quellpopulation der Gerfalkenzuchtpopulation zurückführte.

Eine exakte Klassifizierung der *Falconidae* bleibt unklar, auch da es lange kein Wissen über die Merkmale ihrer Chromosomenstrukturen gab. Erst eine Veröffentlichung von Joseph et al. (2018) konnte Unterschiede in der Chromosomenanzahl bei Ger-, Saker- und Wanderfalken aufzeigen (Kapitel 2.3.1). Allerdings zeigten die erzeugten Genomkarten auch Ähnlichkeiten zwischen den drei Arten auf, wobei sich Saker- und Gerfalken auch hier wieder sehr ähnlich waren, weswegen aufgrund von fehlenden Unterschieden Hybride aus diesen Tieren nicht zu identifizieren waren. Das Fehlen offensichtlicher Chromosomenumlagerungen zwischen diesen beiden Arten wirft die Frage auf, ob sie als dieselbe Art betrachtet werden könnten (Joseph et al. 2018).

Zwischen untersuchten Ger-. und Sakerfalkenpopulationen zeigen sich bei verschiedensten Studien nur geringe, aber teils signifikante, genetische Unterschiede (Kapitel 2.1). So werden sie in den meisten Studien trotz Unsicherheit hinsichtlich ihrer phylogenetischen Beziehung als separate Arten eingestuft (Wink et al. 2004; Nittinger et al. 2005; Dawnay et al. 2008).

#### **2.1.1 Der Wanderfalke –** *F. peregrinus*

#### **2.1.1.1 Taxonomische Einordnung und geographische Verbreitung**

Wanderfalken gehören zur Gattung der Falken (*Falco*) zur Art der der Wanderfalken (*F. peregrinus*) und untergliedern sich in 19 unterschiedliche Unterarten, die sich weltweit finden lassen (Bryndová et al. 2012; Cade et al. 1988). Der Wanderfalke ist der größte in Deutschland einheimische Falke und der zweitgrößte Falke Nordamerikas (Bednarek 1996; Booms et al. 2011). Sie fehlen sowohl in der Antarktis, sowie in Steppen- oder Wüstenlandschaften und auch in Urwäldern (Ponnikas et al. 2017; Bednarek 1996).

#### **2.1.1.2 Lebens- und Aktionsraum, Sozialstruktur und Fortpflanzungsgeschehen**

Wanderfalken wählen ihre Bruthabitate in der Nähe von Wasser, in Felsennischen, in Steinbrüchen, auf Klippen oder in Gebäuden (mit und ohne Nistkasten). Sie ziehen in verlassene Horste von Greifvögeln, Reihern oder Kormoranen oder brüten in Ausnahmefällen auf dem Boden, in offenen Mooren, auf der Erde oder in Bäumen. Die Gebiete weisen normalerweise eine Ausdehnung von 10 km auf und besitzen ein bis acht alternative Nistplätze (Ponnikas et al. 2017; Bednarek 1996; Nesje et al. 2000b).

Wanderfalken überwintern in den nördlichen Breiten in Mittel- und Südeuropa bis hin nach Afrika. Die deutschen Wanderfalken überwintern meist in Frankreich, Spanien und Portugal. 93–98 % der erwachsenen Individuen kehren in dasselbe Brutgebiet zurück. Als Hauptursache für ein Wegbleiben vom Brutgebiet wird eine erhöhte Sterblichkeit im Winter vermutet. So konnten Nesje et al. (2000b) zeigen, dass die Brutortwahl nicht von der genetischen Disposition oder Herkunft der Spezies abhängig war, sondern von der Verfügbarkeit des Brutplatzes (Bednarek 1996; Booms et al. 2011; Lindberg 1985; Nesje et al. 2000b).

Wanderfalken besitzen ein hell- bis dunkelbraunes Gefieder. Die männlichen Tiere wiegen zwischen 0,6 und 0,7 kg. Die Weibchen sind mit 0,86-1,0 kg deutlich schwerer. Wanderfalken können Geschwindigkeiten von 300 km/h erreichen (Bednarek 1996; Ponnikas et al. 2017). Weibliche und männliche Wanderfalken führen eine "Kompaniejagd" durch, das bedeutet, dass sie gemeinsam Jagd auf Beutetiere machen und so den Jagderfolg beachtlich steigern (Baumgart 2011). Zu den Beutetieren zählen Tauben, Stare, Drosseln, Kiebitze, Krähenvögel, Lerchen, Finken, Sperlinge und Lachmöwen (Bednarek 1996).

#### **2.1.1.3 Gefährdung und Bestandsentwicklung**

In den 70er Jahren kam es in Europa durch den hohen Einsatz von Pestiziden in der Landwirtschaft, wie zum Beispiel DDT (Dichlordiphenyltrichlorethan), zu einem drastischen Rückgang nicht nur der Wanderfalken (Ponnikas et al. 2017; Bryndová et al. 2012; Ollila und Koskimies 2007; Below 2000; Baumgart 1991; Lifjeld et al. 2002). Dieser starke Rückgang führte beinahe zu einem Aussterben der Wanderfalkenpopulation (Bryndová et al. 2012), vor allem im Südosten Norwegens und im südwestlichen Schweden (Lindberg 1985). Im Süden Deutschlands überlebten gerade einmal 50 Brutpaare (Bednarek 1996). Anfang der 1970er Jahre reduzierte sich die fennoskandische Wanderfalkenpopulation um 95-97 %. Verantwortlich war eine Ausdünnung der Eierschalen und eine damit verbundene verminderte Fortpflanzung sowie eine erhöhte Sterblichkeit aufgrund einer Pestizidkontamination (Lindberg 1985). Die schädlichen Auswirkungen der Pestizide, wie z.B. Schlupfversagen, ließ sich auch bei anderen Greifvögeln beobachten (Jacobsen et al. 2008). So betrug die schwedische Wanderfalkenpopulation in den 1970er Jahren noch etwa zehn Paare (Lindberg 1985).

Für die genetische Entwicklung der Spezies hatte ein solch drastischer Rückgang die Folge eines Flaschenhalseffekts (Nei et al. 1975; Lifjeld et al. 2002) mit erheblicher Reduktion der genetischen Variation in den Populationen (Bryndová et al. 2012).

Ohne genetische Vielfalt ist eine Population anfälliger für Infektionskrankheiten und kann sich schlechter, an neue bzw. wechselnde Lebensbedingungen anpassen (Nunney und Campbell 1993). Ein weiteres Problem bei kleinen Populationen ist, dass auch die effektive Populationsgröße (NeP) zu gering ist und es aufgrund dessen zu einem erhöhten Inzuchtrisiko kommen kann. Eine erhöhte Inzuchtrate führt wiederum zur Fixierung schädlicher Allele (Nei et al. 1975). Solche nachteiligen Effekte können die Wahrscheinlichkeit des Aussterbens erhöhen (Leberg 1990; Mills und Smouse 1994; Frankel und Soulé 1981; Frankham 1995; Saccheri et al. 1998). Laut Lindberg (1985) gibt es in Europa keine Beispiele für Wanderfalkenpopulationen mit weniger als 20 (-30) Paaren, die sich erholt haben, wenn sie nicht durch Individuen aus benachbarten Populationen ergänzt wurden. (Finnland, Südwestdeutschland, Ostfrankreich und möglicherweise Norwegen; Lindberg 1985).

Es bleibt natürlich nicht ausgeschlossen, dass in einigen Gebieten der Rückgang der Wanderfalken durch lokale Gegebenheiten und zunehmende menschliche Störungen aufgrund von Freizeitaktivitäten oder illegalen Machenschaften die Situation ebenfalls verschärft hatte(Nunney und Campbell 1993). Auch durch die Intensivierung der Landwirtschaft werden speziell am Boden brütende Vögel bedroht (Janowski 2015).

1973 wurde der Wanderfalke in der CITES (Liste gefährdeter Arten: the Washington Convention on International Trade in Endangered Species of Wild Fauna and Flora) gelistet. Diese Liste regelt z.B. den Import oder Export gefährdeter Arten. So darf aus den über 140 Mitgliedsländern ohne Sondergenehmigung kein Tier im- oder exportiert werden (Nesje et al. 2000a). Jede Art wird entsprechend ihrem Gefährdungsgrad in freier Wildbahn in eine von drei CITES-Anhängen eingestuft. Besondere Bedingungen gelten für die am stärksten gefährdeten Arten, die als Anhang I deklariert werden (d.h. solche, die vom Aussterben bedroht sind und deren Überleben durch den Handel beeinträchtigt werden könnte). Anhang II enthält Arten, die als weniger bedroht gelten. Trotz einer relativ gesunden Weltpopulation waren 2005 die Wanderfalken und ihre Hybride in Anhang I enthalten. Außerdem wurde der Wanderfalke auf der Tschechischen Roten Liste als vom Aussterben bedrohte Tierart gelistet, wobei Generalisierungen bei der Erstellung der Roten Liste der IUCN für bedrohte Arten eine wichtige Rolle spielen (Eastham und Nicholls 2005; Bryndová et al. 2012; Frankham et al. 2014). So ist z.B. eine Schätzung der minimalen lebensfähigen Populationsgrößen ein wichtiges Tool (Kapitel 2.3.10). Die Rote Liste der gefährdeten Arten der Internationalen Naturschutzunion (IUCN) wurde in den 1980er Jahren zunehmend zur Bewertung des Erhaltungszustands von Arten herangezogen und dient als wichtige Grundlage zur Bewertung der biologischen Vielfalt. Die Kriterien beziehen sich auf grundlegende biologische Prozesse, und müssen sowohl umfassend als auch flexibel umsetzbar sein, um auf die Mehrzahl der beschriebenen Arten anwendbar zu sein. Eine Art wird einer Bedrohungskategorie zugeordnet, wenn sie den quantitativen Schwellenwert für mindestens ein Kriterium erfüllt (Mace et al. 2008).

Als in den 1970er Jahren der Einsatz der Pestizide (DDT, PCB und Alkylquecksilber) verboten wurde, erholte sich die deutsche, die nordamerikanische, die schwedische, die norwegische und später auch die gesamte europäische Wanderfalkenpopulation (Bednarek 1996; Lindberg et al. 1985; Bryndová et al. 2012; Jacobsen et al. 2008). Dieser Erfolg wurde zum einen auf das Verbot der Pestizide aber auch auf die Wiederauswilderungsprogramme zurückgeführt. Die Erhaltungsbemühungen konzentrierten sich auf Nestschutz, künstliche Bebrütung dünnschaliger

Eier und Nachzuchten von in menschlicher Obhut gehaltenen Vögeln (Bryndová et al. 2012; Cade et al. 1988; Jacobsen et al. 2008; Lindberg 1985). Dabei gestaltete es sich schwierig, wilde Falken aus einer schwindenden Population zu sammeln und sie dazu zu bringen, in Gefangenschaft zu brüten (Lindberg 1985). Die Falken wurden in Freiluftvolieren mit einer Grundfläche von 16-36 qm und einer maximalen Höhe von 5 m gehalten. Die Jungtiere wurden mehrere Wochen lang mit ihren Geschwistern von Hand gefüttert, bevor sie entweder in die Natur entlassen oder als Elterntiere für die Zucht eingesetzt wurden.

Um die genetische Vielfalt zu erhöhen, wurden in menschlicher Obhut produzierte Jungtiere mit wilden Nestlingen ausgetauscht (Lindberg 1985). So ist es nicht verwunderlich, dass zwischen den Wild- und Zuchtpopulationen die in der Studie von Bryndová et al. (2012) untersucht wurden, nur geringe Unterschiede in der genetischen Variabilität zwischen den Populationen zu finden waren. Das gilt auch für Unterarten von Wanderfalken in Skandinavien, Schottland und Nordamerika (Nesje et al. 2000b).

2006 wurde der Wanderfalke auf der Norwegischen Roten Liste immer noch als "nahezu bedroht" geführt, da er zwar keines der Kriterien für "CR" (critically endangered- kritisch gefährdet), "EN" (endangered- gefährdet) oder "VU" (Vulnerable - Anfällig) mehr erfüllte, aber dennoch nicht als stabil galt (Kålås et al. 2006). Bereits im Jahre 2008 brüteten wieder 150-200 Paare in Südskandinavien (Jacobsen et al. 2008).

Der Wanderfalke gilt seit 2014 laut der Roten Liste (BirdLife International (2020) Species factsheet: *F. peregrinus;* downloaded from http://www.birdlife.org on 16/01/2022) als stabil (least concern) und seit dem 18.12.2020 nimmt der Bestand laut der roten Liste der IUNC (https://www.iucnredlist.org/species/45354964/166455186) zu.

#### **2.1.2 Gerfalke –** *F. rusticolus*

#### **2.1.2.1 Taxonomische Einordnung und geographische Verbreitung**

Der Gerfalke gehört zu den größten Falken auf der Erde (Bednarek 1996). Sie gehören zu der Gattung der Falken (*Falco*) und zur Art der Gerfalken (*F. rusticolus*). Früher basierten taxonomische Bezeichnungen meist auf der Farbe des Gefieders und umfassten bei Gerfalken fünf bis sieben Unterarten. Die Gerfalken aus Nordgrönland und Nordostkanada sind meist weiß bis halbweiß bzw. silberfarbig (*candicans*); diejenigen aus Mittel- bis Südgrönland und Nordamerika sind halbweiß, silber, grau, dunkelgrau oder schwarz (*obsoletus*); diejenigen aus Island sind hellgrau bis grau (*islandus*); in Fennoskandinavien und Westrussland sind sie meistens

grau (*rusticolus*); und in Sibirien sind sie typischerweise grau bis hellgrau oder weiß (*intermedius*, *uralensis*, *grebnitzkii*; Johnson et al. 2007). Heute wird der Gerfalke in unterschiedliche Farbmorphen untergliedert (Johnson et al. 2012).

Die Gerfalken verbreiten sich zirkumpolar in der arktischen Zone (Johnson et al. 2007). In Deutschland sind sie nur in Ausnahmefällen im Winter oder Herbst anzutreffen. Die nordeuropäischen Altvögel sind v.a. Standvögel und verbleiben in Skandinavien und Island. Die östlichen sind eher Zugvögel und legen 1.000-2.000 km in südliche Richtung zurück (Bednarek 1996).

#### **2.1.2.2 Lebens- und Aktionsraum, Sozialstruktur und Fortpflanzungsgeschehen**

Gerfalken brüten in offenen Landschaften mit Flusstälern und Felsen oder an felsigen Küstengebieten. Die Eier werden unter Überhängen von Felsen oder auf den Boden gelegt. Manche beziehen auch verlassene Nester von Kolkraben- und Rauhfußbussarden. Dabei sind Gerfalken sehr gebiets- bzw. territoriumstreu, aber nicht bezüglich ihrer Nistplätze. Nur 22 % der Vögel kehrten im folgenden Jahr an denselben Nistplatz zurück (Booms et al. 2011).

Die Männchen wiegen ca. 1 kg und sind damit deutlich leichter als die Weibchen, die ein Körpergewicht von 1,71 kg erreichen können. Ihr Beutespektrum reicht von Vögeln wie Schneehühner bis hin zu Säugetieren wie Lemmingen oder Schneehasen (Bednarek 1996).

#### **2.1.2.3 Gefährdung und Bestandsentwicklung**

Ein großes Problem für die lokalen Wildpopulationen ist die Verwendung von verschiedensten aus der Wildnis gefangenen Falkenunterarten, die für eine Jagdsaison eingesetzt und dann am Ort ihrer Verwendung wieder freigelassen werden, obwohl sie unter natürlichen Bedingungen dort nicht leben würden. Aufgrund der steigenden Nachfrage wurden neue Handelswege, wie zum Beispiel Nestraub erwachsener und junger Falken, entdeckt und in ganz Asien praktiziert (Nittinger et al. 2007; Karyakin et al. 2004). Dieser unzureichend kontrollierte Handel mit Gerund Sakerfalken hatte dazu geführt, dass beide Arten CITES gelistet (Dawnay et al. 2008; Eastham und Nicholls 2005). Auch die Zucht und Ausbildung großer Falkenarten hatte für den internationalen Markt an Bedeutung gewonnen (Nittinger et al. 2007). Nach Nesje et al. (2000) ist die Falknerei in den meisten Ländern ein legaler Sport, solange Zuchtfalken dafür verwendet werden (Nesje et al. 2000a). Durch das Verbot, Wildtiere aus der Natur zu entnehmen, wurden systematische Zuchtversuche mit Falken begonnen (Heidenreich 2013). Ein Zertifizierungssystem, das auf obligatorischen Abstammungstests aller in menschlicher Obhut gezüchteten Falken unter Verwendung von Mikrosatellitenmarkern basiert, könnte ein wirksames Instrument

gegen den Handel mit in freier Wildbahn entnommenen Falken sein (Nesje et al. 2000a). Eine Methode, die es auf der Grundlage genetischer Daten ermöglicht, zwischen Ger- und Sakerfalken zu differenzieren, wurde im Jahre 2008 von Dawnay et al. vorgestellt (Dawnay et al. 2008). Laut der Roten Liste war der Gerfalke im Jahre 1988 noch als "Near Threatened" – nahe gefährdet eingestuft. Bereits im Jahr 1994 konnte man ihn als "Lower Risk/Least Concern - Geringeres Risiko/geringste Sorge" einstufen und gilt bis heute als stabil (BirdLife International (2020) Species factsheet: *F. rusticolus*. Downloaded from http://www.birdlife.org on 16/01/2022; https://www.iucnredlist.org/species/22696500/166310968).

#### **2.1.3 Sakerfalke –** *F. cherrug*

#### **2.1.3.1 Taxonomische Einordnung und geographische Verbreitung**

Sakerfalken gehören zu der Gattung der Falken (*Falco*) und zur Art der Sakerfalken (*F. cherrug*). Im Jahre 2005 wurden zwei Unterarten unterschieden: *F. cherrug cherrug* (Osteuropa bis Süd-zentral- Sibirien) und *F.* cherrug milvipes (von Süd-zentral- Sibirien bis Nordostchina; Nittinger et al. 2005). Die Sakerfalken sind eine stark diverse Gruppe, deren Untergruppen kaum geografische Korrelation aufweisen. Auch der "Altai-Falke", der aufgrund seines dunklen Gefieders als Unterart der Sakerfalken *(F. altaicus)* eingestuft wurde, ist eher eine Morphe (Farbgebung) als eine gültige Unterart (Wink et al. 2004). Sakerfalken zeigen ein Gefieder in unterschiedlichen Brauntönen, das von beige bis dunkelbraun reicht.

Sakerfalken sind in der Westpaläarktis und in Zentralasien zu finden und gehören vorwiegend zu den Zugvögeln bzw. "Teilziehern". Sie überwintern vor allem im Nahen Osten, im Kaukasus und in Nordostafrika, vereinzelt auch in Tschechien, in der Slowakei, in Österreich oder Ungarn. Ganz selten sogar in Südpolen oder in Deutschland (Génsbøl und Thiede 2005; Nittinger et al. 2007).

#### **2.1.3.2 Lebens- und Aktionsraum, Sozialstruktur und Fortpflanzungsgeschehen**

Die Brutgebiete des Sakerfalken erstrecken sich von Mittel- und Osteuropa über die Mongolei nach Zentralasien. Sie bevorzugen kahle oder bewaldete Steppen, Wiesen, bewaldete Kulturlandschaft, Grasland, außerdem bergige Halbwüsten, und Berge bis zu einer Höhe von 4.700 m. Als Brutplätze dienen Bäume, Strommasten, alte Greifvogelhorste oder Felsklippen (Johnson et al. 2007; Nittinger et al. 2007; Génsbøl und Thiede 2005).

Ihr Beutespektrum reicht von Säugern wie Ziesel, Springmaus, Wühlmaus, Wüstenratte, Maulwurf, Lemming oder Hamster über Vögel wie Lerchen bis Reiher (Génsbøl und Thiede 2005).

#### **2.1.3.3 Gefährdung und Bestandsentwicklung**

Der Sakerfalke zählt sogar zu den am stärksten gefährdeten Falkenarten im nördlichen Eurasien, da die Anzahl als auch die Verbreitung alarmierend zurückgegangen ist und weiter zurück geht. 2005 wurde der Sakerfalke "nur" in Anhang II des CITES aufgeführt (Eastham und Nicholls 2005; Nittinger et al. 2007). 2006 wurde er mit einer geschätzten Populationsgröße von nur 3600–4400 Paaren als "EN" eingestuft (BirdLife International 2006), was sich bis heute (außer im Jahr 2010) nicht änderte (BirdLife International (2020) Species factsheet: F. cherrug; Downloaded from http://www.birdlife.org on 16/01/2022; https://www.iucnredlist.org/species/22696495/166310374). Dafür wurde von manchen Autoren der unzureichend kontrollierte Handel mit Falken verantwortlich gemacht. Die steigende Nachfrage nach Sakerfalken in Ländern der Arabischen Halbinsel konnte durch Importe von Zuchtfalken gedeckt werden. Wiederum andere Autoren machten den Populationsrückgang in den 1960er bis 1970er Jahren durch Insektizide oder Fragmentierung des Lebensraums als Bedrohung für die Sakerfalken verantwortlich (Dawnay et al. 2008; Nittinger et al. 2007).

Im Zuge dessen wurde die Zucht von Falken intensiviert, Methoden zur künstlichen Besamung entwickelt, die auch Kreuzungen der großen Falkenarten sowie Hybridzucht ermöglichten (Nittinger et al. 2007). Zu einem Problem wurde dieses Vorgehen, als Kreuzungen zwischen Ger- und Sakerfalken in Brutgebiete wilder Sakerfalkenpopulationen entkommen sind und sich mit Vögeln der bestehenden Wildpopulationen verpaarten (Lindberg und Nesje 2000).

Ein spezifisches Ziel der Studie von Nittinger et al. (2007) war es, die Populationsstruktur der Sakerfalken vor Beginn der Zucht und danach zu vergleichen, mögliche genetische Veränderungen seit Beginn der Kreuzung durch künstliche Besamung (Hybridzucht) zu bewerten, sowie auch frühere Hypothesen zur Populationsgeschichte zu verifizieren. Wiederum andere Studien wie die von Bryndová et al. (2012) konnten bei gezüchteten Sakerfalken bereits Anzeichen von Inzucht in Form eines signifikanten Heterozygotendefizits nachweisen. Theoretisch können diese Defizite nicht nur durch Inzucht hervorgerufen werden, sondern auch durch Selektion auf Homozygotie, durch Wahlund-Effekte (Unterteilung der Population in separate Bruteinheiten), genetische Drift oder rein technisch durch die Anwesenheit von Nullallelen (Kapitel 2.3.4 und 4.2.2).

#### **2.1.4 Hybride**

Hybridisierung bedeutet, dass Individuen aus genetisch unterschiedlichen Populationen sich kreuzen und Nachkommen produzieren. Hybride sind in vielen Bereichen der Biologie von

großem Interesse, wie z.B. im Hinblick auf die Konservierung von Arten in der Naturschutzbiologie (Anderson und Thompson 2002). Dank verschiedener Ornithologen ist bekannt, dass eine Hybridisierung zwischen Vogelarten häufiger beobachtet wird als ursprünglich angenommen. Das Artenkonzept könnte dadurch in Frage gestellt werden (Eastham und Nicholls 2005). Bei Hierofalkenarten kann die Hybridisierung leicht mit verschiedenen Elternkombinationen durchgeführt werden, was in der Falknerei häufig durch künstliche Besamung praktiziert wurde und immer noch praktiziert wird (Nittinger et al. 2007; Eastham und Nicholls 2005; Heidenreich et al. 1993).

Bei den produzierten Hybridfalken, die für die Falknerei gezüchtet wurden, handelt es sich nicht nur um eine Bastardisierung zwischen Unterarten, sondern auch um echte Artkreuzung, bei der verschiedene Falkenspezies verwendeten wurden. Es wuchs die Angst, dass diese "Kunstprodukte" in freier Wildbahn negative Auswirkungen auf die einheimische Population haben könnten. Man machte sich besonders Sorgen über die Reproduktionsfähigkeit solcher Hybride, da bislang dazu noch keine Studien existierten. Um dieser Frage nachzugehen, führten Heidenreich et al. (1993) eine Studie über künstlich gezüchtete Hybride aus verschiedenen Falkenarten durch, wobei es sich sowohl um Reinzuchten von Wander-, Saker- und Gerfalken als auch um deren Hybride handelte. Es zeigte sich, dass einfache Artenkreuzungen bei den unterschiedlichen Kombinationen problemlos möglich waren, es aber bei der Fortpflanzungsfähigkeit der F1- Generation zu erheblichen Unterschieden kam. So zeigten Hybridküken schlechtere Schlupfraten als die Küken der reinen Arten. Heidenreich et al. (1993) konnten bei Kreuzungen mit Mehrfachhybriden allerdings keine schlechteren Werte mehr im Vergleich zu den Reinzuchten finden.

Im Jahre 2007 bestätigten Nittinger et al., dass mithilfe künstlicher Besamung aus Kreuzungen großer Falkenarten fruchtbare Nachkommen entstehen können. Elf Jahre später konnte gezeigt werden, dass Saker- und Gerfalken sowohl in freier Wildbahn als auch in menschlicher Obhut fruchtbare Nachkommen produzieren (Joseph et al. 2018). So schlossen Heidenreich et al. (1993) nicht aus, dass es sich bei den Hierofalken nicht um verschieden Arten handele, sondern, dass sie einer Art angehören, die sich in verschiedene geographische Rassen unterteile. Als Ursache einer verminderten Reproduktionsfähigkeit bei Hybridfalken wurden nicht nur, wie bei Heidenreich et al. (1993) verminderte Schlupfraten oder vollständig sterile Weibchen als mögliche Ursache diskutiert, sondern auch eine verminderte Fruchtbarkeit aufgrund nicht lebensfähiger Embryonen oder deformierter Spermien (Dixon 2012; Eastham und Nicholls 2005).

Ein ernstes Problem bei der künstlichen Besamung von unterschiedlichen Spezies ist, dass eine bestimmte Anzahl z.B. der gezüchteten Hybride innerhalb des Brutgebiets wilder Falkenpopulationen entkommen, was die Möglichkeit eröffnete, dass sich gezüchtete Hybride mit wilden Individuen kreuzen könnten (Nittinger et al. 2007). Solche entflohenen oder freigelassenen Hybride werden (von manchen Autoren) als Bedrohung für die Erhaltung wilder Falkenpopulationen angesehen (Eastham und Nicholls 2005), da sich viele dieser Vögel an ein wildes Leben gewöhnen und, wie schon erwähnt, mit Wildvögeln hybridisieren können. So bestehen Bedenken bei der Verwendung von Hybriden in der Falknerei oder bei Zuchtprogrammen hinsichtlich des Eintrags von Hybridgenen in die einheimischen Falkenpopulationen (Lindberg und Nesje 2000). Dieses Risiko nahm mit der steigenden Nachfrage und Produktion von Hybridfalken erheblich zu (Heidenreich 2013). Insbesondere im Nahen Osten war die Nachfrage nach Hybridfalken so groß, vor allem nach Kombinationen zwischen Wander-, Saker- und Gerfalken, dass es fast unmöglich erschien, die Produktion von Hybriden amtlich zu regulieren (Lindberg und Nesje 2000). Man ist dennoch der Meinung, dass Hybride (egal ob Erwachsene oder deren Nachkommen) aus der Wildnis entfernt werden sollten, um nicht unerwünschte Genkombinationen in der Natur zu verbreiten (Heidenreich 2013).

Obwohl die Falknerei eine sehr alte Jagdform ist, die seit mehreren Jahrtausenden praktiziert wird, gibt es relativ wenige veröffentlichte Daten zum Auftreten verlorener oder absichtlich freigelassener Falken in die Wildbahn durch Falkner oder Züchter (Dixon 2012). Hinzu kommt, dass nur wenige dem Umweltministerium als verloren gemeldet werden, wie ein Fall 1998 im südwestlichen Schweden beschreibt: Es wurde ein weiblicher Wanderfalke mit Fußkettchen gefunden, der einen Nestling großzog, der Gerfalkengene aufwies, was durch Blutproben nachgewiesen wurde. Die Herkunft des Weibchens konnte mittels des Rings Dänemark zugeordnet werden, wo sie gezüchtet wurde, um am Wiederauswilderungsprogramm teilzunehmen. Sie war eine Mischung zweier Unterarten (0,25 *F. p. pealei* x 0,75 *F. p. peregrinus)*. Im Alter von acht bis neun Wochen wurde sie für das Falknertraining ausgebildet und ging Anfang September 1995 verloren. Anfang der 1970er Jahre wurde im Rahmen dieses Wiederauswilderungsprogramms beschlossen, nur Wanderfalken der Unterart *F. p. peregrinus* für die Nachzucht zu verwenden. Das zu dem Weibchen dazugehörige Männchen war ungewöhnlich dunkel, und so groß wie das Weibchen, was ungewöhnlich bei Falken ist, da die Männchen stets kleiner sind als die Weibchen. Es konnte anhand von Blutproben als Wander- (W) x Gerfalken (G) Hybrid identifiziert werden (Lindberg und Nesje 2000). Da Wanderfalkenmännchen eher in der Nähe ihres Geburtsorts bleiben, bzw. nicht so weite Strecken wie die Weibchen zurücklegen (Cade et al. 1988), könnte das Hybrid- Männchen aus einem nahe gelegenen Zuchtzentrum entflohen

sein, da man in den späten 1990er Jahren mehrere verlorene Hybriden einer solchen Zuchtstation zuordnen konnte. Viele kommerzielle Zuchtstationen lassen ihre Hybridfalken als Jungvögel im Freiflug fliegen um deren Flugmuskulatur zu stärken und sie fit für die Trainingsphase zu machen. Das Problem ist, dass ungefähr 10 % dieser Vögel nicht mehr zurückkommen, was bei einer geschätzten Produktion von über 1.000 Hybridfalken pro Jahr (in Europa) weit über 100 Hybride wären, die in die freie Wildbahn gelangen. Bei einer Sterblichkeit im ersten Jahr von 60 % und 10 % in den darauffolgenden Jahren, würden immer noch etwa 32 Vögel das Brutalter erleben. Nach Kenntnisstand von Lindberg und Nesje war dies die erste (veröffentlichte) Beobachtung von zwei Falknervögeln (von denen einer nachweislich ein Hybrid war), die gemeinsam in freier Wildbahn brüteten. Die wissenschaftliche Meinung war, dass artfremde Falken aufgrund unterschiedlicher reproduktiver Mechanismen nicht unter natürlichen Bedingungen miteinander kopulieren und dass die in menschlicher Obhut geschlüpften Falken die sexuelle Prägung ihrer Pflegeeltern übernommen und somit gelernt hatten, miteinander zu kopulieren. Dies musste zumindest bei diesem Falkenpaar funktioniert haben, da es 1998 ein Jungtier und 1999 zwei Jungtiere hervorbrachte. Ein weiterer Fall mit Wanderfalken aus Kanada (1985) zeigte, dass bei einer frühzeitigen sexuellen Prägung durch Gerfalkeneltern die interspezifische Interaktion und Paarung erleichtert wird und möglicherweise die grundsätzliche Akzeptanz zu anderen Falkenarten gefördert wird (Lindberg und Nesje 2000). So können Hybridfalken Wildpopulationen stören, indem sie ihnen die Brutgebiete wegnehmen, sie besetzen oder sie gezielt beim Nisten stören. Da männliche W x G Hybride größer und aggressiver sind, verschafft es ihnen einen Selektionsvorteil bei der Partnerwahl. Aufgrund dessen können sie sich mit wilden Wanderfalken Weibchen paaren, wobei die Paarungschance steigt, wenn die Hybride auch von Wanderfalkeneltern aufgezogen wurden. Des Weiteren steigt das Risiko einer Beeinträchtigung der hiesigen Falkenpopulation mit zunehmender Produktion von Hybridfalken und einem erhöhten Verlust an Falknervögeln. Das Risiko einer Störung der Wildpopulationen sinkt, wenn Falknerei nur in sehr geringem Umfang praktiziert wird (Lindberg und Nesje 2000).

So kann Hybridisierung als Nachteil für den Erhalt einer Art angesehen werden. Ein weiteres Beispiel dafür stellt der "*F. altaicus* " dar, dessen Phänotyp sowohl mit Ger- als auch mit Sakerfalken Gemeinsamkeiten aufweist und somit entweder eine eigene Spezies oder das Produkt einer Hybridisierung sein könnte. Wenn der Altai-Falke eine große, dunkle Rasse des Sakerfalken ist und nur oberflächlich Ähnlichkeit mit dem Gerfalken besäße, könnten entflohene Hybride für die Wildpopulationen eine Gefahr darstellen. Wenn er aber eine eigene Spezies wäre, könnte es irrelevant sein, zwischen den beiden Arten zu unterscheiden. Und damit wären deren

(künstlich hergestellte) Hybride keine evolutionäre Bedrohung, falls sie in die freie Wildbahn entkommen würden. Aus diesem Grund sind manche der Meinung, dass akzeptiert werden sollte, dass Vogelarten unter bestimmten Umständen Gene frei miteinander austauschen können und so eine natürliche Hybridisierung existiert und Hybridisierung nicht als Nachtteil für den Erhalt einer Art angesehen werden (Eastham und Nicholls 2005).

Genetische Marker sind wertvolle Werkzeuge zur Untersuchung der Hybridisierung von Arten, da sie eine Charakterisierung zwischen reinrassigen Individuen oder Hybriden ermöglichen und sich ein möglicher Genaustausch zwischen Spezies dokumentieren lässt (Anderson und Thompson 2002). Bereits 1994 konnten Helbig et al. bei Sakerfalken zwei sehr unterschiedliche mt-DNA-Haplotypen nachweisen. Der eine ähnelte dem Haplotyp der Gerfalken und der anderem dem der Wanderfalken. Dies war zurückzuführen auf eine frühere Hybridisierung zwischen männlichen Saker- und weiblichen Wanderfalken mit anschließender Rückkreuzung mit Sakerfalken (Helbig et al. 1994). Wie bereits erwähnt, wurden früher morphometrische Untersuchungen verwendet, um Falkenarten und ihre Hybride zu unterscheiden. Dabei konnten die reinen Spezies und die F1- Hybride unterschieden werden. Allerdings war es unmöglich, zwischen F1, F2 und Rückkreuzung von G x S Hybriden und deren Elternspezies zu unterscheiden, was phänotypische Merkmale für die Identifizierung solcher Hybride aus rechtlichen Gründen ausschloss (Eastham und Nicholls 2005).

2002 wurden von Anderson und Thompson verschiedene Methoden zur Bestimmung von Hybriden beschrieben und deren Vor- und Nachteile erörtert. Dabei setzen die beschriebenen Methoden voraus, dass die Allelhäufigkeiten jeder Spezies bekannt sind oder separat geschätzt werden konnten. Falls dies nicht möglich war, zeigte sich die Klassifizierung von Hybriden schwieriger. Es wurde eine statistische Methode zur Identifizierung von Artenhybriden unter Verwendung von DNA- Markern präsentiert, die ein Wahrscheinlichkeitsmodell verwendet, das auf dem Bayesian- Clustering- Model basiert. Mit Hilfe der Markov-Monte Carlo-Kette wird die Wahrscheinlichkeit berechnet, mit der ein Individuum zu einer der festgelegten Hybridklassen gehört (Hastings 1970). Dies stellt eine Verbesserung gegenüber früheren Methoden dar, bei denen die Wahrscheinlichkeit einer Fehlklassifizierung bestimmter Individuen nicht explizit berechnet werden konnte. Außerdem ist es nicht erforderlich, dass Elternklassen getrennt beprobt werden und dass die beprobten Spezies eindeutige Allele besitzen müssen. Diese Methode ähnelt der Bayes'schen Methode von Pritchard et al. (2000). Allerdings konzentriert

sich diese auf ein genetisches Vererbungsmodell, welches ein Individuum bei bekannter Herkunft der Spezies nur einer möglichen Subpopulation zuordnen kann. Ist jedoch bekannt, dass die Populationen aus reinen Individuen und Hybriden besteht, ist keine detailliertere Analyse mehr möglich (Anderson und Thompson 2002). In anderen Studien wurde das Computerprogramm Structure (Pritchard et al. 2000; Falush et al. 2003; Falush et al. 2007; Ayres und Overall 2004; Evanno et al. 2005) verwendet, um potenzielle Hybride nachzuweisen (Manel et al. 2005). Die Erkennung von Hybridfalken wurde nicht nur bei Zuchttieren, sondern auch bei Falken, die für "Falkenrennen" verwendet werden, immer wichtiger. Dafür stellten Joseph et al. (2018) ein mögliches Gerät vor, das auf Grundlage von DNA-Tests Hybride nachweisen kann. Allerdings war es ebenfalls nicht möglich, zwischen G x S Hybriden zu unterscheiden, da zwischen ihnen keine offensichtlichen intrachromosomalen Unterschiede bestehen (Joseph et al. 2018).

Gesetzliche Regelungen werden immer wichtiger, da zum einen Greifvogelhybride im Vergleich zu artreinen Falken aufgrund ihrer besseren Jagdeigenschaften bevorzugt gezüchtet werden und dabei auch Mehrfachhybridisierung (Nachwuchs von hybridisierten Eltern) möglich sind. Zum anderen, da aufgrund des "Freiflugs" und des "naturnahen Aufwachsens" der zweibis drei-fache Verkaufspreis erzielt werden kann. Männliche Falken werden nach Ditscherlein und Brücher oft über den Freiflug entsorgt, da der arabische Falkenmarkt zu über 90% nur die größeren Weibchen abnimmt. Das Jagdrecht greift nicht, da Hybride nicht als "Wild" eingeordnet werden. Lediglich reinartige heimische Falken fallen gemäß § 2 Abs. 1 Nr. 2 BJagdG darunter. Hybride fallen allerdings nach Art. 2 Buchst. T VO (EG) Nr. 338/97 unter die Artenschutzverordnung. Diese sagt aus, dass ein Tier auch dann als Exemplar einer in den Anhängen A bis D genannten Art zählt, wenn wenigstens ein Elternteil zu einer der dort aufgeführten Arten gehört. Bei einem Tier, das aus Exemplaren verschiedener Arten hervorgeht, handelt es sich um einen Hybriden und somit werden Hybride den entsprechenden Art-Exemplaren gleichgestellt. Allerdings wird nicht geklärt, in wieweit das Hybrid-Exemplar seinerseits von Hybriden abstammen darf, um noch dem Artenschutzrecht zu unterfallen. Gemäß § 43 Abs. 8 Bundesnaturschutzgesetz (BNatSchG) unterliegen Greifvogelhybride somit dem Artenschutzrecht und allein die Naturschutzbehörde ist sachlich zuständig (Ditscherlein und Brücher 2004). So wurde die Zucht, der Handel und die Haltung in Deutschland am 25.02.2005 nach Bundesartenschutzverordnung (BArtSchV) Abschnitt 3, Unterabschnitt 2, § 9 Zuchtverbot, § 10 Haltungsverbot und § 11 Flugverbot verboten. Ausnahmen gelten bis zum 31.12.2014 für Züchter, die bereits zuvor Greifvogelhybride züchteten und für den Freiflug die Falken mit telemetrischer Ausrüstung überwachen (https://www.gesetze-im-internet.de/bartschv\_2005/BJNR025810005.html).

Ein Beispiel über das Haltungsverbot von Greifvogelhybriden wurde in einer Rechtsprechung 2012 beschrieben. Als bei einem Greifvogelzüchter (am 21. 05. 2010) ein Ger-Lannerfalke x Ger-Sakerfalke x Ger-Ger-Sakerfalke schlüpfte, warf dies die Frage auf, ob die nach § 3 Abs. 2 BNatSchG ausgesprochene Abgabeverpflichtung des Falken ins Ausland zur Sicherstellung der Einhaltung des in § 54 Abs. 5 Nr. 1, Abs. 4 BNatSchG i. V. m. § 10 Satz 1 BArtSchV normierten Haltungsverbots von Greifvogelhybriden sich als rechtmäßig erwies. Es war weder geklärt, ob es sich bei dem Falken um einen Greifvogelhybriden im Sinne von § 8 BArtSchV handelte, für den nach § 10 Satz 1 BArtSchV2 ein Haltungsverbot bestünde. Es war auch nicht geklärt, ob er als heimische Tierart galt, da er genetische Anteile des Sakerfalken besaß, bei denen es unklar war, ob sie zu den "heimischen Tierarten" gezählt werden konnte (Rechtsprechung 2012). Erst 2016 kam man zu dem Schluss, dass der Sakerfalke zumindest bis Ende des 17. Jahrhunderts "heimisch" gewesen sein musste und somit als eine Gefahr für die heimischen Falken gelte, aufgrund besserer Jagdeigenschaften, Verdrängung der heimischen Arten aus ihren Revieren/Brutplätzen und durch Eintrag fremden Genmaterials in die Wildpopulation. Da es sich in diesem Fall um eine "besonders geschützte Art" handelte, kam es laut Gesetzgeber darauf an, schon jede noch so geringe Gefahr direkt zu unterbinden und nicht erst einen Rückgang der Population abzuwarten (Rechtsprechung 2016). Somit ergab sich nach Auffassung des Senats ein Überwiegen des öffentlichen Interesses gemäß § 80 Abs. 2 Satz 1 Nr. 4 VwGO für eine sofortige Abgabe des Falken, da die Gefahr eines Entkommens nicht unerheblich wäre. Zumal in den letzten zehn Jahren aus besagtem Betrieb vierzehn Greifvögel entflohen seien, darunter auch vier Sakerfalken-Kreuzungen (Rechtsprechung 2012). Da Falken eine Lebenserwartung von ca. 10–15 Jahren und eine jährlichen Gelegegröße von zwei bis sechs Eiern haben, wäre der Anteil "fortpflanzungsfähiger Greifvogelhybride" dennoch zu hoch, auch wenn diese in freier Wildbahn nicht alle überleben würden. Hinzu kommt, dass es in Österreich, Niederlande, Großbritannien, Frankreich und Spanien keine Haltungs- oder Zuchtverbote für Greifvogelhybride gibt, was ein weiteres unberechenbares Risiko birgt (Rechtsprechung 2016).

#### **2.2 Falkenzucht**

Falken begeistern den Menschen durch ihre Eleganz und hervorragenden Jagdfähigkeiten schon seit 700 v. Chr., wie ein Kunstwerk auf einem Basisrelief in Khorsabad (heutigem Irak), das einen Falkner darstellt, zeigte. Bereits im Mittelalter wurde so gut wie an allen Fürstenhöfen

die Beizjagd praktiziert. Später wurde von Privathaltern und zoologischen Gärten ohne gezielte Verpaarungen "Falkenzucht" betrieben. Es wurden vor allem publikumswirksame (ruhige und große) Greifvögel gehalten, um das auszustrahlen, was durch Medien wie Filme nicht übermittelt werden kann. Erst durch ein Verbot, Wildtiere aus der Natur zu entnehmen, begannen vor allem Falkner mit systematischen Zuchtversuchen mit Falken. In den USA gab es bereits in den 1960er Jahren erste Zuchterfolge durch Cade und nur wenig später in den 70er Jahren durch Trommer und Saar in Europa (Heidenreich 2013).

Bei den in den 1970er Jahren (Kapitel 2.1.1.3) durchgeführten Wiederauswilderungsprogrammen musste man sich intensiv mit dem Thema Falkenzucht auseinandersetzten, um ein Aussterben dieser Falkenart zu verhindern (Ponnikas et al. 2017; Bryndová et al. 2012; Ollila und Koskimies 2007; Below 2000; Baumgart 1991; Lifjeld et al. 2002). So wurden z.B. Falkeneier künstlich bebrütet um die Ei-Anzahl je Weibchen (von vier auf sechs), als auch die Jungtierrate (von 1,2 Jungtieren/Zuchtversuch auf 4,0) zu erhöhen (Lindberg 1985).

#### **2.2.1 Haltung**

Greifvögel wurden (und werden) aus den unterschiedlichsten Gründen gehalten. Sie reichen von Schauvorführungen, sowie Flugvorführungen über die Pflege von kranken Tieren bis hin zu privaten oder wirtschaftlichen Gründen z.B. für die Zucht oder Falknerei. Die Falknerei bzw. die Beizjagd wurde im Jahre 2010 von der UNESCO sogar zum immateriellen Weltkulturerbe erklärt. Ebenso wie sich die Gründe für die Haltung unterscheiden, unterscheiden sich auch die Haltungsformen von Falken. Für eine falknerische Haltung wird eine Anbindehaltung auf einem Reck, Block, Sprenkel oder einer Flugdrahtanlage favorisiert. Auch eine Gruppenhaltung unterschiedlicher Greifvogelarten ist möglich, bei der es zwei verschiedene Möglichkeiten gibt. Zum einen die Volierenhaltung, wobei diese ausreichend Platz bieten sollte, damit die Vögel die Möglichkeit haben sich aus dem Weg zu gehen und zum anderen eine Anbindehaltung, wobei eine überwiegende Anbindehaltung aus tierschutzrechtlichen Gründen nicht zu akzeptieren ist. In Zoologischen Gärten z.B. werden Falken vor allem in Schauvolieren gehalten. Die Falken, die für die Beizjagd verwendet werden, werden in der Mauser in sogenannten Mauserhäusern gehalten um ihren Bewegungsspielraum auf das Nötigste zu reduzieren, bis das gesamte Gefieder gewechselt ist, um die Verletzungsgefahr zu minimieren (Heidenreich 2013; Küspert et al. 1993).

Im Nahen Osten und Zentralasien ist die Falknerei in der Gesellschaft sehr beliebt und dadurch weit verbreitet. Vor allem wird sie in Saudi-Arabien, den Vereinigten Arabischen Emiraten,
Katar, Kuwait und Bahrain durchgeführt. Die große Nachfrage nach Falken wird durchgezüchtete Tiere, die in menschlicher Obhut produziert werden und durch Wildfänge gedeckt, die entweder reguliert und legal oder unreguliert und illegal sein können. Der legale Handel mit gezüchteten und wilden Falken wird durch das Übereinkommen über den internationalen Handel mit gefährdeten Arten (CITES) geregelt. So ist z.B. der Sakerfalke in Anhang II des CITES enthalten und damit kann die Nachfrage auf drei Arten gedeckt werden: durch i) legal in menschlicher Obhut gezüchtete Vögel, ii) Falken die legal aus der Natur entnommen sind und dem regulierten Handel unterliegen oder iii) Falken die illegal aus der Natur entnommen wurde, also durch den nicht regulierten Handel (Dixon 2012).

Diese Nachfrage kann auf drei Wegen gedeckt werden: (i) in Gefangenschaft gezüchtete Falken, (ii) Falken aus wilder Herkunft durch legalen CITES-regulierten Handel und (iii) Falken aus wilder Herkunft durch unregulierten, illegalen Handel. Beschränkungen der Verfügbarkeit von Falken durch Zucht in Gefangenschaft und CITES-regulierte Handelsrouten können nur durch unregulierten, illegalen Handel zu einer erhöhten Nachfrage nach Falken führen. Zusätzlich zu den potenziellen Auswirkungen auf die Erhaltung der Herkunftspopulationen und den mit dem Schmuggel verbundenen Tierschutzproblemen besteht bei diesem illegalen Handel auch die Gefahr, dass Zoonosen in die Empfängerländer eingeschleppt werden. Folglich bringt die Förderung des Einsatzes von in Gefangenschaft gezüchteten Falken in der arabischen Falknerei Vorteile für Naturschutz, Tierschutz und Biosicherheit. Früher wurde für die Falknerei vor allem wilde Falken verwendet, die bei ihrem Flug in ihr Winterquartier gefangen wurden. Erst 1993 gelang es Küspert et al., die hochnordische Falkenart *F. rusticolus* unter Zuchtbedingungen zu halten. Dies stellte für den Artenschutz eine immense Erleichterung dar, da durch eine Deckung mit Zuchtfalken die Nachfrage nach illegal erworbenen Falken aus der freien Wildbahn verringert wurde (Küspert et al. 1993; Lindberg und Nesje 2000; Dixon 2012; Heidenreich 2013).

Viele Falkner im Nahen Osten lassen die Tiere vor dem Verkauf in Falkenkliniken einen Gesundheitscheck unterziehen, bevor sie verkauft werden. Dadurch können die Kliniken gut einschätzen, was auf dem freien Markt erhältlich ist. Es konnte gezeigt werden, dass der Anteil reinrassiger Falken zurück ging, während der Anteil an Hybridfalken stieg (Dixon 2012; Heidenreich 2013). Es handelte sich v.a. um G x W und G x S Hybride. Das liegt daran, dass Gerfalkenhybride besser an das Klima im Nahen Ostens angepasst sind, Hybridfalken bessere Eigenschaften aufweisen als reinrassige/wilde Falken, vom Handling leichter zu handhaben sind, für die Bekämpfung von Vogelschädlingen besser geeignet und ein abwechslungsreicheres Federkleid besitzen. Falkner bevorzugen Falken, die für den vorgesehenen Zweck bestens

geeignet sind, was mit Hybriden einfacher zu erreichen ist. Allerdings beanspruchen gezüchtete Falken mehr Zeit für die Jagdausbildung (Dixon 2012). Da, wie bereits beschrieben, die Hybridzucht auch mit Problemen für die lokale wilde Falkenpopulation verbunden ist schlug Dixon im Jahre 2012 vor, ein besseres Management für die Ausbildung von Hybridfalken (wie das Verbot von Free-Hacking-Trainingstechniken in Zuchtgebieten), ein internationales Kennzeichnungssystem für gezüchtete Hybride und eine genauere Überwachung der Wildpopulationen, insbesondere unter Verwendung molekularer Techniken, einzuführen.

Zuchtfalken werden in sogenannten Zuchtvolieren gehalten, diese sind so konzipiert, dass optische Einflüsse, die die Falken bei der Brut stören könnten, ausgeschlossen werden. Hier wird zumeist ein sechseckiges oder rundes Holzgerüst verwendet, das nach oben hin durch Draht oder Netz geschlossen wird und so, für die Vögel die Möglichkeit bietet, endlose Rundflüge durchzuführen, was sich wiederum positiv auf ihren Gesundheitszustand auswirkt. Das Netz bietet im Vergleich zum Drahtgeflecht den Vorteil, dass es, falls die Tiere dagegen fliegen, nachgibt und sich so das Verletzungsrisiko minimiert wird. Sie fassen, je nach zu haltender Art, zwischen 1.400-1.800 Kubikmeter pro Brutpaar. Als Brutplatz (Horstgrundlage) haben sich mit Eichenspänen, feinem Kies und frischen Fichtenzweigen gefüllte Autoreifen besonders bewährt, da sie leicht zu reinigen und desinfizieren sind. Je nach Vertrauensverhältnis der Vögel zu ihrem Pfleger, ist es möglich, das Horstmaterial von Zeit zu Zeit zu ersetzen (Küspert et al. 1993; Heidenreich 2013; Heidenreich et al. 1993).

Eine Einzelhaltung von Zuchtvögeln wird notwendig, wenn die Falken auf den Menschen geprägt worden sind. Diese Tiere werden in Volieren mit 90 Kubikmeter gehalten. Sie besitzen eine Schutzhütte und ein Fenster, um den Blickkontakt zum Pfleger aufrecht zu erhalten. Ebenfalls sind sie nach oben hin mit einem Netz verschlossen, was eine bessere Luftzirkulation sicherstellt. Das Sozialbedürfnis dieser monogamen Tiere verlangt es, dass der Pfleger die Vögel mehrmals täglich, in der Balzzeit sogar über fünfmal, besucht. Bei den männlichen Vögeln, auch Terzel genannt, ist es sinnvoll, sie während der Balz auf einem Block und später zunächst auf einem "Hohen Reck" zu halten, bevor sie am Ende der Balz wieder als Großgruppen zusammen gehalten werden können (Küspert et al. 1993).

#### **2.2.2 Fütterung**

Die für die Zucht eingesetzten Falken sollten mehrmals täglich mit kleinen Portionen nach ihrem individuellen Bedarf gefüttert werden. Dies ermöglicht dem Falkner auch den Gesundheitszustand seiner Tiere zu beurteilen. Ein Überangebot an Futter sollte vermieden werden, da

von einem Deponieren von Futterresten ein Gefährdungspotenzial für die Gesundheit der Tiere ausgeht. Als Nahrungsgrundlage dienen Mäuse, Ratten, Bisamfleisch, Tauben und Geflügel, wobei die Zusammensetzung täglich geändert wird, um eine ausgewogene Ernährung und ein vielseitiges Nahrungsangebot sicher zu stellen. Das Futter sollte immer frisch zubereitet oder frisch aufgetaut werden. Es wird auf Atzungstischen, leicht zu reinigenden Kunststoffgittern, angeboten, die so konstruiert sind, dass es nicht zu Krallenverletzungen beim An- oder Abfliegen kommen kann. So wird auch ein Kontakt von Futter und Ausscheidungen weitestgehend reduziert. Bei Küken muss das Nahrungsangebot aufgrund von einem noch nicht voll ausgebildeten Immunsystems auf spezifiziert pathogenfreie (SPF) Mäuse und später auf Ratten reduziert werden. Ein weiterer Vorteil der Mäuse besteht darin, dass deren Fleisch sehr viel zarter und somit leichter verdaulicher ist als z.B. das Fleisch von Ratten. Die Jungtiere sollten bis zu sechsmal täglich durch ihren Pfleger mit Futter versorgt und die Futtermenge individuell angepasst werden. Aus Zeitgründen kann auch auf ein Fertigfutter zurückgegriffen werden (Küspert et al. 1993; Heidenreich et al. 1993).

#### **2.2.3 Verpaarung und Besamung**

Für die Verpaarung werden in der Zucht unterschiedliche Haltungen verwendet, wobei die Paarhaltung bei den meisten Greifvögeln die natürlichste Form darstellt. Die Grundlage der Paarhaltung ist, dass beide Tiere miteinander harmonieren, was besonders gelingt, wenn die Tiere sich ihren Paarungspartner selbst aussuchen durften. Außerdem sollten sie während der Balz bzw. der gesamten Zuchtperiode möglichst stressfrei gehalten werden. Dabei kommt den visuellen Reizen, wie der Futter bringende Pfleger, als Stressfaktor eine größere Rolle zu, als akustischen Reizen. Wildfänge eignen sich aufgrund einer längeren Eingewöhnungszeit weniger als Zuchttiere als solche, die in einer künstlichen Umgebung zur Welt gekommen sind. Auch die Fütterung spielt bei der Paarung eine entscheidende Rolle, da bei Greifvögeln der Terzel (männlicher Greifvogel) während der Balz dem Weibchen immer wieder Futterstücke anbietet (Heidenreich 2013).

Eine weitere Möglichkeit ist die künstliche Besamung von Vögeln in Einzelhaltung, wobei es sich um Vögel handelt, die auf den Menschen geprägt worden sind. Bereits 1983 wurde von Saar et al. eine Methode zur künstlichen Besamung beim Wanderfalken vorgestellt, die noch heute grundlegend Anwendung findet. Diese auf den Menschen geprägten Tiere eignen sich nicht mehr für eine natürliche Anpaarung, aber dafür können sie für eine künstliche Besamung oder Spermagewinnung verwendet werden, da sie sich dem Menschen sogar freiwillig als Sexualpartner anbieten. Fehlgeprägte Greifvögel oder Individuen unterschiedlicher Arten müssen

künstlich besamt werden, da sie aufgrund anderer Verhaltensmuster mit ihresgleichen nicht mehr kopulieren. Diese Verpaarungsform ist deutlich aufwendiger, da der Mensch den jeweiligen Paarungspartner ersetzen muss. So wird dem weiblichen Vogel mehrmals täglich Atzung angeboten und über das Rückengefieder und die Kloake gestreichelt, was sonst der Terzel übernehmen würde. Ein Vorteil dabei ist, dass der Besamungszeitpunkt genauer bestimmt werden kann und die Weibchen eine Kloakenmanipulation durch den Menschen dulden und ihn sogar durch eine Schrägstellung des Stoßes zur Kopulation auffordern. In Deutschland konnte erstmals im Jahre 1973 durch Beyerbach und Maatsch ein Wanderfalke erfolgreich künstlich besamt werden. Bei den Weibchen gibt es zwei Methoden: Die Kloakenbesamung, die eine geringere Befruchtungsrate zeigt, und die Eileiterbesamung. Bei der Eileiterbesamung wird der Vogel in ein Tuch gewickelt, das Spekulum eingeführt und mit leichtem Druck wird die Eileiteröffnung vorgelagert. Die Besamungspipette kann eingeführt und das Sperma abgesetzt werden. Der Nachteil bei dieser Methode ist, dass diese Technik mit mehr Stress für das Tier verbunden ist. Außerdem kann es häufiger zu Eileiterentzündungen mit dauerhafter Unfruchtbarkeit kommen und damit zu Problemen bei der Eiablage. Dennoch wird die Eileiterbesamung bevorzugt. Es wird "ein speziell entwickeltes Spekulum" als auch ein "flexibler Schlauch" verwendet, um das Sperma im Eileiter zu deponieren (Heidenreich 2013; Küspert et al. 1993). In der Paarungszeit wird bei den Terzeln eine falknerische Anbindehaltung bevorzugt, damit sie zutraulicher werden, die Absamung so stressfrei wie möglich stattfinden und ein häufiges Einfangen vermieden werden kann. Die Terzel müssen zur Spermaproduktion animiert werden, was ebenfalls so stressfrei wie möglich passieren sollte, da sonst die Spermienqualität darunter leiden könnte. Dabei werden je nach Greifvogelart vom männlichen Vogel als Absamungsort Hand, Kopf oder Rücken des Pflegers/Falkners/Züchters bevorzugt. Der Terzel wird in ein Tuch gewickelt, sodass dieser auf dem Rücken liegend, die Ständer in die Luft zeigend, fixiert werden kann. Aus der so sichtbaren Kloake wird mittels leichtem Druck aus den Samenleiterpapillen milchig trübes Sperma herausmassiert. Das Sperma wird mit einer Mikropipette eingesaugt, wobei eine Verunreinigung mit Kot oder Harn vermieden werden sollte um die Spermienqualität nicht negativ zu beeinflussen. Zusätzlich sollte das Sperma erst nach einer mikroskopischen Beurteilung auf Dichte bzw. Konzentration mittels Zählkammer nach Türk auf Spermienmotilität, Vorwärtsbewegung, Kreisläufer und Missbildungen der Spermatozoen, Verschmutzungsgrad und Morphologie verwendet werden. Durch eine "Intravitalfärbung" werden die Spermien nach primären Kopf-, Mittelstück- und Schwanzanomalien, Krümmlingen und losen Köpfen untersucht. Bei hochgradiger Hypokinospermie (zu geringe Beweglichkeit) und Teratozoospermie (vermehrte Missbildungen) sollte das Sperma nicht verwendet werden.

Bei einer Eignung wird es bis zur Verwendung gekühlt gelagert. Über die durchgeführten Verpaarungen sollte genauestens Buch geführt werden. Spermaspender, Absamungszeitpunkt und das zu besamende Weibchen werden in einer Besamungskartei vermerkt. Bei einer Besamung mit nur einem Vatertier ist die Zuordnung der Küken einfach, aber muss auf Sperma eines anderen Vogels zurückgegriffen werden, wird eine exakte Zuordnung der Küken schwierig und erfolgt "nach der höchsten Wahrscheinlichkeit in Abhängigkeit vom Besamungszeitpunkt"(Küspert et al. 1993; Heidenreich et al. 1993; Heidenreich 2013).

Die bevorstehende Eiablage kann durch Palpieren des Legedarms durch den Pfleger oder durch den hervortretenden Legebauch erkannt werden. Ein Abpassen des richtigen Besamungszeitpunkts ist bei Falken von großer Wichtigkeit, da die Weibchen bei falscher Terminierung die Eiproduktion einstellen können. Damit das erste Ei schon befruchtet gelegt werden kann und die Spermien eine gewisse Zeit für den Weg ins Infundibulum (Befruchtungsort) benötigen, muss die Besamung 54 Stunden vor Eiablage erfolgen. Da die Spermien im weiblichen Genitaltrakt mehrere Tage überleben, können mehrere Folgeeier befruchtet sein. Bei einer zweiten Methode wird die Insemination (das Einführen des Spermas in den weiblichen Geschlechtstrakt) erst nach der ersten Eiablage durchgeführt, was sich bei Falken als die beste Methode erwiesen hat (Heidenreich et al. 1993; Küspert et al. 1993).

# **2.2.4 Aufzucht**

Es existieren verschieden Möglichkeiten, um Falken aufzuziehen. Zum einen können die Elterntiere ihre Jungen aufziehen, wie es in der Natur passieren würde (Naturbrut) oder die Eier werden den Elterntieren weggenommen und künstlich bebrütet (Kunstbrut). So lässt sich sowohl die Ei-Anzahl als auch der Schlupferfolg steigern. Dabei nimmt man zwei verschiedene Brüter zur Hilfe: den Vorbrüter und den Schlupfbrüter. Die verschiedenen Spezies stellen unterschiedliche bioklimatische Anforderungen an die perfekten Brutbedingungen, weshalb bei den Brütern unterschiedliche Luftfeuchtigkeit eingestellt werden und jedes Ei individuell bebrütet werden kann. Das Tragen von Einmalhandschuhen, Überschuhen, Schutzkleidung und Mundschutz ist obligatorisch in den Bruträumen, vor allem bei der Aufzucht von Gerfalken, die bezüglich ihres Immunsystems in den ersten Lebenstagen deutlich reduziert sind im Vergleich zu anderen Spezies. Auch bei der Zuluft werden spezielle Filter verwendet, um das noch nicht ausgereifte Immunsystem der Küken zu schonen (Heidenreich et al. 1993; Küspert et al. 1993).

Die Brutdauer variiert bei Ger-, Saker- und Wanderfalken zwischen 30-34 Tagen. Je nach Methode werden die Eier direkt nach dem Legen entfernt, was als "Egg-pulling" bezeichnet wird.

Eine Erschütterung beim Transport der Eier hat meist letale Folgen. Das direkte Wegnehmen der Eier bewegt das Weibchen immer wieder zur weiteren Ei-Ablage und kann so die Ei-Anzahl von normalerweise 4 auf 6-18 (in seltenen Fällen bis 24) erhöhen. Bei einer anderen Methode belässt man zunächst die Eier für sieben bis zehn Tage bei den Altfalken zum "Anbrüten", um durch ein Entfernen des Geleges die Vögel dazu zu animieren, ein weiteres Gelege zu produzieren. Damit fällt das Gelege zwar zahlenmäßig geringer aus, aber die gesamte Ei-Anzahl wird gesteigert (Heidenreich et al. 1993; Küspert et al. 1993; Heidenreich 2013).

Je nach verwendetem Brüter werden die Eier in eine Vertiefung gelegt um den Schlupfvorgang für die Küken zu erleichtern und ein Wegrollen der Eier zu verhindern. Wird eine Kameraüberwachung in den Brütern verwendet kann jedes Küken seiner Eischale zugeordnet werden, was später für eine individuelle Kennzeichnung relevant wird. Da die Eier den Brüter mehrmals wechseln, kann nur durch eine exakte Kennzeichnung eine "züchterische Reproduzierbarkeit" gewährleistet werden. Hinzukommt, dass in den ersten Lebenstagen eine amtliche Beringung und behördliche Überwachung stattfindet. Sobald das Küken mit dem Anpicken begonnen hat, kommt es vom Vorbrüter in den Schlupfbrüter, wo das Küken nach 24-72 h schlüpft. Im Schlupfbrüter verbleiben die Küken bis zur vollendeten Trocknung und können dann in den aus Plexiglas bestehenden Inkubator gesetzt und bis zum neunten Lebenstag von Hand aufgezogen werden. Danach folgt die spezifische Prägung der Küken. Falken, die für die künstliche Besamung verwendet werden sollen, werden weiter per Hand aufgezogen, um eine Prägung als Paarungspartner auf den Menschen vorzunehmen. Es gibt auch die Möglichkeit, sie am zehnten Lebenstag wieder zu den Elterntieren/Altvögeln zur weiteren Aufzucht zu setzen, wobei die Eltern zuvor Kunsteier bebrüten müssen, da Falken nur Jungtiere annehmen und aufziehen, wenn sie vorher eine Brutperiode durchlaufen haben. Um eine intraspezifische Prägung sicherzustellen und Fehlprägungen auszuschließen, sollten z.B. Wanderfalken nur von Wanderfalken-Eltern und Gerfalken nur von Gerfalken-Eltern aufgezogen werden. Des Weiteren muss darauf geachtet werden, die Jungfalken und deren Eltern vor äußeren Einflüssen abzuschirmen, auch um eine Doppelprägung, z.B. auf den Menschen, zu vermeiden. Eine Ammenbrut z.B. durch Enten oder Tauben eignet sich nur bedingt bei Greifvögeln (Küspert et al. 1993; Heidenreich et al. 1993; Heidenreich 2013).

# **2.2.5 Probleme in der Zucht**

Bei der Zucht von Greifvögeln kann es zu ganz unterschiedlichen Problemen mit verschiedenen Ursachen kommen. So gibt es Verhaltensprobleme wie z.B. Aggressionen, die sowohl gegen Artgenossen so wie auch gegen artfremde Tiere oder den Menschen gerichtet sein können. Dies

wird zwar in der Natur als normales Verhalten angesehen, ist für die Zucht aber unpraktisch. Viele Verhaltensprobleme lassen sich auf eine nicht artgerechte Haltung zurückführen oder auf Fehlprägungen bei der Aufzucht. Fehlprägungen auf den Menschen werden zum Zwecke der künstlichen Besamung bewusst produziert. Ein weiterer Nachteil bei der künstlichen Besamungen sind häufiger vorkommende Ei-Fehler wie z.B. "Wind-" oder "Schlangeneiern", bei denen die Kalkschale fehlt (Küspert et al. 1993; Heidenreich 2013).

# **2.2.5.1 Inzucht**

Inzucht liegt vor, wenn Paarungspartner enger miteinander verwandt sind, d.h. sie mindestens einen gemeinsamen Vorfahren besitzen. Dabei ist das Ausmaß der Inzucht abhängig von der Anzahl dieser gemeinsamen Vorfahren, da die Inzucht vom Anteil der Gene bestimmt ist, die die Eltern gemeinsam haben (Seyffert und Balling 2003). So kommt es bei kleinen Populationen unvermeidlich zu einem Anstieg der Paarungen zwischen nahen Verwandten und es zeigte sich, dass diese zunehmend vom Aussterben bedroht sind (Frankham und Ralls 1998). Grund dafür ist der zunehmende Homozygotiegrad, der dazu führt, dass an immer mehr Genorten nur noch eine Genvariante vorliegt anstatt zweier verschiedener. Dabei wirken sich insbesondere Letal-, Semiletal- und Defektgenvarianten negativ aus, weil deren Wirkung nicht mehr durch eine intakte Variante aufgefangen werden kann (Bryndová et al. 2012). Je stärker die Inzucht, desto schneller nimmt die Homozygotie zu. Durch die Wirkung homozygoter Defektgene und den Verlust an effizienteren Alternativen an homozygoten Genabschnitten nehmen die Fertilität, die Vitalität und die Fitness ab. Dieses Phänomen wird auch als Inzucht-Depression bezeichnet (Seyffert und Balling 2003).

Bei kleinen Populationsgrößen kommt es schneller zu Inzucht und zu einem Verlust der genetischen Variation als bei größeren Populationen, v.a. wenn ein genetischer Austausch mit anderen Populationen fehlt (Saccheri et al. 1998). Haustiere leiden aufgrund der künstlichen Selektion unter Verwendung nur weniger, ausgewählter Elterntiere häufiger unter Inzuchtdepressionen als Wildtierpopulationen (Frankham et al. 2014). Häufig werden die Vatertiere immer wieder als Samenspender verwendet. Hierdurch steigt der Inzuchtkoeffizient rasch an. Die Folgen können Inzuchtschäden wie Erbdefekte, Schäden am Skelett, an weiteren anderen Organen und der Psyche sein. Ebenfalls zeigt sich eine erhöhte Embryonal- und Nestlingssterblichkeit (Heidenreich et al. 1993). Bei einer natürlichen Selektion würden solche Geno- bzw. Phänotypen aussortiert werden, wobei die Selektion unterschiedlich stark ausgeprägt sein kann (Seyffert und Balling 2003).

Ein Wiederauswilderungsprojekt von gezüchteten Tieren konnte durch Aufstockung der genetischen Diversität der wilden Falkenpopulation, ein Aussterben nach einem Flaschenhalseffekt sowie Inzuchtdepression verhindern. Allerdings gibt es mehrfach Beweise dafür, dass Zuchtpopulationen die Wildpopulationen beeinflusst haben und so neue genetische Variationen in den lokalen Genpool eingeführt wurden. Zusammenfassend lässt sich sagen, dass Inzuchtdepression zu einem erhöhten Aussterberisiko führt und Inzucht den Fortpflanzungserfolg in Populationen verringert, egal ob es sich um Zucht- oder Wildtiere handelt (Frankham und Ralls 1998; Nesje et al. 2000b; Jacobsen et al. 2008; Ponnikas et al. 2017).

# **2.3 Grundlagen der Populationsgenetik**

# **2.3.1 Genom, Chromosom, Karyotyp und Basensequenz**

Da die Klassifizierung der *Falconidae* durch morphologische Unterscheidungskriterien unklar blieb, sollten komplett sequenzierte Genome zu einem besseren Verständnis der Verwandtschaftsverhältnisse beitragen. Ein Schlüsselaspekt des Genoms einer jeden Spezies ist der Karyotyp, über den früher bei den *Falconidae*-Arten noch keine Erkenntnisse vorlagen. Daher fehlten auch Erkenntnisse zu Merkmalen der Chromosomenstrukturen auf molekularer Ebene und über Prozesse der Chromosomenumlagerungen, die während der Evolution aufgetreten sind. Der Karyotyp ist im Wesentlichen die Organisation des Genoms, ausgedrückt als Anordnung von Chromosomen nach ihrer Größe (meistens vom größten bis zum kleinsten). Vogelgenome weisen mehr Chromosomen auf als andere Vertebraten und sind durch eine hohe Variation in der Chromosomengröße und Anzahl charakterisiert (10 Paar Makrochromosomen und 30 Paar Mikrochromosomen; 2n = 80). Die Gattung Falco besitzt im Vergleich dazu weniger Chromosomen (2n = 40 – 54;  $7 - 11$  Makrochromosomen und 13 – 16 Mikrochromosomen). Die bisher veröffentlichten Chromosomenpräparate von Falken waren von schlechter Qualität, da nur wenige Chromosomen unterschieden wurden und keine Standard-Ideogramme erstellt worden sind (Joseph et al. 2018; Nishida et al. 2008; De Boere, L. E. M. 1975). Das Ziel der Studie von Joseph et al. (2018) war es, analysierbare Karyotypen und Ideogramme von Wanderfalken, Saker- und Gerfalken zu erstellen, die Sequenzanordnungen von Wander- und Sakerfalken auf Chromosomenebenen zu erstellen, zum ersten Mal das Gerfalken-Genom zu sequenzieren und vergleichende genomische Daten zwischen allen drei Arten zu erstellen. Bei den Wanderfalken ergaben sich 50 qualitativ hochwertig gebänderte, diploide Chromosomenpaare. Bei den Ger- und Sakerfalken waren es 52. Die niedrigere diploide Zahl von 2n = 50, die beim Wanderfalken gefunden wurde, ergab sich wahrscheinlich aus der zentrischen Fusion der Chromosomen 7 und 9 der Ger- und Sakerfalken, die das Chromosom 1 des Wanderfalken bildeten (Joseph et al. 2018; Nishida et al. 2008). Die Sequenzierung des gesamten Genoms war bei allen drei Falkenspezies erfolgreich, aber die Lesetiefe und -abdeckung reichte bei den Gerfalken nicht aus, um eine chromosomale Zuordnung wie bei den Wander- und Sakerfalken zu erreichen. Die vergleichende Genomik zeigte jedoch keine Unterschiede in der Genomorganisation zwischen Ger- und Sakerfalken, was wiederum die Frage aufwarf, ob sie als unterschiedliche Arten betrachtet werden können. Wanderfalken unterschieden sich von Saker- und Gerfalken durch eine interchromosomale und neun intrachromosomale Umlagerungen (eine Fusion und neun Inversionen).

# **2.3.2 Rekombination-Centimorgan**

Der Abstand zweier Loci auf einem Chromosom lässt sich mit der Einheit Centimorgan (cM) beschreiben. Das cM gibt die Wahrscheinlichkeit in Prozent an, mit der es zu einer Rekombination zwischen beiden Markern kommt. Zwei Gene, die auf dem gleichen Chromosom liegen, können gekoppelt vererbt werden oder durch Rekombination entkoppelt werden. Ein Abstand von 1 cM ist also gegeben, wenn unter 100 Nachfahren (F1) genau ein Nachfahre mit einem Rekombinationsereignis auftritt (1 %). Dieser Abstand liegt bei ungefähr einer Million Basenpaaren (bp), abhängig von der Lage der Marker im Genom.

Damit handelt es sich bei der Einheit cM nur um eine Schätzung, da die Kopplungswahrscheinlichkeit (Kapitel 2.3.8) schnell zwischen zwei Markern von sogenannten "Peak Region" zu flankierenden Regionen abnehmen (She und Marron 1998).

# **2.3.3 Mikrosatelliten**

Sogenannte Mikrosatelliten werden in der Populationsgenetik zur Untersuchung der genetischen Struktur von Populationen, bei Abstammungsuntersuchungen oder zum Erstellen genetischer Karten verwendet. Dabei handelt es sich um kurze DNA-Sequenzen mit sich wiederholenden Basenabfolgen, die als Mono-, Di-, Tri- und Tetranukleotid-Wiederholungen bezeichnet werden. Sie können zwischen einem und fünf Basenpaaren lang sein und sich 10-30 mal wiederholen (Schlötterer und Tautz 1992). Sie liegen im nicht kodierenden Bereich der DNA und werden kodominant vererbt (Litt und Luty 1989). Man spricht von Kodominanz, wenn bei Merkmalen die Genprodukte beider Allele exprimiert werden und unabhängig voneinander ausgeprägt sind.

Andere Bezeichnungen für Mikrosatelliten sind: "short tandem repeats" oder "single tandem repeats" (STRs). Da verschiedene Formen existieren, werden Sie auch als "variable number of

tandem repeats" (VNTRs) bezeichnet. Sie können in reiner Form  $(z.B. (GT)<sub>n</sub>)$ , unterbrochen  $(z.B. (GT)<sub>n</sub> X (GT)<sub>m</sub>$  oder vermischt  $(z.B. (GT)<sub>n</sub> (TA)<sub>m</sub> (GT)<sub>s</sub>$  vorliegen.

Ihre Mutationsrate ist mit  $10^{-2}$ -10<sup>-6</sup> bei unterschiedlichen Lebewesen erheblich höher als im Vergleich zu Punktmutationen (Single Nucleotide Polymorphisms; SNPs), die im Genom mit einer Rate von 10-9-10-10/Locus/Generation auftreten (Hancock 1999). Diese hohen Mutationsraten werden durch zwei Theorien erklärt. Zum einen wird eine Fehlpaarung durch Verrutschen des Stranges während der Replikation angenommen. Mutationen führen dabei, von Einzelausnahmen abgesehen, zu "stillen" Mutationen, weil Mikrosatelliten fast ausschließlich außerhalb kodierender Bereiche liegen und damit nicht zu Aminosäureaustausch oder anderen funktionellen Veränderungen führen (Helbig et al. 1994). Sie sind also selektionsneutral, bleiben ohne Folgen erhalten und sind damit nachweisbar. Die zweite Theorie geht von Rekombinationsfehlern durch ungleiches "Crossing-over" zwischen zwei falsch zueinander angelagerten Chromosomensträngen aus. Es kommt zur Insertion in dem einen und zur Deletion im anderen Strang, was zu verschiedensten Mikrosatellitenlängen führt.

Durch das Auftreten von Stotterbanden, Plus-A-Verlängerungen und Nullallelen (Kapitel 2.3.4) resultieren Probleme in der Interpretation von Mikrosatelliten. Stotterbanden und Plus-A-Verlängerungen entstehen durch Amplifikationsfehler bei der Polymerase-Kettenreaktion (PCR) durch die verwendeten DNA-Polymerasen, die unspezifisch A-Nukleotide am 3´-Ende anhängen.

# **2.3.4 Nullallele**

Bei der Genotypisierung von Individuen mithilfe von genetischen Markern ist ein Nullallel ein zwar vorhandenes Allel, das allerdings nicht nachgewiesen werden kann. Es kommt zu sogenannten Genotypisierungsfehlern. Eine signifikante Quelle für solche Genotypisierungsfehler sind Mutationen innerhalb der Sequenz der Primerbindungsstelle, es kommt zu einem schlechten oder gar keinem Primer-Annealing weil die Primer überhaupt nicht passen und durch die veränderte Sequenz kann der entsprechende Abschnitt nicht amplifiziert (abgelesen) werden. Die Folge von Nullallelen ist eine scheinbar erhöhte Homozygotierate (Wagner et al. 2006, Dakin und Avise 2004, Schlötterer 2004).

# **2.3.5 Hardy-Weinberg-Gleichgewicht (HWG)**

Beim Hardy-Weinberg-Gleichgewicht (HWG) handelt es sich um eine ausschließlich modellhaft-idealisierte Annahme. Diese wurde von den beiden Wissenschaftlern W. Weinberg (Weinberg 1908) und G.H. Hardy (Hardy 1908) unabhängig voneinander beschrieben. Sie basiert auf

der Mendelschen Vererbungslehre (Mendel 1866 und 1870). Es wird davon ausgegangen, dass es sich um eine ideale, unendlich große Population handelt, bei der die Allelfrequenzen weiblicher und männlicher Tiere gleichmäßig verteilt sind. Es herrscht also eine Panmixie. Dies bedeutet, dass sich jedes Individuum einer Population mit jedem des anderen Geschlechtes mit gleicher Wahrscheinlichkeit paaren könnte. In der idealen Population existiert keinerlei genetische Drift, Migration, Mutation oder Selektion und so bleibt das Verhältnis zwischen Genotypen und Allelfrequenzen über Generationen hinweg konstant. Im Umkehrschluss weist eine Abweichung vom HWG auf das Vorhandensein von genetischer Drift, Migration, Selektion oder fehlende Panmixie hin (Ohta und Dovert 1983).

Diese idealisierten Voraussetzungen existieren in der Realität kaum und nur bei einer ausreichend großen Population ist die Modellhaftigkeit vernachlässigbar. Dennoch ist ein Test auf die HWG-Abweichung bei populationsgenetischen Berechnungen unerlässlich und wird mittels Chi-Quadrat Test durchgeführt, der einem Nullhypothesentest entspricht.

Weicht eine Population vom HWG ab, so kann dies mehrere Ursachen haben. Es kann z.B. eine physikalische Kopplung der Allele (Kapitel 2.3.8) oder genetische Drift (Kapitel 2.3.13.2) vorliegen.

#### **2.3.6 Erwartete Heterozygotie (He)**

Unter der Annahme des HWG beschreibt die erwartete Heterozygotie (He) die Allelfrequenz an den einzelnen heterozygoten Loci. Sie wird durch die Formel  $\textbf{He} = 1 - \sum p_i^2$  berechnet. Dabei entspricht *Pi* der Allelfrequenz des *i*-ten Allels. Durch das Computerprogramm GenAlEx (Peakall und Smouse 2006; Peakall und Smouse 2012) lassen sich zwei weitere erwartete Heterozygotien berechnen: Zum einen die unverzerrte erwartete Heterozygotie (uHe) durch die Formel  $\frac{2N}{(2N-1)}$  **\* He**, sowie die auch gesamte erwartete Heterozygotie (Ht) mit der Formel  $1-\sum tp_i^2$ . Dabei entspricht *tp<sub>i</sub>* der Allelfrequenz des *i*-ten Allels für die Summe der gesamten Heterozygoten Allelfrequenzen im Quadrat (Peakall und Smouse 2012).

# **2.3.7 Beobachtete Heterozygotie (Ho) und Wahlund-Effekt**

Die in der Population tatsächlich vorkommende Allelfrequenz der heterozygoten Loci wird durch die beobachtete Heterozygotie (Ho) beschrieben. Sie ist durch die Formel **Ho =**   $\frac{Anz.$  het.Loci definiert. Dabei entspricht die Abkürzung "Anz. het. Loci" der Anzahl heterozygoter Allelloci und "N" der Stichprobengröße.

Ist He größer als Ho, liegt also ein Heterozygotendefizit vor, kann dies an einem Wahlund-Effekt liegen. Dieser weist auf eine Substrukturierung der Population hin. Er tritt auf, wenn beispielsweise zwei oder mehr Unterpopulationen unterschiedliche Allelfrequenzen aufweisen und es zu einer Reduzierung der gesamten Heterozygosität, z.B. durch eine genetische Drift, kommt. Dabei können sich die Unterpopulationen selbst durchaus im HWG befinden.

# **2.3.8 Kopplungsungleichgewicht (Linkage Disequilibrium – LD)**

Der Begriff "Linkage Disequilibrium" (LD), auf Deutsch "Kopplungsungleichgewicht" wird in der Populationsgenetik verwendet, um sich auf das nicht-zufällige Assoziationsmuster zwischen Allelen an verschiedenen Loci zu beziehen.

Bei einer nicht gekoppelten Vererbung würden alle Allele in der Nachkommen Generation zufällig auftreten. Bei einer Kopplung der Allele ist dies nicht mehr der Fall. Die Ursache liegt darin, dass die Allele von zwei oder mehr benachbarten Loci auf einem Chromosom liegen und weil eine Rekombination mit geringerer Wahrscheinlichkeit stattfindet, sie gemeinsam vererbt werden. Manche Allelkombinationen treten somit häufiger auf als dies durch eine nicht gekoppelte Vererbung der Fall wäre. Die Kombination von Allelen von einem oder mehreren Loci auf einem einzigen Chromosom wird als Haplotyp bezeichnet.

Mit anderen Worten kann die LD als der Unterschied zwischen der beobachteten Frequenz eines Haplotyps und der tatsächlich auftretenden Häufigkeit des Haplotyps basierend auf den individuellen Allelfrequenzen beschrieben werden. Damit ist das LD direkt abhängig vom HWG, da bei einem nicht vorhandenen LD eine gewisse statistische Unabhängigkeit impliziert wird. Wenn Genotypen an einem einzelnen Locus im HWG sind, ist es unabhängig davon, ob ein Allel auf einem Chromosom vorhanden ist oder ob es sich auf dem homologen befindet. Allerdings stellt der Nachweis eines LDs weder eine Verknüpfung noch einen Mangel an HWG sicher und bedeutet lediglich eine nicht zufällige Assoziation von Allelen an zwei oder mehr Orten (Slatkin 2008).

LD-Berechnungen werden verwendet, um vergangene evolutionäre und demographische Ereignisse zu verstehen, Gene zu kartieren und um die gemeinsame Entwicklung von Gengruppen zu verstehen (Slatkin 2008). Sie werden als Wechselwirkung evolutionärer Kräfte wie z. B. der Natur, Selektion, genetische Drift, Populationsengpässe, Vermischung von Subpopulationen, Inzucht, genomische Inversionen und Genkonversion betrachtet (Slatkin 2008; Santos 2010).

30

# **2.3.9 F-Wert (Inzuchtkoeffizient) und F-Statistik**

Der F-Wert wird auch als Inzuchtkoeffizient bezeichnet. In der Populationsgenetik beschreibt er das Ausmaß einer Zu- oder Abnahme der Heterozygotie im Vergleich zu den Erwartungen des HWG.

Er wird mit dem Computerprogramm GenAlEx (Peakall und Smouse 2006; Peakall und Smouse 2012) durch die Formel  $\mathbf{F} = \frac{H_e - H_o}{H}$  $\frac{e^{-H_0}}{H_e}$  berechnet. Dabei steht  $H_e$  für die erwartete Heterozygotie und Ho für die beobachtete Heterozygotie. Er kann Werte von -1 bis +1 annehmen. Ein positiver Wert spricht für Homozygotie und kann Inzucht oder eine scheinbare hohe Homozygotie durch Nullallele bedeuten. Ein Wert um Null beschreibt den Zustand der zufälligen Paarung nicht verwandter Tiere (Panmixie). Und ein negativer Wert zeigt einen Heterozygotenüberschuss an, der z.B. durch eine Selektion auf Heterozygotie oder durch Migration hervorgerufen werden kann.

Die F-Statistik umfasst die drei Werte F<sub>IS</sub>, F<sub>ST</sub> und F<sub>IT</sub>. Diese Werte werden vom F-Wert abgeleitet und beschreiben somit ebenfalls den Heterozygotiegrad in einer Population. Dabei erfassen sie die Abweichung von der Panmixie auf verschiedenen Ebenen und geben Aufschlüsse darüber, ob in der Population eine Substrukturierung vorliegt, Inzucht herrscht, es einen Wahlund-Effekt gibt, genetische Drift, einen Flaschenhalseffekt, einen Engpass, Mutation, Genfluss oder natürliche Selektion.

Der **FIS**–Wert wird auch als Inzuchtkoeffizient bezeichnet. Er wird anhand folgender Formel  $F_{IS} = \frac{H_s - H_i}{H_s}$  durch das Computerprogramm GenAlEx (Peakall und Smouse 2006; Peakall und Smouse 2012) berechnet. H<sub>s</sub> steht dabei für die durchschnittlich erwartete und H<sub>i</sub> für die beobachtete Heterozygotie.

Stellt man diese Werte in Bezug zueinander, lässt sich das Ausmaß an Inzucht in jeder einzelnen Subpopulation messen. Ebenfalls beschreibt er die Wahrscheinlichkeit, mit der zwei Allele vom gleichen Vorfahren abstammen, also einen identischen Ursprung haben.

Der F<sub>IS</sub>– Wert kann, wie auch der F-Wert, Werte zwischen –1 und +1 annehmen. Dabei deutet eine Abweichung von Null nicht auf das Vorliegen eine panmiktische Population hin. Ein negativer Wert zeigt einen Heterozygotenüberschuss und spricht für eine Vermeidung von Paarungen genetisch gleicher bzw. verwandter Tiere. Ein positiver Werte zeigt ein Heterozygotendefizit (Homozygotenüberschuss) an und kann durch Paarung nah verwandter Lebewesen hervorgerufen werden, was sich zwangsläufig in kleinen Populationen finden lässt.

Der Fixierungsindex  $F_{ST}$  zeigt den Grad der Heterozygotenreduktion durch Substrukturierung in einer Population an. Er kann Werte von 0-1 annehmen, wobei 0 keinen Hinweis auf eine Substrukturierung und 1 eine vollständige genetische Differenzierung bedeutet. Dabei steht ein Wert von 0,05 für keine signifikante Differenzierung und ein Wert von 0,25 für eine hochgradige Differenzierung (Hartl und Clark 2007). Der FsT-Wert lässt sich durch das Computerprogramm GenAlEx (Peakall und Smouse 2006; Peakall und Smouse 2012) mit der Formel *FST =*   $H_t$ – $H_s$  $\frac{H - H_s}{H_t}$  berechnen. Dabei steht  $H_t$  für die erwartete Heterozygotie der gesamten Population und Hs für die durchschnittlich erwartete Heterozygotie der Subpopulation. Eine Subpopulation bezeichnet eine Unterteilung einer nach außen hin betrachteten "Gesamt"-Population in kleine mehr oder weniger isolierte Populationsgruppen.

So lässt sich durch Berechnung von Fs<sub>T</sub> der Grad des Genflusses und der genetischen Variabilität zwischen Subpopulationen bestimmen.

Der  $F_{IT}$  – Wert ist der sogenannte "Gesamtinzuchtkoeffizient" eines Individuums im Vergleich zur Gesamtpopulation und bestimmt somit den Inzuchtgrad in der gesamten Population. Das Computerprogramm GenAlEx (Peakall und Smouse 2006; Peakall und Smouse 2012) berechnet diesen Wert mit der Formel  $F_{IT} = \frac{H_t - H_i}{H_t}$ . So kann der Wert der beobachteten Heterozygotie eines jeden Individuums (Hi) und der Wert der erwarteten Heterozygotie der Gesamtpopulation (Ht) zueinander in Bezug gesetzt werden. Dabei entspricht Hi der durchschnittlichen beobachteten Heterozygotie.

# **2.3.10 Effektive Allelanzahl (NeA)**

Die effektive Allelanzahl (NeA) wird durch die Formel **NeA** =  $\frac{1}{\Sigma \mathbf{p}^{i2}}$  berechnet. Dabei stellt pi die Frequenz des *i*-ten Allels dar. NeA beschreibt somit die Häufigkeit, mit der bestimmte Allele auftreten. Diese wird in Relation zur durchschnittlichen Häufigkeit, mit der Allele auftreten, gesetzt. Dadurch werden seltene Allele mit einer geringeren Frequenz im Vergleich zu den häufiger vorkommenden Allelen weniger stark berücksichtigt. So kann die NeA nur geringer bis maximal gleich groß der beobachteten Allelanzahl sein. Somit stellt sie einen fiktiven Wert in einer fiktiven Population dar. Bei einer gleichmäßigen Verteilung der Allelfrequenzen haben beide Populationen die gleiche effektive Allelanzahl. NeA eignet sich dazu die genetische Variabilität einer Population zu beschreiben. Eine geringe effektive im Vergleich zur beobachteten

Allelzahl (Az) weist auf das Vorkommen von Hauptallelen hin, die durch Inzuchtzuwachs basierend auf genetischer Drift entstehen. Hauptallele sind Allele mit einer hohen Frequenz bei gleichzeitig geringerer Frequenz der übrigen Allele (Tabelle 37).

#### **2.3.11 Effektive und minimale Populationsgröße**

Die effektive Populationsgröße (NeP) bezieht nur diejenigen Individuen mit ein, die tatsächlich an der Reproduktion teilnehmen. So kann die Anzahl der Tiere, die effektiv an der Reproduktion teilnehmen, deutlich kleiner sein als die tatsächliche Populationsgröße. Definitionsgemäß fließt bei der Berechnung der NeP ebenfalls die Größe einer idealen Population nach dem HWG mit ein.

Das Computerprogramm NeEstimator berechnet sie nach der Formel  $Nep = \frac{p_i(1-p_i)}{2var p_i}$ .

Beeinflusst wird die effektive Population durch ein unausgeglichenes Geschlechterverhältnis. Sie ist am größten bei einem ausgeglichenen Geschlechterverhältnis und nimmt bei Ungleichgewicht ab. Hinzu kommen Nachwuchsverluste, über Jahre schwankende Populationsgrößen sowie eine Beeinflussung durch genetischen Drift (Nunney und Campbell 1993; Hartl und Clark 2007).

Aus der NeP kann der durchschnittliche Inzuchtzuwachs pro Generation berechnet werden. Der Inzuchtzuwachs wird mit steigender NeP kleiner. Die NeP wird mit Hilfe des Computerprogramms NeEstimator Version 2.1 durch verschiedene Methoden wie die Kopplungsungleichgewichtsmethode (Waples und Do 2008), die Heterozygotenüberschussmethode (Zhdanova und Pudovkin 2008), die Methode auf der Grundlage der molekularen Verwandtschaft (Nomura 2008) und die zeitliche Standardmethode (Waples 1989) berechnet. Aus der NeP kann der Inzuchtzuwachs pro Generation mit der Formel **(Inz.)** =  $\frac{1}{2NeP}$  berechnet werden.

Die minimale Populationsgröße beschreibt die kleinstmögliche Individuenanzahl, bei der die Population die Fähigkeit zur Anpassung an Umweltveränderungen nicht verliert und so die genetische Vielfalt sicherstellen kann auch wenn es zu Mutationen, Selektion und Drift kommt. Da es häufig schwierig ist, Inzuchtpopulationen selbst unter idealen Laborbedingungen zu erhalten, muss das Überleben bis zu einem gewissen Grad von der genetischen Vielfalt der Population abhängig sein. Folglich bedeutet ein Verlust der genetischen Variation eine geringere Fähigkeit, auf natürliche Selektion zu reagieren (Nunney und Campbell 1993). Die Population kann sich nicht mehr an Umweltveränderungen anpassen, was wiederum das Aussterberisiko erhöht. So existiert eine Korrelation zwischen der genetischen Vielfalt, der Populationsgröße

und deren durchschnittlicher Fitness. Aber auch eine geringe Populationsgröße, Inzuchtdepressionen, reduziertes Evolutionspotential und Mutationen senken die Überlebenschancen. Für ein langfristiges Überleben der Art ist eine Schätzung der minimalen lebensfähigen Populationsgröße (Minimum Viable Population - MVP) sinnvoll. Die MVP bezieht sich auf die Anzahl der Individuen, die für ein langfristiges Überleben der Population erforderlich sind und es wird versucht, alle Faktoren zu berücksichtigen, die das Aussterberisiko beeinflussen können bzw. sich auf die Lebensfähigkeit der Population auswirken. Dazu zählt die Biologie einer Art, die Individuenanzahl, Umwelteinflüsse (Umweltverschmutzung oder der Klimawandel), der Lebensraum (wilde oder in Gefangenschaft), sich ausbreitenden Krankheiten, menschliche Bedrohung oder andere eingeführte Arten (Nunney und Campbell 1993; Frankham et al. 2014). Die Lebensfähigkeit einer Population kann mit Hilfe von so genannten "Populationslebensfähigkeits-Analysemodellen" (Population Viability Analysis – PVA) bestimmt werden. Da MVPs allerdings nur für wenige Arten bestimmt wurden, liegen meist nur Durchschnittswerte vor. Diese schließen keine realistische Inzuchtdepression oder genetische Auswirkungen auf das Evolutionspotential mit ein (Frankham et al. 2014).

# **2.3.12 Elternausschlusswahrscheinlichkeit**

Die Elternausschlusswahrscheinlichkeiten können mit dem Computerprogramm Cervus (Marshall et al. 1998; Kalinowski et al. 2007; Karaket und Poompuang 2012) berechnet werden und beruhen auf Maximum-Likelihood-Berechnungen. Sie werden auf Grundlage der Allelhäufigkeiten der Gesamtpopulation und dem erwarteten Anteil der gemeinsamen Allele zwischen potentiellen Eltern und Nachkommen bestimmt. Für jedes mögliche Elterntier wird die Wahrscheinlichkeit berechnet, dass es das genetische Elterntier ist bzw. nicht ist. Die Elternausschlusswahrscheinlichkeiten umfassen die drei Werte E-1P, E-2P und E-PP. Dabei gibt E-1P die Wahrscheinlichkeit an einem Locus an, dass bei einer Abstammung ein möglicher Elternkandidat als das erste Elternteil des Nachkommens ausgeschlossen werden kann. E-2P, wenn das zweite Elterntier und E-PP, wenn beide Elternteile ausgeschlossen werden können. Weiterhin kann mit Cervus (Marshall et al. 1998; Kalinowski et al. 2007; Karaket und Poompuang 2012) die Wahrscheinlichkeit, dass in der Population ein Individuum mit dem gleichen Genotyp (NE-I) existiert sowie die Wahrscheinlichkeit, dass es ich um ein Geschwistertier (NE-SIB) handelte, berechnet werden. Die Werte werden u.a. dafür verwendet, um Variabilität innerhalb einer Population zu analysieren und sie sind ein Maß für die Informativität der Mikrosatelliten.

# **2.3.13 Genetische Struktur**

# **2.3.13.1 Genetischer Flaschenhals**

Unter einem Flaschenhalseffekt ("bottleneck") versteht man eine starke Dezimierung der Populationsgröße, mit dem ein Verlust von Allelen einhergeht und der sich auf die genetische Variabilität der Population auswirkt. Dem Populationsrückgang schließt sich ein erneutes Wachstum der Population, basierend auf der Genetik der verbleibenden Tiere, an. Durch Mutationen entsteht über Generationen hinweg eine neue Variabilität. Ein Flaschenhalseffekt hat immer einen Heterozygotieverlust zur Folge, dessen Ausmaß von der Länge als auch von der Wachstumsrate in der Erholungsphase abhängig ist. Hierbei spielt die minimale Populationsgröße zum Zeitpunkt der Entstehung des Flaschenhalses sowie die Allelzahl je Locus eine Rolle. Steigt die Populationsgröße nach dem Flaschenhals schnell an, ist die Reduktion der Heterozygotie nur schwach selbst wenn der Flaschenhals extrem klein war. Dabei ist die durchschnittliche Allelanzahl pro Locus weniger von der Wachstumsrate abhängig als von der Flaschenhalsgröße. Die Ursache lässt sich auf eine schnellere Eliminierung von niedrig-frequenten Allelen durch zufällige Gendrift zurück führen. Die durchschnittliche Anzahl von Allelen pro Locus steigt jedoch schneller als die durchschnittliche Heterozygotie, wenn die Populationsgröße wiederhergestellt wird (Nei et al. 1975). Die Auswirkungen eines Flaschenhalseffekts können, aufgrund langer Generationszeiten und eines geringen Reproduktionspotentials, noch Jahrhunderte bis Jahrtausende im Genom nachgewiesen werden.

# **2.3.13.2 Genetische Drift**

In kleinen Populationen können seltene Genvarianten zugunsten der häufigeren schnell verloren gehen. Oft passiert dieses schon durch den Verlust eines Einzeltieres, da bei jedem Lebewesen für einen Genort maximal zwei Allele, eins von der Mutter und eins vom Vater, existieren (Balloux und Lugon-Moulin 2002). Dies führt dazu, dass die genetische Vielfalt in großen Populationen per Definition größer als in kleinen Populationen ist (Mendel 1866 und 1870). Dieser Vorgang wird als Genetische Drift bezeichnet, welche die zufällige Veränderung des genetischen Pools von einer Generation zur nächsten beschreibt (Fisher 1999). Sie erhöht die Wahrscheinlichkeit für eine Zunahme homozygoter Individuen in einer Population, da immer weniger Allele in der gesamten Population zu Verfügung stehen. Folge der genetischen Drift kann eine Inzuchtdepression und die damit einhergehende genetische Verarmung sein, vor der bereits Charles Darwin warnte (Darwin 1892).

# **2.3.13.3 Genfluss bzw. Migration**

Als Genfluss wird der Eintrag bzw. Austausch von Genen aus anderen Populationen bezeichnet, die eine genetische Variabilität hervorbringen. Eintrag oder Austausch beruhen dabei auf Migration, also der Zu- oder Abwanderung von Individuen, mit reproduktivem Erfolg, bezogen auf eine Population. Negative Effekte der genetischen Drift lassen sich durch Genfluss reduzieren, da mit den eingewanderten Individuen neue genetische Variationen in eine bestehende Population eingebracht werden können. Dadurch kann sich auch die Heterozygotie in einer Population wieder erhöhen. Ein Genfluss kann durch verschiedene Barrieren verhindert werden, was zu einer reproduktiven Isolation führen kann, die selbst bei Wegfall der Barrieren nicht mehr rückgängig gemacht werden kann. Ein Berechnungsansatz ist die  $F<sub>ST</sub>$ -Statistik (Wright 1943), die auf der möglichen genetischen Substrukturierung der Population beruht.

# **2.3.13.4 Inzuchtdepression und Fitness**

Kommt es in einer isolierten Population zu keinem genetischen Austausch und somit zur Paarung eng verwandter Tiere, führt des aufgrund eines Fitnessverlustes zu einer Inzuchtdepression. Ohne genetischen Austausch unterliegen diese Populationen definitionsgemäß einer erheblichen genetischen Drift. Dies birgt populationsgenetische Nachteile, da es zu einem Inzuchtzuwachs und dem Verlust heterozygoter Allele kommt mit potentiell negativen Auswirkungen für die Fitness der Gesamtpopulation. Der Grad der Inzucht kann über den Verlust von Allelen und eine gesteigerte Homozygotie bzw. eine verminderte Heterozygotie geschätzt werden. Kommt es durch Allelverlust zu einer erhöhten Homozygotie, ist die Wahrscheinlichkeit größer, dass rezessive Gene reinerbig vorliegen. Durch Verlust wertvoller Genvarianten kann es zur Zunahme von Letal- und Subletalgenen kommen und man spricht von Inzuchtdepression. Eine geringe Allelanzahl und eine hohe Homozygotierate erhöhen die Wahrscheinlichkeit einer schlechten Fitness. Der Begriff Fitness fasst meist Kennzahlen der Reproduktion zusammen. Ein Fitnessverlust zeigt sich vor allem durch rückläufige Entwicklung bei Merkmalen wie Fruchtbarkeit, Aufzuchterfolg, Vitalität, Resistenz und Anpassungsvermögen in den betroffenen Populationen (Charlesworth und Charlesworth 1987).

# **2.4 Populationsgenetische Untersuchungen anderer europäischer Falkenpopulationen**

Der genetische Zustand "wilder" europäischer Falken ist bereits an vielen Standorten (Island, Norwegen, Schweden, Finnland, Schottland, Dänemark) untersucht worden. Ein Vergleich

zwischen Wild- und Zuchtpopulationen scheint seltener durchgeführt worden zu sein. Die untersuchten Zuchtpopulationen stammten aus Schweden, Großbritannien und Tschechien (Jacobsen et al. 2008; Dawnay et al. 2009; Bryndová et al. 2012).

Die meisten Publikationen verwendeten dafür die 12 Mikrosatelliten-DNA-Marker, die von Nesje aus einem Wanderfalkengenom (*F. p.*) entwickelt wurden und deren Funktionalität an verschieden Vogelspezies getestet wurden. Es konnte gezeigt werden, dass die meisten Loci auch bei Ger- (*F. rusticolus*), Baum- (*F. subbuteo*) und Turmfalken (*F. tinnunculus*) sowie beim Merlin (*F. columbarius*) geeignete Marker darstellen. Die Marker wurden von Nesje et al. (2000) außerdem verwendet, um die Brutortstreue von Wanderfalkenwildpopulationen in Südnorwegen zu bestimmen. Dabei konnte eine hohe Neststandortstreue nachgewiesen werden. Die geschätzte mittlere Wahrscheinlichkeit für identische Genotypen bei zwei nicht verwandten Individuen betrug  $3 \times 10^{-8}$ , und die Ausschlusswahrscheinlichkeit für das erste Elternteil betrug 0,99 bzw. 0,94 für das zweite Elternteile (Nesje et al. 2000a).

Im gleichen Jahr untersuchten Nesje et al. (2000) die genetische Variabilität und Populationsstruktur von Wildpopulationen von Wanderfalken in Norwegen, Schweden, Finnland, und Schottland mit den gleichen 12 Mikrosatellitenmarkern. Es wurden 146 Individuen einbezogen, wobei besonderes Augenmerk auf die Subspezies *F. p. peregrinus* in Skandinavien und Schottland gelegt wurde. Zu Vergleichszwecken wurden drei nordamerikanische Wanderfalken-Unterarten (*F. p. tundrius, F. p. pealei und F. p. anatum*) und eine Tasmanische Unterart (*F. p. macropus*) in die Analyse mit einbezogen. Der Umfang der genetischen Variation unterschied sich nicht bei den Wanderfalkenpopulationen. Es wurde eine signifikante genetische Differenzierung zwischen Populationen in Nord- und Südskandinavien und zwischen den skandinavischen und schottischen Populationen gefunden. Dahingegen unterschieden sich die Populationen in Südost Norwegen und Südwest Schweden nicht signifikant. Locus fp46-1 zeigte mit einer hohen Wahrscheinlichkeit (0,6) ein typisch schottisches Allel, das in den anderen Populationen nicht auftrat. Dies induzierte eine genetische Distanz zwischen schottischen und skandinavischen Falken. Durch Allelfrequenzanalyse ließen sich mit einer relativ hohen Wahrscheinlichkeit die Individuen der nördlichen und südlichen skandinavischen und schottischen Population richtig zuordnen. Die Clusteranalyse der genetischen Distanzen verifizierte eine Übereinstimmung der Populationen nach ihrer Subspezies, wobei Wanderfalken auf beiden Seiten des Atlantischen Ozeans klar voneinander getrennt waren. Allerdings wiesen Nesje et al. (2000) darauf hin, dass geringe Probenanzahlen die Resultate verfälscht haben könnten, da z.B. für die schottische Population nur fünf Individuen zur Verfügung standen. In dieser Studie hatte Inzucht keinen offensichtlichen Effekt auf Allelhäufigkeiten und es wurde kein nachweisbarer

Verlust an genetischer Variation in den südskandinavischen Proben im Vergleich zu den anderen Populationen gefunden (Nesje et al. 2000b).

Jacobsen et al. (2008) arbeiteten mit 11 von 12 Mikrosatellitenmarkern, die Nesje et al. (2000a; 2000b) herstellten. Da die Wanderfalkenpopulation in Südskandinavien in den 1970er Jahren fast ausgestorben wäre und ein erfolgreiches Wiederauswilderungsprojekt 1974 mit in menschlicher Obhut gezüchteten Brutvögeln skandinavischer, finnischer und schottischer Herkunft dies verhindern konnte, untersuchten Jacobsen et al. (2008) die genetische Struktur der Wanderfalkenpopulation vor dem Flaschenhalseffekt (Kapitel 2.1.1.3, 38 Individuen), indem sie diese mit einer Zuchtpopulation (20 Individuen) und der damaligen Wildpopulation (nach dem Flaschenhals) verglichen. Trotz des Verlustes der genetischen Vielfalt durch den Flaschenhalseffekt zeigte die damalige Wildpopulation (44 Individuen) ein relativ hohes Maß an genetischer Variation. Jacobsen et al. (2008) führten dieses Phänomen auf eine Introgression von Zuchtmaterial zurück, welches beim Wiederauswilderungsprojekt in Südskandinavien verwendet wurde. Bei Jacobsen et al. (2008) waren die Populationen genetisch voneinander getrennt. Ein Aussterben der südskandinavischen Population konnte vermutlich durch das Wiederauswilderungsprojekt verhinderte werden und trug dazu bei, dass das Niveau der genetischen Vielfalt erhalten blieb und Inzuchtdepression verhindert werden konnte. Die Population erholte sich und zeigt keine Anzeichen für verminderte Fitness oder eine verminderte Anpassungsfähigkeit an sich ändernde Umweltbedingungen (Jacobsen et al. 2008).

Auch die Studien von Nesje et al. (2000) und Bryndová et al. (2012) konnten keine negativen Auswirkungen des damaligen Flaschenhalseffektes erkennen. Bryndová et al. (2012) untersuchten die Verwandtschaftsbeziehungen zwischen Zucht- und Wildpopulationen tschechischer Wander- und Sakerfalken anhand von 10 Mikrosatellitenmarkern. Von den verwendeten 46 Wanderfalken waren 16 Individuen gezüchtete Tiere und 30 Wildtiere. Bei den 23 Sakerfalken handelte es sich um ein Individuum aus der Türkei und um 17 gezüchtete Tiere und 7 Wildtiere aus Tschechien. Dabei wurde zwischen den Wild- und Zuchtpopulationen der Sakerfalken eine signifikante genetische Differenzierung festgestellt (P < 0.01). Dies wurde auf eine unterschiedliche Herkunft der Subspezies oder auf eine Hybridisierung der gezüchteten Tiere zurückgeführt. Die gezüchteten Sakerfalken fielen durch ein signifikantes Heterozygotendefizit auf, was an Inzucht, Selektion, einem Wahlund-Effekt (Unterteilung der Population in separate Bruteinheiten), genetischer Drift und an Nullallelen gelegen haben kann. Bei den Wanderfalken fehlte eine signifikante genetische Differenzierung zwischen Wild- und Zuchttieren. Dies wurde ebenfalls auf das Wiederauswilderungsprojekt zurückgeführt (Bryndová et al. 2012).

Dawnay et al. (2008) untersuchten genetische Unterschiede zwischen Ger- und Sakerfalken anhand von Sequenzen der mitochondrialen COI und 9 Mikrosatellitenmarkern. Es wurden 35 schwedische Gerfalken untersucht, die sich in 19 Wildtiere und 16 gezüchtete Tiere unterteilten. Bei den Sakerfalken handelte es sich um 17 Wildtiere und 20 gezüchtete Tiere. Anhand der Mikrosatellitenergebnisse zeigte sich eine deutliche Trennung zwischen Wild- und Zuchtpopulationen bei den Gerfalken im Gegensatz zu den Sakerfalken die einen reduzierten Grad an Populationsstruktur aufwiesen. Bei den Gerfalken vermutete man unterschiedliche Ursprungspopulationen. Durch Allelfrequenzunterschiede war es möglich, einen Vogel seiner korrekten Spezies mit einer Genauigkeit von 98 % zuzuordnen und somit eine Identifizierung zwischen Ger- und Sakerfalken vorzunehmen. Unter Verwendung von COI waren Ger- und Sakerfalken nicht unterscheidbar (Dawnay et al. 2008). Die in dieser Studie beobachteten Beziehungen bestätigen die fehlende Differenzierung anderer mtDNA-Loci und unterstützen die bereits publizierten phylogenetischen Betrachtungen von Nittinger et al. (2005).

Im Gegensatz dazu konnten Johnson et al. (2007) in ihrer Studie Ger- und Sakerfalken anhand der mtDNA voneinander unterscheiden, was sie auf Unterschiede in den Sequenzlängen zurückführten, die in den zwei Studien untersucht wurden. Johnson untersuchte Gerfalkenpopulationen ( $n = 165$ ) aus Grönland, Island, Norwegen (13), Alaska und Kanada und verglich diese u.a. mit Sakerfalken (20) aus den Vereinigten Arabischen Emiraten (Proben wurden während des Flugs ins Winterquartier gesammelt und repräsentieren wahrscheinlich Individuen aus mehreren Brutjahrgängen), um Unterschiede zwischen Insel- und Festlandpopulationen aufzuzeigen. Dabei wurde sowohl mit mtDNA als auch mit acht Mikrosatelliten gearbeitet. Die mtDNA-Daten zeigten allerdings auch bei der Studie von Johnson et al. (2007) eine geringere geografische Struktur im Gegensatz zu den Mikrosatellitendaten. Bei den beiden Gerfalken-Inselpopulationen (Grönland und Island) und zwischen jeder Festlandregion (d.h. Kanada, Alaska und Norwegen) zeigte sich eine signifikante populationsgenetische Struktur, deren Ausmaß der genetischen Differenzierung von der Art des genetischen Markers (Mikrosatellit oder mtDNA) und der speziellen Methode abhängig war. So zeigte sich ein mtDNA-Gerfalken-Haplotyp, von dem sich die übrigen Gerfalken-Haplotypen durch ein bis vier Nucleotidsubstitutionen unterschieden. Einige der Haplotypen waren nur in bestimmten geografischen Gebieten wie Grönland und Island zu beobachten, was auf einen begrenzten Genfluss zwischen diesen Gebieten zurückgeführt wurde. Im Gegensatz dazu zeigten sich Norwegen, Alaska und Kanada als eine einzige Population mit einem stetigen Genfluss aus Russland. Der Genfluss spiegelte sich in Gefiederfarbvarianten von weißen Gerfalken wieder. Der eng verwandte Sakerfalke wies eine

größere genetische Heterogenität als der Gerfalke auf. Der Sakerfalke unterschied sich bezüglich seiner mtDNA durch 1 – 16 Nukleotide von einem gemeinsamen Gerfalken- Haplotyp. Somit wurde geschlussfolgert, dass einmal zwei Sakerfalkenpopulationen in separaten Glazialrefugien existierten und dabei Gerfalken kürzlich durch ein kleines Gründerereignis im letzten Gletschermaximum von einem Vorfahren einer dieser Sakerfalkenpopulationen entstanden sind. Diese haben sich in ihrer aktuellen zirkumpolaren Verteilung ausgedehnt (Johnson et al. 2007).

Da damals die phylogenetische Beziehung zwischen Saker- und Gerfalken bzw. zwischen allen Hierofalkenarten nicht klar waren (Dawnay et al. 2008; Wink et al. 2004; Nittinger et al. 2005; Nittinger et al. 2007), verglichen Nittinger et al. (2005) diese Arten. Für die Untersuchungen von 186 Sakerfalken aus Kasachstan, Sibirien, Zentraleuropa und der Mongolei, 19 Gerfalken aus Nordeuropa, Nordamerika und Asien, 33 Lannerfalken aus dem Mittelmeerraum und Afrika sowie vier Laggarfalken aus Indien wurden sowohl mtDNA-Haplotypen als auch Mikrosatellitenmarker verwendet. Mit Ausnahme eines einzigen gemeinsamen Haplotyps wurden dabei keine gemeinsamen mtDNA-Haplotypen dokumentiert. Dieser wurde bei allen vier untersuchten Falkenarten (Ger-, Saker-, Lanner- und Laggarfalken) beobachtet. Dabei entsprachen bei den Sakerfalken mehrere mtDNA-Regionen nicht der geographischen Verteilung. Dies führten Nittinger et al. (2005) auf ein separates Glazialrefugium zurück. Zusätzlich wurden historische Proben von Sakerfalken mit zeitgenössischer Proben analysiert, um mögliche Einflüsse von Hybridfalken, die aus der Falknerei entkommenen sind, zu untersuchen. Bei der Mikrosatellitenanalyse konnte der größte Teil der Variation auf Unterschiede zwischen den Arten zurückgeführt werden. Allerdings konnte keine klare Differenzierung erkannt werden und es wurden keine privaten Allele detektiert. Lediglich bei einer auf Allelfrequenzen basierenden Untersuchungsmethode wurde eine Differenzierung von Saker-, Ger- und zwei geografischen Gruppen von Lannerfalken festgestellt. Die Ergebnisse von nuklearen als auch von mitochondrialen Markern bestätigten die von Nittinger et al. (2005) zuvor postulierte Hypothese "Out of Africa", bei der ein afrikanischer Ursprung der Hierofalken angenommen wird. Durch eine Kombination von Evolutionsprozessen, einer unvollständigen Sortierung der Abstammungslinien sowie Hybridisierung, spalteten sich Saker-, Ger- und Laggarfalken von der ursprünglichen afrikanischen Population ab und verbreiteten sich in getrennten Einwanderungswellen in Eurasien und Südasien. Aufgrund dieser Ergebnisse definierten Nittinger et al. (2005; 2007) die Ger-, Saker- , Lanner- und Laggarfalken als eine monophyletische Gruppe bzw. als Hierofalken.

Zwölf Jahre später kamen Ponnikas et al. (2017) bei der Untersuchung von 538 Wanderfalken in Finnland mit zehn Mikrosatelliten zu ähnlichen Ergebnissen. Die Proben wurden über einen Zeitraum von vier Jahren (2006-2010) gesammelt. Auch bei der finnischen Wanderfalkenpopulation zeigte sich kein Hinweis auf den früheren Populationsrückgang (Flaschenhalseffkt) oder auf eine populationsgenetische Strukturierung. Ponnikas et al. (2017) schlossen aus der hohen Fluktuationsrate von 21,7 %, die nicht mit dem Bruterfolg des Vorjahres zu korrelieren schien, dass diese dazu beigetragen haben musste, die genetische Vielfalt zu erhalten. Eine Vermischung der Individuen innerhalb der Subpopulationen in Finnland stabilisierte die negativen Auswirkungen des Populationsrückgangs in den 1970er Jahren auch ohne ein Wiederauswilderungsprojekt (Ponnikas et al. 2017).

# **3 Material und Methoden**

Der TransMIT-Projektbereich "Molekulare Veterinärdiagnostik" führt seit 2014 in der Zuchtsaison von Greifvögeln (Mitte April bis Mitte Juni) Geschlechtsbestimmungen direkt aus den Eierschalen der geschlüpften Küken durch. Der Projektbereich befindet sich im Labor der Klinik für Schweine der Justus-Liebig-Universität (JLU) Gießen. Von vier europäischen Falkenzüchtern wurden die Proben populationsgenetisch untersucht. Dazu wurde zunächst die DNA aus den Eierschalen mit einem handelsüblichen Kit extrahiert und deren Konzentration mittels Real Time-PCR (qPCR - quantitative PCR) bestimmt. Als nächstes schloss sich eine PCR an mit Fluoreszenz-markierten Vorwärtsprimern. Die PCR-Amplifikate wurden mit Hilfe eines Kapillarsequenzierers aufgetrennt. Die Auswertung erfolgte mit frei zugänglichen Programmen.

# **3.1 Probenmaterial**

Für die populationsgenetischen Untersuchungen standen insgesamt 869 Eierschalenproben von vier europäischen Falkenzüchtern zur Verfügung (Tabelle 1). Die Anzahl lag im Bereich von 162 (Züchter Nr.1) bis 250 Proben (Züchter Nr.2). Während Züchter Nr. 2, 3 und 4 überwiegend Gerfalken züchteten, hat sich Züchter Nr.1 mehr auf die Zucht von Wanderfalken spezialisiert. Lediglich von Züchter Nr. 1 und 2 lagen ausreichend Proben von Saker- und Wanderfalken für die Untersuchung vor (Tabelle 1).

| Züchter | Gerfalken | Sakerfalken | Wanderfalken | Gesamt |
|---------|-----------|-------------|--------------|--------|
|         | 28        | 26          | 108          | 162    |
|         | 148       | 64          | 38           | 250    |
|         | 204       |             |              | 208    |
|         | 243       |             |              | 249    |
| Gesamt  | 623       | 94          | 152          | 869    |

*Tabelle 1: Eierschalenprobenanzahl je Falkenspezies und Züchterherkunft* 

Das Geschlechtsverhältnis lag bei allen Falkenspezies bei ca. 50 % Weibchen und 50 % Männchen (Tabelle 2, Tabelle 3, Tabelle 4). Die Proben stammen aus den Zuchtjahren 2016 und 2017.

| Gerfalken      | Männchen | Weibchen | Gesamt |
|----------------|----------|----------|--------|
| Z1             | 12       | 16       | 28     |
| Z2             | 67       | 81       | 148    |
| Z <sub>3</sub> | 107      | 97       | 204    |
| Z <sub>4</sub> | 113      | 130      | 243    |
| Gesamt         | 299      | 324      | 623    |

*Tabelle 2: Gerfalken nach Geschlecht sortiert* 

*Z1, Züchter Nr. 1; Z2, Züchter Nr. 2; Z3, Züchter Nr.3; Z4, Züchter Nr.4* 

*Tabelle 3: Sakerfalken nach Geschlecht sortiert* 

| Sakerfalken    | Männchen | Weibchen | Gesamt |
|----------------|----------|----------|--------|
| Z <sub>1</sub> | 13       |          | 26     |
| Z <sub>2</sub> | 36       | 28       | 64     |
| Z <sub>3</sub> |          |          |        |
| Z <sub>4</sub> |          |          |        |
| Gesamt         | 50       |          |        |

*Z1, Züchter Nr. 1; Z2, Züchter Nr. 2; Z3, Züchter Nr.3; Z4, Züchter Nr.4* 

*Tabelle 4: Wanderfalken nach Geschlecht sortiert* 

| Wanderfalken   | Männchen | Weibchen | Gesamt |
|----------------|----------|----------|--------|
|                | 54       | 54       | 108    |
| Z <sub>2</sub> |          |          | 38     |
| Z3             |          |          |        |
| Z <sub>4</sub> |          |          |        |
| Gesamt         |          |          | 152    |

*Z1, Züchter Nr. 1; Z2, Züchter Nr. 2; Z3, Züchter Nr.3; Z4, Züchter Nr.4* 

# **3.2 Geräte und Labormaterial**

# **3.2.1 Geräte**

- Vortexer: Genie 2; Scientific Industries Inc.; Bohemia (New York)
- Zentrifuge: Biofuge fresco; Hereaus Holding GmbH; Hanau
- Photometer: Ultrospec 1100pro Seriennummer: 85799; hergestellt Biochrom Ltd. Cambridge CD4 OFJ England; Amersham Biosciences; Freiburg; Deutschland
- Pipetten: Biohit Deutschland GmbH; Köln
- Pipettenspitzen: VWR International GmbH; Darmstadt
- Reaktionsgefäße (0,5 ml; 0,2 ml): Roth; Karlsruhe
- Reaktionsgefäße (1,5 ml; 2 ml), Auffanggefäße, Zentrifugationssäulen: enthalten im Virus RNA Kit; Analytik Jena; Jena
- - Real-Time PCR-Cycler: 7300 Real Time PCR System; Applied Biosystems, Foster City, (Kalifornien)
- PCR-Thermocycler: T-Personal; Biometra; Göttingen
- Wasserbad: WB14; Firma Memmert GmbH; Schwarbach
- Kapillarsequenzierer: Abi Prism 310 Genetic Analyzer; Applied Biosystems, Foster City, (Kalifornien)

# **3.2.2 Chemikalien, Lösungen und Puffer**

- Im Instant Virus RNA Kit (analytik jena, Jena) enthalten:
	- o RNase freies Wasser
	- o Lysis Solution RL
	- o Binding Solution RBS
	- o Washing Solution HS
	- o Washing Solution LS
- 10 x TE-Puffer pH 8,0
	- o 100mM TrisHCl; Roth; Karlsruhe
	- o 10mM EDTA; Roth
- Primer und qPCR Primer: Biomers, Ulm
- 2 x Abs. Blue Q-PCR Rox Mix: Qiagen; Hilden
- Qiagen Multiplex PCR-Kit; Qiagen; Hilden
- Längenstandard: Orange 500 DNA Size Standard; Nimagen; Nijmegen; Niederlande
- Formamid: Applied Biosystems; (Thermo Fisher Scientific); DreieichRunning Buffer (10x) with EDTA: Applied Biosystems; (Thermo Fisher Scientific); Dreieich
- Pop 7<sup>TM</sup> (Gel): advanced biolab service GmbH; München
- Reinstwasser: Roth; Karlsruhe
- Ethanol 98 %: Roth; Karlsruhe

# **3.3 Verwendete Programme**

Es wurden ausschließlich die folgenden (meist frei zugänglichen) Programme verwendet:

- GenAlEx Version 6.503 (Peakall und Smouse 2006; Peakall und Smouse 2012)

- NeEstimator Version 2.1 (Do et al. 2014)
- Cervus Version 3.0.7 (Marshall et al. 1998; Kalinowski et al. 2007; Karaket und Poompuang 2012)
- Genepop Version 4.7.0 (Raymond und Rousset 1995; Rousset 2008)
- Structure Version 2.3.1 (Pritchard et al. 2000; Falush et al. 2003; Falush et al. 2007; Ayres und Overall 2004; Evanno et al. 2005)
- R (R Core Team 2018)
- Primer3plus
- Multiple Primer Analyzer
- PeakScanner 1.0
- PowerPoint 365
- Paint
- Microsoft 365
- Excel 365

# **3.4 DNA-Extraktion**

Isoliert wurde die DNA nach dem Protokoll des Instant-Virus RNA Kit der Firma Analytik Jena. Das Verfahren ist im diagnostischen Labor der Schweineklinik Gießen im Routineeinsatz und liefert zuverlässige Ergebnisse.

Zunächst wurden die Eierschalen in eine Petrischale überführt und eingetrocknete Blutgefäße im Innern für 1-2 min mit 60 μl RNAse freiem Wasser eingeweicht. Mit einer Pipettenspitze wurden ein bis zwei Millimeter große Blutgefäße aus der Eierschalenhaut herausgelöst, in ein beschriftetes 2 ml-Reaktionsgefäß mit 300 μl Lysis Solution gegeben und 30 min bei Raumtemperatur inkubiert. Anschließend wurden 300 μl Binding Solution hinzugegeben und die Lösung für zehn Sekunden gemischt. Ein Auffanggefäß mit beschrifteter Zentrifugationssäule wurde bereitgestellt und die komplette Lösung (600 μl) auf die Säule pipettiert und bei 16.000 xg für 1 min zentrifugiert. Danach wurde die Säule in ein neues Auffanggefäß überführt. Im ersten Waschschritt wurden 500μl Washing Solution HS auf die Säule gegeben und bei 16.000 xg für 1 min zentrifugiert, woraufhin die Säule wieder auf ein neues Auffanggefäß überführt wurde. Für die zweite Waschung wurden 500μl Washing Solution LS auf die Säule gegeben, bei 16.000 xg für 3 min zentrifugiert und die Säule in ein beschriftetes 1,5 ml Reaktionsgefäß überführt. Zur Elution der an die Membran der Säule gebundenen DNA wurden 60 μl RNAse freies Wasser auf die Membran pipettiert, 1 min inkubiert und dann bei 6.000 xg für 1 min zentrifugiert. Die eluierte DNA wurde bis zum nächsten Arbeitsschritt bei -18 °C gelagert.

# **3.5 Real-Time PCR (qPCR)**

Für die Analyse von PCR-Produkten im Kapillarsequenzierer ist eine exakte DNA-Konzentration vor Durchführung der PCR wichtig. Zu hohe oder zu niedrige DNA-Konzentrationen ergeben zu hohe oder zu niedrige Fluoreszenzen. Daher wurde eine Probe pro Falkenspezies (im Weiteren als "Standard" bezeichnet) in drei unterschiedlichen Konzentrationen in die PCR eingesetzt und die PCR-Produkte im Kapillarsequenzierer analysiert. Diejenige DNA-Konzentration, die im Kapillarsequenzierer optimalen Fluoreszenzen zeigte, wurde als "Standard" definiert. Alle Proben, die im Vergleich zum "Standard" niedrigere C<sub>t</sub>-Werte (höhere DNA-Konzentration) zeigten, wurden entsprechend verdünnt. Dabei wurde bei der qPCR von einer Effizienz von 100 % ausgegangen. D.h., dass Proben, deren  $C_t$ -Wert um eins niedriger ist als der des Standards eine doppelt so hohe Konzentration haben und daher um einen Faktor 2 verdünnt werden müssen.

Ein qPCR-Ansatz mit einem Gesamtvolumen von 20 μl setzte sich zusammen aus 10 μl Absolute Blue QPCR Rox Mix, 0,4 μl 20 μM Primermix FalkeF und FalkeR (Tabelle 5), 0,8 μl 10 μM Sonde (FalkeS), 6,8 μl Wasser und 2 μl extrahierter DNA.

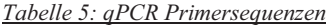

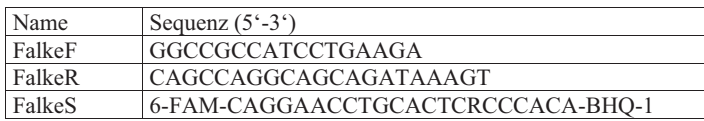

Die qPCR wurde in einer 96-well-Platte angesetzt. Nach Fertigstellung des Ansatzes wurde die Platte kurz (10 sec) gemischt, 1 min bei 1500 xg zentrifugiert und anschließend in den Real-Time PCR-Cycler eingelegt.

Die Amplifikation fand unter folgenden Bedingungen statt: Aktivierung der DNA-Polymerase bei 95 °C, 10 min; anschließend folgen 40 Zyklen mit einer Denaturierungstemperatur von 95 °C für 30 sec und einem Annealing und einer Extension bei 60 °C für 1 min.

# **3.6 Auswahl der Mikrosatelliten und Primer**

Für die Auswahl der Mikrosatelliten wurden alle themenrelevanten Studien über Falken aus PubMed dem National Center for Biotechnology Information (NCBI) Literaturdatenbank extrahiert und die dort beschriebenen Mikrosatelliten für diese Arbeit ausgesucht. Dabei handelt es sich um folgende acht Studien, die im weiteren Text als Vergleichsstudie 1 (VS1) bis 8 (VS8) bezeichnet werden:

VS1: Nesje et al. 2000b VS2: Nesje et al. 2000a VS3: Nittinger et al. 2007 VS4: Johnson et al. 2007 VS5: Jacobsen et al. 2008 VS6: Dawnay et al. 2008 VS7: Bryndová et al. 2012 VS8: Ponnikas et al. 2017

Diese Vorgehensweise ermöglichte es, Ergebnisse der vorliegenden Arbeit direkt mit Ergebnissen obiger Studien zu vergleichen, da die gleichen Mikrosatelliten verwendet wurden. Für die Genotypisierung der Falken wurden folgende 15 Mikrosatelliten eingesetzt: NVH fp5, NVH fp13, NVH fp31, NVH fp46-1, NVH fp54, NVH fp79-1, NVH fp79-4, NVH fp82-2, NVH fp86-2, NVH fp89, NVH fp92-1, NVH fp107, NVH fp347, MSFp01 und NVH fr34 (Tabelle 6).

Die Primerbezeichnungen werden im weiteren Text ohne das führende NVH angegeben.

Material und Methoden Material und Methoden

Tabelle 6: Die Mikrosatelliten mit deren minimale und maximale Allelgrößen, Allelzahlen bei den verschiedenen Falkenspezies, die Vorwärts-*Tabelle 6: Die Mikrosatelliten mit deren minimale und maximale Allelgrößen, Allelzahlen bei den verschiedenen Falkenspezies, die Vorwärts*und Rückwärtsprimer, die Genbanknummer und die Vergleichsstudien, die den Mikrosatelliten verwendet haben *und Rückwärtsprimer, die Genbanknummer und die Vergleichsstudien, die den Mikrosatelliten verwendet haben* 

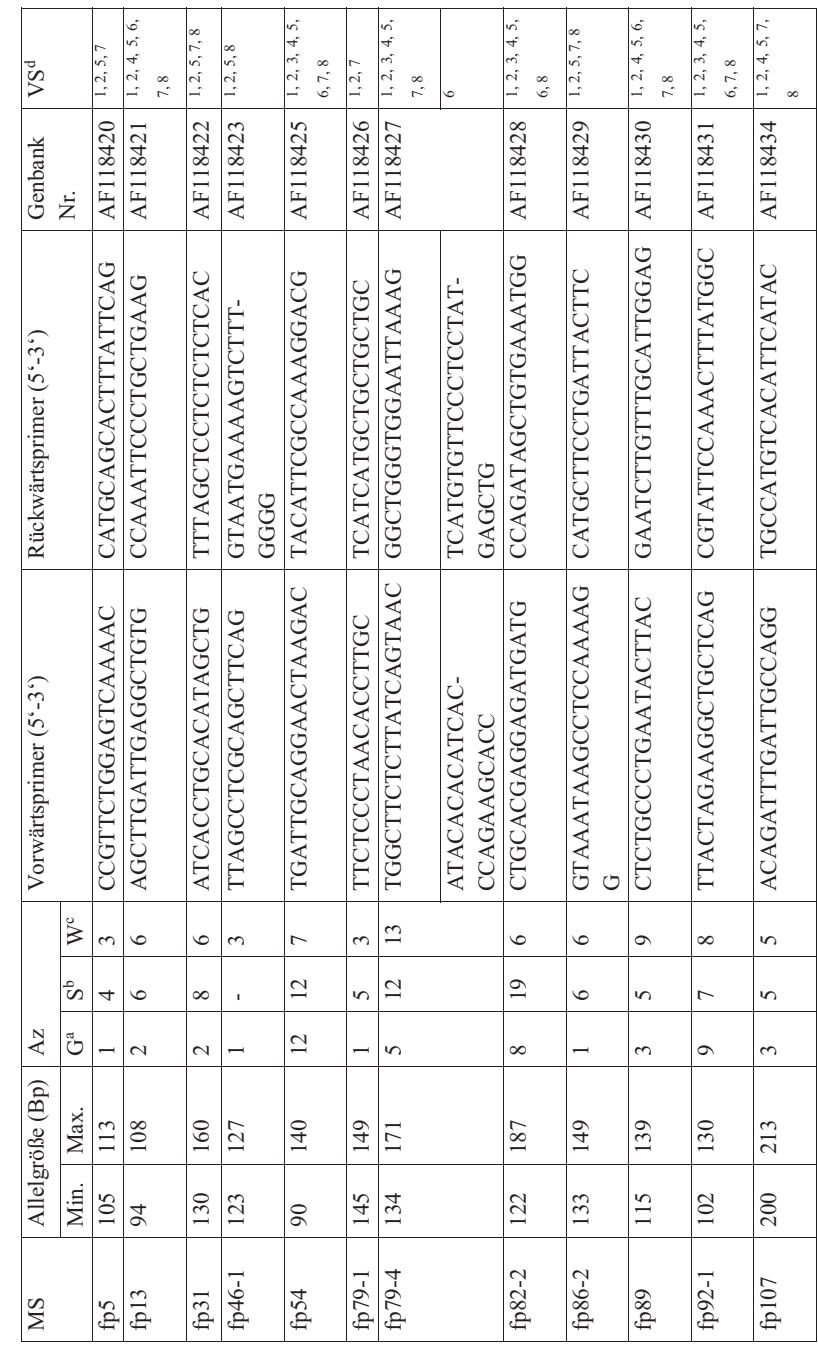

48

# Material und Methoden Material und Methoden

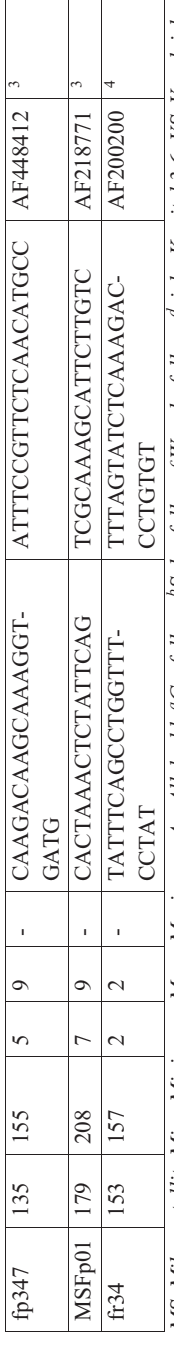

MS, Mikrosatellit, Min., Minimum; Max., Maximum; Az, Allelzahl; "Gerfalken; "Sakerfalken; "Wanderfalken; "siehe Kapitel 3.6; VS, Vergleichsstudie; <sup>1</sup>Nesje et al. 2000b; <sup>2</sup>Nesje et al. 2000a; <sup>3</sup>Nittinger et al. 2007; 4Johnson et al. 2007; <sup>5</sup>Jacobsen et al. 2008; <sup>6</sup> Dawnay et al. 2008; *studie; 1Nesje et al. 2000b; 2Nesje et al. 2000a; 3Nittinger et al. 2007; 4Johnson et al. 2007; 5Jacobsen et al. 2008; 6 Dawnay et al. 2008; MS, Mikrosatellit; Min., Minimum; Max., Maximum; Az, Allelzahl; aGerfalken; bSakerfalken; cWanderfalken; dsiehe Kapitel 3.6; VS, Vergleichs-*<sup>7</sup>Bryndová et al. 2012; <sup>8</sup>Ponnikas et al. 2017 *7Bryndová et al. 2012; 8Ponnikas et al. 2017*  Alle Primersequenzen wurden anhand der Datenbankeinträge auf ihre Richtigkeit überprüft. Die Annealingtemperaturen der Primerpaare wurden mit Primer3plus ermittelt und wenn möglich auf 55 °C angepasst. Schließlich wurden alle Primersequenzen mit dem Programm Multiple Primer Analyzer der Firma Thermofisher auf Primer-Dimere und Selbstkomplementaritäten getestet.

Die 15 Mikrosatelliten wurden zunächst in drei Multiplex-PCRs zusammengefasst, wobei die einzelnen Multiplex-PCRs nur Mikrosatellitenprimer enthielten, die obigen Bedingungen erfüllten. Zusätzlich wurde darauf geachtet, dass die Bereiche der Allelgrößen der Mikrosatelliten einer Multiplex-PCR nicht überlappten. Konnte dies nicht gewährleistet werden, wurden die Vorwärtsprimer am 5`-Ende mit unterschiedlichen Farben (6-FAM, HEX, oder ATTO550) markiert. Die Primer wurden von der Firma biomers.net GmbH mit Firmensitz in Ulm als Lyophilisate bezogen und nach Herstellerangaben in 1 x TE-Puffer gelöst (siehe Tabelle 36).

Für die photometrische Messung wurden 5 μl der jeweiligen Primerstammlösung in ein 1,5 ml Reaktionsgefäß pipettiert und mit 395 μl 1 x TE-Puffer verdünnt. Die Extinktion dieser verdünnten Primerstammlösung wurde dann bei 260 und 320 nm Wellenlänge gemessen und der Wert bei 320 nm vor der Konzentrationsberechnung von dem Wert bei 260 nm abgezogen. Die Konzentrationen der Primerstammlösungen wurden nach dem Lambert-Beer'schen Gesetz mit folgender Formel berechnet:

$$
c = \frac{E}{((15200 * #A) + (7500 * #C) + (12010 * #G) + (840 * #T)) * d} * VF
$$

mit  $c =$  Konzentration in  $\mu$ mol/l ( $\mu$ M)  $E =$  korrigierter Extinktionswert ( $E_{260 \text{ nm}} - E_{320 \text{ nm}}$ ) #A/C/G/T = Anzahl des jeweiligen Nukleotides im Primer  $d =$  Schichtdicke der Küvette (hier  $d = 1$  cm)  $VF = Verdünnungsfaktor (hier VF = 80)$ 

Die Primer-Lösungen wurden bei -18 °C aufbewahrt.

# **3.7 Multiplexansätze und Polymerase-Kettenreaktion (PCR)**

Für die Etablierung der Mikrosatelliten-PCR (siehe Ergebnisteil Kapitel 3.7.1) wurden zunächst aus den Primerstammlösungen der Vorwärts- und Rückwärtsprimer 20 μM Primermixe hergestellt, die wiederum zu Multiplex-Primermixen zusammen pipettiert wurden. Die Amplifikation fand in 10 μl PCR-Ansätzen bestehend aus 5 μl 2 x Mastermix (Qiagen, Hilden), 3 μl qH<sub>2</sub>O, 1 μl Multiplex-Primermix und 1 μl Falken-DNA statt.

# **3.7.1 Etablierung der Multiplex-PCR**

Die Annealingtemperatur der Primerpaare für die 15 Mikrosatelliten (Kapitel 3.6) wurde zunächst mit Hilfe des Programmes Primer3plus auf 55 °C angepasst. Zur Erhöhung der Annealingtemperatur wurden Nukleotide am 5'- und/oder 3'-Ende des Primers hinzugefügt (Addition), zur Erniedrigung Nukleotide entfernt (Deletion; Tabelle 7).

| Primerbezeichnung | $5^{\circ}$ -Ende        | $3'$ -Ende         |
|-------------------|--------------------------|--------------------|
| fp54F             |                          | $+A$               |
| fp54R             |                          |                    |
| fr34F             | $\overline{\phantom{m}}$ | $\overline{a}$     |
| fr34R             | ٠                        | $-GT$              |
| fp13F             | $\overline{\phantom{m}}$ | -                  |
| fp13R             | ٠                        | $+A$               |
| fp86-2F           | $\overline{\phantom{m}}$ | $+AA$              |
| $fp86-2R$         | -                        | $+TG$              |
| fp347F            |                          |                    |
| fp347R            | $\overline{\phantom{m}}$ | $-C$               |
| $fp46-1F$         |                          | $+C$               |
| $fp46-1R$         | $+TT$                    | $\overline{a}$     |
| fp79-1F           | $+C$                     | $\overline{a}$     |
| $fp79-1R$         |                          | $-C$               |
| MSFp01F           | -CACTAAACTCTA            | +TAGCTTTTACATCGTTC |
| MSFp01R           | $+T$                     |                    |
| $fp82-2F$         |                          | -                  |
| $fp82-2R$         |                          | $+A$               |
| $fp79-4F$         | -ATACAC                  | $\overline{a}$     |
| $fp79-4R$         | -TCATG                   | ۰                  |
| fp92-1F           | $+T$                     | $-T$               |
| fp92-1R           |                          | $+A$               |
| fp107F            | $+AA$                    |                    |
| fp107R            |                          | $+A$               |
| fp89F             | $+TT$                    | -                  |

*Tabelle 7: Änderungen in den Primersequenzen nach Anpassung der Annealingtemperatur auf 55 °C (- keine Änderung, +N Addition, -N Deletion)* 

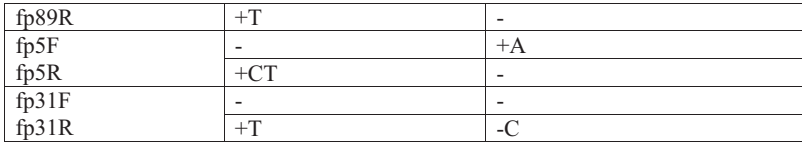

Die Primerpaare wurden in drei Multiplex-PCRs zusammengefasst, wobei die einzelnen Multiplex-PCRs nur Mikrosatellitenprimer enthielten, die die Bedingungen wie in Kapitel 3.6 beschrieben, erfüllten. Zusätzlich wurde darauf geachtet, dass die Bereiche der Allelgrößen der Mikrosatelliten einer Multiplex-PCR nicht überlappten. Konnte dies nicht gewährleistet werden, wurden die Vorwärtsprimer am 5`-Ende mit unterschiedlichen Farben markiert. Die Multiplex-PCRs enthielten Primer für folgende Mikrosatelliten (in Klammern die 5'-Fluoreszenzmarkierung der Vorwärtsprimer):

- Multiplex 1: fp54 (6-FAM), fp13 (HEX), fp86-2 (HEX), fp347 (Atto550) und fr34 (6-FAM)
- Multiplex 2: fp82-2 (HEX), fp46-1 (6-FAM), fp79-1 (6-FAM), fp79-4 (Atto550) und MSFp01 (6-FAM)
- Multiplex 3: fp92-1 (6-FAM), fp5 (Atto550), fp89 (HEX), fp31 (Atto550) und fp107 (6-FAM)

Alle Multiplex-PCRs wurden zunächst bei einer Annealingtemperatur von 55 °C getestet. Lediglich Multiplex 3 und die Primer für die Mikrosatelliten fp82-2, fp46-1 und fp79-1 generierten bei dieser Annealingtemperatur PCR-Produkte in ausreichender Menge und Qualität. Für Multiplex 1 und das Primerpaar für Mikrosatellit MSFp01 musste die Annealingtemperatur bis auf 50 °C gesenkt werden, um ausreichend PCR-Produkte zu erhalten. Im Gegensatz dazu ergaben sich beim Primerpaar fp79-4 bei 55 °C unspezifische PCR-Produkte, die sich bei einer Annealingtemperatur von 60 °C nicht mehr zeigten. Für die Einzel-PCRs (MSFp01 bzw. fp79- 4) musste zusätzlich die Zyklenzahl auf 30 erhöht werden. Demnach wurden zur Genotypisierung der Falken 3 Multiplex-PCRs und zwei Einzel-PCRs durchgeführt:

- Multiplex 1: fp54 (6-FAM), fp13 (HEX), fp86-2 (HEX), fp347 (Atto550) und fr34 (6-FAM)
- Multiplex 2: fp82-2 (HEX), fp46-1 (6-FAM) und fp79-1 (6-FAM)
- Multiplex 3: fp92-1 (6-FAM), fp5 (Atto550), fp89 (HEX), fp31 (Atto550) und fp107 (6-FAM)
- $\bullet$  Einzel-PCR 1: fp79-4 (Atto550)
- Einzel-PCR 2: MSFp01 (6-FAM)

Die PCR-Bedingungen sind in Tabelle 8 dargestellt.

| Schritt | Temperatur $(^{\circ}C)$             | Dauer                           | Wiederholung                         |
|---------|--------------------------------------|---------------------------------|--------------------------------------|
|         | 94                                   | $15 \text{ min}$                |                                      |
|         | 94                                   | $30$ sek                        |                                      |
|         | $50^{\circ}, 55^{\circ}, 60^{\circ}$ | $1 \text{ min } 30 \text{ sek}$ |                                      |
|         | 72                                   | $30$ sek                        | Schritt 2 bis 4; 24 mal <sup>1</sup> |
|         | 60                                   | $30 \text{ min}$                |                                      |
|         |                                      | Pause                           |                                      |

*Tabelle 8: Thermocycler-Programme für die drei Multiplex- und zwei Einzel-PCRs* 

*a Multiplex 1 und Einzel-PCR 2, <sup>b</sup> Multiplex-PCRs 2 und 3, <sup>c</sup> Einzel-PCR 1, <sup>1</sup> Einzel-PCRs 1 und 2 30 Zyklen (29 Wiederholungen)* 

Zur Analyse im Kapillarsequenzierer wurden die PCR-Produkte der Multiplex 2 sowie der Einzel-PCRs in einem Ansatz vereint.

# **3.7.2 Kapillar-Gelelektrophorese**

Für die Kapillar-Gelelektrophorese wurden die PCR-Produkte mit Formamid und einem Längenstandard gemischt, denaturiert und gelelektrophoretisch aufgetrennt. Die Auswertung der Elektropherogramme erfolgte mit Hilfe des Programmes PeakScanner 1.0.

# **3.7.2.1 Probenvorbereitung**

Für jede Kapillarelektrophorese wurde ein Formblatt erstellt, in dem die Anzahl und Reihenfolge der aufzutrennenden PCR-Produkte notiert war und in dem jedem PCR-Produkt eine Nummer zugeordnet wurde. Entsprechend dieses Formblatts wurden 0,5 ml Reaktionsgefäße nummeriert, in die 1 μl des jeweiligen PCR-Produktes, 12 μl Formamid und 0,375 μl Längenstandard pipettiert wurden. Nach der Denaturierung für 4 min bei 94 °C im Wasserbad wurden die Proben für 2 min im Eiswasserbad abgeschreckt, damit die DNA-Stränge nicht wieder renaturierten. Die Proben wurden entweder direkt im Kapillarsequenzierer analysiert oder bei

# -18 °C tiefgefroren.

# **3.7.2.2 Kapillar-Gelelektrophorese**

Die vorbereiteten Proben wurden auf einen Ständer im Kapillarsequenzierer gestellt und die Reihenfolge der Proben auf dem Ständer in ein *Sample Sheet* eingegeben. Die Gelektrophorese erfolgte bei 15.000 Volt für 16 min.

Die Probennamen waren zur eindeutigen Identifizierung nach folgendem Muster aufgebaut, z.B. "Z1Gm16-2038\_1", wobei "Z1" für Züchter Nr.1, "G" für Gerfalke, "m" für männlich und "16" für das Geburtsjahr (hier 2016) stehen. Die Zahl "2038" ist die fortlaufende Nummer der Probe und " 1" steht für die Nummer der Multiplex-PCR.

# **3.7.3 Auswertung von Elektropherogrammen**

Die Elektropherogramme wurden mit der PeakScanner 1.0 Software ausgewertet, indem die einzelnen Peaks (farblich markierte PCR Fragmente) markiert und deren Allelgrößen als Textdatei exportiert wurden.

Die Textdateien wurden anschließend in ein in der Arbeitsgruppe erstelltes Excel-Addin eingelesen, welches das Allelbinning der Daten durchführt und sie im GenAlEx-Format abspeichert. Die Umwandlung der Daten in andere Dateiformate wurde mit dem Excel-Ad Inn GenAlEx 6.503 (Peakall und Smouse 2006; Peakall und Smouse 2012) durchgeführt.
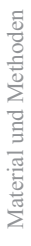

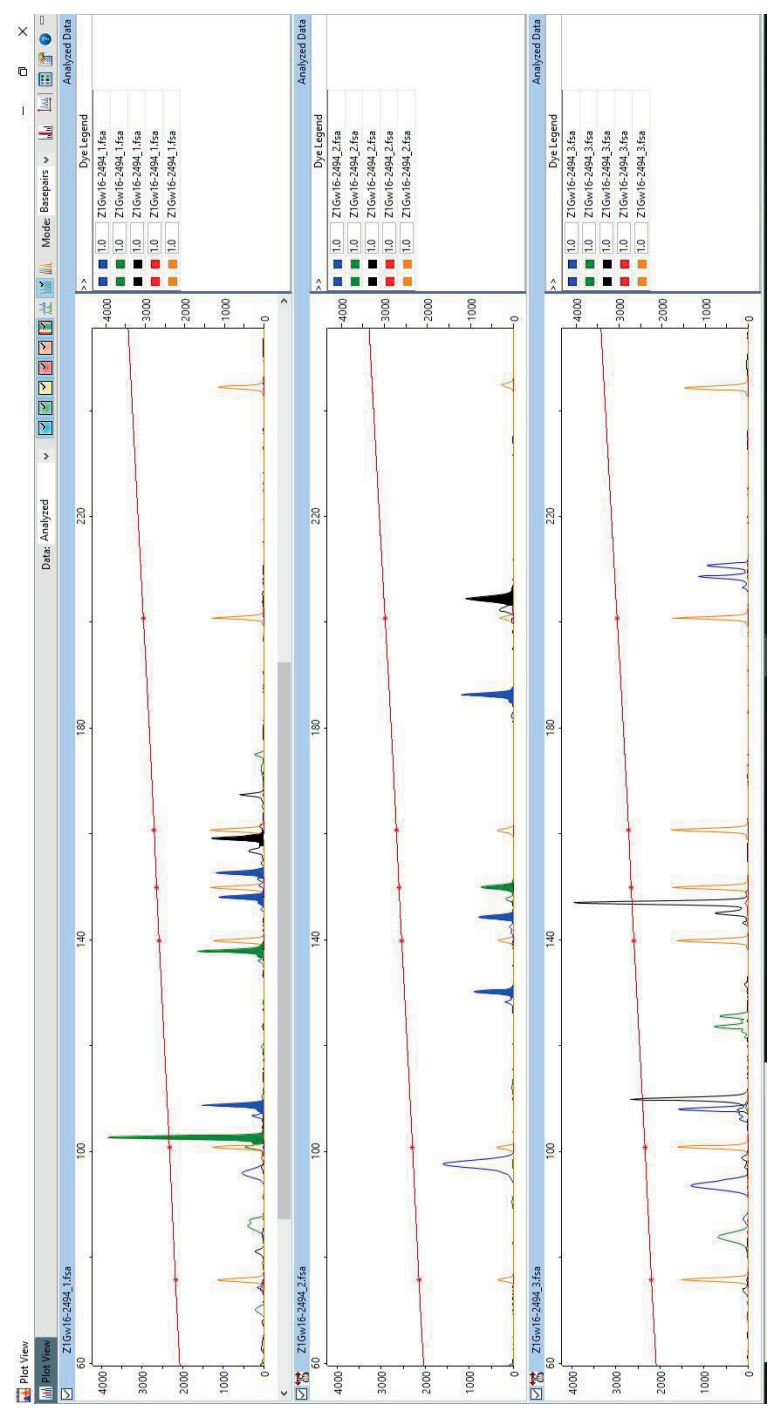

*Abbildung 1: Peakscannersoftware: Die Abbildung zeigt die markierten Peaks der Multiplex 1 und 2 einer Beispiel-Probe und die unmarkierten*  Abbildung 1: Peakscannersoftware: Die Abbildung zeigt die markierten Peaks der Multiplex 1 und 2 einer Beispiel-Probe und die umnarkierten Peaks von Multiplex 3 *Peaks von Multiplex 3*

## **3.7.4 Überprüfung der Fragmentlängen**

Um die Wiederholbarkeit der Ergebnisse zu überprüfen, wurden 48 Multiplex-Ansätze stichprobenartig ausgewählt und die Elektrophorese wiederholt.

## **3.8 Populationsgenetische Auswertungen**

Die populationsgenetische Auswertung der Daten erfolgte ausnahmslos mit frei verfügbaren Programmen.

## **3.8.1 Berechnung mit GenAlEx**

Mit dem Excel-Addin GenAlEx (Peakall und Smouse 2006; Peakall und Smouse 2012) wurde ein paarweiser Vergleich der Multilokus-Genotypen (MLG) durchgeführt, um i) Individuen mit identischen MLGs zu eliminieren und ii) die Ähnlichkeit der Individuen anhand ihrer MLGs zu bestimmen.

Des Weiteren wurden mit GenAlEx (Peakall und Smouse 2006; Peakall und Smouse 2012) populationsgenetische Kennzahlen wie Allelfrequenzen, private Allele, Heterozygotiewerte, effektive Allelanzahl und Fixationsindex berechnet. Die Berechnung der genetischen Distanz (z.B. "Nei's genetic distance") erfolgte als Grundlage für die "Principal Coordinate Analysis" (PCoA).

Außerdem wurde mit GenAlEx (Peakall und Smouse 2006; Peakall und Smouse 2012) ein Assignment Test (ASS) durchgeführt. Bei diesem Test werden Zugehörigkeitswahrscheinlichkeiten (*Log-Likelihoods*) für Individuen anhand ihres Genotyps für eine festgelegte Gruppe bestimmt. Von den Zugehörigkeitswahrscheinlichkeiten wurde für jede Gruppe der Mittelwert plus/minus der zweifachen Standardabweichung (entspricht ungefähr dem 95 % Konfidenzintervall) berechnet. Individuen, die in das Konfidenzintervall der Gruppe fielen, wurden dieser Gruppe zugeordnet. Es war möglich, dass bei Überschneidungen der Konfidenzintervalle ein Individuum mehreren Gruppen zugeordnet wurde.

## **3.8.2 Berechnungen mit NeEstimator**

Da nicht jedes Tier einer Population an der Fortpflanzung teilnimmt, weil es wie z.B. in der Zucht nicht als Elterntier eingesetzt wird, und so nicht an der genetischen Zusammensetzung der nächsten Generation beteiligt ist, ist es von großem Interesse, die Anzahl der tatsächlichen "Erzeuger" ("breeding size") zu wissen. Diese kann mit Hilfe der NeP berechnet werden. Für die effektive Populationsgröße wird eine "ideale" Population mit einem ausgewogenen Geschlechterverhältnis angenommen (Hartl und Clark 1997).

Die effektiven Populationsgrößen wurden mit dem Computerprogramm NeEstimator Version 2.1 (Do et al. 2014) berechnet (http://www.molecularfisherieslaboratory.com.au/downloadsoftware/). Es wurde eine Kopplungsungleichgewichtsmethode mit zufälliger Paarung als Paarungssystem verwendet. Dabei wurde bei Populationen von unter 50 Individuen der niedrigste Schwellenwert für die Allelfrequenz auf 0,02 und für Populationen über 50 Individuen auf 0,01 festgelegt (Do et al. 2014).

### **3.8.3 Berechnungen mit Cervus**

Mit dem Computerprogramm Cervus 3.0.7 (Marshall et al. 1998; Kalinowski et al. 2007; Karaket und Poompuang 2012) wurde ein Test auf Nullallele und auf Abweichung vom Hardy-Weinberg-Gleichgewicht (Hardy 1908) durchgeführt.

Des Weiteren wurden mit Cervus 3.0.7 Allelzahlen, Heterozygotiewerte und Elternausschlusswahrscheinlichkeiten berechnet.

### **3.8.4 Berechnungen mit Genepop**

Um herauszufinden, ob bestimmte Allele verschiedener Loci häufiger als erwartet miteinander kombinieren und die Ursache dafür eine Kopplung zweier Marker auf demselben Chromosom ist, wurde der gesamte Datensatz auf ein Kopplungsungleichgewicht (LD) mit dem Programm Genepop Version 4.7.0 (Raymond und Rousset 1995; Rousset 2008) untersucht. Folgende Programmeinstellungen wurden gewählt, um den Standard Error (SE) immer kleiner als 0,01 zu halten (http://genepop.curtin.edu.au/Option1.html):

- Dememorisation: 10000,
- Batches: 1000,
- Iterations per batch: 10000

### **3.8.5 Berechnungen mit Structure**

Für die Untersuchung der genetischen Struktur der Populationen wurde das Computerprogramm Structure (Pritchard et al. 2000; Falush et al. 2003; Falush et al. 2007; Ayres und Overall 2004; Evanno et al. 2005) verwendet. Es untersucht die Unterteilung von Individuen einer Gesamtpopulation in Subpopulationen, auf der Grundlage des Bayesian-Clustering-Verfahrens von Pritchard et al. 2000 und Falush et al. 2003. Diese Methode identifiziert basierend auf den Allelfrequenzen genetisch unterschiedliche Cluster (K), wobei der wahrscheinlichste Wert von

K ermittelt wird (Johnson et al. 2007). Unter der Annahme, dass sich alle Populationen im HWG und im LD befinden, werden Individuen mit einer bestimmten Wahrscheinlichkeit einer vorher festgelegten Zahl von genetischen Clustern K zugewiesen. Dabei verwendet das Programm einen Markov-Chain-Monte-Carlo (MCMC) -Ansatz (Hastings 1970). Die Berechnungen wurden mit einer Länge der Einbrenndauer (*length of burning period*) von 100.000, gefolgt von 100.000 MCMC Wiederholungen, durchgeführt. Die Analyse wurde für ein bis zehn Subpopulationen (K) durchgeführt und für jedes K zehnmal wiederholt. Die optimale Anzahl an Clustern wurde nach der Methode von Evanno et al. (2005) bestimmt. Die von Structure berechneten Zuordnungswahrscheinlichkeiten der Individuen wurden als Balkendiagramm dargestellt, in dem sich die Cluster farblich voneinander unterscheiden.

### **3.8.6 Berechnungen mit R**

Das Computerprogramm R (R Core Team 2018) ist eine populäre Open Source-Statistik-Umgebung, die durch Pakete beliebig erweiterbar ist und dadurch einen sehr großen Funktionsumfang besitzt.

Nullallelfrequenzen wurden mit der Funktion *null.all* implementiert im R-Paket "PopGenReport" mit 1000 Bootstraps zur Bestimmung des 95 % Konfidenzintervalls berechnet. Enthält das 95 % Konfidenzintervall die Null, unterscheidet sich die Nullallelfrequenz nicht signifikant von Null.

Abweichungen vom HWG wurden mit der Funktion *hw.test* aus dem R-Paket "pegas" getestet. Der Test wurde als exakter Test basierend auf 1000 Monte-Carlo-Permutationen der Allele durchgeführt.

Die Funktion *private\_alleles* des R-Paketes "poppr" wurde zur Bestimmung der Anzahl privater Allele pro Population und Mikrosatellit genutzt.

Mit der im Paket "diveRsity" enthaltenen Funktion *divBasic* wurden die grundlegenden populationsgenetischen Kenngrößen (Anzahl Allele, Az; Allelreichtum, Ar; beobachtete Heterozygotie, Ho; erwartete Heterozygotie, He; Inzuchtkoeffizient, FIS) berechnet. Die FIS-Werte wurden mit ihrem 95 % Konfidenzintervall berechnet, welches nach 1000 Bootstrap-Iterationen erhalten wurde. Die Funktion diffCalc des gleichen Paketes wurde zur Berechnung der paarweisen F<sub>ST</sub>-Werte verwendet.

Das Paket "adegenet" (Jombart 2008) wurde zur Aufdeckung der Populationsstruktur mittels Diskriminanzanalyse der Prinzipalkomponenten (Jombart et al. 2010; discriminant analysis of principal components - DAPC), zur Erstellung von Dendrogrammen aus genetischen Distanzen

und zur Feststellung von Falkenhybriden verwendet. Die DAPC wurde mit 40 Prinzipalkomponenten durchgeführt. Dies entspricht einer erklärten genetischen Varianz von 95,7 %. Zur Erstellung von Dendrogrammen wurden fünf genetische Distanzmaße (Nei, Edwards, Reynolds, Roger und Provesti) getestet. Das Distanzmaß, welches den höchsten kophenetischen Korrelationskoeffizienten aufwies, wurde zur Darstellung des Dendrogrammes verwendet. Zur Feststellung von Falkenhybriden wurden zunächst aus reinrassigen Tieren von Ger-, Saker- und Wanderfalken mit der Funktion *hybridize* jeweils 60 G x S bzw. G x W Hybride erzeugt. Anschließend wurde mit der Funktion *predict.dapc* die Zuordnungswahrscheinlichkeiten aller Individuen zu den Hybrid- bzw. reinrassigen Tieren berechnet.

Mit der Funktion *propShared* aus dem R-Paket *adegenet* wurde die genetische Distanz zwischen den Individuen auf Grundlage der Anteile an gemeinsamen Allelen ("proportion of shared alleles") durch paarweise Vergleiche berechnet.

### **3.8.7 Grafische Darstellung**

Die benötigten Grafiken konnten weitestgehend mit dem Computerprogramm R (R Core Team 2018) erstellt werden. Die weiteren Darstellungen und Bearbeitungen wurden mit Microsoft, Excel, PowerPoint und Paint vorgenommen.

### **3.8.8 Die Bonferroni-Korrektur**

Gerade bei Berechnungen mit mehreren Mikrosatelliten kommt es zu multiplen, voneinander abhängigen Vergleichen. Um diese Abhängigkeit zu berücksichtigen, werden vor der Auswertung die Ergebnisse nach Bonferroni korrigiert (Rice 1989; Holm 1979).

Zur Verringerung falsch positiver Ergebnisse wurde das Signifikanzniveau nach folgender Formel berechnet:

$$
p * < \frac{p}{n}
$$

p\*: korrigiertes Signifikanzniveau

p: Signifikanzniveau für einzelne Vergleiche (p<0,05/0,01/0,001)

n: Anzahl der Vergleiche

## **4.1 Qualität der Proben**

## **4.1.1 Paarweise genetisch identische Individuen (IPs)**

Aus den 869 untersuchten Proben ergaben sich elf Individuenpaare, die in allen 15 MS zu 100 % identische Allele zeigten. Dabei wiesen die Individuen Z4Gm16-1758, Z4Gm16-2440 und Z4Gw16-2525 alle drei komplett identische Allele auf (Tabelle 9). Alle elf Individuenpaare befanden sich unter den Gerfalken und bis auf zwei stammten alle von Züchter Nr. 4. Bei diesen Individuen könnte es sich entweder um identische Individuen handeln, weil durch die Züchter ausversehen eine Eierschale doppelt eingesandt wurde (diese hat eine eigenen Probenbezeichnung mit fortlaufender Nummer bekommen) oder die Tiere weisen in den untersuchten Loci eine 100 % identische DNA auf. Da sechs aus unterschiedlichen Jahrgängen und nur fünf aus dem gleichen Jahrgang stammten und die Individuen die aus dem gleichen Jahrgang stammten bis auf zwei Individuen ein unterschiedliches Geschlecht aufwiesen, könnte es sich lediglich bei zwei Individuenpaaren um identische Tiere handeln.

|            | Individuum 1   | Individuum 2             | Individuum 3 |
|------------|----------------|--------------------------|--------------|
| alle 15 MS | Z2Gm16-2121    | Z <sub>2</sub> Gw17-2278 |              |
|            | Z3Gm16-2177    | Z3Gm17-3259              |              |
|            | Z4Gm16-1758*   | Z4Gm16-2440*             | Z4Gw16-2525  |
|            | Z4Gm16-1767    | Z4Gm17-2924              |              |
|            | $Z4Gm17-1897+$ | $Z4Gm17-2925+$           |              |
|            | Z4Gm16-2441    | Z4Gw16-2439              |              |
|            | Z4Gw16-1760    | Z4Gw17-1903              |              |
|            | Z4Gw16-2442    | Z4Gw17-2191              |              |
|            | Z4Gm16-2146    | Z4Gw17-3142              |              |

*Tabelle 9: Aufstellung der Individuen die in allen 15 Mikrosatelliten zu 100 % identische Allele zeigen* 

*\*,+ Es könnte sich um identische Individuen handeln* 

## **4.1.2 Hybridtiere und falsch zugeordnete Spezies**

Durch die Erstellung der DAPC bzw. der Dendrogramme und der Berechnungen der Zuordnungswahrscheinlichkeiten zu den möglichen Hybridkombinationen wurden von den 869 als reinrassig deklarierten Individuen insgesamt 114 Individuen mit einer Wahrscheinlichkeit von 97-100 % als Hybride nachgewiesen (Tabelle 10).

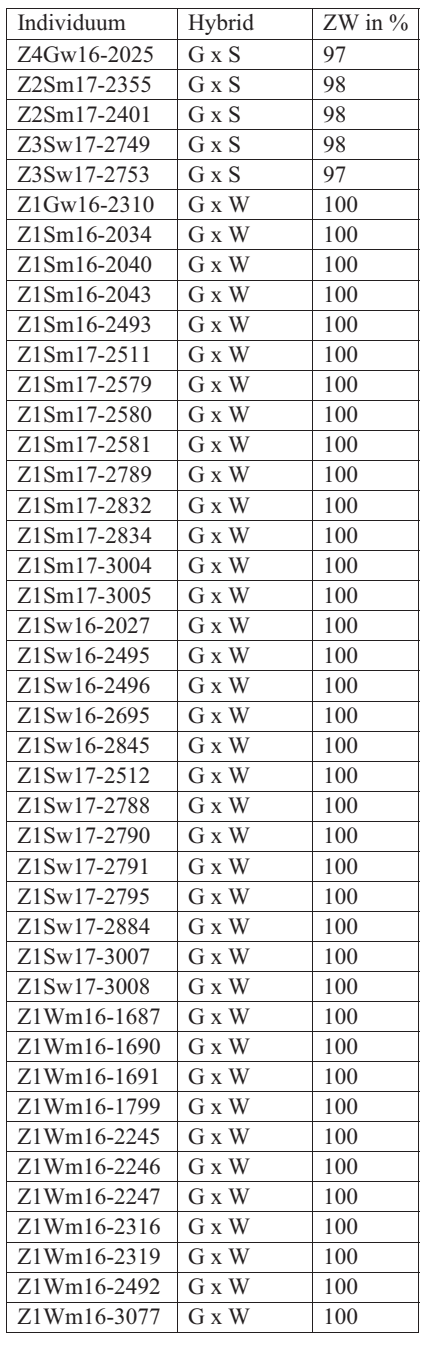

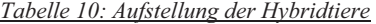

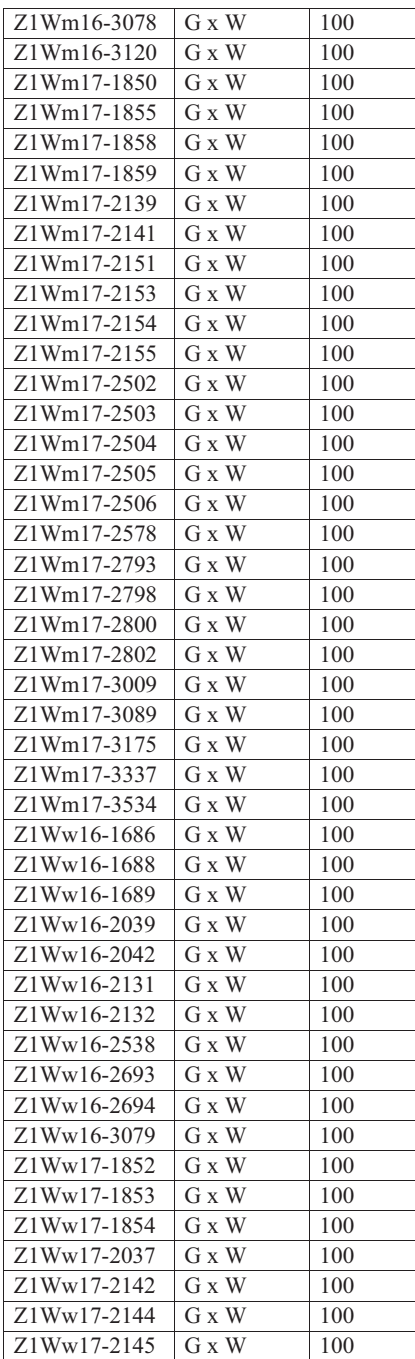

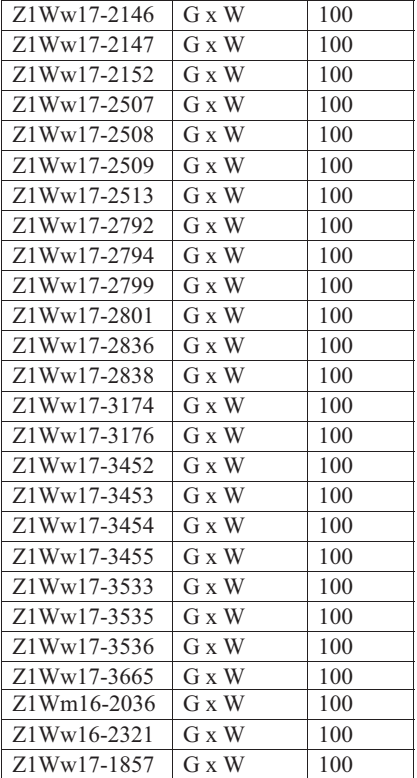

*In der ersten Spalte ist die Probenbezeichnung angegeben. Die Abkürzungen bedeuten: Z1, Züchter Nr. 1; Z2, Züchter Nr. 2; Z3, Züchter Nr.3; Z4, Züchter Nr.4, G, Gerfalke; S, Sakerfalke; W, Wanderfalke; w, weiblich; m, männlich; die ersten zwei Ziffern stehen für das Brutjahr und die vier Ziffern hinter dem Bindestrich ist die fortlaufende laborinterne Probennummer. Die Abkürzung ZW in der dritten Spalte steht für die Zuordnungswahrscheinlichkeit* 

Die meisten Hybride ( $n = 109$ ) wurden bei Z1 festgestellt und es handelte sich ausschließlich um G x W Hybride mit einer Zuordnungswahrscheinlichkeit von 100 % (Tabelle 10). Dabei wurde ein Gerfalke (n = 1), alle Sakerfalken (n = 26) und 82 Wanderfalken (n = 82) bei Z1 als Hybride identifiziert. Bei den restlichen Hybridtieren ( $n = 5$ ) handelte es sich um G x S Hybride von als reinrassig deklarierten Gerfalken (Z4) und um vier als reinrassig deklarierte Sakerfalken  $(Z2: n = 2, Z3: n = 2).$ 

Außerdem wurden sieben Individuen (zwei Ger-, ein Saker- und vier Wanderfalken) nicht ihrer korrekten Spezies zugeordnet (Tabelle 11).

| Individuum  | eigentliche Spezies | Wahrscheinlichkeit in % |
|-------------|---------------------|-------------------------|
| Z2Gm16-1553 | W                   | 100                     |
| Z4Gm17-3141 | W                   | 100                     |
| Z2Sm17-2399 | G                   | 99.99                   |
| Z1Wm17-1856 | G                   | 99,08                   |
| Z1Ww16-2322 | G                   | 99,82                   |
| Z2Wm16-2330 | G                   | 99.47                   |
| Z2Ww17-2055 | G                   | 99,74                   |

*Tabelle 11: Falsch zugeordnete Individuen, die nicht ihrer korrekten Spezies zugeordnet waren* 

Aus diesen Ergebnissen wurde eine neue Populationszuordnung erstellt (Tabelle 13), die für die populationsgenetischen Kennzahlen und weitere Berechnungen verwendet wurde. Die Hybridtiere wurden entfernt und die falsch zugeordneten Individuen wurden in ihre korrekte Spezies eingegliedert.

| Züchter | Сĭ  | G x S | G x W |     | W  | Gesamt |
|---------|-----|-------|-------|-----|----|--------|
|         | 29  |       | 109   |     | 24 | 162    |
|         | 150 |       |       | 0 l | 37 | 250    |
|         | 204 |       |       |     | u  | 208    |
|         | 241 |       |       |     |    | 249    |
| Gesamt  | 624 |       | 109   | 63  | 68 | 869    |

*Tabelle 12: Aufstellung der Individuen in ihrer korrekten Population* 

Aufgrund der geringen Stichprobengrößen wurden die Populationen Z3S und Z4W von den Berechnungen ausgeschlossen und ein neuer Datensatz zusammengestellt (Tabelle 13).

| Züchter | Gerfalken | Sakerfalken | Wanderfalken | Gesamt |
|---------|-----------|-------------|--------------|--------|
|         | 29        |             | 24           |        |
|         | 150       |             | 27           | 248    |
|         | 204       |             |              | 204    |
|         | 241       |             |              | 241    |
| Gesamt  | 624       |             | 61           | 746    |

*Tabelle 13: Aufstellung der Individuenanzahlen für die populationsgenetischen Berechnungen* 

## **4.2 Mikrosatelliten-Qualität**

# **4.2.1 Zuordnung der Primer zum Genom des Wanderfalken und Kopplungsungleichgewicht**

Am 29.11.2016 wurde das erste vollständig sequenzierte Genom eines Wanderfalken (*F. p.*) in der NCBI Datenbank hinterlegt (Genbank assembly accession: GCA\_001887755.1). Mithilfe der NCBI Blast-Funktion (Align two or more sequences) wurden die verwendeten Primersequenzen mit dem gesamten Genom des Wanderfalken verglichen und ihre Position im Genom des Wanderfalken bestimmt (Tabelle 14).

Tabelle 14: Physikalische Position der Mikrosatellitenprimer auf den Chromosomen des Wanderfalken (F. p.) und den homologen Chromosomen des *Tabelle 14: Physikalische Position der Mikrosatellitenprimer auf den Chromosomen des Wanderfalken (F. p.) und den homologen Chromosomen des*  Saker- (F. cherrug) bzw. Gerfalken (F. rusticolus) *Saker- (F. cherrug) bzw. Gerfalken (F. rusticolus)*

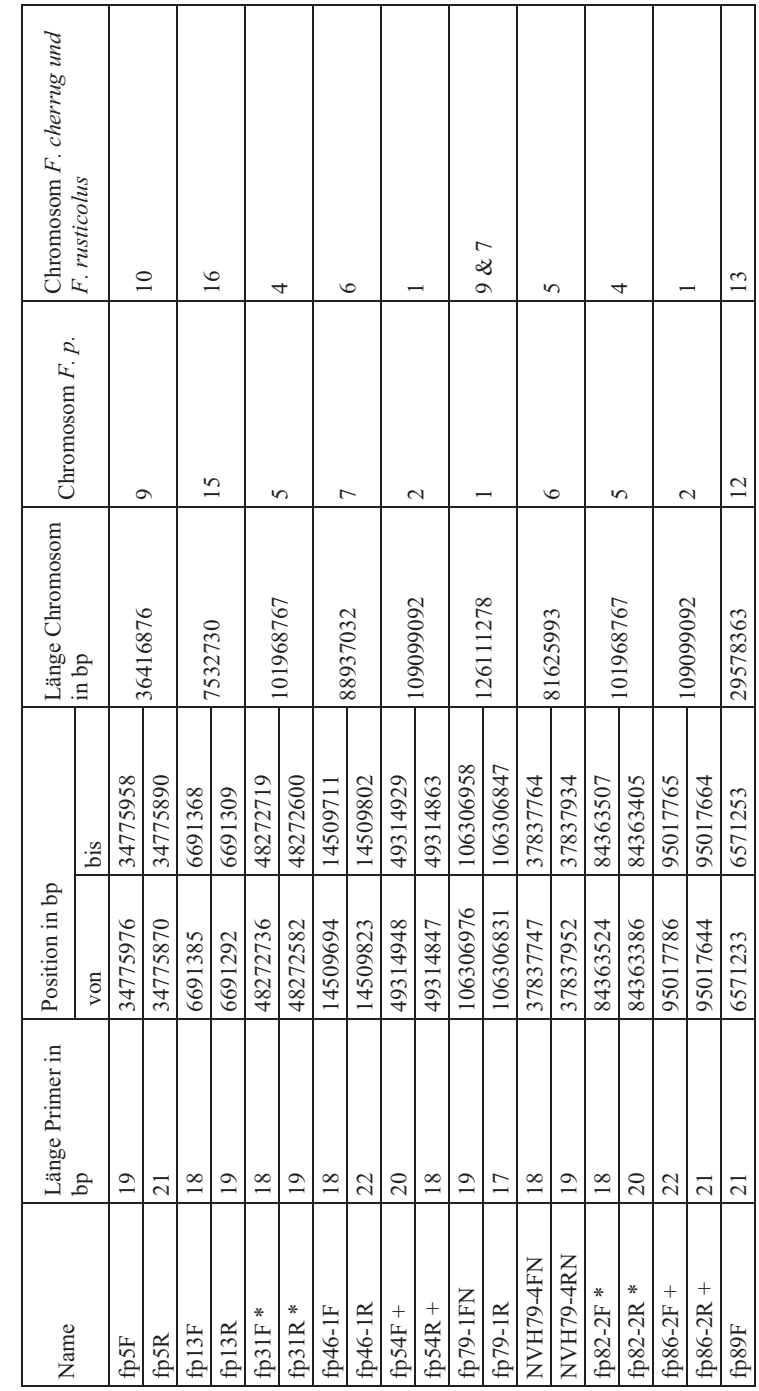

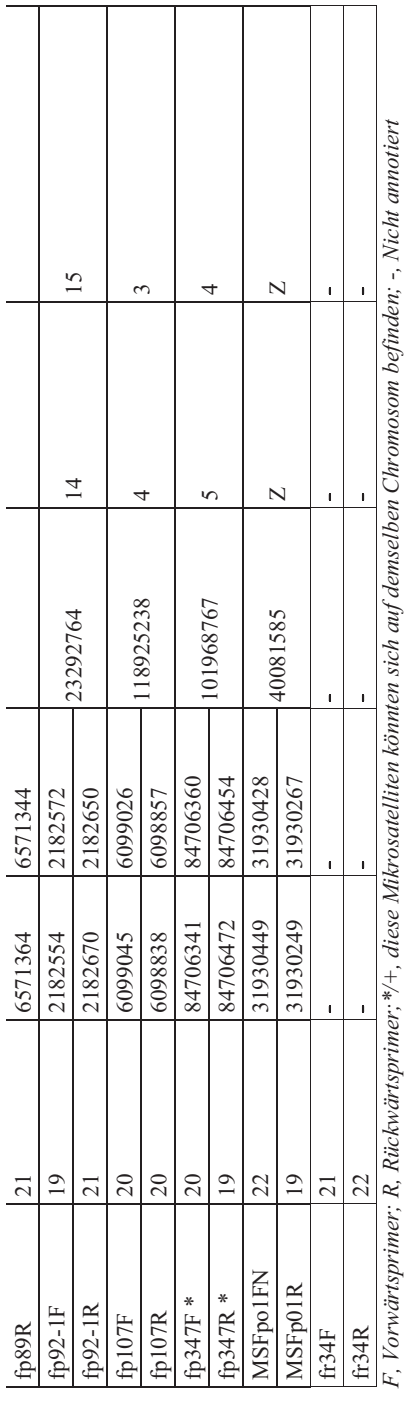

*F, Vorwärtsprimer; R, Rückwärtsprimer;\*/+, diese Mikrosatelliten könnten sich auf demselben Chromosom befinden; -, Nicht annotiert*

Ergebnisse

Es ergaben sich vier Fälle, bei denen Marker auf demselben Chromosom lagen (Abbildung 2). Da die Marker fp86-2 und fp54 beide auf Chromosom 2 liegen, sie aber einen Abstand von ca. 46 Millionen Basenpaaren (Mbp) haben, was ca. 46 cM (Centimorgan) entspricht und man so mit einer 46%igen Wahrscheinlichkeit von einer Rekombination ausgehen kann, wurde eine Kopplung der beiden Loci ausgeschlossen. Dies wird auch in der Studie von Ponnikas et al. (2017) bestätigt. Die Marker fp82-2, fp347 und fp31 liegen auf Chromosom 5 mit einem Abstand von ca. 340.000 bp (fp82-2/fp347) bzw. ca. 36 Mbp (fp82-2/fp31, fp347/fp31). Bei letzteren ist aufgrund des großen Abstands nicht von einer Kopplung auszugehen, was wiederum in der Studie von Ponnikas et al. (2017) bestätigt wird. Bei ersteren liegt die Rekombinationswahrscheinlichkeit bei lediglich 0,34 %, was eine Kopplung dieser beiden Marker wahrscheinlich macht. Allerdings wird in der Literatur (Nittinger et al. 2007) beschrieben, dass diese beiden Loci zumindest bei Ger- und Sakerfalken nicht gekoppelt sind. Daher wurden beide Loci für die weiteren Analysen beibehalten. Marker fr34 konnte auf dem Wanderfalkengenom nicht lokalisiert werden, vermutlich sind entsprechende Sequenzen des Wanderfalken nicht annotiert. Ein Vergleich des Datenbankeintrags (AF200200) mit dem Gesamtgenom des Huhns ergab eine Homologie auf Chromosom 2 des Huhnes. Chromosom 2 des Huhnes entspricht Chromosom 3 des Wanderfalken bzw. Chromosom 2 des Ger- und Sakerfalkens. Damit ist auch bei Marker fr34 von keiner Kopplung mit einem anderen Marker auszugehen (Abbildung 2).

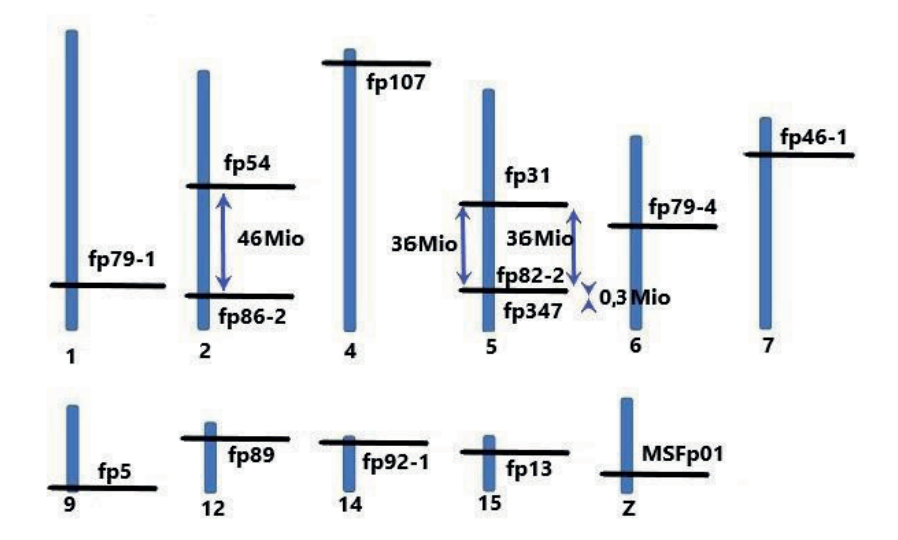

*Abbildung 2: Grafische Darstellung der Primer auf den Chromosomen des Wanderfalken. Die Länge der blauen Balken entspricht der relativen Länge der jeweiligen Chromosomen. Die* 

*schwarzen Striche stehen für die Positionen der Mikrosatellitenmarker auf den Chromosomen. Die blauen Doppelpfeile symbolisieren den Abstand der Marker, die sich auf demselben Chromosom befinden.* 

Bei der Berechnung des Kopplungsungleichgewichts zwischen jeweils zwei Markern waren 236 der 809 paarweisen Vergleiche nach der Bonferroni-Korrektur (Rice 1989; Holm 1979) signifikant (p  $\leq 0.05$ , n = 53; p  $\leq 0.01$ , n = 20; p  $\leq 0.001$ , n = 163). Dieses Ergebnis war zu erwarten, da es sich bei den untersuchten Falken um gezüchtete Tiere handelt.

### **4.2.2 Nullallele und Heterozygotendefizit**

In den Daten wurden 15 Fälle von "echten" Nullallelen bei Mikrosatellit fp54 beobachtet, jeweils ein Fall bei Z1W, Z2G und Z2S. Die restlichen zwölf Fälle von "echten" Nullallelen zeigte Population Z3G.

Um auch "Allelic dropouts" bei den Mikrosatelliten zu detektieren, wurden die Nullallelfrequenzen nach Brookfield (1996) bestimmt (Tabelle 15). Dabei zeigte Locus MSFp01 bei sechs, Locus fp54 bei vier und Locus fp92-1 bei drei der sieben Populationen eine signifikant erhöhte Nullallelfrequenz. Lediglich in der Population Z1W wurden keine Nullallele nachgewiesen. Aufgrund der hohen Nullallelfrequenz bei den meisten Populationen wurde Locus MSFp01 für die weiteren Analysen aus dem Datensatz entfernt.

|                    | Z1G      | Z2G          | Z3G          | Z4G        | Z2S          | Z1W  | Z2W      |
|--------------------|----------|--------------|--------------|------------|--------------|------|----------|
| fp5                | ns       | mono         | ns           | ns         | mono         | ns   | ns       |
| f p 13             | ns       | ns           | ns           | ns         | ns           | ns   | ns       |
| fp31               | ns       | ns           | mono         | ns         | ns           | ns   | ns       |
| $fp46-1$           | mono     | ns           | mono         | ns         | ns           | ns   | ns       |
| fp54               | ns       | $0,095*$ a H | $0,136*$ a H | ns         | $0.144*_{a}$ | ns   | $0.155*$ |
| $fp79-1$           | ns       | ns           | ns           | ns         | ns           | mono | mono     |
| $fp79-4$           | ns       | ns           | ns           | ns         | ns           | ns   | ns       |
| $fp82-2$           | ns       | ns           | ns           | ns         | ns           | ns   | ns       |
| $fp86-2$           | mono     | mono         | mono         | mono       | mono         | ns   | ns       |
| fp89               | ns       | ns           | ns           | ns         | ns           | ns   | ns       |
| fp $92-1$          | ns       | ns           | $0.041*$     | $0.039*$ H | $0.086*$     | ns   | ns       |
| f p 107            | ns       | ns           | ns           | ns         | ns           | ns   | ns       |
| fp $347$           | ns       | ns           | ns           | ns         | ns           | ns   | ns       |
| MSF <sub>p01</sub> | $0,229*$ | $0,143*$     | $0.263*$     | $0.177*$   | $0,212*$     | ns   | $0.42*$  |
| fr34               | ns       | ns           | ns           | ns         | ns           | ns   | ns       |

*Tabelle 15: Nullallelfrequenz der Mikrosatelliten in den Falkenpopulationen* 

*ns*, *nicht signifikant; \* signifikante Werte nach Brookfield 1996; a echte Nullallele; mono, monomorphe Loci; H, signifikantes Heterozygotendefizit.* 

Nach Eliminierung des Markers MSFp01 aus dem Datensatz zeigten von den restlichen sieben Fällen mit einer signifikant erhöhten Nullallelfrequenz drei Fälle auch ein signifikant erhöhtes Heterozygotendefizit nach Bonferroni Korrektur (Tabelle 16). Zusätzlich wurde ein signifikantes Heterozygotendefizit (p < 0,05) für die Mikrosatelliten fp5 (Population Z4G) und fp54 (Population Z1W) beobachtet.

|          | Z1G                      | Z2G    | Z3G                      | Z4G                      | Z2S  | Z1W                      | Z2W  |
|----------|--------------------------|--------|--------------------------|--------------------------|------|--------------------------|------|
| fp5      | ns                       | mono   | ns                       | $\ast$                   | mono | ns                       | ns   |
| fp13     | ns                       | ns     | ns                       | ns                       | ns   | ns                       | ns   |
| fp31     | $\overline{\phantom{0}}$ | ns     | mono                     | ns                       | ns   | ns                       | ns   |
| fp46-1   | mono                     | ns     | mono                     | ns                       | ns   | ns                       | ns   |
| fp54     | ns                       | $***1$ | $***1$                   | ns                       | ns   | $\ast$                   | ns   |
| fp79-1   | $\overline{\phantom{0}}$ | ns     | $\overline{\phantom{0}}$ | $\overline{\phantom{a}}$ | ns   | mono                     | mono |
| fp79-4   | $\overline{\phantom{m}}$ | ns     | ns                       | ns                       | ns   | ns                       | ns   |
| fp82-2   | ns                       | ns     | ns                       | ns                       | ns   | $\overline{\phantom{0}}$ | ns   |
| fp86-2   | mono                     | mono   | mono                     | mono                     | mono | ns                       | ns   |
| fp89     | ns                       | ns     | ns                       | ns                       | ns   | ns                       | ns   |
| $fp92-1$ | ns                       | ns     | ns                       | $*1$                     | -    | ns                       | ns   |
| fp107    | ns                       | ns     | ns                       | ns                       | ns   | ns                       | ns   |
| fp347    | ns                       | ns     | ns                       | ns                       | ns   | ns                       | ns   |
| fr34     | ns                       | ns     | ns                       | ns                       | ns   | ns                       | ns   |
|          |                          |        |                          |                          |      |                          |      |

*Tabelle 16: Heterozygotendefizit der Mikrosatelliten in den Falkenpopulationen*

*ns, nicht signifikant; \* p < 0,05; \*\* p < 0,01; \*\*\* p < 0,001; 1 Marker mit signifikant von Null verschiedener Nullallelfrequenz; mono, monomorphe Loci; -, p-Wert aufgrund der geringen Anzahl an Individuen nicht berechenbar.* 

### **4.2.3 Hardy-Weinberg-Gleichgewicht**

In 14 Fällen zeigte sich eine signifikante Abweichung vom HWG (Tabelle 17). Locus fp54 zeigte bei vier von sieben Populationen eine Abweichung vom HWG. Die Loci fp13, fp31, fp46-1, fp79-1, fp82-2, fp86-2, fp107 und fr34 waren bei allen Populationen im HWG.

|             | Z1G  | Z2G | Z3G  | Z4G | Z2S  | Z1W | Z2W    |
|-------------|------|-----|------|-----|------|-----|--------|
| fp5         | ns   | ns  | ns   | $*$ | mono | ns  | $\ast$ |
| $f$ p $13$  | ns   | ns  | ns   | ns  | ns   | ns  | ns     |
| fp31        | ns   | ns  | mono | ns  | ns   | ns  | ns     |
| fp $46-1$   | ns   | ns  | mono | ns  | ns   | ns  | ns     |
| fp54        | ns   | *** | ***  | *** | ***  | ns  | ns     |
| fp $79-1$   | mono | ns  | ns   | ns  | ns   | ns  | mono   |
| fp79-4      | mono | *** | ns   | ns  | ns   | *** | ***    |
| fp82-2      | ns   | ns  | ns   | ns  | ns   | ns  | ns     |
| fp86-2      | ns   | ns  | mono | ns  | mono | ns  | ns     |
| fp89        | ns   | ns  | ns   | ns  | ns   | ns  | ***    |
| $fp92-1$    | ns   | ns  | ***  | *** | ns   | ns  | ns     |
| $f$ p $107$ | ns   | ns  | ns   | ns  | ns   | ns  | ns     |
| fp $347$    | ns   | *** | ***  | ns  | ns   | ns  | ns     |
| fr34        | ns   | ns  | ns   | ns  | ns   | ns  | ns     |

*Tabelle 17: Abweichungen vom HWG* 

*ns, nicht signifikant; \* p < 0,05; \*\*\* p < 0,001; -, aufgrund einer zu geringen Populationsgröße konnten keine Berechnungen durchgeführt werden; mono, monomorphe Loci* 

## **4.3 Populationsgenetische Untersuchungen**

### **4.3.1 Mikrosatelliten**

Für die populationsgenetischen Berechnungen wurden 14 Mikrosatelliten verwendet. Die 746 Individuen ließen sich in 722 Multilokus-Genotypen einteilten. Demnach konnten 24 Individuen (3,22%) nicht eindeutig voneinander unterschieden werden. Der Median der unterscheidbaren Multilokus-Genotypen liegt bei 709 (Abbildung 3). Bei steigender Anzahl monomorpher Loci in der Population macht sich dieser Effekt stärker bemerkbar, da sich die Allelzahl und damit die Anzahl an möglichen Genotyp-Variationen verringert.

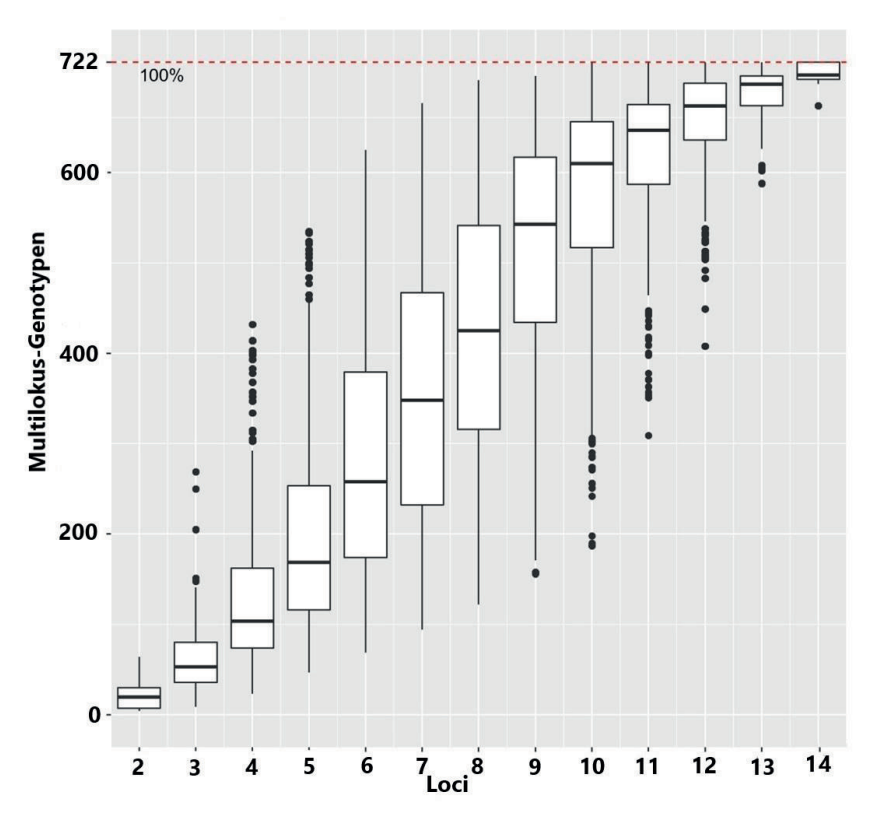

*Abbildung 3: Genotyp-Akkumulationskurve für 746 Falkenindividuen berechnet mit 14 Loci. Die rot gestrichelte Linie markiert die max. mögliche Anzahl an differenzierbaren Multilokus-Genotypen. Die Boxen fassen jeweils 50 % der möglichen Multilokus-Genotypen und die dicken Linien in der Mitte der Quadrate (Boxen) stellen die Mediane dar. Die Punkte stellen die Ausreißer und die Enden der dünnen Striche die Min. (unten) oder die Max. (oben) dar.*

Mit 16 Allelen hatte Mikrosatellit fp54 die meisten und Mikrosatellit fp79-1 mit drei die wenigsten Allele. Insgesamt wurden über alle Populationen 114 Allele festgestellt. Population Z1W zeigte mit 58 Allelen den höchsten und Population Z1G mit 38 Allelen den niedrigsten Wert.

In zwölf Fällen gab es monomorphe Loci (Tabelle 37). Marker fp86-2 war bei allen Ger- und Sakerfalken monomorph, während Marker fp79-1 nur bei den Wanderfalken monomorph war, aber generell bei allen anderen Falkenspezies eine geringe Anzahl an Allelen aufwies (n = 2 bei Gerfalken und n = 3 bei Sakerfalken). Population Z3G enthielt mit drei die meisten monomorphen Loci (fp46-1, fp86-2 und fp31).

Von insgesamt 22 privaten Allelen entfielen fünf auf Mikrosatellit fp92-1, dessen Allel 112 bei Population Z2S mit einer Allelfrequenz von 0,213 sogar das zweithäufigste Allel darstellte. Population Z2S hatte auch die meisten privaten Allele ( $n = 7$ ), gefolgt von den Wanderfalkenpopulationen Z1W und Z2W (jeweils  $n = 4$ ).

### **4.3.2 Populationsgenetische Kennzahlen**

Von allen Markern zeigte Marker fp54 bei den Gerfalkenpopulationen das größte Allelreichtum (Tabelle 18) und auch die höchste NeA. Beide Werte waren bei der Population Z2G am höchsten (Ar = 9,27; NeA = 6,45) und bei Z1G am niedrigsten (Ar = 5,99; NeA = 4,28). Auffallend war die Diskrepanz zwischen den Ho- und He-Werten bei diesem Marker für die Populationen Z2G und Z3G, die sich anhand des Heterozygotendefizits erklären lässt (Kapitel 4.2.2., Tabelle 16). Bei den Sakerfalken zeigte Marker fp82-2 das höchste Allelreichtum (Ar = 9,5), während bei den Wanderfalkenpopulationen die beiden Marker fp79-4 und fp89 die höchsten Werte  $(Z1W: Ar = 8,12 bzw. 7,51; Z2W: Ar = 7,69 bzw. 7,58)$  hatten.

Auch der Marker fp54 hatte bei vier von sieben Falkenpopulationen (Z2G, Z3G, Z2S und Z2W) Inzuchtkoeffizienten, die sich signifikant von Null unterschieden. Außerdem ergaben sich für Marker fp92-1 bei Population Z4G und Z2S signifikante F<sub>IS</sub>-Werte.

Generell ist festzustellen, dass bei allen Falkenpopulationen die Werte für das Allelreichtum (Min.: 2,42; Max.: 3,81) und die beobachtete Heterozygosität (Min.: 0,28; Max.: 0,49) sehr gering waren. Die Wanderfalkenpopulationen hatten für beide Kenngrößen die höchsten Werte (Z1W:  $Ar = 3,81$ , Ho = 0,49 und Z2W:  $Ar = 3,63$ , Ho = 0,49). Auffällig war Population Z3G, die die niedrigste beobachtete Heterozygosität (Ho = 0,28) und auch den einzigen signifikant von Null verschiedenen F<sub>IS</sub>-Wert aufwies.

| Pop           | Locus   | Az              | $\overline{A}$           | NeA                      | Нo   | He                 | $F_{IS}$ | F <sub>IS</sub> Min. | F <sub>IS</sub> Max. |
|---------------|---------|-----------------|--------------------------|--------------------------|------|--------------------|----------|----------------------|----------------------|
| $Z1G n = 29$  | fp5     | $\mathcal{L}$   | 1,83                     | 1,07                     | 0,07 | 0,07               | $-0,036$ | $-0,088$             | $-0,012$             |
|               | fp13    | 3               | 2,58                     | 2,02                     | 0,59 | $\widetilde{0}$ .5 | $-0.161$ | $-0,503$             | 0,192                |
|               | fp31    | $\mathbf{\sim}$ | 1,59                     | 1,04                     | 0,03 | 0,03               | $-0,018$ | $-0,044$             | $-0,007$             |
|               | fp46-1  |                 |                          |                          |      | mono               |          |                      |                      |
|               | fp54    | $\overline{a}$  | 5,99                     | 4,28                     | 0,86 | 0,77               | $-0,125$ | $-0,253$             | 0,039                |
|               | fp79-1  | $\mathcal{L}$   | 1,59                     | 1,04                     | 0,03 | 0,03               | $-0,018$ | $-0,044$             | $-0,007$             |
|               | fp79-4  | $\mathbf{\sim}$ | 1,59                     | 1,04                     | 0,03 | 0,03               | $-0,018$ | $-0.044$             | $-0.007$             |
|               | fp82-2  | 4               | 3,58                     | 2,41                     | 0,55 | 0,59               | 0,057    | $-0,227$             | 0,33                 |
|               | fp86-2  |                 |                          |                          |      | mono               |          |                      |                      |
|               | fp $89$ | $\sim$          | $\sim$                   | 1,49                     | 0,34 | 0,33               | $-0,051$ | $-0,299$             | 0,33                 |
|               | fp92-1  | 3               | 3                        | 2,16                     | 0,62 | 0,54               | $-0.155$ | $-0,391$             | 0,111                |
|               | fp107   | $\mathbf 2$     | $\mathcal{L}$            | 1,99                     | 0,66 | 0,5                | $-0,317$ | $-0,639$             | 0,023                |
|               | fp347   | 5               | 4.16                     | 2,78                     | 0,76 | 0,64               | $-0,186$ | $-0,441$             | 0,096                |
|               | fr34    | $\mathbf{\sim}$ | $\sim$                   | 1,4                      | 0,34 | 0,29               | $-0,208$ | $-0,344$             | $-0,09$              |
|               | gesamt  | 38              | 2,42                     | 1,77                     | 0,35 | 0,31               | $-0,135$ | $-0,256$             | $-0.017$             |
| $Z2G n = 150$ | fp5     |                 |                          |                          |      | mono               |          |                      |                      |
|               | fp13    | $\mathbf{\sim}$ | $\sim$                   | 1,8                      | 0.47 | 0,44               | $-0.05$  | $-0,196$             | 0,107                |
|               | fp31    | 4               | 2,94                     | 1,15                     | 0,13 | 0,13               | $-0.001$ | $-0,06$              | 0,099                |
|               | fp46-1  | $\sim$          | 1,39                     | 1,02                     | 0,02 | 0,02               | $-0,01$  | $-0,023$             | $-0,003$             |
|               | fp54    | $\overline{2}$  | 9,27                     | 6,45                     | 0,68 | 0,84               | 0.19     | 0,108                | 0,28                 |
|               | fp79-1  | $\sim$          | 1,69                     | 1,05                     | 0,05 | 0,05               | $-0,024$ | $-0,045$             | $-0,007$             |
|               | fp79-4  | 5               | 3,23                     | 1,26                     | 0.17 | 0,21               | 0,169    | $-0.009$             | 0,356                |
|               | fp82-2  | $\infty$        | 5,92                     | 3,3                      | 0,71 | 0,7                | $-0,023$ | $-0,117$             | 0,069                |
|               | fp86-2  |                 |                          |                          |      | mono               |          |                      |                      |
|               | fp89    | $\sim$          | 2,25                     | 1,34                     | 0,29 | 0,25               | $-0,163$ | $-0,213$             | $-0.118$             |
|               | fp92-1  | 5               | 3,79                     | 2,11                     | 0,48 | 0,53               | 0,089    | $-0,039$             | 0,223                |
|               | fp107   | $\mathcal{L}$   | $\overline{\mathcal{C}}$ | $\overline{\mathcal{C}}$ | 0,56 | 0,5                | $-0,12$  | $-0,284$             | 0,043                |
|               | fp347   | $\infty$        | 6,63                     | 2,63                     | 0,57 | 0,62               | 0,085    | $-0,019$             | 0,19                 |

Tabelle 18: Populationsgenetische Kennzahlen der sieben Falkenpopulationen *Tabelle 18: Populationsgenetische Kennzahlen der sieben Falkenpopulationen* 

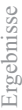

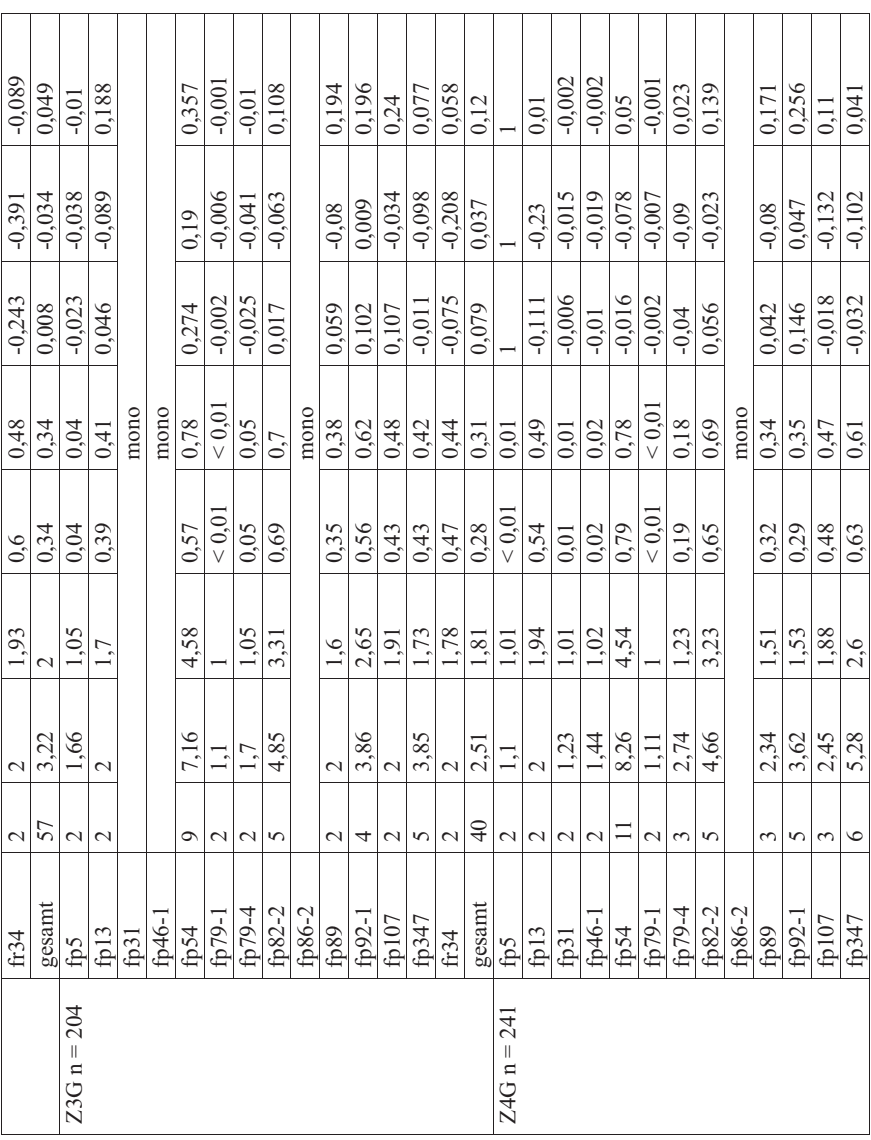

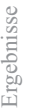

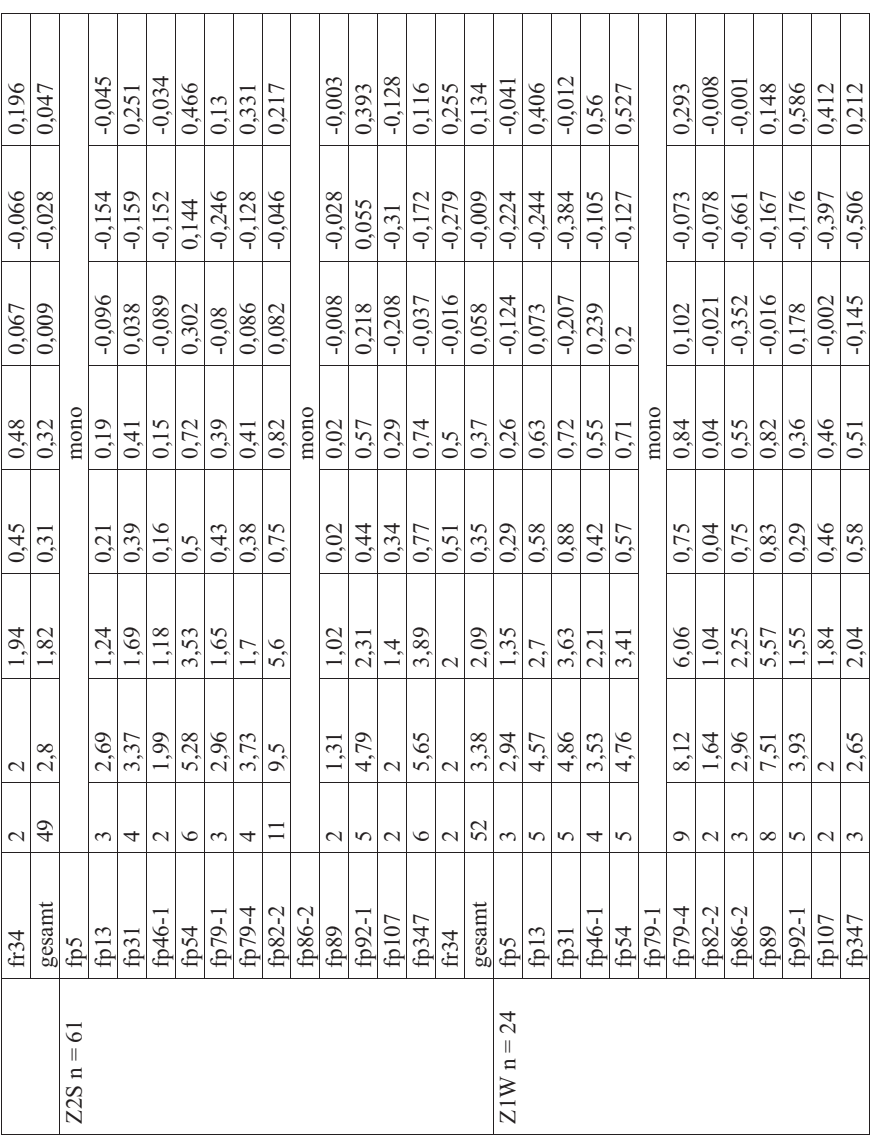

Ergebnisse Ergebnisse

| Az, Allelzahl; Ar, Allelreichtum; NeA, effektive Allelanzahl; Ho, beobachtete Heterozygotie; He, erwartete Heterozygotie;<br>$-0.012$<br>0,056<br>0,102<br>0.305<br>0,464<br>0,377<br>0,097<br>0,121<br>0.31 | $-0,018$<br>$-0,258$<br>$-0.138$<br>$-0.309$<br>$-0,124$<br>$-0,225$<br>$-0,142$<br>$-0.177$<br>$-0.12$ | $-0.017$<br>$-0.057$<br>$-0.138$<br>$-0,023$<br>0,056<br>0,042<br>0.082<br>0,125<br>0.052 | mono<br>0,51<br>0.46<br>0,49<br>0,85<br>0.62<br>0.79<br>0.6<br>0.5<br>$\overline{0}$ | 0,49<br>0,46<br>0.86<br>0.57<br>0.57<br>0.57<br>0.11<br>0.41<br>0,81 | 1.86<br>2,55<br>6,68<br>2,49<br>1.99<br>2.62<br>1,95<br>4,83<br>1.11 | 3,63<br>7.69<br>3,72<br>3.93<br>1.95<br>7,58<br>3<br>$\mathbf{\sim}$<br>$\mathbf{\sim}$ | 53<br>$\infty$<br>$\infty$<br>4<br>$\mathcal{L}$<br>$\mathcal{L}$<br>$\mathbf 2$<br>3<br>4 | gesamt<br>fp86-2<br>fp82-2<br>$fp79-4$<br>fp79-1<br>fp92-1<br>fp107<br>fp347<br>fp89<br>fr34 |              |
|----------------------------------------------------------------------------------------------------|----------------------------------------------------------------------------------------------------|-------------------------------------------------------------------------------------------|--------------------------------------------------------------------------------------|----------------------------------------------------------------------|----------------------------------------------------------------------|-----------------------------------------------------------------------------------------|--------------------------------------------------------------------------------------------|----------------------------------------------------------------------------------------------|--------------|
|                                                                                                    |                                                                                                    |                                                                                           |                                                                                      |                                                                      |                                                                      |                                                                                         |                                                                                            |                                                                                              |              |
|                                                                                                    |                                                                                                    |                                                                                           |                                                                                      |                                                                      |                                                                      |                                                                                         |                                                                                            |                                                                                              |              |
|                                                                                                    |                                                                                                    |                                                                                           |                                                                                      |                                                                      |                                                                      |                                                                                         |                                                                                            |                                                                                              |              |
| 0,681                                                                                                    | 0,105                                                                                                   | 0,403                                                                                     | 0.5                                                                                  | 0.3                                                                  | 1.99                                                                 | 2,49                                                                                    | 3                                                                                          | fp54                                                                                         |              |
| 0,236                                                                                                    | $-0.195$                                                                                                | 0.017                                                                                     | 0,63                                                                                 | 0,62                                                                 | 2,7                                                                  | 4                                                                                       | 4                                                                                          | fp46-1                                                                                       |              |
| 0,045                                                                                                    | $-0,284$                                                                                                | $-0.13$                                                                                   | 0,6                                                                                  | 0,68                                                                 | 2,5                                                                  | 5.48                                                                                    | ∘                                                                                          | fp31                                                                                         |              |
| 0,374                                                                                                    | $-0,104$                                                                                                | 0,124                                                                                     | 0,56                                                                                 | 0,49                                                                 | 2,25                                                                 | 3                                                                                       | 3                                                                                          | fp13                                                                                         |              |
| 0,261                                                                                                    | $-0.077$                                                                                                | 0.086                                                                                     | 0,41                                                                                 | 0.38                                                                 | 1,71                                                                 | 3                                                                                       | 3                                                                                          | fp5                                                                                          | $Z2W n = 37$ |
| 0.074                                                                                                    | $-0.062$                                                                                                | 0.011                                                                                     | 0,5                                                                                  | 0.49                                                                 | 2,63                                                                 | 3.81                                                                                    | 58                                                                                         | gesamt                                                                                       |              |
| 0,504                                                                                                    | $-0.26$                                                                                                 | 0,137                                                                                     | 0,53                                                                                 | 0,46                                                                 | 2,13                                                                 | 2.87                                                                                    | 3                                                                                          | fr34                                                                                         |              |

F<sub>IS</sub>, Inzuchtkoeffizient; mono, monomorphe Loci; *FIS , Inzuchtkoeffizient; mono, monomorphe Loci;* 

### **4.3.3 Elternausschlusswahrscheinlichkeit**

Die Wahrscheinlichkeit, dass mit den gewählten Loci zwei Individuen voneinander unterschieden werden konnten, lag bei allen Falkenpopulationen über 99 % (E-I; Tabelle 19). Auch die Wahrscheinlichkeit, zwei Geschwistertiere (E-SIB) voneinander unterscheiden zu können, lag bei über 99 %. Die Wahrscheinlichkeit (E-1P), dass ein möglicher Elternkandidat als das erste Elternteil ausgeschlossen werden kann, lag bei 75,9-96 %, für das zweite Elternteil (E-2P) bei 93,6–99,7 % und für beide Elternteile (E-PP) bei 99–100 %. Die höchsten Wahrscheinlichkeiten zeigte die Wanderfalkenpopulation (94 % E-1P; 99 % E-2P; 99,99 % E-PP), es folgten die Sakerfalken und dann die Gerfalken. Unter den Gerfalkenpopulationen grenzte sich die Population Z2G ab. Der Wert der E-1P lag bei ca. 86 % und für E-2P bei 97 %.

| Pop        | $E-1P$     | $E-2P$     | E-PP       | $E-I$      | E-SIB      |
|------------|------------|------------|------------|------------|------------|
| Z1G        | 0.7586883  | 0.9358368  | 0.9896085  | 0.9999668  | 0.9916295  |
| Z2G        | 0.8557767  | 0.9724002  | 0.9978634  | 0.9999958  | 0.995426   |
| Z3G        | 0.7918595  | 0.9489013  | 0.9932802  | 0.9999787  | 0.9920985  |
| Z4G        | 0,79692565 | 0,95337526 | 0.994602   | 0,99998363 | 0,99300625 |
| Gerfalken  | 0,8427177  | 0,9677247  | 0.9970446  | 0.9999936  | 0,9947563  |
| Z2S        | 0,879607   | 0,9833199  | 0,9991139  | 0,9999991  | 0,9973851  |
| Z1W        | 0.9563943  | 0.9962153  | 0.9999122  |            | 0,9996735  |
| Z2W        | 0,9500083  | 0,9958391  | 0,9999057  |            | 0,9997041  |
| Wanderfal- | 0,9604977  | 0.9970023  | 0.9999454  |            | 0.9997499  |
| ken        |            |            |            |            |            |
| Gesamt     | 0,9109749  | 0,99079197 | 0,99972241 | 0,99999983 | 0,9987005  |

*Tabelle 19: Elternausschlusswahrscheinlichkeit, Identitätsausschlusswahrscheinlichkeit* 

*Pop, Population; E-1P, Elternausschlusswahrscheinlichkeit des ersten Elterntieres; E-2P, Elternausschlusswahrscheinlichkeit des zweiten Elterntieres; E-PP, Elternausschlusswahrscheinlichkeit beider Elterntiere; E-I, Identitätsausschlusswahrscheinlichkeit; E-SIB, Geschwisterausschlusswahrscheinlichkeit* 

## **4.4 Populationsgenetische Struktur der Gesamtpopulation**

## **4.4.1 Effektive Populationsgröße (NeP) und Inzuchtzuwachs**

Die höchste NeP erreichte die Population Z4G (23) und zeigte gleichzeitig den geringsten Inzuchtzuwachs von 2 %. Die niedrigste NeP zeigten die Wanderfalkenpopulationen (9) und mit 6 % auch die höchste Inzuchtrate (Tabelle 20).

| Pop              |     | NeP (95 % Konfidenzintervall) | Inzuchtzuwachs in $\%$ |
|------------------|-----|-------------------------------|------------------------|
| Z1G              | 29  | 15(7, 41)                     |                        |
| Z2G              | 150 | 19(16, 22)                    |                        |
| Z3G              | 204 | 15(11, 19)                    |                        |
| Z <sub>4</sub> G | 241 | 23(19, 28)                    |                        |
| Z2S              | 61  | 17(13, 22)                    |                        |
| Z1W              | 24  | 9(6, 12)                      |                        |
| Z2W              | 37  | 9(6, 12)                      |                        |

*Tabelle 20: Individuenanzahl vergleichend mit der effektiven Populationsgröße mit Angabe des 95 % Konfidenzintervalls, sowie des Inzuchtzuwachses* 

*Pop = Population, N = Individuenanzahl, NeP = effektive Populationsgröße* 

## **4.4.2 Genetische Distanz**

Den höchsten kophenetischen Korrelationskoeffizienten mit  $r^2 = 0.996$  zwischen Distanzmatrix und Längen der Äste im Dendrogramm ergab sich für die genetische Distanzberechnung nach Nei.

### **Cluster Dendrogram**

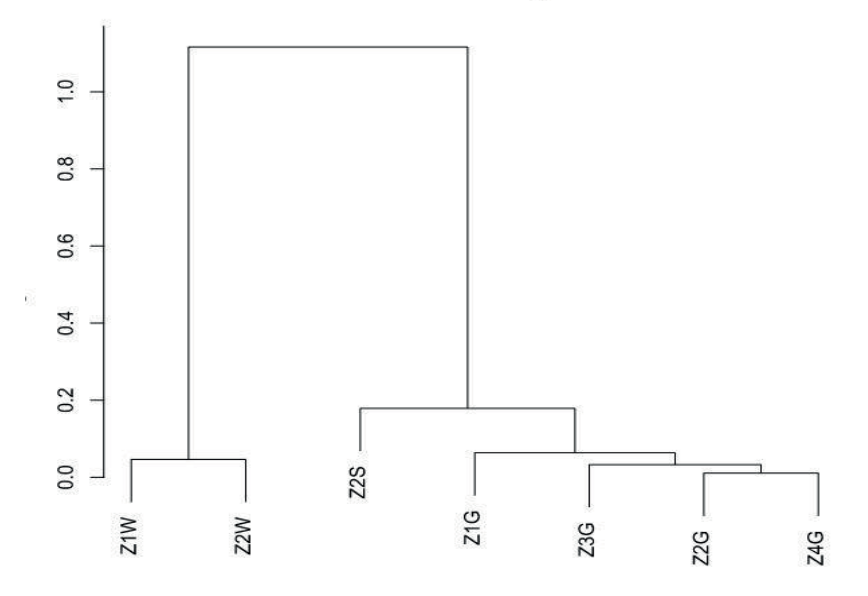

*Abbildung 4: Dendrogramm auf Basis der genetischen Distanz nach Nei* 

Das Dendrogramm (Abbildung 4) zeigt zwei deutlich voneinander abgegrenzte Cluster. Im ersten Cluster befinden sich die Wanderfalken-Populationen und im zweiten Cluster die Ger- und

Sakerfalken. Während die Gerfalken in Cluster 2 eine hohe genetische Übereinstimmung zeigen, sind die Sakerfalken deutlich von ihnen abgegrenzt. Daher teilt sich das Cluster 2 in ein Cluster 2a für die Sakerfalken und ein Cluster 2b für die Gerfalken.

Die genetische Distanz zwischen Individuen auf Grundlage der Anteile an gemeinsamen Allelen ("proportion of shared alleles", Dps) ist besonders interessant in der Zucht und hier speziell für den Fall, dass zwei Individuen miteinander verpaart werden sollen. Dabei ist es sinnvoll, Individuen mit einem möglichst geringen Anteil gemeinsamer Allele, also einer möglichst großen genetischen Distanz, miteinander zu verpaaren. Der Anteil gemeinsamer Allele zweier Individuen wurde für alle Individuen über alle Zuchtpopulationen und alle Falkenspezies berechnet und als Boxplot dargestellt (Abbildung 5, Abbildung 6).

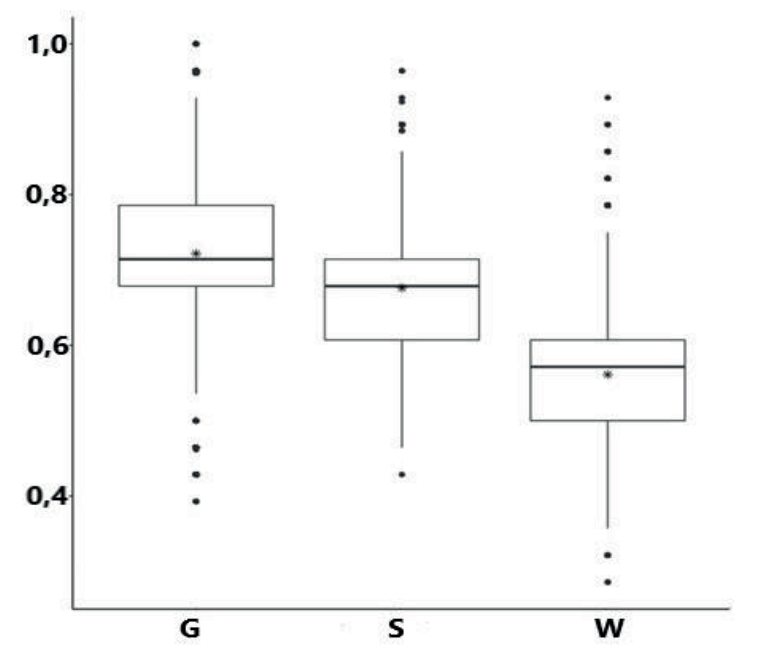

*Abbildung 5: Grafische Darstellung der genetischen Distanz auf Basis gemeinsamer Allele der unterschiedlichen Falkenspezies mittels Boxplot. Auf der x-Achse sind die Spezies aufgetragen und auf der y-Achse die Anteile an gemeinsamen Allelen. Die Boxen fassen jeweils 50 % der möglichen Anteile an gemeinsamen Allelen und die dicken Linien in der Mitte der Quadrate (Boxen) stellen die Mediane dar. Die Punkte stellen die Ausreißer und die Enden der dünnen Striche die Min. (unten) oder die Max. (oben) dar. Der Stern markiert den Mittelwert.* 

Die Gerfalken zeigen dabei die höchsten Anteile an gemeinsamen Allelen. Der Median der Verteilung liegt bei 71,4 % und 50 % der Individuen weisen zwischen 67,9 und 78,6 % gemeinsame Allele auf. Einen deutlich geringeren Anteil gemeinsamer Allele zeigt die Wanderfalkenpopulation mit einem Median von 57,1 %. und einem Interquartilsabstand von 50,0-60,7 %.

|   | Min. | Q <sub>1</sub> | Median | Q <sub>3</sub> | Max. |
|---|------|----------------|--------|----------------|------|
| G | 0,54 | 0.68           | 0,71   | 0.79           | 0,93 |
| S | 0,46 | 0.61           | 0.68   | 0,71           | 0,86 |
| W | 0,36 | 0,50           | 0,57   | 0.61           | 0.75 |

*Tabelle 21: Statistische Daten der Distanzwerte (Dps) des Boxplots der Falkenspezies* 

*Q1, erstes Quartil; Q3, drittes Quartil* 

Abbildung 6 zeigt die Anteile der gemeinsamen Allele aller Zuchtfalkenpopulationen. Auch hier zeigt sich, dass die Individuen der Gerfalkenpopulationen den höchsten Anteil an gemeinsamen Allelen besitzen, gefolgt von den Saker- und Wanderfalken (Tabelle 22). Innerhalb der Gerfalkenpopulation hat die Population Z1G mit einem Median von 78,6% den höchsten Anteil und die Population Z2G mit einem Median von 71,4% den niedrigsten Anteil gemeinsamer Allele. Beide Wanderfalkenpopulationen zeigen einen vergleichsweise niedrigen Anteil gemeinsamer Allele (Median Z1G: 57,1%, Median Z2G: 53,6%), Dabei sticht die Population Z2W heraus durch die größte Spannweite (28,6-85,7%). Dies deutet auf eine höhere genetische Varianz hin als bei den anderen Falkenpopulationen.

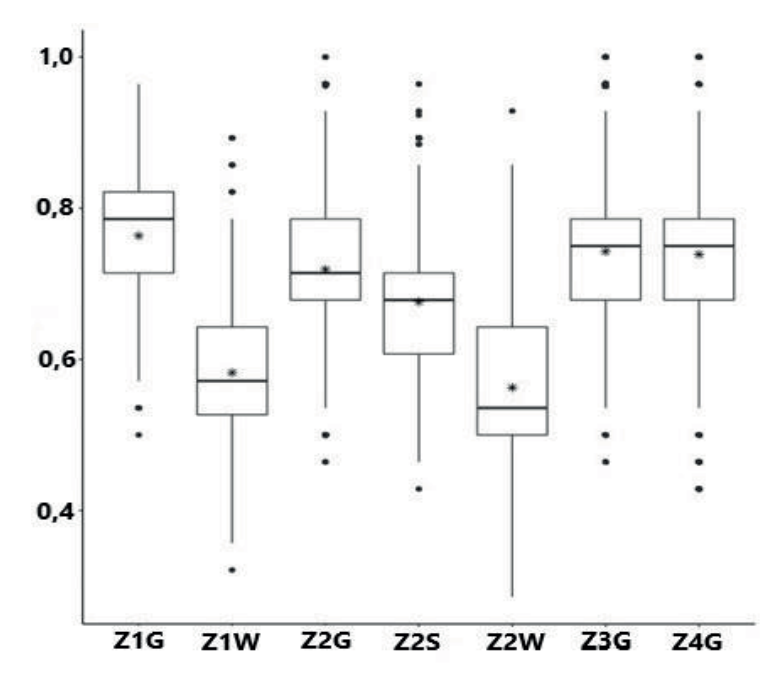

*Abbildung 6: Grafische Darstellung der genetischen Distanz auf Basis gemeinsamer Allele innerhalb der Zuchtpopulationen mittels Boxplot. Auf der x-Achse sind die unterschiedlichen Zuchtpopulationen aufgetragen und auf der y-Achse die Anteile an gemeinsamen Allelen. Die Boxen fassen jeweils 50 % der möglichen Anteile an gemeinsamen Allelen und die dicken Linien in der Mitte der Quadrate (Boxen) stellen die Mediane dar. Die Punkte stellen die Ausreißer und die Enden der dünnen Striche die Min. (unten) oder die Max. (oben) dar. Der Stern markiert den Mittelwert.* 

|     | Min. | Q <sub>1</sub> | Median | O <sub>3</sub> | Max. |
|-----|------|----------------|--------|----------------|------|
| Z1G | 0.57 | 0,71           | 0.79   | 0,82           | 0.96 |
| Z1W | 0,36 | 0,52           | 0,57   | 0,64           | 0,82 |
| Z2G | 0,54 | 0,68           | 0.71   | 0.79           | 0.93 |
| Z2S | 0,46 | 0,61           | 0,68   | 0.71           | 0,86 |
| Z2W | 0.29 | 0.50           | 0,54   | 0,64           | 0,86 |
| Z3G | 0,54 | 0,68           | 0,75   | 0.79           | 0.93 |
| Z4G | 0,54 | 0,68           | 0,75   | 0,79           | 0,93 |

*Tabelle 22: Statistische Daten der Distanzwerte (Dps) des Boxplots aller Zuchtfalkenpopulationen* 

*Q1, erstes Quartil; Q3, drittes Quartil* 

Um Empfehlungen für mögliche Verpaarungen von Individuen für die Züchter aussprechen zu können, wurde auf Basis der paarweisen Vergleiche der einzelnen Individuen eine Aufstellung der Individuen vorgenommen , die die geringsten Anteile an gemeinsamen Allelen und damit die größte genetische Distanz (die unteren Ausreißer bzw. minimal Werte) aufwiesen (Tabelle 23, Tabelle 24, Tabelle 25, Tabelle 26).

*Tabelle 23: Verpaarungskombinationen der Ger-, Saker- und Wanderfalken getrennt nach Züchtern auf Basis der gemeinsamen Allele. Dabei wurden nur Verpaarungen mit Anteilen an gemeinsamen Allelen unter 50 % berücksichtigt. Die Wanderfalken von Züchter Nr. 2 wiesen keine Ausreißer auf, weswegen die zehn Paarungspartner mit den geringsten Anteilen an gemeinsamen Allelen dargestellt werden.* 

| Individuum 1 | Individuum 2 | Anteil gemeinsame<br>Allele in $\%$ |
|--------------|--------------|-------------------------------------|
| Z2Gm16-2436  | Z2Gw17-2136  | 46,43                               |
| Z3Gm17-2743  | Z3Gw17-3285  | 46,43                               |
| Z3Gm17-3254  | Z3Gw16-2174  | 46,43                               |
| Z4Gm16-2258  | Z4Gw16-2445  | 42,86                               |
| Z4Gm16-1936  | Z4Gw16-2445  | 46,43                               |
| Z4Gm16-1939  | Z4Gw16-2445  | 46,43                               |
| Z4Gm16-2146  | Z4Gw16-2445  | 46,43                               |
| Z4Gm16-2361  | Z4Gw16-2445  | 46,43                               |
| Z4Gm16-2527  | Z4Gw16-2445  | 46,43                               |
| Z4Gm16-2698  | Z4Gw16-2445  | 46,43                               |
| Z4Gm17-1912  | Z4Gw17-3014  | 46,43                               |
| Z4Gm17-2209  | Z4Gw16-2445  | 46,43                               |
| Z4Gm17-2220  | Z4Gw16-2445  | 46,43                               |
| Z4Gm17-2683  | Z4Gw16-2445  | 46,43                               |
| Z4Gm17-3013  | Z4Gw16-2445  | 46,43                               |

| Z4Gm17-3379 | Z4Gw16-2445 | 46,43 |
|-------------|-------------|-------|
| Z2Sm17-2787 | Z2Sw17-1966 | 42,86 |
| Z1Wm17-2510 | Z1Wm17-3709 | 32,14 |
| Z2Wm17-2031 | Z2Ww17-2120 | 28,57 |
| Z2Wm17-2031 | Z2Wm17-2364 | 32,14 |
| Z2Wm17-2031 | Z2Ww16-2483 | 32,14 |
| Z2Wm17-2364 | Z2Ww16-1838 | 32,14 |
| Z2Wm17-2364 | Z2Ww17-2030 | 32,14 |
| Z2Wm17-2364 | Z2Ww17-2891 | 32,14 |
| Z2Wm16-1553 | Z2Wm17-2229 | 35,71 |
| Z2Wm16-1553 | Z2Ww17-2120 | 35,71 |
| Z2Wm16-1693 | Z2Ww16-2605 | 35,71 |
| Z2Wm16-1863 | Z2Wm17-2364 | 35,71 |

*Tabelle 24: Verpaarungskombinationen der Gerfalken auf Basis der gemeinsamen Allele. Dabei wurden nur Verpaarungen mit Anteilen an gemeinsamen Allelen unter 43 % berücksichtigt.* 

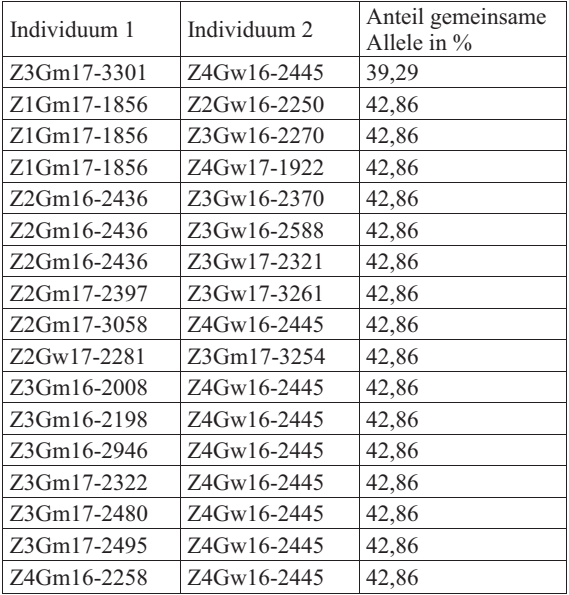

*Tabelle 25: Verpaarungskombinationen der Sakerfalken auf Basis der gemeinsamen Allele. Dabei wurden nur Verpaarungen mit Anteilen an gemeinsamen Allelen unter 50 % berücksichtigt.* 

| Individuum 1 | Individuum 2 | Anteil gemeinsame<br>Allele in $\%$ |
|--------------|--------------|-------------------------------------|
| Z2Sm17-2787  | Z2Sw17-1966  | 42.86                               |

*Tabelle 26: Verpaarungskombinationen der Wanderfalken auf Basis der gemeinsamen Allele. Dabei wurden nur Verpaarungen mit Anteilen an gemeinsamen Allelen unter 50 % berücksichtigt.* 

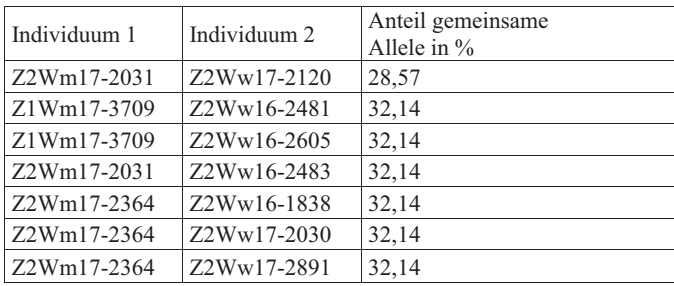

## **4.4.3 Clusteranalyse und Diskriminanzanalyse der Prinzipal Komponenten (DAPC)**

Die DAPC bestätigt die Ergebnisse aus Kapitel 4.4.2 (Abbildung 4). Die Abgrenzung von Gerund Sakerfalken ist noch etwas ausgeprägter, sodass man die Falkenpopulationen in drei Cluster einteilen kann, die der jeweiligen Falkenspezies entsprechen (Abbildung 7).

Ergebnisse

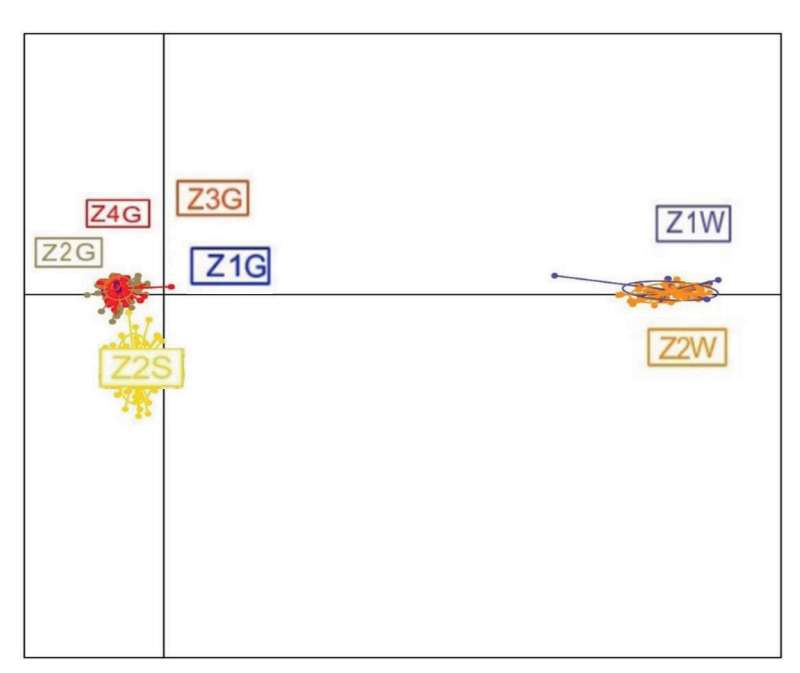

*Abbildung 7: DAPC der Falkenpopulationen* 

Auch die Zuordnungswahrscheinlichkeiten der Individuen zu den Populationen (Tabelle 27) bestätigen die Ergebnisse aus Kapitel 4.4.2 (Abbildung 4). Die höchste Zuordnungswahrscheinlichkeit mit 95,08 % zu ihrer eigenen Population hatte Population Z2S. Lediglich 4,92 % der Sakerfalken wurden Population Z2G zugeordnet. Die größte Durchmischung zeigte Population Z2G. Hier wurden nur 58,67 % der Individuen der eigenen Population zugeordnet. Die restlichen 41,33 % verteilten sich auf die anderen Gerfalken-Populationen, besonders auf Population Z4G (23,33 %). Keiner der Ger- und Wanderfalken wurde einer anderen Falkenspezies zugeordnet.

| Pop              | Z1G   | Z2G      | Z3G      | Z4G            | Z2S      | Z1W      | Z2W      | Gesamt |
|------------------|-------|----------|----------|----------------|----------|----------|----------|--------|
| Z1G              | 75,86 | 3,45     | 6,9      | 13,79          | $\theta$ | $\Omega$ | $\theta$ | 100    |
| Z2G              | 5,33  | 58,67    | 12,67    | 23,33          | $\bf{0}$ | $\theta$ | $\theta$ | 100    |
| Z3G              |       | 5,88     | 82,84    | 11.27          | $\Omega$ | $\theta$ | $\theta$ | 100    |
| Z4G              | 2,07  | 5,39     | 11,2     | 81,33          | $\Omega$ | $\Omega$ | $\theta$ | 100    |
| Z <sub>2</sub> S |       | 4,92     | $\theta$ | $\overline{0}$ | 95,08    | $\Omega$ | $\theta$ | 100    |
| Z1W              |       | $\theta$ | $\theta$ | $\theta$       | $\theta$ | 87.5     | 12,5     | 100    |
| Z2W              |       | $\theta$ | $\theta$ | $\mathbf{0}$   |          | 8,11     | 91,89    | 100    |

*Tabelle 27: Prozentuale Anteile an Individuen einer Population, die der jeweiligen Population zugeordnet wurden* 

*Pop, Population* 

Die erste Ebene der hierarchischen Structure-Analyse der Daten klassifizierte die 746 Individuen in zwei Cluster (Abbildung 8, Abbildung 9). Cluster 1 enthält analog zu den Ergebnissen aus Kapitel 4.4.2 die Wanderfalken und Cluster 2 die Ger- und Sakerfalken.

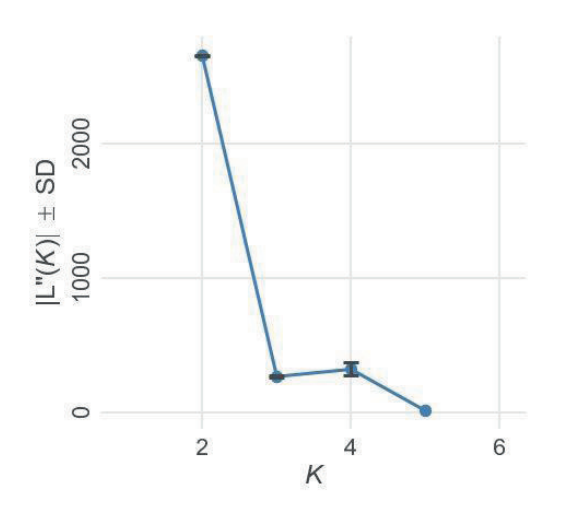

*Abbildung 8: Clusteranzahl nach Evanno aller Falkenpopulationen* 

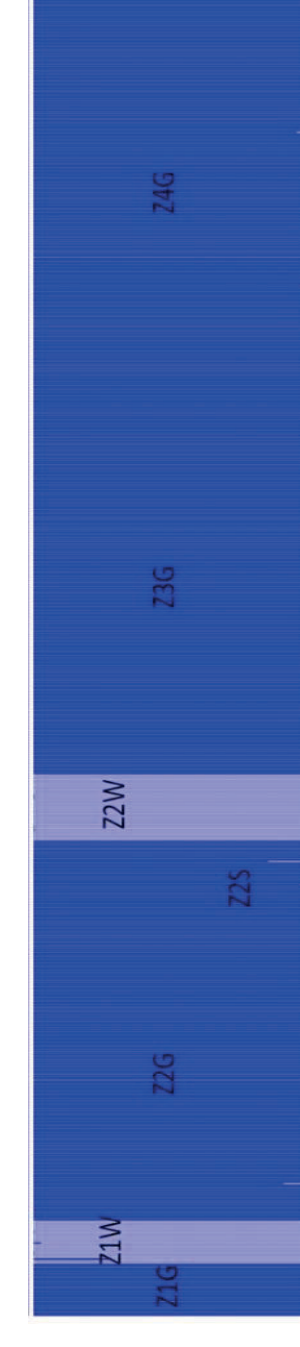

 $K = 2$ 

Ergebnisse

Ergebnisse

Abbildung 9: Clusterberechnungen mit Structure aller Falkenpopulationen *Abbildung 9: Clusterberechnungen mit Structure aller Falkenpopulationen* 

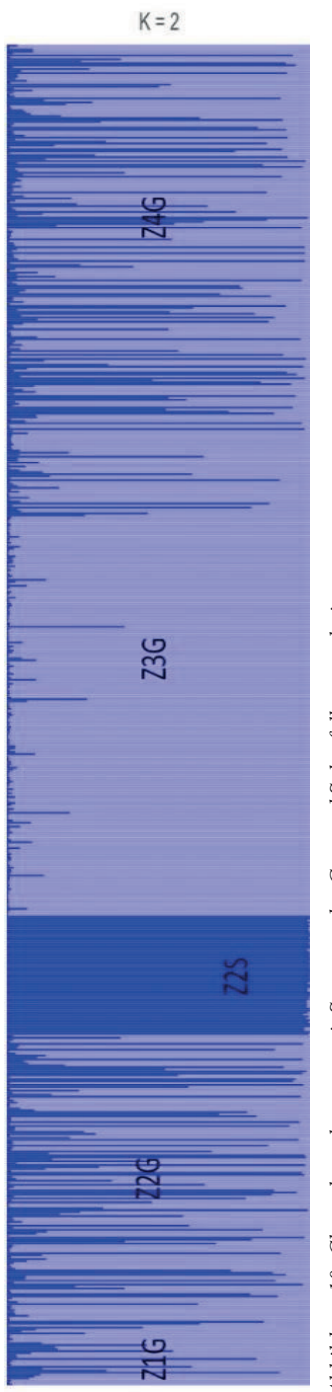

Abbildung 10: Clusterberechnungen mit Structure der Ger- und Sakerfalkenpopulationen *Abbildung 10: Clusterberechnungen mit Structure der Ger- und Sakerfalkenpopulationen* 

Die zweite Ebene der hierarchischen Structure-Analyse in die die Daten der Ger- und Sakerfalken eingingen, klassifizierte diese in zwei weitere Cluster (Abbildung 10). Wie bei der Clusterbildung anhand der genetischen Distanzen (Kapitel 4.4.2) ergibt sich auch bei der Structure-Analyse eine Differenzierung der Ger- und Sakerfalken in Cluster 2a und 2b.

### **4.4.4 FST-Wert**

Auch die paarweisen FST-Werte (Tabelle 28) bestätigen die Ergebnisse der Populationsstruktur anhand genetischer Distanzen mit DAPC und hierarchischer Structure-Analyse. Danach zeigt sich mit Werten von 0,4604-0,5336 eine komplette Differenzierung der Wanderfalken von den Ger- und Sakerfalken. Paarweise F<sub>ST</sub>-Werte von 0,1715-0,2476 spiegeln auch eine hochgradige Differenzierung von Saker- und Gerfalken wider. Innerhalb der jeweiligen Falkenspezies ist die Differenzierung der Populationen mit Werten von 0,0195-0,1129 eher gering oder sogar vernachlässigbar.

|     | Z1G    | Z2G    | Z3G    | Z4G                      | Z2S    | Z1W    | Z2W                      |
|-----|--------|--------|--------|--------------------------|--------|--------|--------------------------|
| Z1G | ۰      |        |        |                          |        |        |                          |
| Z2G | 0,0806 |        |        |                          |        |        |                          |
| Z3G | 0.1129 | 0,0439 |        |                          |        |        |                          |
| Z4G | 0,0734 | 0,0195 | 0,0638 | $\overline{\phantom{a}}$ |        |        |                          |
| Z2S | 0,1922 | 0,1824 | 0.2476 | 0.1715                   |        |        |                          |
| Z1W | 0,4856 | 0,5074 | 0,5336 | 0,5323                   | 0,4758 |        |                          |
| Z2W | 0.4646 | 0.4941 | 0.5217 | 0.522                    | 0,4604 | 0.0254 | $\overline{\phantom{a}}$ |

*Tabelle 28: Paarweise FST-Werte der Falkenpopulationen* 

#### **4.4.5 Analyse der molekularen Varianz (AMOVA)**

Bei Betrachtung der Gesamtpopulation können 75 % der genetischen Varianz mit Hilfe der Variation innerhalb der Individuen erklärt werden (Tabelle 29). Ein hoher Anteil von 22,5 % der genetischen Varianz erklärt sich durch Unterschiede zwischen den Populationen.

*Tabelle 29: AMOVA aller Populationen* 

|                                         | in $\%$ |
|-----------------------------------------|---------|
| Zwischen den Populationen               |         |
| Zwischen Individuen in einer Population | 2,5     |
| Innerhalb der Individuen                |         |

Ein anderes Bild zeigt sich bei Betrachtung der Populationen einer Falkenspezies (Tabelle 30, Tabelle 31). Hier können lediglich 5,1 % der genetischen Varianz bei den Gerfalken und 2,6 % bei den Wanderfalken durch Unterschiede in der Population erklärt werden, was die genetische Einheitlichkeit innerhalb einer Falkenspezies bestätigt.

*Tabelle 30: AMOVA der Gerfalken* 

|                                         | in $\%$ |
|-----------------------------------------|---------|
| Zwischen den Populationen               | 5,1     |
| Zwischen Individuen in einer Population | 2,5     |
| Innerhalb der Individuen                | 92.4    |

*Tabelle 31: AMOVA der Wanderfalken* 

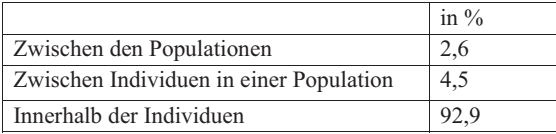

Die AMOVA zwischen den Falkenspezies (Tabelle 32, Tabelle 33 und Tabelle 34) zeigt, dass eine ausgeprägte Differenzierung zwischen Wanderfalken und den Ger- bzw. Sakerfalken besteht. So werden 40,4 % der genetischen Varianz durch Unterschiede zwischen den Wanderfalkenpopulationen und der Sakerfalkenpopulation (Tabelle 34) und 22,2 % zwischen den Wander- und Gerfalkenpopulationen (Tabelle 33) erklärt und nur 8,9 % durch Unterschiede zwischen den Ger- und Sakerfalkenpopulationen (Tabelle 33).

*Tabelle 32: AMOVA der Ger- und Sakerfalken* 

| AMOVA G-S                               | $\frac{0}{0}$ |
|-----------------------------------------|---------------|
| Zwischen den Populationen               | 8.9           |
| Zwischen Individuen in einer Population | 2,8           |
| Innerhalb der Individuen                |               |

*Tabelle 33: AMOVA der Ger- und Wanderfalken* 

| AMOVA G-W                               | $\frac{0}{0}$ |
|-----------------------------------------|---------------|
| Zwischen den Populationen               |               |
| Zwischen Individuen in einer Population | 2,3           |
| Innerhalb der Individuen                | 75.6          |

*Tabelle 34:AMOVA der Saker- und Wanderfalken* 

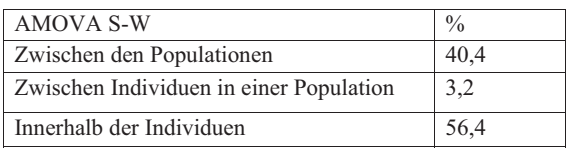
## **5.1 Material- und Methodenkritik**

## **5.1.1 Auswahl der Untersuchungsmethode**

DNA-Sequenzen lassen sich grundsätzlich in Kern-DNA und mtDNA unterscheiden. Letztere wurde in zahlreichen Studien zur Vogelphylogenie verwendet (Nittinger et al. 2007; Burnham 2007; Johnson et al. 2007; Dawnay et al. 2008; Brown et al. 2007; Joseph et al. 2018). Die mtDNA ist bei höheren Wirbeltieren etwa 10 Mal variabler als Kern-DNA. Weil sie nur von der Eizelle weitergegeben wird und damit klonal vererbt wird, unterliegt sie keiner Rekombination und alle Individuen liegen homozygot vor. Weil sie rein maternal vererbt wird, können außerdem Hybride nicht identifiziert werden. Insbesondere Ger- und Sakerfalken produzieren sowohl in freier Wildbahn als auch in menschlicher Obhut regelmäßig Hybride, die uneingeschränkt überlebensfähig sind. Somit stellt die mtDNA nicht das geeignete Substrat zur Untersuchung dieser Spezies dar. Außerdem sind mtDNA-Haplotypen von Ger- und Sakerfalken nahezu identisch (Nittinger et al. 2007; Johnson et al. 2007; Dawnay et al. 2008). Daher wurde für die vorliegende Untersuchung Mikrosatelliten als Marker zur Genotypisierung verwendet. Sie finden sich in großer Anzahl in der Kern-DNA.

## **5.1.2 Stichprobengröße und Markeranzahl**

Studien zur Populationsgenetik basieren häufig auf geringen Stichprobengrößen. Die sich hieraus ergebende Problematik wurde exemplarisch am Rothirsch (*Cervus elaphus*) dargestellt (Reiner et al. 2019). Die populationsgenetischen Parameter hängen signifikant von der Stichprobengröße sowie der Anzahl und Informativität der verwendeten Genmarker ab, ein Aspekt den es insbesondere beim Vergleich verschiedener Studien mit verschiedenen Markern zu berücksichtigen gilt. Signifikante Abweichungen von den in der Population tatsächlich vorkommenden populationsgenetischen Werten ergeben sich insbesondere bei Stichprobengrößen unter 40 Individuen. Die absolute Allelanzahl und die  $F_{IS}$ -Werte erwiesen sich als besonders empfindlich. Selbst bei Stichprobengrößen unter 100 Tieren sind erste Effekte auf die Schätzung der Anzahl der Subpopulationen erkennbar und bei einer Stichprobengröße unter 30 kann keine vernünftige Abschätzung von Subpopulationen mehr vorgenommen werden (Reiner et al. 2019).

Darum wurde in der vorliegenden Studie eine größere Anzahl an Individuen beprobt (n = 869) als in Vergleichsstudien (Nesje et al. 2000b; Nesje et al. 2000a; Nittinger et al. 2007; Johnson et al. 2007; Jacobsen et al. 2008; Dawnay et al. 2008; Bryndová et al. 2012; Ponnikas et al.

2017). Die Probenanzahlen der Vergleichsstudien betrugen bei Wanderfalken 24 (Nesje et al. 2000a), 32 (Bryndová et al. 2012), 96 (Nesje et al. 2000b), 102 (Jacobsen et al. 2008) und 145 Individuen (Ponnikas et al. 2017). Bei den Gerfalken waren es 19 (Nittinger et al. 2007), 20 (Nesje et al. 2000a), 35 (Dawnay et al. 2008) und178 (Johnson et al. 2007) Individuen. Bei den Sakerfalken waren es 20 (Johnson et al. 2007), 21 (Bryndová et al. 2012), 37 (Dawnay et al. 2008) und 185 (Nittinger et al. 2007) Individuen. Dennoch konnten auch in vorliegender Studie für die Populationen Z1G (n = 29), Z2 G x S (n = 2), Z3G x S (n = 2), Z4G x S (n = 1), Z3S (n  $= 2$ ), Z1W (n = 24) und Z4W (n = 7) nicht genügend Individuen für eine optimale Aussage zusammengetragen werden. Allerdings liegt die Problematik geringer Probenzahlen insbesondere darin, anhand einer repräsentativen Stichprobe eine Aussage hinsichtlich der Gesamtpopulation zu erreichen. In vorliegendem Fall konnten die Teilpopulationen jedoch vollzählig erfasst werden, d.h. die Stichprobengröße entspricht der tatsächlichen Teilpopulationsgröße, weil alle Eierschalenproben der gesamten Nachkommen-Generation aus den Zuchtjahren 2016 und 2017 berücksichtigt und erfasst werden konnten. Dennoch muss die niedrige Zahl an Individuen in diesen Teilpopulationen beim Vergleich mit anderen Populationen berücksichtigt werden.

Auch die Markeranzahl wirkt sich deutlich auf die Ergebnisse populationsgenetischer Untersuchungen und deren Vergleichbarkeit aus (Reiner et al. 2019). Diese Zusammenhänge konnten anhand vorliegender Studie bestätigt werden. Mit allen 14 Mikrosatelliten konnten auf der Grundlage von paarweisen Vergleichen im Mittel 709 Multilokus-Genotypen differenziert werden. Bei sechs Mikrosatelliten waren es im Mittel noch 282, also nur noch 39,1 % der maximal möglichen Anzahl. Dieser Effekt abnehmender Multilokus-Genotypen wurde durch die Zunahme monomorpher Loci deutlich verstärkt. Exakte Angaben zu minimalen Lösungen lassen sich aufgrund der Bedeutung der Informativität der Marker bislang nicht machen, allerdings steigt die Zahl geschätzter Subpopulationen bei der Verwendung von weniger als acht Markern exorbitant an (Reiner et al. 2019).

Unter diesem Aspekt der Abschätzung von Subpopulationen leiden mehrere Studien an Gerund Sakerfalken (Nittinger et al. 2007; Dawnay et al. 2008; Johnson et al. 2007).

Nittinger et al. (2007) verwendeten zwar 244 Individuen unterschiedlichster Hierofalkenarten, aber die Probenanzahlen in Nord Europa, Amerika und Asien, Süd und Nord Kasachstan, Süd Sibirien und in der Zentralmongolei lagen jeweils unter 30 Individuen. Mit abnehmender Mikrosatellitenzahl und Stichprobengröße nimmt nicht nur die Genauigkeit der populationsgenetischen Charakterisierung ab, zusätzlich verringert dieses auch die Vergleichbarkeit zwischen

Studien (Reiner et al. 2019). Keine der Falkenstudien verwendete mehr als zwölf Mikrosatelliten. Obwohl weniger als 14 Marker bereits signifikante Abweichungen der Ergebnisse mit sich bringen können, wurden häufig verschiedene Studien mit weniger Markern miteinander verglichen und zur praktischen Umsetzung von langfristigen Erhaltungsstrategien verwendet (Nesje et al. 2000a; Nesje et al. 2000b; Nittinger et al. 2007; Johnson et al. 2007; Jacobsen et al. 2008; Dawnay et al. 2008; Bryndová et al. 2012; Ponnikas et al. 2017; Reiner et al. 2019). Der Einsatz von 14 Mikrosatelliten in vorliegender Studie reichte darüber hinaus nicht aus, um eine Unterscheidung jedes einzelnen Individuums vornehmen zu können. Durch eine Erhöhung der Mikrosatellitenzahl könnte, je nach Informativität der Mikrosatelliten, wahrscheinlich eine bessere Unterscheidung der Individuen erreicht werden.

## **5.1.3 Mögliche Fehler bei der Probenauswahl**

Die Verwandtschaftsgrade der gezüchteten Falken vorliegender Studie sind höher als für zufällig aus der Wildbahn entnommene Individuen zu erwarten wäre. So erklärt sich, dass bei elf Individuen eine 100%ige Übereinstimmung aller Allele unter Verwendung aller 15 Mikrosatelliten festzustellen war (IPs). Hohe Homozygotiegrade durch Inzucht könnten hierfür verantwortlich sein.

Unabhängig davon könnten für die hohe Übereinstimmung der einzelnen gezüchteten Falken auch Fehler in der Zuordnung verantwortlich sein. Wenn die Küken im selben Brutapparat schlüpfen und nicht jedes Ei in einer separaten Kunststoff Schale mit einem ausreichend hohen Rand bebrütet wird, sondern die Eier beispielsweise in einer Vertiefung aus Maschendraht direkt nebeneinander gelegt werden, dann kann es beim Schlüpfen zu einer Vermischung einzelner Eierschalenfragmente zweier Individuen kommen. Bei der Zuordnung der Eierschalen zum Küken im Brüter sollten deshalb bei Züchtern die das nicht ausschließen können, eine videogestützte Dokumentation und Zuordnung der Eischalen stattfinden. Ein weiterer Grund für die hohe Übereinstimmung der Tiere ist die vermutlich hohe Rate an Vollgeschwistern. Da ganze Gelege der Zuchttiere eingesandt wurden und Einzeltiere bis zu 6-18 (in seltenen Fällen bis 24) Eier in einer Brutsaison legen, wird sich bei den untersuchten Individuen zu einem hohen Prozentsatz um Vollgeschwister handeln, welches ebenfalls bedacht werden muss.

Für die tatsächliche hohe genetische Übereinstimmung zwischen den Individuen spricht jedoch, dass 50 % der Individuen eine Übereinstimmung der Allele zwischen 50 und 79 % aufwiesen.

Für eine hohe genetische Ähnlichkeit sprechen auch die Befunde von Ponnikas et al. (2017), die über zwei unterschiedliche Individuen aus verschiedenen Gebieten mit denselben Genotypen berichten. Um eine bessere Unterscheidung zwischen Falkenindividuen zu erreichen könnten weitere Mikrosatelliten hinzugenommen werden.

Eine bessere Kontrolle der korrekten Beprobung wäre möglich gewesen, wenn die Proben von Anpaarungsinformationen begleitet gewesen wären. Leider fehlen auch jegliche Stammbäume der Elterntiere, Anpaarungsstrategien und Hinweise auf Krankheitsbilder, die mit Inzuchtdepressionen in Verbindung gebracht werden könnten. Mangelnder Befruchtungserfolg, geringe Gelegegrößen, geringe Schlupferfolge oder hohe Verlustraten unter den Küken und Jungvögeln werden durchaus beklagt.

## **5.1.4 Artenzuordnung und Hybride**

Bei sieben Individuen wurde von den Züchtern die falsche Spezies vermutet. Aufgrund der geringen Anzahl wird davon ausgegangen, dass die Züchter beim Einsenden versehentlich die falsche Spezies einsandten oder es zuvor zu einem Vertauschen bei der Probennahme gekommen ist.

Weiterhin wurden 114 Vögel in der Analyse als Hybride identifiziert, die von den Züchtern als reine Arten eingesandt wurden und folglich zuvor ebenfalls der falschen Spezies zugeordnet waren. Da 109 davon allein von Züchter Nr. 1 stammten, stellt sich die Frage, ob es sich vielleicht um eine falsche Bezeichnung handelt oder ob dem Züchter bewusst war, dass er Hybride anstelle von reinrassigen Arten züchtet. Da Züchter Nr. 1 ebenfalls Proben von Hybridtieren einsandte ist ersteres unwahrscheinlich. Darum wird davon ausgegangen, dass es dem Züchter nicht klar war, dass es sich um Hybridtiere handelt. Ohne Beachtung des Hybridstatus der Vögel wäre es zu größeren genetischen Ähnlichkeiten zwischen den Arten gekommen, weswegen die Hybridtiere aus den Berechnungen ausgeschlossen wurden. Um welches Mischungsverhältnis es sich bei den jeweiligen Individuen handelt, konnte nicht geklärt werden. Nach Herausnahme der Hybride konnten Ger- und Sakerfalke in vorliegender Studie klarer voneinander getrennt werden.

Die Ergebnisse bestätigen die Leichtigkeit, mit der es bei den Hierofalkenarten insbesondere durch künstliche Besamung verschiedenen Elternkombinationen zur Hybridisierung kommen kann, die auch regelmäßig bei Individuen in freier Wildbahn beobachtet wird (Nittinger et al. 2007; Eastham und Nicholls 2005; Heidenreich et al. 1993; Lindberg und Nesje 2000; Helbig et al. 1994; Heidenreich 2013). So ist es z.B. möglich einen 3/8 G x 5/8 S Hybriden zu züchten (Eastham und Nicholls 2005). Ger- und Sakerfalken verfügen über eine ausgeprägte genetische

Ähnlichkeit. Sie sind sowohl als reine Arten als auch als Hybride schwer voneinander zu unterscheiden (Helbig et al. 1994; Nittinger et al. 2007; Lindberg und Nesje 2000). Allerdings aufgrund seiner etwas geringeren Körpergröße könnte dieses Tier den Sakerfalken zugeordnet werden. Hybride vereinen die guten Eigenschaften (z.B. Flugeigenschaften) bei der Ursprungsspezies und haben dadurch in der Zucht einen höheren kommerziellen Wert und in freier Wildbahn einen Selektionsvorteil gegenüber ihren reinen Artgenossen, da v.a. männliche G x W Hybride größer und aggressiver als ihre reinrassigen Artgenossen sind. Je nach Mischungsverhältnis oder bei Rückkreuzungen lassen sich solche Tiere phänotypisch nicht von den reinrassigen Individuen unterscheiden. So ist es nicht verwunderlich, dass durch den Züchter Nr. 1 besonders viele G x W Hybride als reinrassige Wanderfalken (82) angeboten wurden. Wenn solche Hybridtiere in die freie Wildbahn gelangen und sich mit der Wildpopulation verpaaren, könnte das durchaus zu einer ernstzunehmende Bedrohung hinsichtlich des Eintrags von Hybridgenen in die Wildpopulationen führen. Unter anderem, da der Nachweis von Hybriden bei Falken keine Besonderheit ist. Die Anteile an Hybriden liegen dabei zwischen 14 und 20 % und die Zuordnungswahrscheinlichkeiten zwischen 26 und 91 % (Nittinger et al. 2007). Zahlreiche Züchter entlassen ihre Tiere zeitweilig in die freie Wildbahn, um sie für die Jagdsaison zu trainieren. So nahm das Risiko der Hybridisierung mit Wildvögeln mit steigender Nachfrage und Produktion von Hybridfalken erheblich zu. Die gesteigerte Nachfrage insbesondere im Nahen Osten nach Hybridfalken aus Wander-, Saker- und Gerfalken liegt an einer besseren Anpassung an die dortigen Lebensbedingungen der Hybride im Gegensatz zu den reinen Arten (Heidenreich 2013; Nittinger et al. 2007; Eastham und Nicholls 2005; Lindberg und Nesje 2000).

Für die Unterstützung der Arterhaltung stellen die 114 unerkannten Hybride ein großes Problem dar. Von 94 Sakerfalken konnten nur 63 und von 152 Wanderfalken nur 68 Individuen den reinen Arten zugeordnet werden. Alle übrigen Vögel würden zur Hybridisierung der Zuchtpopulation bei deren Einsatz in Reinzuchten oder zur Hybridisierung der Wildpopulation bei der Verwendung für Erhaltungszuchten oder wenn sie den Züchtern in die Wildbahn entfliehen, führen. Allerdings bleibt anzumerken, dass nur Hybride zwischen Spezies der Hierofalken Gruppe für eine unbestimmte Anzahl an Generationen fruchtbar sind, während Hybride zwischen genetisch entfernten Falkenarten wie Wander- und Sakerfalken eine verringerte Fruchtbarkeit aufweisen (Eastham und Nicholls 2005).

Einige Forscher werfen aufgrund der engen Verwandtschaft zwischen den Arten und der Problematik, Hybride zu erkennen und deren Fortpflanzung zu kontrollieren, die Frage auf, ob Hybridisierung bei Falken einfach akzeptiert werden sollte (Heidenreich et al. 1993; Nittinger et al. 2007; Joseph et al. 2018).

#### **5.1.5 Qualität der Mikrosatelliten**

# **5.1.5.1 Zuordnung der Primer zum Genom des Wanderfalken und Kopplungsungleichgewicht**

Die drei untersuchten Spezies unterscheiden sich in ihrem Chromosomensatz. Der Wanderfalke besitzt 50, Ger- und Sakerfalken 52 Chromosomen. Die geringere Chromosomenzahl beim Wanderfalken resultiert laut der Studie von Joseph et al. (2018) aus einer zentralen Fusion der Chromosomen 9 und 7. Die vergleichende Kartierung von BAC-Klonen (Bacterial Artificial Chromosome) weist nicht auf inter- oder intrachromosomale Umlagerungen zwischen Ger- und Sakerfalke hin. Allerdings existieren neun intrachromosomale und eine interchromosomale Veränderung zwischen diesen und dem Wanderfalken. Da die, in der Studie von Joseph et al. (2018), untersuchten BACs bei den drei Arten auf denselben Chromosomen liegen, wurde für die vorliegende Studie davon ausgegangen, dass die verwendeten Genmarker entsprechend zugeordnet werden können. Auf Basis dieser Annahme ergaben sich vier Fälle von Kopplung zwischen Markern (Locus: fp86-2 und fp54; fp82-2 und fp347; fp82-2 und 31 und fp347 und fp31).

Zur Überprüfung der vermuteten Kopplungen wurden die LD Frequenz geschätzt. 236 der 809 Vergleiche zwischen den Loci zeigten ein signifikantes Kopplungsungleichgewicht. Hieraus ergibt sich eine unerwartete Fülle an möglichen Kopplungen. Vergleichende Studien konnten allerdings keine Kopplungen nachweisen (Nittinger et al. 2007; Dawnay et al. 2009; Johnson et al. 2007; Ponnikas et al. 2017). Außerdem waren die Kopplungen nicht über alle Populationen hinweg konsistent. Daraus folgern wir, dass es sich nicht um tatsächliche, sondern um Scheinkopplungen handelt, die sich aus den vorhandenen hohen Homozygotiegraden innerhalb der untersuchten Populationen ergeben.

Schließlich ist bekannt, dass Kopplungsungleichgewichte direkt abhängig sind von Allelfrequenzen und durch Selektion, Mutation, genetische Drift, Populationsengpässe und Strukturierung in Subpopulationen beeinflusst werden (Wilson und Goldstein 2000). Das Kopplungsungleichgewicht spiegelt damit auch die Populationsgeschichte, das Zuchtsystem oder das Muster der geographischen Unterteilung wider. Wie diese Faktoren das Kopplungsungleichgewicht zwischen einem bestimmten Paar von Loci oder in einer genomischen Region beeinflussen, hängt von lokalen Rekombinationsraten ab. Bei einem fehlenden Kopplungsungleichgewicht wird eine gewisse statistische Abhängigkeit impliziert, was direkt Einfluss auf das HWG hat. In der vorliegenden Studie waren Loci mit erhöhter Nullallelfrequenz physikalisch ausreichend

weit voneinander entfernt, sodass in diesen Fällen tatsächlich nicht von einer Kopplung ausgegangen wurde.

Für die Bedeutung der hohen Homozygotiegrade in diesem Zusammenhang spricht auch, dass sehr viele Allele als Hauptallele, also in hoher Frequenz vorliegen, während nur wenige seltene Allele vorkommen (niedriger NeA).

Eine weitere Ursache erhöhter Kopplung kann ein Flaschenhalseffekt sein, den die Wanderfalken in den 1970er Jahren erlebten (Nei et al. 1975; Lifjeld et al. 2002; Bryndová et al. 2012). Kopplung kann bei physikalisch ungekoppelten Loci auch dann entstehen, wenn nur wenige Individuen untersucht wurden. In anderen Populationen sieht man genetische Drift als Ursache für erhöhte Kopplungsgrade zwischen Markern an (Jacobsen et al. 2008; Johnson et al. 2007; Ponnikas et al. 2017; Bryndová et al. 2012) und auch Selektion kann sich auf dieselbe Art und Weise auswirken (Slatkin 2008).

Eine erhöhte Kopplung wird außerdem durch ein unbeabsichtigtes Mischen von Individuen aus Subpopulationen erzeugt, wenn die Populationen unterschiedliche Allelfrequenzen aufweisen und es z.B. zum Wahlund-Effekt, einem Populationsengpass oder einem Flaschenhalseffekt und einer damit verbundenen extremen Größenreduktion der Population kommt. Dabei gehen Haplotypen verloren und in der darauffolgenden Population (mit geringerer Populationsgröße) werden die genetische Drift und damit die Kopplung der Marker verstärkt (Slatkin 2008). So weisen beispielsweise die FST-Werte zwischen den Wander- und Gerfalken sowie zwischen den Wander- und Sakerfalken auf eine hochgradige Differenzierung (und mögliche Substrukturierung) hin. Ein möglicher Wahlund-Effekt lässt sich, auch nach Entfernung der Hybridtiere aus dem Datensatz, bei den Populationen Z3G, Z1W und Z2W feststellen. Vergleichbare Studien über Falken führten ein Heterozygotendefizit auf einen möglichen Wahlund-Effekt zurück (Nesje et al. 2000b; Bryndová et al. 2012; Ponnikas et al. 2017). Nach Entfernung der Hybridtiere waren die Populationen Z2G, Z3G, Z4G von einem signifikanten Heterozygotendefizit betroffen.

Inzucht erzeugt aus dem gleichen Grund ein reduziertes Kopplungsungleichgewicht wie eine Substrukturierung der Population (Slatkin 2008). Vergleichbare Studien über Falken nahmen aufgrund eines signifikanten Heterozygotendefizits (Nesje et al. 2000b; Bryndová et al. 2012) oder signifikanter F<sub>IS</sub>-Werte eine Inzucht an (Bryndová et al. 2012). Auch die Ergebnisse der vorliegenden Studie sprechen für Inzucht.

Leider liegen in der Literatur kaum Ergebnisse zum Kopplungsungleichgewicht bei Ger-/Sakerund Wanderfalken vor (Nesje et al. 2000a; Nesje et al. 2000b; Bryndová et al. 2012; Nittinger

et al. 2007) und Studien, die Kopplungsungleichgewichte berücksichtigten, konnten mit wenigen Ausnahmen keine Kopplungen nachweisen (Nittinger et al. 2007; Dawnay et al. 2009; Johnson et al. 2007; Ponnikas et al. 2017; Joseph et al. 2018). Da es auch bei der vorliegenden Studie an Kopplungen über alle Loci und Populationen hinweg fehlte, vergleichbare Studien über die verwendeten Falkenspezies bei den bekannten Kopplungen nicht die identischen Loci verwendeten (Johnson et al. 2007; Jacobsen et al. 2008; Ponnikas et al. 2017) oder keine Kopplung nachweisen konnten (Nittinger et al. 2007; Dawnay et al. 2008) und die bereits erwähnten Ergebnisse außerdem zeigen, dass es sich um andere Ursachen als physikalische Kopplung handeln muss, wurde für die übrigen 14 Primer eine physikalische Kopplung ausgeschlossen und alle Marker wurden für die populationsgenetischen Analysen verwendet.

#### **5.1.5.2 Probleme der Polymerase-Kettenreaktion**

Die verwendeten Mikrosatelliten wurden in allen Vergleichsstudien verwendet und im Rahmen der vorliegenden Studie in der Arbeitsgruppe etabliert. Dennoch konnte das Auftreten von Nullallelen in manchen Populationen und an manchen Loci nicht vollständig ausgeschlossen werden. Als mögliche Ursache für Nullallele müssen Punktmutationen im Bindungsbereich der Primer angesehen werden (Dakin und Avise 2004). Besonders gefährdet ist dabei die 3´-Bindungsstelle der Primer (Kwok et al. 1990). Wird zusätzlich Anstelle von G-C ein A-T eingebaut kommt es aufgrund der schwächere Bindungseigenschaften von A und T zu einem schlechteren Primer-Annealing, dass sich wiederum in einer erhöhten Nullallelfrequenz äußern kann. Nullallele können so eine höhere Homozygotierate als eigentlich vorhanden vortäuschen (Schlötterer 2004).

Des Weiteren werden kürzere Allele häufig effizienter amplifiziert als längere. So kann von einem heterozygoten Individuum möglicherweise nur das kürzere von zwei Allelen nachgewiesen werden und das Allel erscheint wiederum homozygot. Diese Nullallele werden manchmal als "partielle Nullen" bezeichnet, da sie sichtbar gemacht werden können, indem mehr Proben geladen oder der Kontrast angepasst wird (Chakraborty et al. 1992; Dakin und Avise 2004). Ein schlechtes Primer-Annealing kann sich folglich in einer erhöhten Homozygotierate darstellen (Dakin und Avise 2004; Schlötterer 2004; Jacobsen et al. 2008). Nullallele führen ebenfalls zu einem Homozygotenüberschuss. Die resultierenden Genotypisierungsfehler führen dann zur Fehlinterpretationen von Verwandtschaftsverhältnissen, wie z.B. bei Elternanalyse (Dakin und Avise 2004; Marshall et al. 1998), indem sie selbst bei geringer Frequenzen potenzielle Eltern-Kandidaten ausschließen und dadurch zu einer Unterschätzung des Verwandtschaftskoeffizienten zwischen den Individuen führen (Wagner et al. 2006).

In vergleichenden Studien über Wild- und Zuchtpopulationen von Falken konnten teilweise keine Nullallele nachgewiesen werden (Nesje et al. 2000a; Nesje et al. 2000b) oder es wurden keine Untersuchungen auf Nullallele durchgeführt (Nittinger et al. 2007; Johnson et al. 2007; Dawnay et al. 2008; Bryndová et al. 2012). Lediglich bei vergleichenden Studien über Wanderfalkenpopulationen konnten bei Locus fp79-4 und fp92-1 Nullallele nachgewiesen werden (Jacobsen et al. 2008; Ponnikas et al. 2017). Ponnikas et al. (2017) beschrieben bei einer Betrachtung des Datensatzes über alle Jahre hinweg, an drei Loci (fp79-4, fp92-1, fp82-2) Nullallele, mit einer Häufigkeit von 0,0485 (fp79-4), 0,0938 (fp92-1) und 0,0115 (fp82-2). Diese Nullallele verschwanden jedoch, bei jährlicher Auswertung. Daher nahmen die Autoren an, dass die Nullallele ein statistisches Artefakt darstellten, und alle Loci wurden in die Analysen mit einbezogen (Ponnikas et al. 2017).

Im Vergleich mit der Studie von Ponnikas et al. (2017) zeigten sich bei Locus fp79-4, fp82-2 und fp92-1 vergleichbare bzw. geringere Nullallelfrequenzen. Da Ponnikas et al. (2017) die Programme Microchecker und Ml-relate zur Detektierung von Nullallelen verwendeten und in der vorliegenden Studie, um die Ergebnisse mit Ponnikas et al. (2017) vergleichen zu können, auf das Computerprogramm Cervus 3.0.7 (Marshall et al. 1998; Kalinowski et al. 2007; Karaket und Poompuang 2012) zurückgegriffen werden musste, könnte es aufgrund unterschiedlicher Programme zu unterschiedlichen Werten aufgrund unterschiedlicher Berechnungen kommen. Es wurden Werte unter null ausgegeben, was eine deutlich größere Spanne darstellt als bei Ponnikas et al. (2017). Negative Werte sprechen für eine erhöhte Heterozygotie, wovon unter den in dieser Studie untersuchten Falkenpopulationen vor allem die Population Z1G betroffen war.

Jacobsen et al. (2008) vermuteten aufgrund eines Heterozygotendefizit bei den Loci einen möglichen Wahlund-Effekt, wobei Nullallele nicht auszuschließen seien. Aus diesem Grund wurde der Datensatz der vorliegenden Studie auf das Vorhandensein eines signifikanten Heterozygotendefizits (Homozygotenüberschuss) überprüft. In 14 der 15 Fälle, die eine erhöhte Nullallelfrequenz zeigten, konnte ein signifikantes Heterozygotendefizit nachgewiesen werden. Locus fp54 zeigte in den Populationen Z2G, Z3G und Z2S sowohl eine erhöhte Nullallelfrequenz als auch echte Nullallele und ein signifikantes Heterozygotendefizit. Locus fp79-4 zeigte in der Population Z2G eine signifikant erhöhte Nullallelfrequenz und ein signifikantes Heterozygotendefizit nach Bonferroni Korrektur (Rice 1989; Holm 1979). Gleiches gilt für die Populationen Z3G, Z4G und Z2S. Locus fp92-1 zeigte in Population Z4W eine erhöhte Nullallelfrequenz, die nach Brookfield (1996) nicht signifikant war. Locus fp82-2 zeigte keine erhöhte

Nullallelfrequenz. Auch nach der Korrektur des Datensatzes zeigten sich sieben von zehn Fällen mit einer signifikant erhöhten Nullallelfrequenz. Die meisten Nullallele traten wiederum bei Locus fp54 auf. In drei der Fälle mit signifikant erhöhten Nullallelfrequenzen bestand auch ein signifikantes Heterozygotendefizit.

Für den Umgang mit Nullallelen gibt es verschiedene Möglichkeiten. Die Nullallele können beseitigt werden, indem der Primer für den betroffenen Locus neu entworfen wird oder indem ein neuer Primer an einem alternativen Locus entwickelt wird, der keine Nullallele enthält (Wagner et al. 2006). Dakin und Avise (2004) fassten 233 Studien zusammen, in denen Nullallele in Mikrosatellitendaten nachgewiesen wurden. Sie konnten zeigen, dass es meist nur zu unbedeutenden Verschiebungen der Ergebnisse kam. Drastische Effekte von Nullallelen traten lediglich bei der Beurteilung spezifischer Paarungsereignisse auf, sodass Loci mit Nullallelen in solchen Fällen besser ausgeschlossen werden sollten. Allerdings konnte auch gezeigt werden, dass Nullallele bei niedrigen Frequenzen (0,2), die typischerweise in der Literatur angegeben sind, wahrscheinlich keine gravierenden Verzerrungen bei der Bewertung der genetischer Abstammung hervorrufen (Dakin und Avise 2004). In der vorliegenden Studie sind die Nullallelfrequenzen deutlich unter einem Wert von 0,2. Somit können Nullallele mit niedrigen Frequenzen als Genotypisierungsfehler behandelt werden und sollten nicht zwangsläufig zu einem Ausschluss des Mikrosatelliten führen (Marshall et al. 1998). Im Gegensatz dazu sollte bei einer Häufigkeit des Nullallels ab 0,4 der Locus aus der Elternanalyse entfernt werden (Dakin und Avise 2004). Dies liegt lediglich für Locus MSFp01 vor. Um Nullallelen exakt zu bestimmen, bedarf es der Sequenzierung. Durch eine Sequenzierung konnte gezeigt werden, dass eine 8 bp-Deletion (Callen et al. 1993) und eine Punktmutation (Änderung von A nach G) an der Primerbindungsstelle (Lehmann et al. 1996) für die Nullallele verantwortlich war. Nach einer Neugestaltung der Primer konnten die Allele aller ursprünglich als Nullallele kategorisierten Individuen erfolgreich amplifiziert werden (Lehmann et al. 1996). Eine Sequenzierung wurde allerdings nur von 3 % der Studien durchgeführt, während etwa 10 % der Studien neue PCR-Primer konstruierten (Dakin und Avise 2004).

Nach Anwendung der skizzierten Abwägungen wurden bis auf Locus MSFp01 alle 14 Loci in die populationsgenetischen Berechnungen mit einbezogen.

## **5.1.5.3 Hardy-Weinberg-Gleichgewicht**

In der vorliegenden Studie zeigte sich in 42 Fällen eine signifikante Abweichung vom HWG entweder in Form von einem Hetero- oder Homozygotendefizit bei den Loci fp5, fp31, fp46-1, fp54, fp79-4, fp86-2, fp89, fp92-1, fp347, MSFp01 und fr34. Dabei muss beachtet werden, dass das Programm Genepop für die Populationen Z3S und Z4W keine Berechnung durchführen konnte, da die Individuenanzahl zu gering sind  $(n = < 10)$ . Die meisten Abweichungen vom HWG zeigten sich bei den Loci MSFp01 und fp54, die auch hohe Nullallelfrequenzen aufwiesen.

Bei anderen Studien über Wander-, Saker- und Gerfalken zeigten sich ebenfalls Abweichungen vom HWG (Nesje et al. 2000b; Nesje et al. 2000a; Johnson et al. 2007; Jacobsen et al. 2008; Dawnay et al. 2008; Bryndová et al. 2012; Ponnikas et al. 2017). Es waren die Loci fp13 (Bryndová et al. 2012), fp31 (Bryndová et al. 2012), fp46-1 (Jacobsen et al. 2008), fp54 (Dawnay et al. 2008; Johnson et al.2007;Bryndová et al. 2012), fp79-1 (Jacobsen et al. 2008; Bryndová et al. 2012), fp79-4 (Bryndová et al. 2012), fp82-2 (Jacobsen et al. 2008; Ponnikas et al. 2017), fp92-1 (Nesje et al. 2000a; Jacobsen et al. 2008; Bryndová et al. 2012; Ponnikas et al. 2017) und fp107 (Nesje et al. 2000a; Johnson et al.2007) betroffen. Einige Studien führten die Bonferroni Korrektur durch (Dawnay et al. 2008; Nesje et al. 2000b; Nesje et al. 2000a), lediglich bei einer Studie verschwanden die Abweichung vom HWG nach der Bonferroni-Korrektur (Nittinger et al. 2007). Über eine Signifikanz der Ergebnisse oder welche Loci verwendet wurden wird nicht in allen Studien gesprochen, weswegen diese Ergebnisse mit Vorsicht zu interpretieren sind (Johnson et al. 2007).

Diese Abweichungen vom HWG waren für gezüchtete Tiere zu erwarten, da die Voraussetzungen des HWG in einer Zuchtpopulation nicht gegeben sind, da von einer idealen Population ausgegangen wird. Diese wird charakterisiert durch eine unendliche Anzahl an Individuen, durch den Idealfall, dass sich jedes Individuum einer Population mit jedem des anderen Geschlechtes mit gleicher Wahrscheinlichkeit paart (Panmixie), einer zufälligen Allelverteilung, mögliche freie Partnerwahl, keinerlei genetische Drift, keine Migration oder Mutation und keine natürliche, sexuelle oder künstliche Selektion (Hardy 1908; Guo und Thompson 1992). Bei gezüchteten Tieren liegen einige dieser Voraussetzungen nicht vor. Es handelt sich nicht um eine unendliche Individuenanzahl, in den meisten Zuchtsystemen herrscht keine Panmixie, noch eine freie Partnerwahl und von einer (künstlichen) Selektion durch die Züchter ist auszugehen. Aufgrund der Ergebnisse kann weder eine zufällige Allelverteilung angenommen werden noch existiert ein HWG.

Allerdings bleibt zu bedenken, dass es bei einer gleichzeitigen Verletzung mehrerer Voraussetzungen des HWG dazu kommen kann, dass sich die Wirkungen gegenseitig aufheben (Guo und Thompson 1992).

Signifikante Abweichungen vom HWG deuten auf extensive Inzucht, starke Selektion, genetische Drift, Genotypisierungsfehler oder einen Wahlund-Effekt hin, der bei der Unterteilung der Population in separate Bruteinheiten oder einer Vermischung der damaligen Zucht mit der damaligen Wildpopulation entsteht (Slatkin 2008; Bryndová et al. 2012; Nesje et al. 2000b; Jacobsen et al. 2008). Signifikante Heterozygotendefizite wurden von anderen Studien über Falken auf Genotypisierungsprobleme oder auf eine Substrukturierung in der Population zurückgeführt (Slatkin 2008; Nesje et al. 2000b; Nesje et al. 2000a). Da Genotypisierungsfehler durch das Vorhandensein von Nullallelen verursacht werden können (Nesje et al. 2000a) konnten Ponnikas et al. (2017) bei den selben drei Loci, die mutmaßliche Nullallele enthielten Abweichungen vom HWG in Form eines signifikanten Homozygotenüberschusses feststellen. In der vorliegenden Studie wird vermutet, dass die vielen Abweichungen des HWG bei den Zuchtfalkenpopulationen nicht von Nullallelen herrühren, sondern durch Heterozygotendefizite bedingt sind, die an einer Inzucht der Individuen und auf Grund der Untersuchung ganzer Gelege (6-18 Individuen pro Elternpaar; in seltenen Fällen bis 24) entstehen. Durch die Untersuchung ganzer Gelege wird es sich bei den untersuchten Tieren um einen hohen Prozentsatz an Vollgeschwistern handeln, der in der vorliegenden Studie nicht bestimmt werden konnte. Hinzu kommen die Zunahme von Hauptallelen und die daraus resultierende Abweichung vom HWG. Selektion durch die Züchter oder genetische Drift kann ebenfalls nicht ausgeschlossen

werden.

#### **5.2 Populationsgenetische Untersuchungen**

Um die Ergebnisse dieser Studie einordnen zu können, wurden sie mit anderen europäischen Falkenpopulationen verglichen (Nesje et al. 2000b; Nesje et al. 2000a; Nittinger et al. 2007; Johnson et al. 2007; Jacobsen et al. 2008; Bryndová et al. 2012; Ponnikas et al. 2017). Diese Studien betrachteten sowohl Wild- als auch Zuchtfalkenpopulationen. Um eine bestmögliche Vergleichbarkeit zu gewährleisten wurden für die populationsgenetischen Parameter bei den vergleichenden Berechnungen nur die Mikrosatelliten herangezogen, die auch in der jeweiligen Studie verwendet wurden.

## **5.2.1 Populationsgenetische Standardparameter**

Die Gerfalkenpopulationen zeigten mehr gemeinsame Allele als die Saker- und Wanderfalken. Die Wanderfalkenpopulationen wiesen dabei die geringsten Anteile an gemeinsamen Allelen auf. Dieses Ergebnis spiegelte sich auch in der Allelanzahl wider. Insgesamt wurden 115 unterschiedliche Allele detektiert, was einer durchschnittlichen Allelanzahl von 8,22 Allelen je Locus entspricht. Mit 58 unterschiedlichen Allelen wies die Wanderfalkenpopulation von Züchter Nr. 1 die meisten Allele auf. Die wenigsten Allele zeigte die Gerfalkenpopulation von Züchter Nr. 1 mit 38 unterschiedlichen Allelen. Diese Population wies auch den höchsten Anteil an gemeinsamen Allelen in den verschiedenen Populationen auf. Im Vergleich dazu fanden sich bei den zwei Wanderfalkenpopulationen deutlich geringere Anteile an gemeinsamen Allelen. In vergleichenden Studien an Ger-, Saker- und Wanderfalken zeigten sich im Durchschnitt vergleichbare Allelzahlen. Lediglich die Sakerfalkenpopulation aus der Ost Mongolei stach mit nur 19 unterschiedlichen Allelen heraus. Bei einem Vergleich der durchschnittlichen Allelzahlen je Locus hatte die Gerfalkenpopulation aus Nord Europa, Asien, Nordamerika mit 7,5 den höchsten Wert (Nittinger et al. 2007). Dies ist bei einem so großen Gebiet nicht überraschend. Den niedrigsten Wert zeigte die Gerfalkenpopulation aus Grönland mit 2,6 (Johnson et al. 2007). Im Vergleich zeigte die Population Z2G mit einem Wert von 4,875 den höchsten Wert der vorliegenden Zuchtpopulationen. Die Wanderfalkenpopulation aus Tasmanien hatte mit einem Wert von 1,4 die geringste Allelanzahl unter allen Wanderfalkenpopulationen (Nesje et al. 2000b). Bei vergleichenden Berechnungen zeigten allerdings die Population Z1W und Z2W der vorliegenden Studie auch eher geringe Werte (Z1W 2,0; Z2W 3,6; Tabelle 42). Der höchste Wert bei Wanderfalkenpopulation in der vorliegenden Studie (7,3) war mit Werten von Wildpopulationen (5,6) der Brutjahre 2006-2010 aus Finnland vergleichbar (Ponnikas et al. 2017). Vor dem Flaschenhalseffekt zeigten Wildpopulationen von Wanderfalken im Vergleich deutlich höhere Werte (Jacobsen et al. 2008). Damit wird der Allelverlust infolge des Populationsrückganges belegt. Die damalige Zuchtpopulation hatte sogar durchschnittlich höhere Werte als die Wildpopulation nach dem Flaschenhalseffekt. Damit zeigen Wild- und Zuchtpopulationen, die meist nach dem Flaschenhals der 1970er Jahre beprobt wurden, ähnliche Allelzahlen (Nesje et al. 2000b; Nesje et al. 2000a; Johnson et al. 2007; Bryndová et al. 2012; Ponnikas et al. 2017). Im Gegensatz dazu zeigte die Sakerfalkenpopulation in Zentraleuropa vor 1970 sogar eine geringere durchschnittliche Allelanzahl als die nach 1970 (Nittinger et al. 2007). Dies kann auf eine Zunahme der Variation aufgrund von Einkreuzungen von Zuchttieren oder auf Hybridtiere zurückgeführt werden.

In der vorliegenden Studie lag der Allelreichtum zwischen 1,1 (Allelanzahl 2) und 9,27 (Allelanzahl 12). Dabei zeigten sich viele monomorphe Loci sowie Loci mit sehr niedrigem Allelreichtum. Das Allelreichtum in vergleichbaren Studien (Johnson et al. 2007; Jacobsen et al. 2008; Bryndová et al. 2012; Ponnikas et al. 2017) zeigt ähnliche Werte. Allerdings können die Werte der tschechischen Saker- und Wanderfalkenpopulation nicht verglichen werden, da es sich um eine Kombination aus Wild- und Zuchttieren handelt, wobei davon ausgegangen werden kann, dass diese "Mischpopulationen" mehr unterschiedliche Allele aufweisen (Bryndová et al. 2012). Vergleicht man die südskandinavische Wanderfalkenpopulation vor und nach dem Populationsrückgang, deuten auch hier die Daten auf eine Verringerung des Allelreichtums hin (Jacobsen et al. 2008).

Die Wahrscheinlichkeit, dass mit den gewählten Loci zwei Individuen sowie zwei Geschwistertiere voneinander unterschieden werden konnten, lag bei allen Falkenpopulationen bei über 99 %. Vergleichbare Studien wiesen auch hier vergleichbare Werte auf (Nesje et al. 2000b; Nesje et al. 2000a; Ponnikas et al. 2017). Es war nicht mit hundertprozentiger Sicherheit möglich, einzelne Individuen als mögliche Elterntiere auszuschließen. Dies galt insbesondere innerhalb der genetisch sehr ähnlichen Gerfalken und weit weniger für die Wanderfalken. Diese Effekte stimmten gut mit Beobachtungen an Wildpopulationen überein (Nesje et al. 2000b; Nesje et al. 2000a). Lediglich die schottische, kanadische und tasmanische Population zeigten ungünstigere Werte (Nesje et al. 2000b).

Die effektive Allelanzahl (NeA) umfasste einen Wertebereich von 1,004-6,67. Vergleichbare Werte zeigte eine Studie über Wildpopulationen von Sakerfalken aus Zentraleuropa, Zentralasien, Nord und Süd Kasachstan, Zentrale und Ost Mongolei, sowie bei Gerfalken aus Nord Europa, Asien und Nordamerika. Bezüglich des Flaschenhalses verhielt sich NeA wie das Allelreichtum (Nittinger et al. 2007). Damit bestätigt auch die NeA, dass durch die Zuchtpopulationen und Wiederauswilderungsprojekte die NeA gesteigert wurde. Die Zuchtpopulationen aus der vorliegenden Studie zeigten im Vergleich eine geringere NeA. Dabei zeigten die Wanderfalken höhere Werte als die Ger- und Sakerfalken.

Die Allelfrequenzen reichten von 0,002-0,998 (1,0) und zeigten für vergleichende Studien (Nesje et al. 2000b; Nittinger et al. 2007; Johnson et al. 2007) denselben Wertebereich. Dabei machte es weder einen Unterschied, ob es sich um eine Zucht- oder Wildpopulation, noch ob es sich um eine Population vor oder nach dem Flaschenhals handelte (Nittinger et al. 2007).

Liegt an einem Locus ein Allel mit einer Allelfrequenz von 1,0 vor, spricht man von einem monomorphen Locus. In der vorliegenden Studie zeigten sich 12 Fälle monomorpher Loci. Diese waren in den Gerfalkenpopulationen die Loci: fp5 (Allel 110), fp31 (147) fp46-1 (130), fp79-1 (144), fp79-4 (203) und fp86-2 (138); in den Sakerfalkenpopulation die Loci: fp5 (110) und fp86-2 (138); in den Wanderfalkenpopulationen der Locus fp79-1 (144). Bei Ger- und Sakerfalken waren meist dieselben Loci betroffen. Waren die Loci in einer der Populationen nicht monomorph, zeigten sie dennoch eine hohe Allelfrequenz und der Trend zum Hauptallel. Hauptallele sind durch eine geringe NeA bei höherer Allelzahl gekennzeichnet; ein häufiger Befund bei den in der vorliegenden Studie untersuchten Falkenpopulationen. Hauptallele können durch Inzuchtzuwachs basierend auf genetischer Drift, eines Flaschenhalseffektes oder durch Selektion, also immer wenn es zum Verlust von Allelen kommt, entstehen (Lang 2019). Hauptallele beeinflussen viele populationsgenetische Parameter, wie Kopplungsungleichgewicht, Allelverteilungen und alle Berechnungen die auf den Grundsätzen des HWG beruhen. Vergleichbare Studien über Ger-, Saker- und Wanderalken zeigten ebenfalls das Phänomen der Hauptallele (Nesje et al. 2000b; Nittinger et al. 2007; Johnson et al. 2007) aber in einem geringeren Maß. Dabei waren dieselben Loci betroffen wie in der vorliegenden Studie. Bei einem Vergleich mit den Wanderfalkenpopulationen von Nesje et al. (2000b) sind die Loci fp5, fp13, fp46-1, 79-1, 86-2, fp89 und 92-1 entweder monomorph oder zeigen einen deutlichen Trend zu Hauptallelen. Bei den Sakerfalkenpopulationen aus Zentraleuropa (vor 1970), Nord Kasachstan und Süd Sibirien zeigen sich im Vergleich nur geringere Allelfrequenzen von 0,53-0,7. Lediglich die Loci fp347 und MSFp01 waren von gemeinsamen Hauptallelen betroffen (Nittinger et al. 2007). Bei den Ger- und Sakerfalken aus Grönland, Kanada, Alaska, Island, Norwegen und den Arabischen Emiraten zeigen sich bei den Loci fp13, fp79-4, fp89, fp92-1, fp107 und fr34 ebenfalls ein Trend von derselben Intensität wie bei der vorliegenden Studie (Johnson et al. 2007).

Die Population Z1G zeigte zwei, Z2G zwei, Z3G ein, Z4G zwei, Z2S sieben, Z1W vier und Z2W vier private Allele. Dies stellt eine hohe Anzahl an privaten Allelen dar. Allerdings wiesen nur wenige dieser privaten Allele Allelfrequenzen von über 10 % auf (Nittinger et al. 2007). Diese traten lediglich in der Population Z2S auf. Die höchste Allelfrequenz zeigte Allel 132 bei Locus fp54 mit 0,317. Andere Literaturstellen berichten nur vereinzelt über private Allele (Nesje et al. 2000b; Nittinger et al. 2007; Johnson et al. 2007).

Die Wildpopulationen der Gerfalken aus Nord Europa, Asien und Nordamerika zeigten vier private Allele. Dabei zeigte lediglich Locus fp54 eine Allelfrequenz von 0,143 (Allel 92; Nittinger et al. 2007). Wildpopulationen von Gerfalken aus Alaska, Island und Norwegen zeigten sechs private Allele. Lediglich die isländische Population zeigte bei Locus fp54 (Allel 140) eine Allelfrequenz von 0,22 (Johnson et al. 2007). Wildpopulationen von Sakerfalken aus Zentraleuropa, Nord Kasachstan, Zentral- und Ost Mongolei zeigten elf private Allele, mit Frequenz unter 10 % (Nittinger et al. 2007). Die Wildpopulation aus den Arabischen Emiraten zeigte zehn private Allele, von denen lediglich ein privates Allel eine Allelfrequenz von 0,15 (Allel 152) bei Locus fp79-4 aufwies (Johnson et al. 2007). Die schottische Wanderfalkenpopulation zeigte bei Locus fp46-1 ein privates Allel (127) mit einer Allelfrequenz von 0,6 und die finnische/schwedische Wanderfalkenpopulation zeigte insgesamt drei private Allele. Bei Locus fp79-4 gab es zwei private Allele: allerdings nur mit Allelfrequenzen unter 10 % ( 0,036 Allel 154; 0,071 Allel 163), genau wie bei Locus fp92-1 (0,028 Allel 130; Nesje et al. 2000b). Die südskandinavischen Wanderfalkenpopulationen zeigten 21 private Allele (10 vor 1970; eins in der Zuchtpopulation; 10 in der damaligen aktuellen Wildpopulation). Lediglich zwei Allele zeigten eine Häufigkeit von über 0,15. Leider ist nicht beschrieben, um welche Populationen es sich hierbei handelte. Private Allele mit einer Häufigkeit von unter 0,15 können aufgrund von Stichprobeneffekten unentdeckt bleiben. Zusätzlich sind vermutlich beim Flaschenhals in den 1970er Jahren einige private Allele aufgrund von Drift verloren gegangen. Gleichzeitig wurden durch Wiederauswilderungsprojekte neue Allele in die damalige Wildpopulation eingeführt (Jacobsen et al. 2008).

Zusammenfassend ergeben sich für die privaten Allele vergleichbare Ergebnisse lediglich das private Allel der schottischen Wanderfalkenpopulation sticht mit einer Allelfrequenz von 0,6 heraus. Das Allel stammt aus der Zeit nach dem Flaschenhals. Private Allele induzieren eine genetische Distanz zwischen Populationen (Nesje et al. 2000b). Allerdings dürften die geringen Allelfrequenzen der vorliegenden Studie hierfür noch nicht ausreichen; sie verkörpern also wahrscheinlich eher einen geringen Genaustausch zwischen den Populationen.

In der vorliegenden Studie nahmen die He und die Ho Werte zwischen < 0,01 und 0,88 an. Die Ger- und Sakerfalken zeigten im Durchschnitt geringere Werte als die Wanderfalken. Vergleichbare Studien über Ger-, Saker- und Wanderfalken zeigten höhere Werte als in der vorliegenden Studie. Dies zeigte sich auch bei den durchschnittlichen Werten (Nesje et al. 2000b; Nesje et al. 2000a; Nittinger et al. 2007; Johnson et al. 2007; Jacobsen et al. 2008; Bryndová et

al. 2012; Ponnikas et al. 2017). Dabei zeigten die Sakerfalken der vorliegenden Studie im Vergleich mit den Tschechischen Sakerfalken die größten Unterschiede (Bryndová et al. 2012). Auffällig bei der vorliegenden Studie ist, dass die He meist der Ho entspricht und beide häufig nur niedrige Werte aufweisen. Eine höhere He im Vergleich zur Ho spricht für einen Wahlund-Effekt bzw. für eine Substrukturierung. Sowohl in der vorliegenden als auch bei vergleichbaren Studien gab es Hinweise auf einen möglichen Wahlund-Effekt (Nesje et al. 2000b; Jacobsen et al. 2008; Bryndová et al. 2012; Ponnikas et al. 2017; Müller 2015). In den vergleichbaren Studien über Falken war es das Ergebnis einer Substrukturierung und wurde zur Erklärung eines Heterozygotendefizits herangezogen (Nesje et al. 2000b; Jacobsen et al. 2008; Bryndová et al. 2012). Der Effekt könnte durch mögliche Nullallele potenziert sein (Jacobsen et al. 2008; Bryndová et al. 2012; Ponnikas et al. 2017).

Bei vergleichenden Berechnungen über Ger-, Saker- und Wanderfalken blieb die beobachtete Heterozygotie ebenfalls hinter der erwarteten zurück (Nesje et al. 2000a; Johnson et al. 2007). Allerdings ließ sich in den Populationen der vorliegenden Studie kein Hinweis auf eine Substrukturierung finden. Eine Substrukturierung konnte lediglich analog zur Speziesunterteilung nachgewiesen werden.

Die zahlreichen monomorphen Loci und Hauptallele, sowie die niedrige NeA bestärken den Verdacht der Inzucht und die Verpaarung verwandter Individuen. Geringe Allelzahlen, geringe Allelfrequenzen mit gleichzeitigem Trend zu Hauptallelen und die hohen Anteile an gemeinsamen Allelen bestätigen die geringe Diversität der untersuchten Zuchtfalkenpopulationen. Allerdings wiesen lediglich die Populationen Z2G, Z3G, Z4G, Z2S und Z2W eine genügend hohe Populationsgröße auf, wenn gleich die Populationen vollständig erfasst und beprobt wurden. Bei den vergleichenden Studien über Falken erreichen lediglich die Gerfalkenpopulation aus Scoresby – Grönland mit n = 38 (Johnson et al. 2007), die Sakerfalkenpopulationen aus Zentraleuropa vor 1970 mit  $n = 60$ , die Sakerfalkenpopulationen aus der Ost Mongolei mit  $n = 46$ (Nittinger et al. 2007), die Wanderfalkenpopulationen aus Süd Skandinavien vor (n = 38) und nach (n = 44) 1970 (Jacobsen et al. 2008), die Wild- und Zuchtpopulation aus Tschechien (Bryndová et al. 2012) mit  $n = 32$  und die finnische Wanderfalkenpopulation mit  $n = 145$  (Ponnikas et al. 2017) Individuen die benötigte Populationsgröße.

Die FIS-Wert der europäischen Falken bewegten sich zwischen -0,135 und 0,079. Die positiven FIS-Wert der Populationen Z2G, Z3G, Z4G, Z2S (, Z1W) und Z2W sprechen für eine Heterozygotenreduktion, die den Verdacht der Inzucht in den europäischen Zuchtpopulationen weiter bestärkt. Die Population Z1G zeigt mit dem negativen F<sub>IS</sub>-Wert von -0,135 einen Heterozygotenüberschuss an, was für eine Vermeidung von Paarungen genetisch gleicher bzw. verwandter Tiere spricht. In einer Studie über tschechische Zuchtpopulation von Saker- und Wanderfalken ergaben sich für die Sakerfalken Werte von 0,13-0,751 und für die Wanderfalken Werte von 0,014-1,0. Somit lagen die FIS-Werte der Zuchtfalken aus der vorliegenden Studie deutlich unter diesen Werten. Bei einem Vergleich zwischen den tschechischen Wild- und Zuchtpopulationen ergaben sich für die Wildpopulationen ebenfalls deutlich niedrigere Werte (Bryndová et al. 2012). Gleiches gilt auch für die finnische Wanderfalkenpopulation (Ponnikas et al. 2017). Allerdings leiden diese Daten an geringer Populationsgröße (Bryndová et al. 2012) bzw. einer geringen Mikrosatellitenzahl (Ponnikas et al. 2017).

Bei der Betrachtung der negativen FIS-Werte konnte gezeigt werden, dass in den meisten Populationen (außer Z1G) sich die Ho nicht signifikant von der He unterschied. Aufgrund der Berechnung des F<sub>IS</sub>-Wertes durch die Formel F<sub>IS</sub> =  $\frac{H_s - H_l}{H_s}$  (Peakall und Smouse 2006; Peakall und Smouse 2012) resultieren negative F<sub>IS</sub>-Werte, wenn H<sub>i</sub> (Ho) größer ist als H<sub>s</sub> (durchschnittliche He). Da die Ho durch die Formel **Ho** =  $\frac{Anzahl \space \text{heterozygoter \space Loc}}{N}$  berechnet wird, wobei die Abkürzung "N" für die Stichprobengröße steht, ist der F<sub>IS</sub>- Wert direkt abhängig von der Populationsgröße sowie von der Anzahl heterozygoter Loci. Steigt die Anzahl der heterozygoten Loci, steigt auch die Ho. Paart sich also ein homozygotes Weibchen mit Allel 110-110 mit einem homozygoten Männchen mit 112-112, werden nur heterozygote Nachkommen (110-112) produziert. Würde bei gleichbleibender Anzahl heterozygoter Loci die Populationsgröße sinken, würde die Ho ebenfalls ansteigen. Dies führt wiederum zu negativen F<sub>IS</sub>-Werten. Ein weiterer Effekt der zu negativen F<sub>IS</sub>-Werten führt wäre, wenn die He plötzlich niedriger wird und die Ho zunächst hoch bleibt. Dies ist der Fall bei geringen Allelzahlen, wie sie beispielsweise bei einem Flaschenhalseffekt auftreten (Hurst und Johanna 2009). Eine weitere Ursache, warum es zu einer geringeren He kommt, liegt in der Berechnung der He durch die Formel

**He =**  $1 - \sum p_i^2$ **.** He nimmt ab, wenn die Summe der quadrierten Allelfrequenzen steigt. Dabei können sich die Allelfrequenzen so ausgleichen, dass eine geringe He resultiert (Guo und Thompson 1992). Kommt es z.B. zu Hauptallelen, sinkt der Wert der He häufig ab, was wiederum in einem negativen F<sub>IS</sub>-Wert resultiert.

Weitere Ursachen für einen Heterozygotenüberschuss können ein unausgeglichenes Geschlechtsverhältnis, eine geringe effektive Populationsgröße, ein Selektionsvorteil der heterozygoten Allelträger oder die Beteiligung von Hybridtieren sein, da diese aufgrund der unter-

schiedlichen Spezies automatisch zu einer erhöhten Heterozygotie führen. Hybride können jedoch aufgrund der vielfältigen Möglichkeiten einer Hybridisierung bei den untersuchten Falkenspezies nie ganz ausgeschlossen werden. Auch die Werte der NeP sind bei den Zuchtfalken sehr niedrig. Somit müssen wir aufgrund der populationsgenetischen Kennzahlen ein Berechnungs-Artefakt für den FIS-Wert annehmen, das sich aus der mathematischen Formel ergibt. Hinzu kommt, dass das nachgewiesene Heterozygotendefizit durch die Berechnung des HWG oder durch die Berechnungen der signifikanten Heterozygotendefizite nicht detektiert werden konnte. Auftretende Unterschiede zwischen den Berechnungen liegen an den unterschiedlichen Programmen und den in den Programmen verwendeten Algorithmen.

## **5.2.2 Genetische Struktur der Gesamtpopulation**

Um die genetische Struktur der vorliegenden europäischen Zuchtfalkenpopulationen zu untersuchen, wurden verschiedene Berechnungen durchgeführt. Auf Basis der  $F_{ST}$ -Werte zeigte sich keine signifikanten Differenzierungen innerhalb der Populationen, sondern nur eine hochgradige Differenzierung zwischen den Wander- und den Ger-/Sakerfalken (0,4604–0,5336). Zwischen den Ger- und Sakerfalken zeigten sich Werte zwischen 0,1715 und 0,2476 die auf keine signifikante Differenzierung hinweisen. Den geringsten Wert hatten dabei die Populationen Z2G und Z4G. Es ist schwieriger, zwischen Ger- und Sakerfalken zu unterscheiden, als zwischen Wanderfalken und den beiden Hierofalken Spezies (Nittinger et al. 2005; Nittinger et al. 2007).

Bei vergleichenden Studien über Falken zeigten sich für die Fs<sub>T</sub>-Werte vergleichbare Wertebereiche. Bei einem Vergleich der Spezies untereinander und bei einem Vergleich der Ger– und Sakerfalken zeigen die Falken der vorliegenden Studie geringere Werte (Nesje et al. 2000b; Johnson et al. 2007; Jacobsen et al. 2008; Dawnay et al. 2008; Ponnikas et al. 2017). Bei einem Vergleich der Ger- und Sakerfalken zeigen sich vergleichbare Ergebnisse (Nittinger et al. 2007). Zwischen Zucht- und Wildpopulationen konnte bei den schwedischen Gerfalken eine deutliche Trennung (F<sub>ST</sub> = 0,114) im Gegensatz zu den Sakerfalkenpopulationen (F<sub>ST</sub> = 0,025) aus der Mongolei, Kasachstan und England nachgewiesenen werden. Dawnay et al. (2008) führten dies auf eine unterschiedliche Ursprungspopulation der gezüchteten Gerfalken zurück. Leider wurde von Dawnay et al. (2008) nicht angegeben, mit welchem Programm die FsT-Werte berechnet wurden. Der Vergleich zwischen der tschechischen Zuchtpopulation der Saker- und Wanderfalken ergab signifikante  $F_{ST}$ -Werte (0,324/0,312), was auf eine deutliche genetische Differenzierung hindeutet. Eine signifikante genetische Differenzierung wurde auch bei den

tschechischen Wildpopulationen der Sakerfalken sowie bei den Wild- und Zuchtpopulation der Wanderfalken nachgewiesen (Bryndová et al. 2012).

Diese unterschiedlichen Werte können zum einen an den vielen Wildpopulationen liegen oder zum anderen an unterschiedlichen Rechenmethoden. Das Computerprogramm GenAlEx (Peakall und Smouse 2006; Peakall und Smouse 2012) berechnet die F<sub>ST</sub>-Werte mit der Formel  $H_t$  –  $H_s$  $F_{ST} = \frac{n_t - n_s}{H_t}$ , wobei H<sub>t</sub> für die He der gesamten Population und H<sub>s</sub> für die durchschnittlich He der Subpopulation steht. Das Computerprogramm "R" gibt die Werte direkt mit dem 95 % -Konfidenzintervall an. Die vergleichenden Studien über Ger-, Saker- und Wanderfalken verwendeten sechs unterschiedliche Programme. Dabei kann nicht davon ausgegangen werden, dass alle Programme vergleichbare Berechnungen durchführen. Würden z.B. andere Korrekturen, andere Grundgesamtheiten als Gesamtpopulation (Ht) oder Subpopulationen (Hs) oder andere Formeln für die Berechnungen verwendet werden, wären die FsT-Werte überhaupt nicht zu vergleichen.

Mit Hilfe des Computerprogramms Structure (Pritchard et al. 2000; Falush et al. 2003; Falush et al. 2007; Ayres und Overall 2004; Evanno et al. 2005) und des implementierten Markov-Ketten-Monte-Carlo-Ansatzes (Hastings 1970) sowie der Bayesian-Clustering-Methode konnte ebenfalls eine Differenzierung der Gesamtpopulation in zwei getrennte Cluster erreicht werden. Dabei trennten sich die Wanderfalkenpopulationen von den Ger- und Sakerfalkenpopulationen ab. Ein ähnliches Ergebnis konnte bei den Ger- und Sakerfalken aus Europa, Asien, Kasachstan, Mongolei und Nordamerika gefunden werden (Nittinger et al. 2007). Allerdings wurden in dieser Studie nur wenige Mikrosatelliten-Loci und geringe Probenzahlen verwendet, was die Genauigkeit der Ergebnisse verringert. Erst nach einer zweiten hierarchischen Cluster-Analyse, bei der das Ger- und Sakerfalken-Cluster erneut unterteilt wurde, konnte eine Trennung der Gerfalkenpopulationen von der Sakerfalkenpopulation dargestellt werden. Dieses spiegelt die Ergebnisse anderer Studien über die Artverteilung und die nähere Verwandtschaft der Ger- und Sakerfalken, die als monophyletischen Gruppe bezeichnet werden, wider (Helbig et al. 1994; Wink et al. 2004; Nittinger et al. 2005; Nittinger et al. 2007; Johnson et al. 2007; Dawnay et al. 2008).

Erst auf Basis der genetischen Distanz nach Nei zeigt sich direkt eine klare Trennung analog der Speziesaufteilung. Vergleichbare Ergebnisse konnten auf Basis eines UPGMA-Dendrogramms bei der Unterscheidung zwischen Saker- oder Wanderfalken gefunden werden. Dabei

war die Zuordnung abhängig von der Herkunft (Wild und Zucht) und vom Lebensraum (Bryndová et al. 2012).

Diese Speziesunterscheidung ergab sich auch auf Basis einer Diskriminanzanalyse der Prinzipalkomponenten (DAPC). Die DAPC wurde mit 40 Prinzipalkomponenten durchgeführt und erklärte eine Varianz von 95,7 %, dabei entspricht jeder Punkt einem Individuum. Durch beide Berechnungen konnte die nähere Verwandtschaft der Ger- und Sakerfalken dargestellt werden (Helbig et al. 1994; Wink et al. 2004; Nittinger et al. 2005; Nittinger et al. 2007). Aufgrund der Unschärfe der Grafik der DAPC können die einzelnen Zuchtpopulationen allerdings nicht voneinander unterschieden werden. Bei den Gerfalken wurden 75,86 % (Z1G), 58,67 % (Z2G), 82,84 % (Z3G) und 81,33 % (Z4G) der eigenen Population zugeordnet. Kein Gerfalke wurde einer anderen Spezies zugeordnet. Vergleichbare Zuordnungswahrscheinlichkeiten zeigte auch eine Studie mit Gerfalken aus Grönland, Canada, Alaska, Island und Norwegen (Johnson et al. 2007). Höhere Zuordnungswahrscheinlichkeiten zeigte eine Studie über (Zucht- und Wildpopulationen) Ger- und Sakerfalken aus Schweden, Mongolei, Kasachstan und von Zuchtfalken aus dem UK (Dawnay et al. 2008).

Die Sakerfalken wurden zu 95,1 % ihrer Population und 4,9 % der Population Z2G zugeordnet. Dies könnte entweder die nahe Verwandtschaft dieser beiden Spezies widerspiegeln oder auf weitere, unentdeckte Hybridtiere hindeuten, wie auch in einer anderen Studie über Sakerfalken in Zentraleuropa, Zentralasien, Kasachstan und der Mongolei und Gerfalken aus Nord Europa, Asien und Nordamerika, vermutet. In dieser Studie konnte durch einen Assignment Tests (ASS), der für Individuen anhand ihres Genotyps Wahrscheinlichkeitswerte für ihre Populationszugehörigkeit berechnet, die Mehrheit der Individuen mit Wahrscheinlichkeiten von über 70 % ihrer jeweiligen taxonomischen Gruppe zugeordnet werden. Die Hybridtiere konnten mit Wahrscheinlichkeiten zwischen 26 % und 70 % entweder den Ger- oder Sakerfalken zugeordnet werden (Nittinger et al. 2007). Allerdings muss erwähnt werden, dass es vermutlich auch in ferner Vergangenheit zu Hybridisierungen der unterschiedlichen Arten gekommen ist und dies die nahe Verwandtschaft erklären könnte (Helbig et al. 1994). Mit Hilfe einer Hauptkomponentenanalyse (PCA - principal component analysis), die auf Allelfrequenzen von Mikrosatelliten basiert und ähnlich der DAPC ist, konnten andere Studien ebenfalls eine Trennung der Hierofalkenspezies bzw. der Ger- von den Sakerfalkenpopulationen darstellen (Nittinger et al. 2007; Johnson et al. 2007).

Die Wanderfalken wurden mit 87,5 % (Z1W) und 91,9 % (Z2W) ihrer eigenen Population und kein Individuum einer anderen Spezies zugeordnet. Dies spiegelt das Ergebnis anderer Studien über norwegische, schwedische und finnische Wildpopulationen von Wanderfalken wider

(Nesje et al. 2000b; Ponnikas et al. 2017). Bei einer Betrachtung zwischen der Population vor dem Flaschenhalseffekt, der gezüchteten und der Wanderfalkenpopulation nach dem Flaschenhalseffekt konnte keine Unterteilung in drei, sondern lediglich in zwei Cluster gefunden werden. Die gesamte Population vor dem Flaschenhals und ein Teil der in gezüchteten Population wurden dem ersten Cluster zugeordnet. Der Rest der in gezüchteten Population und fast die gesamte Wildpopulation nach dem Flaschenhals wurden einem zweiten Cluster zugeordnet. Dies unterstützte die These, dass die damalige Wildpopulation fast ausschließlich ein Produkt des Zuchtprogramms darstellt. Daraus ließ sich schlussfolgern, dass sich die genetische Differenzierung aus dem Flaschenhals und dem anschließenden Wiedereingliederungsprogramm ergab (Jacobsen et al. 2008).

Auf Basis einer AMOVA konnten zwischen allen Zuchtfalkenpopulationen der vorliegenden Studie insgesamt 75 % der genetischen Varianz mit Hilfe der Variation innerhalb der Individuen erklärt werden, davon 22,5 % durch Unterschiede zwischen den Populationen. Hingegen lag der Unterschied zwischen den einzelnen Individuen innerhalb einer Population nur bei 2,5 %. Dieses Ergebnis spricht für eine Trennung der Populationen. Bei einem Vergleich der (Zucht-) Ger- und Wanderfalken der vorliegenden Studie konnten bei den Gerfalken 92,4 % und bei den Wanderfalken 92,9 % der genetischen Varianz durch die Variation innerhalb der Individuen erklärt werden. 5,1 % (Gerfalken) bzw. 2,6 % (Wanderfalken) durch Unterschiede zwischen den einzelnen Populationen und 2,5 % (Gerfalken) bzw. 4,5 % (Wanderfalken) durch Unterschiede zwischen den Individuen innerhalb einer Population. Dies deutet auf eine geringere genetische Variation zwischen den zwei Wanderfalkenpopulationen als zwischen den vier Gerfalkenpopulationen hin. Die genetische Varianz der Wanderfalken ist in Unterschieden zwischen den Individuen einer Population und die Variation bei den Gerfalken ist in Unterschieden zwischen den einzelnen Populationen begründet. Eine AMOVA der Sakerfalken konnte nicht durchgeführt werden, da bei der vorliegenden Studie lediglich eine Sakerfalkenpopulation vorlag und sich somit kein Vergleich zweier Populationen vornehmen lässt.

Eine Studie führte eine AMOVA bei skandinavischen Wanderfalken zwischen Zucht- und Wildpopulationen (historische und damals aktuelle Wildpopulation) durch. Es zeigte sich, dass Unterschiede zwischen den Populationen nur 5 % der gesamten genetischen Variation erklärten (Jacobsen et al. 2008). Bei einer weitere Studie über tschechische Wanderfalken, die ebenfalls Zucht- und Wildpopulationen verglich, konnte sogar nur eine genetische Varianz zwischen den Populationen von 2,1 % nachgewiesen werden (Bryndová et al. 2012). Die Zuchtfalken der

vorliegenden Studie wiesen im Vergleich dazu Variationen von 2,9 % (im Vergleich mit Jacobsen et al. 2008) bzw. 3.2 % (im Vergleich mit Bryndová et al. 2012) auf. Die Werte sind somit vergleichbar.

Zwischen den Ger- und Sakerfalken der vorliegenden Studie betrug die Variation zwischen den Populationen 8,9 %. Im Vergleich dazu betrug die Varianz zwischen den Ger- und Wanderfalken 22,2 % und zwischen Saker- und Wanderfalken 40,4 %. Dies spiegelt die nähere Verwandtschaft zwischen den Ger- und Sakerfalken wider (Helbig et al. 1994; Wink et al. 2004; Nittinger et al. 2005; Nittinger et al. 2007).

Die genetische Varianz zwischen tschechischen Saker- und Wanderfalken betrug 23,65 %. Im Vergleich dazu betrug die Varianz zwischen den Arten bei den Zuchtfalken der vorliegenden Studie 40,9 %. Der geringere Wert bei den tschechischen Falken begründet sich zum einen durch die Existenz von Hybriden sowie durch das Mischen der Zucht- und Wildpopulation und eine geringe genetische Variation zwischen den vier Wanderfalkenpopulationen (historisch, Zucht , südskandinavisch, nord-fennoskandinavisch) von nur 5 % (Bryndová et al. 2012).

Die Ergebnisse lassen vermuten, dass bei den Wildpopulationen i) die Stichprobengrößen nicht ausreichend waren, ii) die verwendeten Loci für diese Analysen keine ausreichende Informativität besaßen (Dakin und Avise 2004; Walker et al. 2002) und/oder iii) die Tiere der Wildpopulationen ähnliche Verwandtschaftsverhältnisse aufwiesen wie die Zuchtpopulationen der vorliegenden Studie. Dieser Verdacht lässt sich unter anderem dadurch begründen, dass die Wildpopulationen der vergleichenden Studien nach dem Flaschenhals gesammelt wurden und daher nur geringe Allelzahlen und eine geringere genetische Variabilität zwischen den Populationen aufwiesen (Nesje et al. 2000b; Nittinger et al. 2007; Johnson et al. 2007; Jacobsen et al. 2008; Dawnay et al. 2008; Bryndová et al. 2012).

## **5.2.3 Effektive Populationsgröße**

Bei europäischen Wanderfalkenpopulationen aus Finnland, Südwestdeutschland, Ostfrankreich und Norwegen hat sich gezeigt, dass bei weniger als 20-30 regionalen Paaren eine Erholung ohne Genfluss aus benachbarten Populationen nicht möglich gewesen wäre (Lindberg 1985). Eine Studie über finnische Wanderfalken ergab effektive Populationsgrößen (NeP) zwischen 31 und 83 (Ponnikas et al. 2017). Die Falken der vorliegenden Studie zeigten Werte von 2,3- 22,1 bei Gesamtpopulationsgrößen von 24-241.

Die effektive Populationsgröße berücksichtigt, dass nicht alle Individuen einer Population tatsächlich zur Fortpflanzung kommen. Die NeP beschreibt die Populationsgröße einer idealen

Population im HWG, die populationsgenetisch der untersuchten Population entspricht (Kapitel 5.1.5.3). Da es sich bei Zuchttieren um kleine Populationen handelt, ist es schwierig eine nützliche Untergrenze für die NeP zu definieren um Inzucht und deren schädliche Auswirkungen zu verhindern.

Man geht heute davon aus, dass eine NeP von unter 50 eine Inzuchtrate von mindestens 1 % hervorruft, die zu einer Fixierung schädlicher Allele führt (Nunney und Campbell 1993). Damit lassen sich kurzfristig auftretende Inzuchtdefekte nicht mehr auffangen. Allerdings hatte sich gezeigt, dass eine NeP von 50 nicht ausreicht, um eine Inzuchtdepression über fünf Generationen in freier Wildbahn zu verhindern und dass eine NeP von 100 oder größer erforderlich ist, um den Verlust der Gesamtfitness auf unter 10 % zu begrenzen (Frankham et al. 2014). Für den langfristigen Erhalt des Anpassungsvermögens von Populationen werden NeP von mindestens 500 Individuen angenommen (Shaffer 1981; Jamieson und Allendorf 2012), und um das evolutionäre Potenzial auf Dauer aufrecht zu erhalten, eine Mindest-NeP von 1.000 (Frankham et al. 2014). Um Mutation, Selektion und Drift zu berücksichtigen, scheinen sogar NePs von 2.500-5.000 Individuen langfristig notwendig (Frankham et al. 2014; Nunney und Campbell 1993; Jamieson und Allendorf 2012). Selbstverständlich sind diese Zahlen in engem Zusammenhang mit der auf die Populationen wirkenden Variabilität der Umweltbedingungen zu sehen.

Es zeigte sich, dass NeP dann stark mit der genetischen Vielfalt (Heterozygotie) korreliert, wenn die Population isoliert vorliegt, und dass die genetische Vielfalt dann verloren geht, wenn die Populationen klein (NeP <100) und isoliert voneinander vorliegen; denn schon ein geringer Genfluss genügt, um die genetische Vielfalt zu sichern (Jamieson und Allendorf 2012).

Die NePs der Populationen der vorliegenden Studie liegen deutlich unter dem Mindest-NeP Wert von 50. Unter Berücksichtigung der Ausführungen zu NeP besteht jedoch grundsätzlich jederzeit die Möglichkeit, durch Hinzunahme unverwandter Zuchttiere aus anderen Zuchtpopulationen die NeP zu steigern und Inzuchtdepressionen aufhalten zu können.

## **5.2.4 Zuchtempfehlungen**

Die Ergebnisse der vorliegenden Studie konnten zeigen, dass es in der Falkenzucht Sinn macht, auf eine genom- unterstützte Zucht hinzuwirken. Zum einen sollten die Zuchttiere vor der Partnerauswahl auf ihre Reinartigkeit untersucht werden. Im Falle von identifizierten Hybridtieren sollten diese Tiere für die Reinzucht ausgeschlossen werden. Weiterhin sollten die Züchter vor der Zusammensetzung möglicher Paarungspartner diese auf ihren Verwandtschaftsgrad hin untersuchen. Dabei können verschiedene Berechnungen zugrunde gelegt werden. Ein Beispiel ist

die Berechnung der genetischen Distanz auf der Grundlage der Anteile an gemeinsamen Allelen.

Zur Steigerung der genetischen Varianz der Zuchttiere lassen sich auf dieser Basis aus den Nachkommen der Brutjahre 2016 und 2017 neue Paarungsgruppen zusammensetzen. Es bleibt dabei zu beachten, dass es sich bei der vorliegenden Studie um die gesamte Nachkommen-Generation der jeweiligen Züchter der Brutjahre 2016 und 2017 handelt und keine Informationen über die tatsächlichen Abstammungsverhältnisse (bei welchen Tieren handelt es sich um Voll- oder Halbgeschwister), den Verwandtschaftsgrad der Elterntiere oder das Zuchtsystem vorliegen. Weiterhin gibt es unter den Gerfalken verschiedene Farbvarianten. Den Züchtern wäre es nicht möglich, einen weißen mit einem schwarzen Gerfalken zu kombinieren, da sich dieses Individuum aufgrund seiner gemischten Farbgebung nicht verkaufen ließe, auch wenn die Verpaarung aufgrund deren genetischer Variation einen Vorteil für die genetische Diversität bringen würde.

Weitere Probleme könnten sich aufgrund unterschiedlicher Zuchtsysteme ergeben. Ein Falke der auf künstliche Besamung geprägt wurde, kann nicht ohne weiteres mit einem Falken verpaart werden der an eine natürliche Paarung gewöhnt ist.

## **5.3 Schlussfolgerung und Ausblick**

Die vorliegende Studie bereichert das Mosaik der phylogenetischen Studien über Ger-, Sakerund Wanderfalken und bestätigt viele Ergebnisse vorangegangener Studien über diese Falkenspezies. Die identifizierten 114 unerkannten Hybridtiere müssen mit Sorge betrachtet werden. Durch ein naturnahes Aufwachsen gezüchteter Hybridfalken, des Freiflugs als Training der Tiere um sie auf die Jagd vorzubereiten und aufgrund eines geschätzten Verlusts von 10 % dieser Tiere in jedem Brutjahr bergen ein erhebliches Risiko des Eintrags von Hybridgenen in die lokalen Wildfalkenpopulationen; denn die Hybride sind den reinen Arten nicht nur in ihren jagdlichen Fähigkeiten überlegen. Falken legen zum Überwintern weite Strecken zurück und überschreiten dabei Ländergrenzen oder Kontinente. Daher wird die Thematik des Eintrags von Hybridgenen in die lokalen Wildfalkenpopulationen zum weltweiten Problem. Das in Deutschland geltende Bundesnaturschutzgesetz verbietet die Zucht und Haltung von Hybriden und stellt somit einen ersten Schritt zum Schutz der Arten in ihrer reinsten Form dar. Eine europa- bzw. weltweit einheitliche Gesetzgebung in diesem Sinne wäre wünschenswert, ließe sich letztlich aber kaum umsetzen und überwachen. Die Untersuchung der verfügbaren Vögel auf Reinrassigkeit durch sichere Unterscheidungsmethoden und die weltweit einheitliche Kennzeichnung der Vögel könnte ein Anfang sein.

Bereits ein dramatischer Flaschenhals in den 1970er Jahren hat gezeigt, wie schnell es zu einem Verlust bzw. fast zu einem Aussterben ganzer Spezies kommen kann. Da das Aussterben unter anderem durch das Wiederauswilderungsprojekt von Zuchttiere verhindert werden konnte, wird bei einer Konservierung einer Art den reinrassigen Zuchttieren eine wichtige Rolle zugeschrieben (Nesje et al. 2000b). Hierfür bedarf es jedoch Methoden, diese eindeutig zu erkennen. Ein Ergebnis der vorliegenden Studie ist, dass anscheinend manchen Züchtern nicht bewusst ist, dass sie anstelle von reinrassigen Tieren Hybridtiere züchten.

Ein weiteres großes Problem ergibt sich aus den hohen Verwandtschaftsgraden der Individuen der untersuchten Zuchtpopulationen und dem damit zu befürchtenden hohen Inzuchtzuwachs. Der Verlust an genetischer Variation, die Fixierung schädlicher Allele, die erhöhte demographische Stochastik, die Verringerung des adaptiven Potentials einer Population und das Auftreten von Inzuchtdepressionen sind daher zu befürchten (Seyffert und Balling 2003). Die Folgen können mannigfaltig sein und geringere Schlupfraten bis hin zum Verlust von Populationen nach sich ziehen (Nei et al. 1975; Frankel und Soulé 1981; Leberg 1990; Mills und Smouse 1994; Frankham 1995; Saccheri et al. 1998; Lifjeld et al. 2002).

Wild- und Zuchtpopulationen scheinen populationsgenetisch ähnlich aufgestellt. Die im Vergleich unerwartet ungünstigen Werte der Wildfalkenpopulationen resultieren aus dem bekannten Flaschenhals der 1970 Jahre, durch den es zu einer erheblichen Reduktion der wildlebenden Falkenpopulationen kam (Nesje et al. 2000b; Nesje et al. 2000a; Johnson et al. 2007; Bryndová et al. 2012; Ponnikas et al. 2017). Gleichzeitig führten sich anschließende Wiederauswilderungsprojekte zu einer Steigerung der genetischen Vielfalt in den damaligen Wildpopulation (Jacobsen et al. 2008). Ein wichtiger Befund der vorliegenden Studie ist die im Vergleich mit den meisten anderen Studien weite Verbreitung von Hauptallelen. Diese beeinflussen alle populationsgenetischen Parameter, die auf den Grundsätzen des HWG beruhen. Zusammen mit niedrigen Werten für He und Ho, Allelzahlen, NeA, den zahlreichen monomorphen Loci, der ungünstigen F-Statistik, des Inzuchtzuwachses, der geringen NeP und den Ergebnissen der AMOVA bleibt nur der Schluss auf eine geübte, massive Inzucht-Verpaarung bei den jeweiligen Falkenzüchtern.

Haustiere unterliegen grundsätzlich einer stärkeren künstlichen Selektion und sind daher anfälliger für Inzuchtdepressionen als Wildpopulationen (Saccheri et al. 1998; Fox und Reed 2010; Frankham et al. 2014). Die Züchter beklagen bereits typische Inzuchtwirkungen, wie kleinere Gelegegrößen und geringe bis keine Schlupfraten. Deshalb erscheint es von besonderer Bedeutung, die vorgelegten Ergebnisse zu nutzen, um den Einstieg in eine gengestützte Selektion und Anpaarungsstrategie zu vollziehen. Die Genotypisierung der potentiellen Zuchtvögel, deren

Bewertung hinsichtlich Inzuchtgrad und Passereignung untereinander, sind technisch leicht umsetzbar und bezahlbar. Sie erlauben jedoch Einblicke in die Tiere, die phänotypisch einfach nicht möglich sind. So können die populationsgenetischen Zuchtkriterien rasch optimiert werden, notfalls auch im Austausch zwischen unterschiedlichen Züchtern. Auch methodische Anstrengungen sind hierfür noch nötig, z.B. die Entwicklung weiterer informativer Mikrosatelliten oder mittelfristig die Umstellung auf SNP-Chips, Genom Sequenzierung bzw. Next generation sequenzing (NGS) um einen Differenzierungsgrad zwischen den Vögeln von 100 % zu erreichen.

# **6 Zusammenfassung**

Es besteht ein signifikanter und stetig wachsender Markt für Zuchtfalken, einschließlich sämtlicher Hybride. Die gestiegene Nachfrage kann nicht ausschließlich über den legalen Markt gedeckt werden. Aufgrund des Freiflugs der gezüchteten Tiere und einer Verlustrate von 10 % geht insbesondere von Hybriden eine erhebliche Bedrohung des Eintrags von unerwünschten Genen in die lokalen Wildpopulationen aus. Daher besteht ein hohes Interesse an Methoden zur Identifikation nicht nur von Hybriden, sondern auch zur genetischen Charakterisierung der reinen Falkenarten.

Um dieser Fragestellung im Rahmen der vorliegenden Studie nachzugehen, wurden 869 Falken von drei unterschiedlichen Falkenspezies und vier verschiedenen Züchtern mittels 14 Mikrosatelliten (fp5, fp13, fp31, fp46-1, fp54, fp79-1, fp79-4, fp82-2, fp86-2, fp89, fp92-1, fp107, fp347 und fr34) genotypisiert. Die Kern-DNA wurde mittels PCR amplifiziert und gelelektrophoretisch aufgetrennt. Die Ergebnisse wurden populationsgenetisch und statistisch ausgewertet.

Die vorliegende Studie liefert erstmals einen Überblick über die genetische Struktur von vier europäischen Falkenzüchtern. Dass sich unter den vermeidlich reinartigen Tieren 114 Hybridtiere fanden, zählt zu den wichtigsten Ergebnissen der Studie.

Aufgrund einer unerwartet hohen genetischen Ähnlichkeit zwischen den untersuchten Falken konnte mit dem verfügbaren Mikrosatellitenset bei 11 Individuenpaaren keine absolute Differenzierung bzw. Identifizierung aller Individuen erreicht werden. Somit besteht weiterer Forschungsbedarf zur Etablierung von Genmarkern mit höherer Informativität.

Ein Grund für die hohe Übereinstimmung der Tiere ist die vermutlich hohe Rate an Vollgeschwistern unter den eingesandten Proben, welche nicht abschließend geklärt werden konnte, da die Proben nicht von Stammbäumen begleitet wurden. Für die tatsächlich hohe genetische Übereinstimmung der Tiere spricht jedoch, dass 50 % der Individuen eine Übereinstimmung der Allele zwischen 50 und 79 % aufwiesen, das hohe Aufkommen von Hauptallelen, die vielen monomorphen Loci und die hohen Homozygotiegrade.

Allerdings werden durch die Hauptallele sowohl die populationsgenetischen Parameter als auch alle Berechnungen die auf dem Hardy-Weinberg-Gleichgewicht beruhen, beeinflusst. Weiterhin bleibt zu bedenken, dass lediglich die Populationen Z2G, Z3G, Z4G, Z2S und Z2W eine genügend hohe Populationsgröße aufweisen, um eine Auswertung der populationsgenetischen Parameter durchzuführen.

In vier Fällen ergaben sich physikalische Kopplungen zwischen Markern (Locus: fp86-2 und fp54; fp82-2 und fp347; fp82-2 und 31 und fp347 und fp31) und 236 der 809 Vergleiche zeigten

## Zusammenfassung

ein signifikantes Kopplungsungleichgewicht. Bei den Kopplungen handelte es sich um Scheinkopplungen, da die Marker entweder physikalisch mehrere Millionen Basenpaare entfernt voneinander sind, sodass von einer Rekombination auszugehen ist oder vergleichbare Studien keine Kopplungen nachweisen konnten. Weiterhin lassen sich die Kopplungsungleichgewicht-Frequenzen durch die hohen Homozygotiegrade und durch ein unbeabsichtigtes Mischen von Individuen aus Subpopulationen (Wahlund-Effekt) erklären. Auf einen Wahlund-Effekt weisen die FST-Werte als auch die vielen Heterozygotendefizite (Populationen Z2G, Z3G, Z4G) hin. Obwohl alle Mikrosatelliten in den Vergleichsstudien verwendet wurden und in dieser Studie ebenfalls etabliert waren, konnte das Auftreten von Nullallelen nicht gänzlichst ausgeschlossen werden. Es gab 15 Fälle von "echten" Nullallelen bei Mikrosatellit fp54 und sechs "Allelic dropouts" (signifikant erhöhte Nullallelfrequenz) bei Locus MSFp01, vier bei Locus fp54 und drei bei Locus fp92-1. In 14 der 15 Fälle, die eine erhöhte Nullallelfrequenz zeigten, konnte ein signifikantes Heterozygotendefizit nachgewiesen werden. Darum wird als Ursache für die Abweichungen vom Hardy-Weinberg-Gleichgewicht nicht von Nullallelen, sondern von Heterozygotendefiziten ausgegangen.

Bei einer Betrachtung der Ger-, Saker- und Wanderfalkenpopulationen zeigte sich keine genetische Differenzierung zwischen Ger- und Sakerfalken. Erst durch eine zweite hierarchische Clusteranalyse (durch das Computerprogramm Structure) konnten diese Spezies differenziert werden. Nur auf Basis der genetischen Distanz nach Nei und durch eine Diskriminanzanalyse der Prinzipal Komponenten (DAPC) unterteilten sich die Populationen analog der Speziesaufteilung. Durch eine Analyse der molekularen Varianz (AMOVA) ließen sich die einzelnen Populationen darstellen.

Weiterhin wurden die Ergebnisse der vorliegenden Studie mit acht Vergleichsstudien über europäische Wander-, Saker- und Gerfalken verglichen. Zusammenfassend ergab sich sowohl für die Wildpopulationen als auch für die Zuchtpopulationen ein ähnlicher Wertebereich der populationsgenetischen Kennzahlen. Daraus ergaben sich nur geringgradige Unterschiede für die genetische Variabilität zwischen Wild- und Zuchtpopulationen. Dies ist darin begründet, dass die meisten Studien Populationen nach dem Bevölkerungsrückgang in den 1970 Jahren beprobten und diese Populationen bereits ein geringeres Maß an genetischer Variation zeigten. Darauf deuten auch die extrem vielen monomorphe Loci, die geringen Werte für den Allelreichtum, die monomorphen Loci und die geringen effektiven Allelanzahlen der vorliegenden Studie hin. Die Vergleichsstudien zeigten weniger Hauptallele als die vorliegenden Studie, was ebenfalls die geringere genetische Diversität unterstreicht. Auffallend ist hierbei, dass es sich bei den

## Zusammenfassung

betroffenen Allelen um dieselben Loci wie in der vorliegenden Studie handelt. Dies wird ebenfalls durch die geringeren Werte für die erwartete (He) und beobachtete Heterozygotie (Ho) bekräftigt.

Die Ergebnisse der vorliegenden Studie deuten auf Inzucht aufgrund den geringen Allelanzahlen, dem Trend zu Hauptallelen, den vielen monomorphen Loci, dem reduzierten Kopplungsungleichgewicht, den signifikanten Heterozygotendefiziten, den positiven F<sub>IS</sub>-Werten, den Ergebnissen der AMOVA, den paarweise genetisch identischen Individuen (IPs), den geringen effektiven Populationsgrößen und den niedrigen Werten für die effektive Allelzahl sowie den niedrigen Werten der He und Ho hin.

Selbst ein Austausch von Individuen zwischen den Züchtern dürfte diese Situation nur zum Teil verbessern, da die genetischen Distanzen zwischen den verschiedenen Zuchtpopulationen auch nur gering ausgeprägt sind. Für eine verbesserte Zuchtstrategie, zur Minimierung der Inzucht, zur Steigerung der genetischen Diversität und zur Klärung ob es sich bei den Zuchtfalken um Hybridtiere handelt wird den Züchtern empfohlen, den genetischen Status ihrer Falkenpopulationen zu untersuchen und darauf aufbauend gezielte Anpaarungen von Zuchttieren mit möglichst ausgeprägter genetischer Distanz vorzunehmen.

## **7 Summary**

There is a significant and steadily growing market for breeding falcons, including all hybrids. The increased demand cannot be met exclusively through the legal market. Due to the free flying period of the bred animals and a loss rate of 10%, hybrids in particular pose a significant threat of introducing undesirable genes into local wild populations. Therefore, there is a high interest in methods for identification not only of hybrids but also for genetic characterization of pure falcon species.

To address this question in the present study, 869 falcons from three different falcon species and four different breeders were genotyped using 14 microsatellites (fp5, fp13, fp31, fp46-1, fp54, fp79-1, fp79-4, fp82-2, fp86-2, fp89, fp92-1, fp107, fp347, and fr34). Nuclear DNA was amplified by PCR and separated by gel electrophoresis. The results were analyzed population genetically and statistically.

The present study provides for the first time an overview of the genetic structure of four European falcon breeders. The fact that 114 hybrid animals were found among the avoidably pure animals is one of the most important results of the study.

Due to an unexpectedly high genetic similarity between the studied falcons, no absolute differentiation or identification of all individuals could be achieved with the available microsatellite set in 11 pairs of individuals. Thus, further research is needed to establish gene markers with higher informativeness.

One reason for the high agreement of the animals is the presumably high rate of full siblings among the sent samples, which could not be clarified conclusively, because the samples were not accompanied by pedigrees. However, the fact that 50 % of the individuals showed an allele match between 50 and 79 %, the high occurrence of major alleles, the many monomorphic loci and the high homozygosity levels speak for the actually high genetic concordance of the animals.

However, the major alleles affect the population genetic parameters as well as all calculations based on the Hardy-Weinberg equilibrium. Furthermore, it remains to be considered that only the populations Z2G, Z3G, Z4G, Z2S and Z2W have a sufficiently high population size to perform an evaluation of the population genetic parameters.

In four cases, physical linkages resulted between markers (locus: fp86-2 and fp54; fp82-2 and fp347; fp82-2 and 31; and fp347 and fp31) and 236 of the 809 comparisons showed significant linkage disequilibrium. The linkages were spurious linkages because the markers were either physically separated by several million base pairs, so recombination could be assumed, or comparable studies failed to detect linkages. Furthermore, the linkage disequilibrium frequencies

#### Summary

can be explained by the high levels of homozygosity and by unintentional mixing of individuals from subpopulations (Wahlund effect). The  $F<sub>ST</sub>$  values as well as the many heterozygote deficits (populations Z2G, Z3G, Z4G) indicate a Wahlund effect.

Although all microsatellites were used in the comparative studies and were also established in this study, the occurrence of null alleles could not be completely excluded. There were 15 cases of "true" null alleles at microsatellite fp54 and six allelic dropouts (significantly increased null allele frequency) at locus MSFp01, four at locus fp54, and three at locus fp92-1. In 14 of the 15 cases showing increased null allele frequency, a significant heterozygote deficit could be detected. Therefore, heterozygote deficits rather than null alleles are assumed to be the cause of the deviations from Hardy-Weinberg equilibrium.

An examination of the ger, saker and peregrine falcon populations showed no genetic differentiation between ger and saker falcons. Only a second hierarchical cluster analysis (by the computer program Structure) was able to differentiate these species. Only on the basis of Nei genetic distance and by a discriminant analysis of principal components (DAPC) the populations subdivided analogously to the species partition. By an analysis of molecular variance (AMOVA) the individual populations could be represented.

Furthermore, the results of the present study were compared with eight comparative studies on European peregrine, gyr and saker falcon. In summary, the range of values for population genetic indices was similar for both wild and breeding populations. This resulted in only minor differences for genetic variability between wild and breeding populations. This is because most studies sampled populations after the population decline in the 1970s and these populations already showed lower levels of genetic variation. This is also indicated by the extremely high number of monomorphic loci, low allelic richness values, monomorphic loci, and low effective allele counts in the present study.

The comparative studies showed fewer major alleles than the present study, also emphasizing the lower genetic diversity. It is notable here that the affected alleles are the same loci as in the present study. This is also corroborated by the lower values for expected (He) and observed heterozygosity (Ho).

The results of the present study indicate inbreeding due to the low allele numbers, trend towards major alleles, many monomorphic loci, reduced linkage disequilibrium, significant heterozygote deficiencies, positive FIS values, AMOVA results, paired genetically identical individuals (IPs), low effective population sizes and values for effective allele number, and low values of He and Ho.

Even exchange of individuals between breeders is likely to improve this situation only partially, because the genetic distances between the different breeding populations are also small. For an improved breeding strategy, to minimize inbreeding, to increase genetic diversity and to clarify whether breeding falcons are hybrids, it is recommended that breeders investigate the genetic status of their falcon populations and, based on this, make targeted pairing of breeding animals with the most pronounced genetic distance possible.

# **8 Literaturverzeichnis**

Anderson, E. C.; Thompson, E. A. (2002): A model-based method for identifying species hybrids using multilocus genetic data. In: *Genetics* (160), S. 1217–1229.

Ayres, Karen L.; Overall, Andrew D. J. (2004): api-calc 1.0. A computer program for calculating the average probability of identity allowing for substructure, inbreeding and the presence of close relatives. In: *Mol Ecol Notes* 4 (2), S. 315–318. DOI: 10.1111/j.1471- 8286.2004.00616.x.

Balloux, François; Lugon-Moulin, Nicolas (2002): The estimation of population differentiation with microsatellite markers. In: *Molecular ecology* 11, S. 155–165.

Baumgart, Wolfgang (1991): Der Sakerfalke. Falco cherrug. 3., überarb. Aufl. Wittenberg Lutherstadt: Ziemsen (Die neue Brehm-Bücherei, 514).

Baumgart, Wolfgang (2011): Geradezu perfekte Kompaniejagd eines Thüringer Wanderfalken-Paares (Falco peregrinus) – nebst Betrachtungen zum Flug- und Jagdleistungspotential der Art. In: *Greifvögel und Falknerei*, S. 50–69.

Bednarek, Walter (1996): Greifvögel. Biologie, Ökologie, Bestimmen, Schützen. Hannover: Landbuch-Verl.

Below, Antti (2000): Suojelualueverkoston merkitys eräille nisäkäs- ja lintulajeille. In: *Metsähallitus* Sarja A (121), S. 1–108.

Booms, Travis L.; Talbot, Sandra L.; Sage, George K.; McCaffery, Brian J.; McCracken, Kevin G.; Schempf, Philip F. (2011): Nest-Site Fidelity and Dispersal of Gyrfalcons Estimated by Noninvasive Genetic Sampling. In: *The Condor* 113 (4), S. 768–778. DOI: 10.1525/cond.2011.100178.

Brown, Joseph W.; van Coeverden de Groot, Peter J.; Birt, Tim P.; Seutin, Gilles; Boag, Peter T.; Friesen, Vicki L. (2007): Appraisal of the consequences of the DDT-induced bottleneck on the level and geographic distribution of neutral genetic variation in Canadian peregrine falcons, Falco peregrinus. In: *Molecular ecology* 16 (2), S. 327–343. DOI: 10.1111/j.1365- 294X.2007.03151.x.

Bryndová, Marta; Putnová, Lenka; Bartoňová, Petra; Kaplanová, Kateřina; Urban, Tomáš (2012): Genetic Differences between Wild and Captive Populations of the Peregrine Falcon (Falco peregrinus) and the Saker Falcon (Falco cherrug) Living in the Czech Republic. In: *Journal of Agricultural Science and Technology* (B2), S. 642–651.

Burnham, Kurt K. (2007): Inter- and intraspecific variation of breeding biology, movements, and genotype in Peregrine Falcon Falco peregrinus and Gyrfalcon F. rusticolus populations in Greenland. Wolfson College University of Oxford. Online verfügbar unter http://ethos.bl.uk/OrderDetails.do?uin=uk.bl.ethos.491328?

Cade, Tom J.; Enderson, James H.; Thelander, Carl G.; White, Clayton M. (1988): Peregrine falcon populations. Their management and recovery. Boise Idaho: The Peregrine Fund.

Callen, David F.; Thompson, Andrew d.; Shen, Yang; Phillips, Hilary A.; Richards, Robert; Mulley, John C.; Sutherland, Grant R. (1993): Incidence and origin of 'null' alleles in the (AC)n microsatellite markers. In: *American journal of human genetics* 52, S. 922–927.

Chakraborty, R.; Andrade, M. de; Daiger, S. P.; Budowle, B. (1992): Apparent heterozygote deficiencies observed in DNA typing data and their implications in forensic applications. In: *Annals of Human Genetics* 56 (1), S. 45–57. DOI: 10.1111/j.1469-1809.1992.tb01128.x.

Charlesworth, D.; Charlesworth, B. (1987): Inbreeding Depression and its Evolutionary Consequences. In: *Annual Review of Ecology and Systematics* (18), S. 237–268.

Dakin, E. E.; Avise, J. C. (2004): Microsatellite null alleles in parentage analysis. In: *Heredity*  93 (5), S. 504–509. DOI: 10.1038/sj.hdy.6800545.

Darwin, Charles (1892): The Variation of Animals and Plants Under Domestication - Vol. II. CHAPTER XVII. On the good effects of crossing, and on the evil effects of interbreeding: Envins Press. Online verfügbar unter

https://books.google.de/books?id=F\_GZ1hoQhFcC&hl=de&source=gbs\_similarbooks, zuletzt geprüft am 08.02.2018.

Dawnay, Nick; McEwing, Ross; Thorpe, Roger S.; Ogden, Rob (2008): Preliminary data suggests genetic distinctiveness of gyr and saker falcons. In: *Conserv Genet* 9 (3), S. 703–707. DOI: 10.1007/s10592-007-9392-1.

Dawnay, Nick; Ogden, Rob; Wetton, Jon H.; Thorpe, Roger S.; McEwing, Ross (2009): Genetic data from 28 STR loci for forensic individual identification and parentage analyses in 6 bird of prey species. In: *Forensic science international. Genetics* 3 (2), e63-9. DOI: 10.1016/j.fsigen.2008.07.001.

De Boere, L. E. M. (1975): Karyological heterogeneity in the Falconiformes (aves). In: *EX-PERIENTIA* (31/10), S. 1138–1139.

Ditscherlein, Elke; Brücher, Helmut (2004): Rechtliche Einordnung von Greifvogelhybriden. In: *Natur und Recht* 26 (9), S. 576–579. DOI: 10.1007/s10357-004-0424-z.

Dixon, Andrew (2012): Conservation of the Saker Falcon Falco cherrug and the use of hybrids for falconry. In: *Aquila* (119), S. 9–19.

Do, C.; Waples, R. S.; Peel, D.; Macbeth, G. M.; Tillett, B. J.; Ovenden, J. R. (2014): NeEstimator v2: re-implementation of software for the estimation of contemporary effective population size (Ne ) from genetic data. In: *Molecular ecology resources* 14 (1), S. 209–214. DOI: 10.1111/1755-0998.12157.

Eastham, Chris P.; Nicholls, Mike K. (2005): MORPHOMETRIC ANALYSIS OF LARGE *FALCO* SPECIES AND THEIR HYBRIDS WITH IMPLICATIONS FOR CONSERVA-TION. In: *Raptor Research* 39 (4), S. 386–393. Online verfügbar unter https://sora.unm.edu/sites/default/files/journals/jrr/v039n04/p00386-p00393.pdf.

Evanno, G.; Regnaut, S.; Goudet, J. (2005): Detecting the number of clusters of individuals using the software STRUCTURE: a simulation study. In: *Molecular ecology* 14 (8), S. 2611– 2620. DOI: 10.1111/j.1365-294X.2005.02553.x.

Falush, Daniel; Matthew, Stephens; Pritchard, Jonathan K. (2003): Inference of Population Structure Using Multilocus Genotype Data: Linked Loci and Correlated Allele Frequencies. In: *Genetics* 164, S. 1567–1586. Online verfügbar unter https://www-ncbi-nlm-nihgov.ezproxy.uni-giessen.de/pmc/articles/PMC1462648/pdf/12930761.pdf.

Falush, Daniel; Stephens, Matthew; Pritchard, Jonathan K. (2007): Inference of population structure using multilocus genotype data: dominant markers and null alleles. In: *Molecular Ecology Notes* 7 (4), S. 574–578. DOI: 10.1111/j.1471-8286.2007.01758.x.

Fisher, Ronald A. (1999): The genetical theory of natural selection. A complete variorum edition. Oxford: Oxford Univ. Press.

Fox, Charles W.; Reed, David H. (2010): Inbreeding depression increases with environmental stress: an experimental study and meta-analysis. In: *Evolution; international journal of organic evolution* 65 (1), S. 246–258. DOI: 10.1111/j.1558-5646.2010.01108.x.

Frankel, O. H.; Soulé, M. E. (1981): Conservation and evolution. In: *Cambridge University Press*, S. 91. DOI: 10.1016/0160-9327(82)90110-7.

Frankham, Richard (1995): Inbreeding and Extinction. A Threshold Effect. In: *Conservation Biology* 9 (4), S. 792–799. DOI: 10.1046/j.1523-1739.1995.09040792.x.
Frankham, Richard; Bradshaw, Corey J.A.; Brook, Barry W. (2014): Genetics in conservation management: Revised recommendations for the 50/500 rules, Red List criteria and population viability analyses. In: *Biological Conservation* 170, S. 56–63. DOI: 10.1016/j.biocon.2013.12.036.

Frankham, Richard; Ralls, Katherine (1998): Conservation biology - Inbreeding leads to extinction. In: *Nature* (392), S. 441–442. DOI: 10.1038/33022.

Génsbøl, Benny; Thiede, Walther (2005): Greifvögel. Alle europäischen Arten, Bestimmungsmerkmale, Flugbilder, Biologie, Verbreitung, Gefährdung, Bestandsentwicklung. 4., neubearb. Aufl., Neuausg. München Wien u.a.: BLV.

Guo, Sun Wei; Thompson, Elizabeth A. (1992): Performing the Exact Test of Hardy-Weinberg Proportion for Multiple Alleles. In: *BIOMETRICS* (48), S. 361–372.

Hancock, J. M. (1999): Microsatellites and other simple sequences: genomic context and mutational mechanisms. In: *Oxford Univ. Press*.

Hardy, G. H. (1908): Mendelian Proportions in a Mixed Population. In: *Science* 706 (28), S. 49–50. Online verfügbar unter https://www-jstor-org.ezproxy.uni-giessen.de/stable/pdf/1636004.pdf?refreqid=excel-

sior%3A41ec4598a061ed8a929586130309eb0c.

Hartl, Daniel L.; Clark, Andrew G. (1997): Principles of population genetics. 3. ed. Sunderland, Mass.: Sinauer Assoc.

Hartl, Daniel L.; Clark, Andrew G. (Hg.) (2007): Principles of population genetics. Unter Mitarbeit von Daniel L. Hartl und Andrew G. Clark. 4. Aufl.

Hastings, W. K. (1970): Monte Carlo sampling methods using Markov chains and their applications (57), S. 97–109.

Heidenreich, Manfred (2013): Greifvögel. Krankheiten - Haltung - Zucht ; mit 40 Tabellen. 2., überarb. und stark erw. Aufl. Melsungen: Neumann-Neudamm.

Heidenreich, Manfred; Küspert, Harald; Küspert, Hans-Jürgen; Hussong, Rainer (1993): Falkenhybriden. Deren Zucht, zum Verwandtschaftsgrad verschiedener FAlkenarten, sowie zum Thema der Fauenverfälschung durch Hybridfalken. In: *Beitr. Vogelkd.* 39, S. 205–226.

Helbig, A. J.; Seibold, I.; Bednarek, Walter; Gaucher, P.; Ristow, Dietrich; Scharlau, Winfried et al. (1994): Phylogenetic relationships among Falco species (genus Falco) according to DNA sequence variation of the cytochrome b gene. In: *Chancellor Raptor Conversation today*, S. 593–599.

Holm, Sture (1979): A Simple Sequentially Rejective Multiple Test Procedure. In: *Scandinavian Journal of Statistics* (6), S. 65–70.

Hurst; Johanna (2009): Die Populationsgenetik des Steinkauzes (Athene noctua) in Süddeutschland und angrenzenden Gebieten.

Jacobsen, Frode; Nesje, Marit; Bachmann, Lutz; Lifjeld, Jan T. (2008): Significant genetic admixture after reintroduction of peregrine falcon (Falco peregrinus) in Southern Scandinavia. In: *Conserv Genet* 9 (3), S. 581–591. DOI: 10.1007/s10592-007-9373-4.

Jamieson, Ian G.; Allendorf, Fred W. (2012): How does the 50/500 rule apply to MVPs? In: *Trends in ecology & evolution* 27 (10), S. 578–584. DOI: 10.1016/j.tree.2012.07.001.

Janowski, Susann (2015): Untersuchung zur Brutbiologie und Populationsgenetik der Wiesenweihe (Circus pygargus Linnaeus, 1758) mittels Mikrosatelliten-Analyse. INAUGURAL - DISSERTATION. Ruprecht - Karls - Universität Heidelberg, Heidelberg. Naturwissenschaftlich-Mathematischen Gesamtfakultät.

Johnson, Jeff A.; Burnham, Kurt K.; Burnham, William A.; Mindell, David P. (2007): Genetic structure among continental and island populations of gyrfalcons. In: *Molecular ecology*  16 (15), S. 3145–3160. DOI: 10.1111/j.1365-294X.2007.03373.x.

Johnson, Jeff A.; Ambers, Angie D.; Burnham, Kurt K. (2012): Genetics of Plumage Color in the Gyrfalcon (Falco rusticolus): Analysis of the Melanocortin-1 Receptor Gene. In: *Journal of Heredity* 103(3), S. 315–321. DOI:10.1093/jhered/ess023.

Jombart, Thibaut (2008): adegenet: a R package for the multivariate analysis of genetic markers. In: *Bioinformatics (Oxford, England)* 24 (11), S. 1403–1405. DOI: 10.1093/bioinformatics/btn129.

Jombart, Thibaut; Devillard, Sébastien; Balloux, François (2010): Discriminant analysis of principal components: a new method for the analysis of genetically structured populations. In: *Genetics* 11 (49), S. 1–15. Online verfügbar unter https://bmcgenet.biomedcentral.com/track/pdf/10.1186/1471-2156-11-94.

Joseph, Sunitha; O'Connor, Rebecca E.; Mutery, Abdullah F. al; Watson, Mick; Larkin, Denis M.; Griffin, Darren K. (2018): Chromosome Level Genome Assembly and Comparative Genomics between Three Falcon Species Reveals an Unusual Pattern of Genome Organisation. In: *Diversity* 10 (113), S. 1–12. DOI: 10.3390/d10040113.

Kålås, John Atle; Viken, Åslaug; Bakken, Torkild (2006): Norsk Rødliste 2006. 2006 Norwegian Red List. Online verfügbar unter http://www.nationalredlist.org/files/2012/08/2006-Norwegian-Red-List.pdf.

Kalinowski, Steven T.; Taper, Mark L.; Marshall, Tristan C. (2007): Revising how the computer program CERVUS accommodates genotyping error increases success in paternity assignment. In: *Molecular ecology* 16 (5), S. 1099–1106. DOI: 10.1111/j.1365- 294X.2007.03089.x.

Karaket, Thuchapol; Poompuang, Supawadee (2012): CERVUS vs. COLONY for successful parentage and sibship determinations in freshwater prawn Macrobrachium rosenbergii de Man. In: *Aquaculture* 324-325, S. 307–311. DOI: 10.1016/j.aquaculture.2011.10.045.

Karyakin, I.; Konovalov, L.; Moshkin, A.; A; Pazhenkov; Smelyanskiy, I.; Rybenko, A. (2004): Saker Falcon (Falco cherrug) in Russia. In: *falco* (23), S. 3–9.

Küspert, H.; Heidenreich, M.; Küspert, H. J. (1993): Falkenzucht. In: *Die Voliere* 16 (9, 10, 11), S. 1–15.

Lang, Michael (2019): Sicherung der genetischen Diversität in kleinen hessischen Rotwild-Populationen.

Leberg, P. L. (1990): Influence of genetic variability on population growth: implications for conservation. In: *Journal of fish biology* (37), S. 193–195.

Lehmann, Tovi; Hawley, William A.; Collins, Frank H. (1996): An evaluation of evolutionary constraints on microsatellite loci using null alleles. In: *Genetics* (144), S. 1155–1163. Online verfügbar unter https://www-ncbi-nlm-nih-gov.ezproxy.uni-giessen.de/pmc/articles/PMC1207608/pdf/ge14431155.pdf.

Lifjeld, Jan T.; Bjørnstad, Gro; Steen, Oodd F.; Nesje, Marit (2002): Reduced genetic variation in Norwegian Peregrine Falcons Falco peregrinus indicated by minisatellite DNA fingerprinting. In: *Ibis* 144 (1), E19-E26. DOI: 10.1046/j.0019-1019.2001.00029.x.

Lindberg, Peter (1985): Population status, Pesticide impact and conservation efforts for the peregrine in sweden, with some comparative data froom Norway and finland. In: *ICBP Technical Publication* (5), S. 343–351.

Lindberg, Peter; Nesje, Marit (2000): Lost falconers birds and hybrid falcons - do they have an impact on European Peregrine Falcon (Falco peregrinus) populations ? - a case study of lost falconers birds breeding in Sweden. Hg. v. Department of Zoology, University of Göteborg.

Lindberg, Peter; Odsjö, Tjelvar; Reutergårdh, Lars (1985): Residue levels of polychlorobiphenyls, ΣDDT, and mercury in bird species commonly preyed upon by the peregrine falcon (Falco peregrinus Tunst.) in Sweden. In: *Arch. Environ. Contam. Toxicol.* (14), S. 203–212.

Lindberg, Peter; Sjöberg, Ulrika (2009): Captive breeding and restocking of the Peregrine Falcon in Dweden. In: *Turul / Poznań University of Life Sciences Press*, S. 677–694.

Litt, Michael; Luty, Jeffrey A. (1989): A hypervariable microsatellite revealed bey in vitro amplification of a dinucleotide repeat within the cardiac muscle actin gene. Departments of Biochemistry and Medical Genetics, Oregon Health Sciences University, Portland (44).

Mace, Georgina M.; Collar, Nigel J.; Gaston, Kevin J.; Hilton-Taylor, Craig; Akçakaya, H. Resit; Leader-Williams, Nigel et al. (2008): Quantification of extinction risk: IUCN's system for classifying threatened species. In: *Conservation biology : the journal of the Society for Conservation Biology* 22 (6), S. 1424–1442. DOI: 10.1111/j.1523-1739.2008.01044.x.

Manel, Stephanie; Gaggiotti, Oscar E.; Waples, Robin S. (2005): Assignment methods: matching biological questions with appropriate techniques. In: *Trends in ecology & evolution* 20 (3), S. 136–142. DOI: 10.1016/j.tree.2004.12.004.

Marshall, T. C.; Slate, J.; Kruuk, L. E. B.; Pemberton, J. M. (1998): Statistical confidence for likelihood-based paternity interference in natural populations. In: *Molecular ecology* (7), S. 639–655.

Mendel, Gregor (1866 und 1870): Versuche über Pflanzenhybriden. Zwei Abhandlungen. Leipzig: Wilhelm Engelmann. Online verfügbar unter https://hds-hebis-de.ezproxy.uni-giessen.de/ubgi/EBSCO/Record?id=edseur.9200369.Bibliogra-

phicResource.3000113681876|edseur, zuletzt geprüft am 08.02.2018.

Mills, L. Scott; Smouse, Peter E. (1994): Demographic Consequences of Inbreeding in Remnant Populations. In: *The American Naturalist* 144 (3), S. 412–431. DOI: 10.1086/285684.

#### Literaturverzeichnis

Müller, Anna (2015): Phylogenetische Studien an Wildschweinen in Deutschland.

Nei, Masatoshi; Maruyama, Takeo; Chakraborty, Ranajit (1975): The Bottleneck Effect and Genetic Variability in Populations. In: *Evolution* (29), S. 1–10. DOI: 10.2307/2407137.

Nesje, Marit; Roed, K. H.; Lifjeld, J. T.; Lindberg, P.; Steen, O. F. (2000a): Genetic relationships in the peregrine falcon (Falco peregrinus) analysed by microsatellite DNA markers. In: *Mol Ecol* 9 (1), S. 53–60. DOI: 10.1046/j.1365-294x.2000.00834.x.

Nesje, Marit; Røed, K. H.; Bell, D. A.; Lindberg, P.; Lifjeld, J. T. (2000b): Microsatellite analysis of population structure and genetic variability in peregrine falcons (Falco peregrinus). In: *Animal Conservation* 3 (3), S. 267–275. DOI: 10.1017/S1367943000000998.

Nishida, Chizuko; Ishijima, Junko; Kosaka, Ayumi; Tanabe, Hideyuki; Habermann, Felix A.; Griffin, Darren K.; Matsuda, Yoichi (2008): Characterization of chromosome structures of Falconinae (Falconidae, Falconiformes, Aves) by chromosome painting and delineation of chromosome rearrangements during their differentiation. In: *Chromosome research : an international journal on the molecular, supramolecular and evolutionary aspects of chromosome biology* 16 (1), S. 171–181. DOI: 10.1007/s10577-007-1210-6.

Nittinger, F.; Haring, E.; Pinsker, W.; Wink, M.; Gamauf, A. (2005): Out of Africa? Phylogenetic relationships between Falco biarmicus and the other hierofalcons (Aves: Falconidae). In: *J Zoological System* 43 (4), S. 321–331. DOI: 10.1111/j.1439-0469.2005.00326.x.

Nittinger, Franziska; Gamauf, Anita; Pinsker, Wilhelm; Wink, Michael; Haring, Elisabeth (2007): Phylogeography and population structure of the saker falcon (Falco cherrug) and the influence of hybridization. Mitochondrial and microsatellite data. In: *Molecular ecology* 16 (7), S. 1497–1517. DOI: 10.1111/j.1365-294X.2007.03245.x.

Nomura, Tetsuro (2008): Estimation of effective number of breeders from molecular coancestry of single cohort sample. In: *Evolutionary applications* 1 (3), S. 462–474. DOI: 10.1111/j.1752-4571.2008.00015.x.

Nunney, Leonard; Campbell, Kathleen A. (1993): Assessing minimum viable population size: Demography meets population genetics. In: *Tree* vol. 8 (no.7), S. 234–239.

Ogden, Rob; Shuttleworth, Craig; McEwing, Ross; Cesarini, Silvana (2005): Genetic management of the red squirrel, Sciurus vulgaris: a practical approach to regional conservation. In: *Conserv Genet* 6, S. 511–525. DOI: 10.1007/s10592-005-9006-8.

Ohta, Tomoko; Dovert, Gabriel A. (1983): Population genetics of multigene families that are dispersed into two or more chromosomes. In: *Genetics* (80), S. 4079–4083. Online verfügbar unter https://www-ncbi-nlm-nih-gov.ezproxy.uni-giessen.de/pmc/articles/PMC394204/pdf/pnas00639-0209.pdf.

Ollila, Tuomo; Koskimies, Pertti (2007): Maakotkan ja muuttohaukan suojelutaso Suomessa, S. 8–17.

Peakall, Rod.; Smouse, Peter E. (2006): GENALEX 6: Genetic analysis in Excel. Population genetic software for teaching and research. In: *Mol Ecol Notes* 6 (1 oder 6?), S. 288–295. DOI: 10.1111/j.1471-8286.2005.01155.x.

Peakall, Rod; Smouse, Peter E. (2012): GenAlEx 6.5. Genetic analysis in Excel. Population genetic software for teaching and research--an update. In: *Bioinformatics (Oxford, England)*  28 (19), S. 2537–2539. DOI: 10.1093/bioinformatics/bts460.

Ponnikas, Suvi; Ollila, Tuomo; Kvist, Laura (2017): Turnover and post-bottleneck genetic structure in a recovering population of Peregrine Falcons Falco peregrinus. In: *Ibis* 159 (2), S. 311–323. DOI: 10.1111/ibi.12460.

Pritchard, Jonathan K.; Stephens, Matthew; Donnelly, Peter (2000): Inference of Population Structure Using Multilocus Genotype Data. In: *Genetics* 155, S. 945–959. Online verfügbar unter https://www.ncbi.nlm.nih.gov/pmc/articles/PMC1461096/pdf/10835412.pdf, zuletzt geprüft am 04.02.2019.

R Core Team (2018): R: A language and environment for statistical computing. R Foundation for Statistical Computing, Vienna, Austria. Online verfügbar unter https://www.R-project.org/.

Raymond, Michel; Rousset, Francois (1995): An Exact Test for Population Differentiation. In: *Evolution* 49 (6), S. 1280–1283. DOI: 10.2307/2410454.

Rechtsprechung (2012): Haltungsverbot für Greifvogelhybrid. In: *NuR* 34 (10), S. 715–718. DOI: 10.1007/s10357-012-2346-5.

Rechtsprechung (2016): Haltungsverbot für Sakerfalkenhybrid. In: *NuR* 38 (5), S. 343–349. DOI: 10.1007/s10357-016-3010-2.

Reiner, Gerald; Lang, M.; Willems, H. (2019): Impact of different panels of microsatellite loci, different numbers of loci, sample sizes, and gender ratios on population genetic results in red deer. In: *Eur J Wildl Res* 65 (25), S. 1–12. DOI: 10.1007/s10344-019-1262-x.

Rice, William R. (1989): ANALYZING TABLES OF STATISTICAL TESTS. In: *Evolution*  43 (1), S. 223–225.

Rousset, François (2008): Genepop'007: a complete re-implementation of the genepop software for Windows and Linux. In: *Molecular ecology resources* 8 (1), S. 103–106. DOI: 10.1111/j.1471-8286.2007.01931.x.

Saccheri, Ilik; Kuussaari, Mikko; Kankare, Maaria; Vikman, Pia; Fortelius, Wilhelm; Hanski, Ilkka (1998): Inbreeding and extinction in a butterfly metapopulation. In: *Nature* 392 (6675), S. 491–494. DOI: 10.1038/33136.

Santos, Pablo Sandro Carvalho (2010): Linkage Disequilibrium and Transmission Distortion Affecting Human Chromosome 6p.

Schlötterer, Christian; Tautz, Diethard (1992): Slippage synthesis of simple sequence DNA. In: *Oxford Univ. Press* 20 (2), S. 211–215. Online verfügbar unter https://www-ncbi-nlm-nihgov.ezproxy.uni-giessen.de/pmc/articles/PMC310356/pdf/nar00076-0049.pdf.

Schlötterer, Christian (2004): The evolution of molecular markers-just a matter of fashion? In: *Nature reviews. Genetics* 5 (1), S. 63–69. DOI: 10.1038/nrg1249.

Seyffert, Wilhelm; Balling, Rudi (Hg.) (2003): Lehrbuch der Genetik. Unter Mitarbeit von Rudi Balling, Astrid Bunse, Heinz Gert de Couet, Karl-Friedrich Fischbach, Karl-Heinz Glätzer, Rudolf Hagemann et al. 2. Aufl. Heidelberg: Spektrum Akad. Verl. (Spektrum Lehrbuch).

Shaffer, Mark L. (1981): Minimum Population Sizes for Species Conservation.

She, Jin-Xiong; Marron, Michele P. (1998): Genetic susceptibility factors in type 1 diabetes: linkage, disequilibrium and functional analyses. In: *Current Opinion in Immunology* 10, S. 682–689. Online verfügbar unter http://biomednet.com/elecref/0952791501000682.

Slatkin, Montgomery (2008): Linkage disequilibrium-understanding the evolutionary past and mapping the medical future. In: *Nature reviews. Genetics* 9 (6), S. 477–485. DOI: 10.1038/nrg2361.

Wagner, A. P.; Creel, S.; Kalinowski, S. T. (2006): Estimating relatedness and relationships using microsatellite loci with null alleles. In: *Heredity* 97 (5), S. 336–345. DOI: 10.1038/sj.hdy.6800865.

Walker; Porter, B. A.; Avise, J. C. (2002): Genetic parentage assessment in the crayfish *Orconectes placidus*, a highfecundity invertebrate with extended maternal brood care. In: *Molecular ecology* 11, S. 2115–2122.

Waples, Robin S. (1989): A Generalized Approach for Estimating Effective Population Size From Temporal Changes in Allele Frequency. In: *Genetics* (121), S. 379–391.

Waples, Robin S.; Do, Chi (2008): ldne: a program for estimating effective population size from data on linkage disequilibrium. In: *Molecular ecology resources* 8 (4), S. 753–756. DOI: 10.1111/j.1755-0998.2007.02061.x.

Wilson, J. F.; Goldstein, D. B. (2000): Consistent long-range linkage disequilibrium generated by admixture in a Bantu-Semitic hybrid population. In: *American journal of human genetics* 67 (4), S. 926–935. DOI: 10.1086/303083.

Wink, Michael; Sauer-Gürth, Hedi; Ellis, David; Kenward, Robert (2004): Phylogenetic relationships in the Hierofalco complex (Saker-, Gyr-, Lanner-, Lagger Falcon). In: *Raptors Worldwide*, S. 499–504.

Wright, Sewall (1943): Isolation by distance. In: *Genetics*, S. 114–138. Online verfügbar unter https://www.ncbi.nlm.nih.gov/pmc/articles/PMC1209196/pdf/114.pdf.

Zhdanova, Oxana L.; Pudovkin, Alexander I. (2008): Nb\_HetEx: a program to estimate the effective number of breeders. In: *The Journal of heredity* 99 (6), S. 694–695. DOI: 10.1093/jhered/esn061.

# 9 Anhang **Anhang**

# 9.1 Anhang 1: Tabellen **9.1 Anhang 1: Tabellen**

Tabelle 35: Aufstellung der verwendete Primer der Vergleichsstudien als auch die Darstellung der Ursprungsquelle der verwendeten Primer *Tabelle 35: Aufstellung der verwendete Primer der Vergleichsstudien als auch die Darstellung der Ursprungsquelle der verwendeten Primer* 

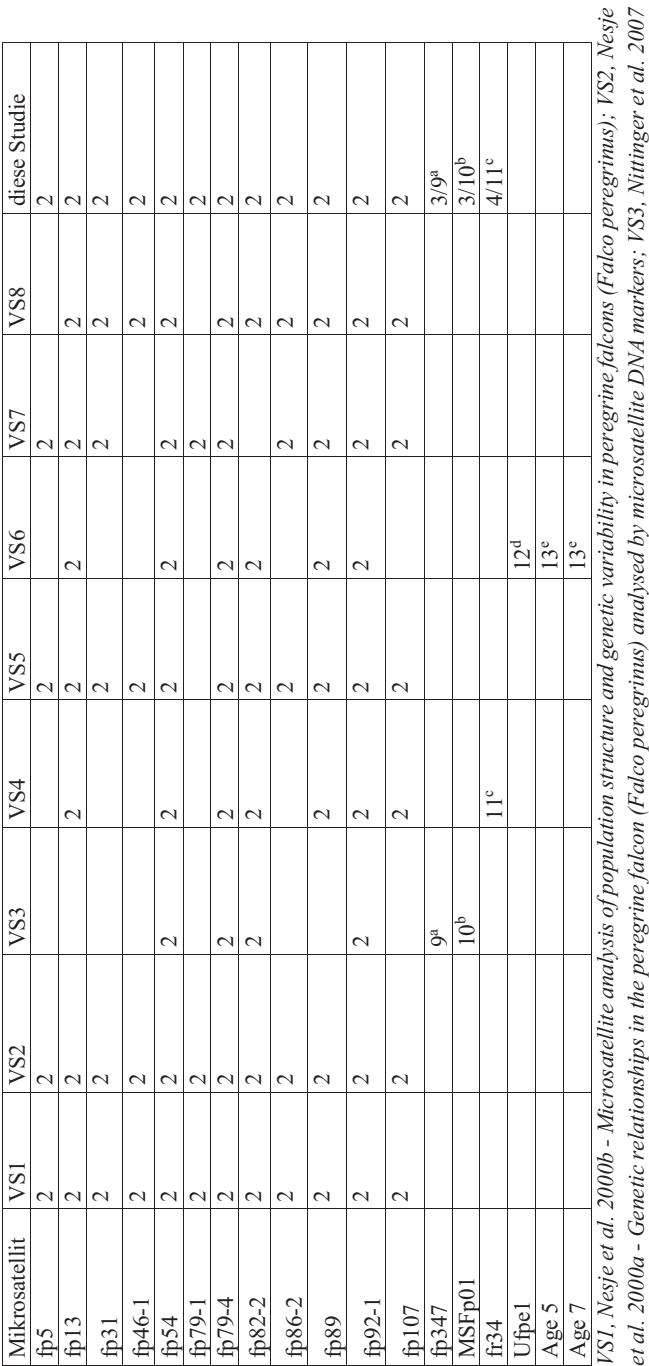

*data; VS4, Johnson et al. 2007 - Genetic structure among continental and island populations of gyrfalcons; VS5, Jacobsen et al. 2008 - Significant genetic admixture after reintroduction of peregrine falcon (Falco peregrinus) in Southern Scandinavia; VS6, Dawnay et al. 2008 - Preliminary lations of the Peregrine Falcon (Falco peregrinus) and the Saker Falcon (Falco cherrug) Living in the Czech Republic ; VS8, Ponnikas et al. 2017 - Turnover and post-bottleneck genetic structure in a recovering population of Peregrine Falcons Falco peregrinus; a E. Calnoge, D.Parra and S. Dunner unpublished; b J. Fickel and S. Auls unbublished; c M. Nesje KH Roed 2000 - Microsatellite DNA markers from the gyrfalcon and their use in other raptor species; d Genbank: N. Dawnay et al. 2009 - Genetic data from 28 STR loci for forensic individual identification and parentage analyses in six bird of prey species; e Topinka and May 2004 - Development of polymorphic microsatellite loci in the northern goshawk (Accipiter*  genetic admixture after reintroduction of peregrine falcon (Falco peregrinus) in Southern Scandinavia; VS6, Dawnay et al. 2008 - Preliminary data suggests genetic distinctiveness of gyr and saker falcons; VS7, Bryndová et al. 2012 - Genetic Differences between Wild and Captive Populations of the Peregrine Falcon (Falco peregrimus) and the Saker Falcon (Falco cherrug) Living in the Czech Republic ; VS8, Pomikas et al. 2017 Dunner unpublished; <sup>b</sup> J. Fickel and S. Auls unbublished; <sup>c</sup> M. Nesje KH Roed 2000 - Microsatellite DNA markers from the gyrfalcon and their use in other raptor species; <sup>d</sup> Genbank: N. Dawnay et al. 2009 - Genetic data from 28 STR loci for forensic individual identification and parentage data; YS4, Johnson et al. 2007 - Genetic structure among continental and island populations of gyrfalcons; YS5, Jacobsen et al. 2008 - Significant *data suggests genetic distinctiveness of gyr and saker falcons; VS7, Bryndová et al. 2012 - Genetic Differences between Wild and Captive Popu-*- Turnover and post-bottleneck genetic structure in a recovering population of Peregrine Falcons Falco peregrinus; <sup>a</sup> E. Calnoge, D.Parra and S. analyses in six bird of prey species; " Topinka and May 2004 - Development of polymorphic microsatellite loci in the northern goshawk (Accipiter *gentilis) and cross-amplification in other raptor species;* gentilis) and cross-amplification in other raptor species;

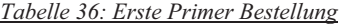

| Multiplex      | Primer      | Sequenz 5'-3'                 | Farbstoff           |
|----------------|-------------|-------------------------------|---------------------|
| 1              | NVH fp54F   | TGATTGCAGGAACTAAGACa          | <b>FAM</b>          |
|                | NVH fp54R   | TACATTCGCCAAAGGACG            |                     |
|                | NVH fp13F   | AGCTTGATTGAGGCTGTG            | <b>HEX</b>          |
|                | NVH fp13R   | CCAAATTCCCTGCTGAAGa           |                     |
|                | NVH fp86-2F | <b>GTAAATAAGCCTCCAAAAGGaa</b> | <b>HEX</b>          |
|                | NVH fp86-2R | CATGCTTCCTGATTACTTCtg         |                     |
|                | fp347F      | CAAGACAAGCAAAGGTGATG          | Atto $550$          |
|                | fp347R      | <b>ATTTCCGTTCTCAACATGC</b>    |                     |
|                | NVH fr34F   | TATTTCAGCCTGGTTTCCTAT         | <b>FAM</b>          |
|                | NVH fr34R   | TTTAGTATCTCAAAGACCCTGT        |                     |
| $\overline{2}$ | NVH fp82-2F | CTGCACGAGGAGATGATG            | <b>HEX</b>          |
|                | NVH fp82-2R | <b>CCAGATAGCTGTGAAATGGa</b>   |                     |
|                | NVH fp46-1F | ttactTTAGCCTCGCAGC            | <b>FAM</b>          |
|                | NVH fp46-1R | ttGTAATGAAAAGTCTTTGGGG        |                     |
|                | NVH fp79-4F | TGGCTTCTCTTATCAGTAACg         | Atto <sub>550</sub> |
|                | NVH fp79-4R | GGCTGGGTGGAATTAAAGa           |                     |
|                | NVH fp79-1F | <b>TCTCCCTAACACCTTGCt</b>     | <b>FAM</b>          |
|                | NVH fp79-1R | <b>TCATCATGCTGCTGCTG</b>      |                     |
|                | MSFp01F     | <b>GTAACAAGTCACAGAAAGTTGT</b> | <b>FAM</b>          |
|                | MSFp01R     | <b>tTCGCAAAGCATTCTTGTC</b>    |                     |
| $\mathcal{E}$  | NVH fp92-1F | <b>TACTAGAAGGCTGCTCAGt</b>    | <b>FAM</b>          |
|                | NVH fp92-1R | CGTATTCCAAACTTTATGGCa         |                     |
|                | NVH fp5F    | <b>CCGTTCTGGAGTCAAAACa</b>    | Atto $550$          |
|                | NVH fp5R    | <b>ctCATGCAGCACTTTATTCAG</b>  |                     |
|                | NVH fp89F   | ttCTCTGCCCTGAATACTTAC         | <b>HEX</b>          |
|                | NVH fp89R   | tGAATCTTGTTTGCATTGGAG         |                     |
|                | NVH fp31F   | <b>ATCACCTGCACATAGCTG</b>     | Atto <sub>550</sub> |
|                | NVH fp31R   | TTAGCTCCTCTCTCTCACc           |                     |
|                | NVH fp107F  | aaACAGATTTGATTGCCAGG          | <b>FAM</b>          |
|                | NVH fp107R  | <b>TGCCATGTCACATTCATACa</b>   |                     |

*Tabelle 37: Allelfrequenzen, monomorphe und private Allele pro Mikrosatellit und Population* 

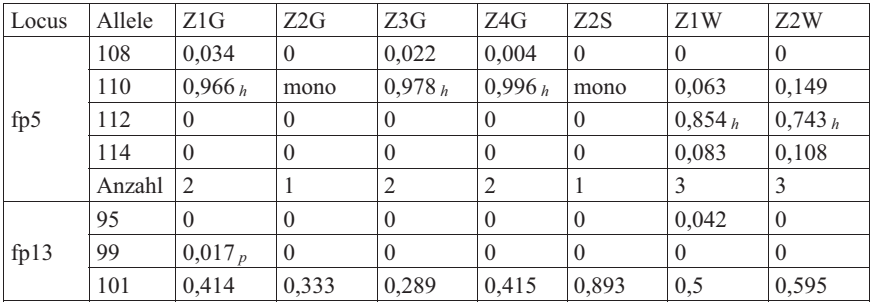

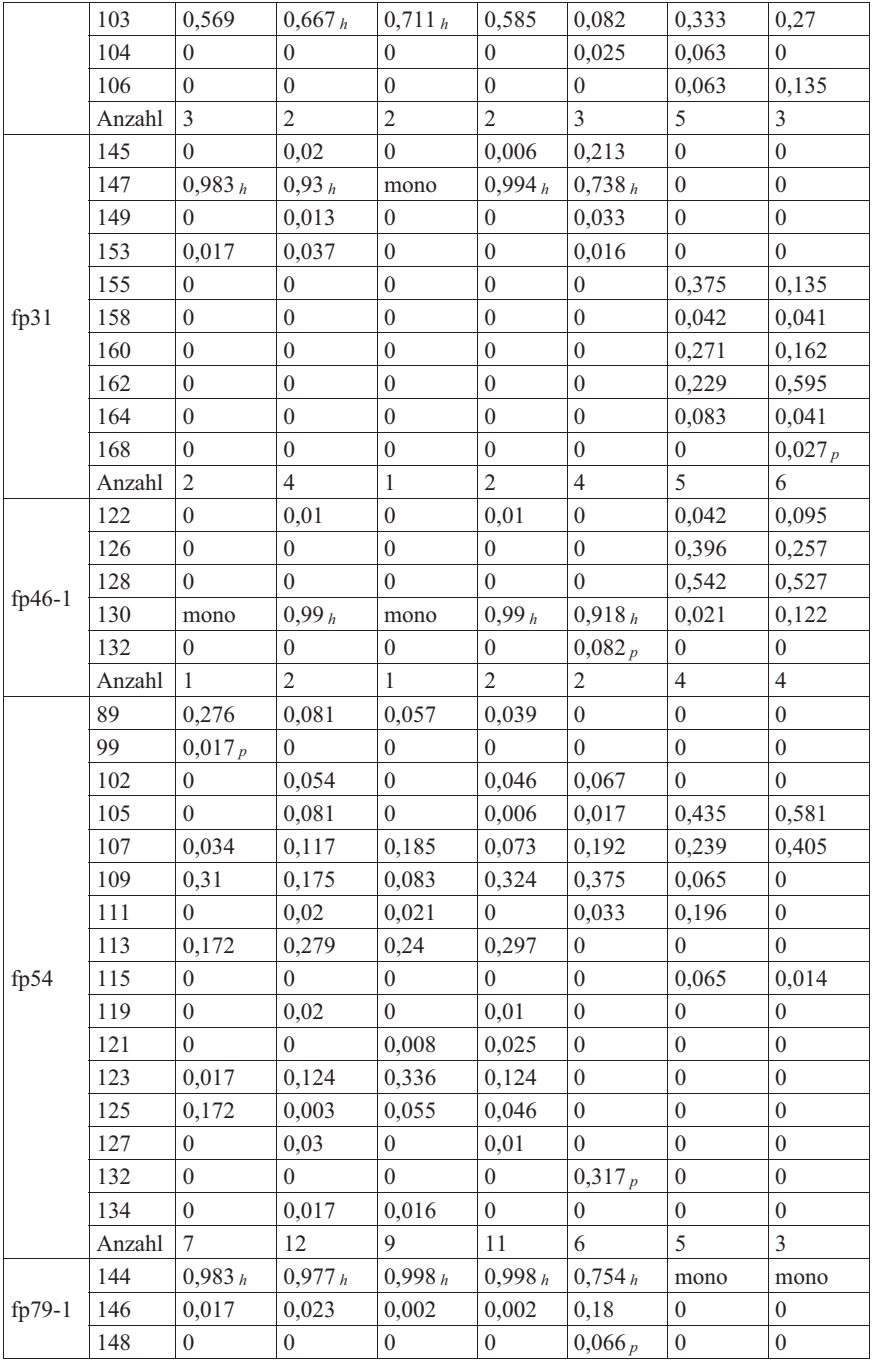

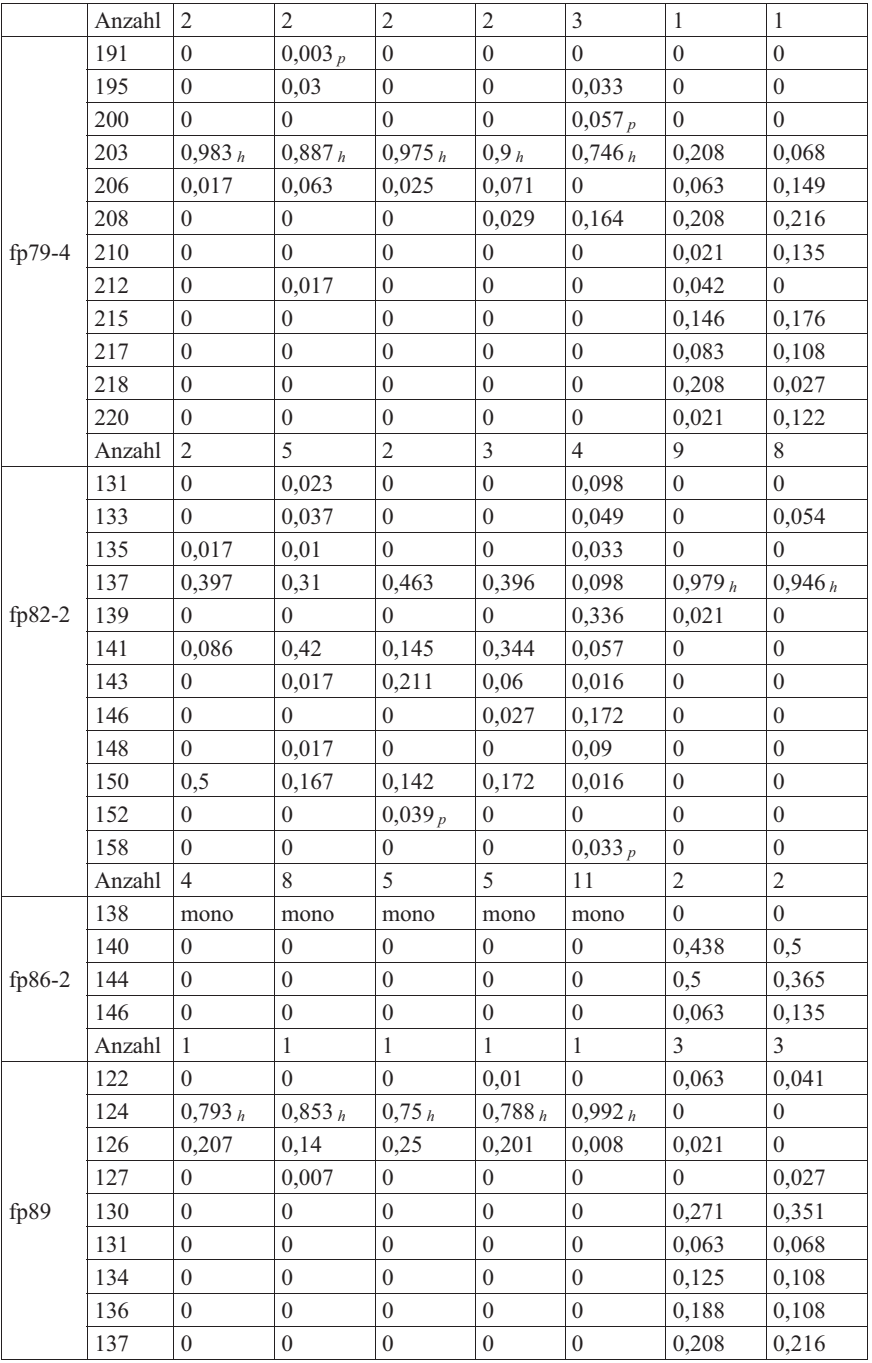

140

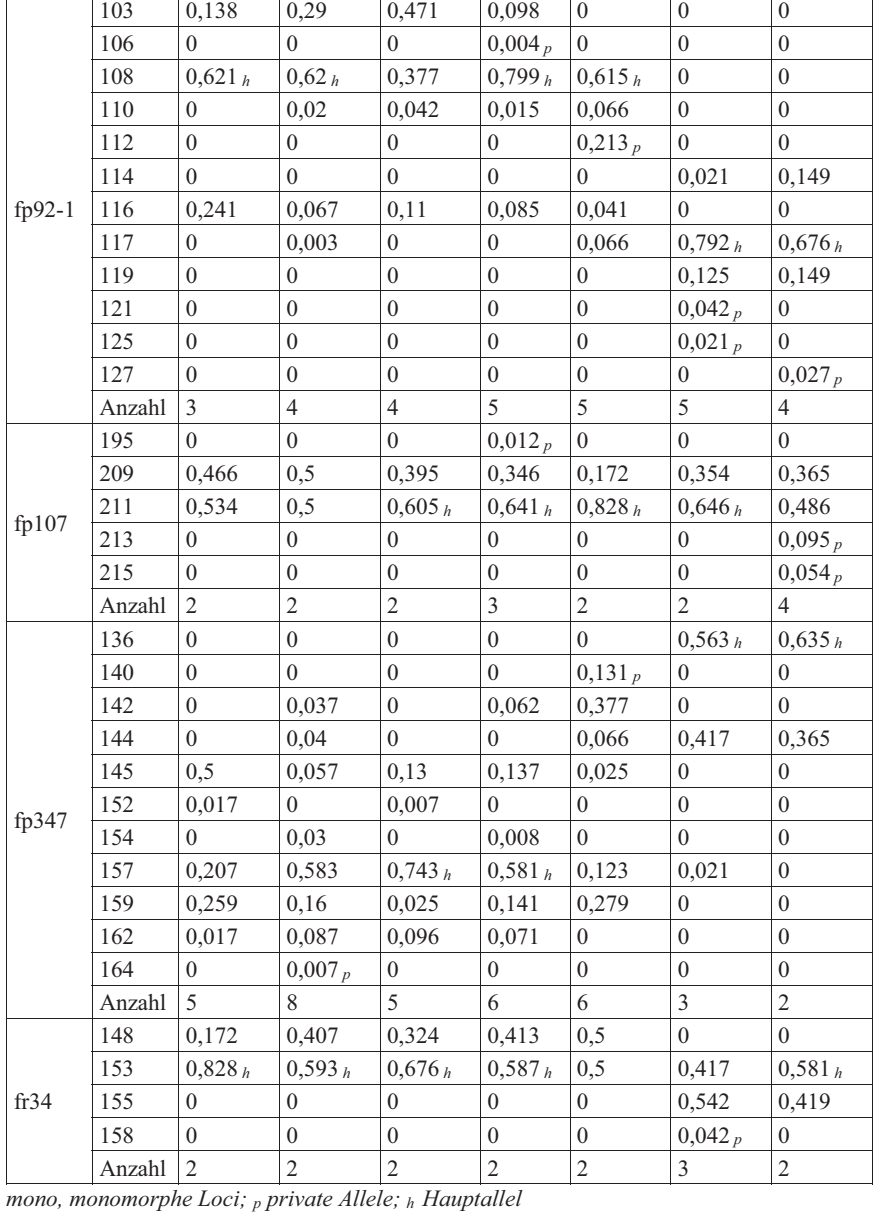

140 | 0 | 0 | 0 | 0 | 0 | 0,063 | 0,081 Anzahl  $\begin{array}{ccc|c} 2 & 3 & 2 & 3 & 8 \end{array}$ 

|     | Z1G    | Z2G    | Z3G    | Z4G                      | Z2S    | Z1W    | Z2W                      |
|-----|--------|--------|--------|--------------------------|--------|--------|--------------------------|
| Z1G | -      |        |        |                          |        |        |                          |
| Z2G | 0,0806 |        |        |                          |        |        |                          |
| Z3G | 0.1129 | 0,0439 | -      |                          |        |        |                          |
| Z4G | 0,0734 | 0,0195 | 0,0638 | $\overline{\phantom{a}}$ |        |        |                          |
| Z2S | 0,1922 | 0,1824 | 0.2476 | 0,1715                   |        |        |                          |
| Z1W | 0,4856 | 0,5074 | 0,5336 | 0,5323                   | 0,4758 |        |                          |
| Z2W | 0,4646 | 0.4941 | 0.5217 | 0.522                    | 0,4604 | 0,0254 | $\overline{\phantom{a}}$ |

*Tabelle 38: FST-Werte ohne MSFp01 und ohne Hybridtiere berechnet mit "R"* 

### *Tabelle 39: Signifikante Differenzierung*

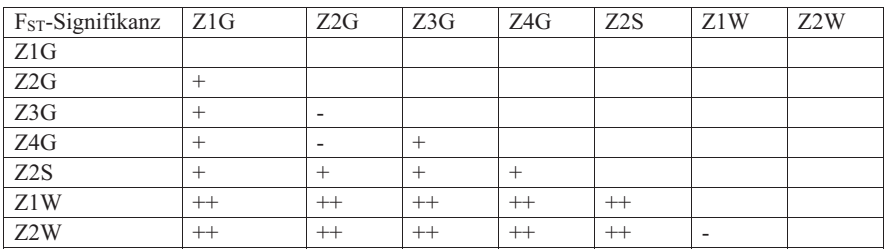

*- = < 0,05 kein Hinweis auf eine Substrukturierung + = > 0,05 keine signifikante Differenzierung ++ = > 0,25 eine hochgradige Differenzierung +++ = 1 eine vollständige genetische Differenzierung* 

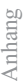

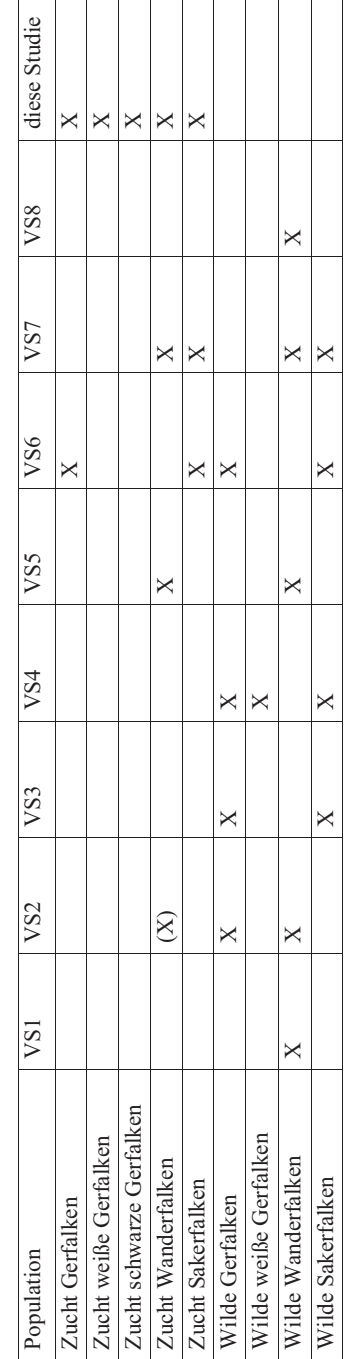

*Tabelle 40: Auflistung der untersuchten Falkenspezies der Vergleichsstudien mit Unterteilung in Zucht- und Wildfalkenpopulationen*  Tabelle 40: Auflistung der untersuchten Falkenspezies der Vergleichsstudien mit Unterteilung in Zucht- und Wildfalkenpopulationen

*VS1, Nesje et al. 2000b - Microsatellite analysis of population structure and genetic variability in peregrine falcons (Falco peregrinus); VS2, Nesje et al. 2000a - Genetic relationships in the peregrine falcon (Falco peregrinus) analysed by microsatellite DNA markers; VS3, Nittinger et al. 2007 - Phylogeography and population structure of the saker falcon (Falco cherrug) and the influence of hybridization: mitochondrial and microsatellite data; VS4, Johnson et al. 2007 - Genetic structure among continental and island populations of gyrfalcons; VS5, Jacobsen et al. 2008 - Significant genetic admixture after reintroduction of peregrine falcon (Falco peregrinus) in Southern Scandinavia; VS6, Dawnay et al. 2008 - Preliminary lations of the Peregrine Falcon (Falco peregrinus) and the Saker Falcon (Falco cherrug) Living in the Czech Republic ; VS8, Ponnikas et al. 2017*  YSI, Nesje et al. 2000b - Microsatellite analysis of population structure and genetic variability in peregrine falcons (Falco peregrinus); VS2, Nesje et al. 2000a - Genetic relationships in the peregrine falcon (Falco peregrinus) analysed by microsatellite DNA markers; VS3, Nittinger et al. 2007 data; VS4, Johnson et al. 2007 - Genetic structure among continental and island populations of gyrfalcons; VS5, Jacobsen et al. 2008 - Significant genetic admixture after reintroduction of peregrine falcon (Falco peregrinus) in Southern Scandinavia; VS6, Dawnay et al. 2008 - Preliminary data suggests genetic distinctiveness of gyr and saker falcons; VS7, Bryndová et al. 2012 - Genetic Differences between Wild and Captive Populations of the Peregrine Falcon (Falco peregrims) and the Saker Falcon (Falco cherrug) Living in the Czech Republic ; VS8, Pomikas et al. 2017 - Phylogeography and population structure of the saker falcon (Falco cherrug) and the influence of hybridization: mitochondrial and microsatellite *data suggests genetic distinctiveness of gyr and saker falcons; VS7, Bryndová et al. 2012 - Genetic Differences between Wild and Captive Popu-- Turnover and post-bottleneck genetic structure in a recovering population of Peregrine Falcons Falco peregrinus;* - Turnover and post-bottleneck genetic structure in a recovering population of Peregrine Falcons Falco peregrimus;

*Tabelle 41: Vergleich der Allelfrequenzen mit Nesje et al. 2000b* 

| Locus    | Allele           | $\overline{Z1W}$ | Z2W            |
|----------|------------------|------------------|----------------|
| fp5      | 108              | 0,000            | 0,027          |
|          | $\overline{110}$ | mono             | 0,973          |
| Gesamt   | $\overline{c}$   | 1                | $\overline{2}$ |
| f p 13   | 99               | 0,000            | 0,014          |
|          | $\overline{101}$ | 0,438            | 0,311          |
|          | 103              | $0,563_h$        | 0,676h         |
| Gesamt   | 3                | $\overline{2}$   | 3              |
| fp31     | 147              | mono             | 0,932 h        |
|          | 149              | 0,000            | 0,014          |
|          | 153              | 0,000            | 0,054          |
| Gesamt   | 3                | 1                | 3              |
| $fp46-1$ | 130              | mono             |                |
| Gesamt   | $\mathbf{1}$     | 1                | 1              |
| fp54     | 89               | 0,313            | 0,041          |
|          | 99               | 0,000            | 0,014          |
|          | 102              | 0,000            | 0,041          |
|          | 105              | 0,000            | 0,095          |
|          | 107              | 0,021            | 0,095          |
|          | 109              | 0,250            | 0,149          |
|          | $\overline{113}$ | 0,208            | 0,351          |
|          | 119              | 0,000            | 0,027          |
|          | 123              | 0,021            | 0,135          |
|          | 125              | 0,188            | 0,027          |
|          | 127              | 0,000            | 0,027          |
| Gesamt   | 11               | 6                | 11             |
| $fp79-1$ | 144              | mono             | 0,96 h         |

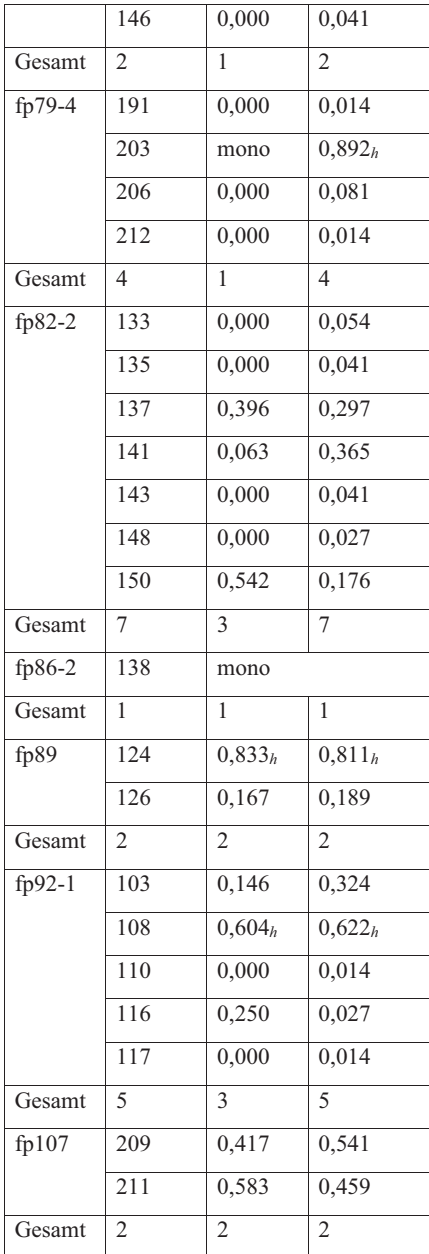

*mono, monomorphe Loci; h Hauptallel* 

*Tabelle 42: Vergleichende Berechnungen der Allelzahl, beobachtete und erwartete Heterozygotie mit Nesje et al. 2000b* 

| Population       | $\circ$ Az pro Locus $\circ$ Ho |       | $\circ$ He |
|------------------|---------------------------------|-------|------------|
| Z1W              | 2,0                             | 0.292 | 0.259      |
| Z <sub>2</sub> W | 3.6                             | 0.313 | 0.314      |

*Az, Allelzahl; Ho, beobachtete Heterozygotie; He, erwartete Heterozygotie;* 

*Tabelle 43: Vergleichende Berechnungen des FST-Werts mit Nesje et al. 2000b* 

| Population | Fsт    | Min.   | Max.   |
|------------|--------|--------|--------|
| Z1W Z2W    | 0.0283 | 0.0076 | 0.0574 |

*Tabelle 44: Vergleichende Berechnungen der Elternausschlusswahrscheinlichkeit mit Nesje et al. 2000b* 

|                  | $E-P1$     | $F-PP$     | E-PI       |
|------------------|------------|------------|------------|
| Z1W              | 0,94165579 | 0.99373651 | 0.99999993 |
| Z <sub>2</sub> W | 0.93646291 | 0.99379516 | 0.99999995 |
| Wanderfalken     | 0.94843425 | 0.99531913 | 0.99999997 |

*Tabelle 45: Vergleichende Berechnungen der Allelzahl, beobachtete und erwartete Heterozygotie mit Nesje et al. 2000a* 

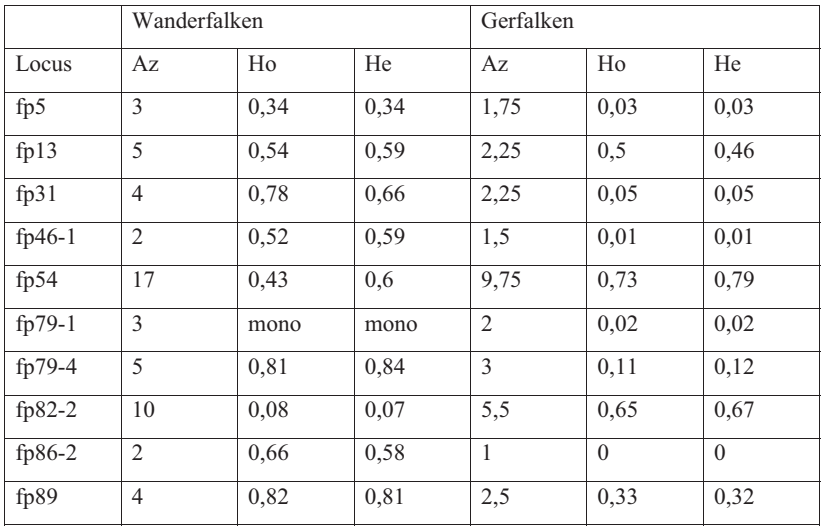

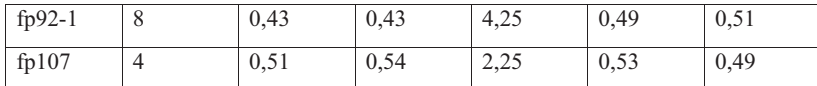

*Az, Allelzahl; Ho, beobachtete Heterozygotie; He, erwartete Heterozygotie; mono, monomorphe Loci;* 

*Tabelle 46: Vergleichende Berechnungen der Elternausschlusswahrscheinlichkeiten und der Identitätswahrscheinlichkeit der Wanderfalken mit Nesje et al. 2000a* 

| Locus     | $E-1P$   | $E-2P$   | $E-I$    |
|-----------|----------|----------|----------|
| fp $5$    | 0,064    | 0,187    | 0,559    |
| f p 13    | 0,184    | 0,33     | 0,768    |
| fp31      | 0,284    | 0,458    | 0,862    |
| fp46-1    | 0,196    | 0,345    | 0,781    |
| fp $54$   | 0,192    | 0,334    | 0,77     |
| fp $79-1$ | $\theta$ | $\theta$ | $\Omega$ |
| fp79-4    | 0,568    | 0,728    | 0,967    |
| $fp82-2$  | 0,003    | 0,039    | 0,15     |
| fp86-2    | 0,173    | 0,295    | 0,742    |
| fp89      | 0,454    | 0,63     | 0,939    |
| $fp92-1$  | 0,107    | 0,256    | 0,666    |
| fp107     | 0,163    | 0,286    | 0,728    |

*Tabelle 47: Vergleichende Berechnungen der Elternausschlusswahrscheinlichkeiten und der Identitätswahrscheinlichkeit der Gerfalken über alle Loci hinweg mit Nesje et al. 2000a* 

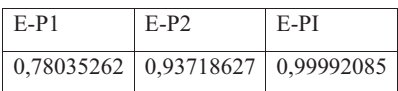

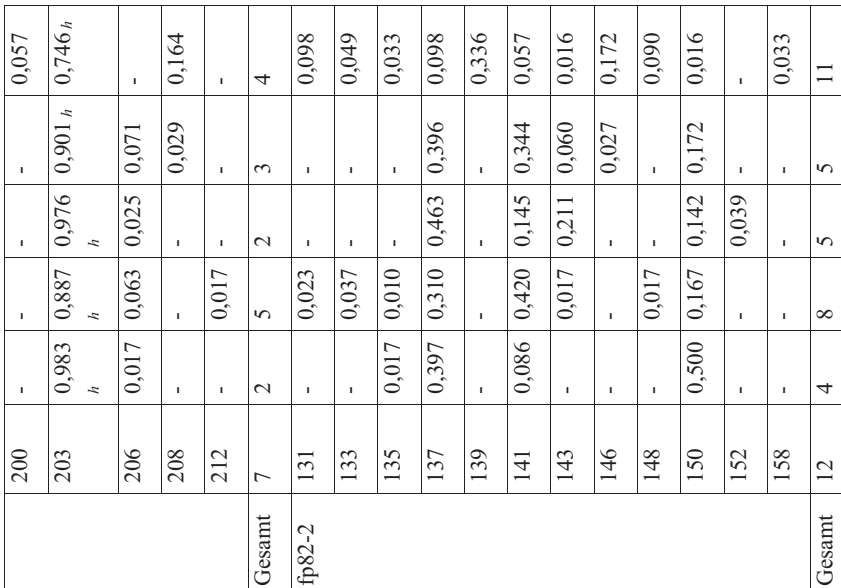

Tabelle 48: Vergleich der Allelfrequenzen mit Nittinger et al. 2007 *Tabelle 48: Vergleich der Allelfrequenzen mit Nittinger et al. 2007*

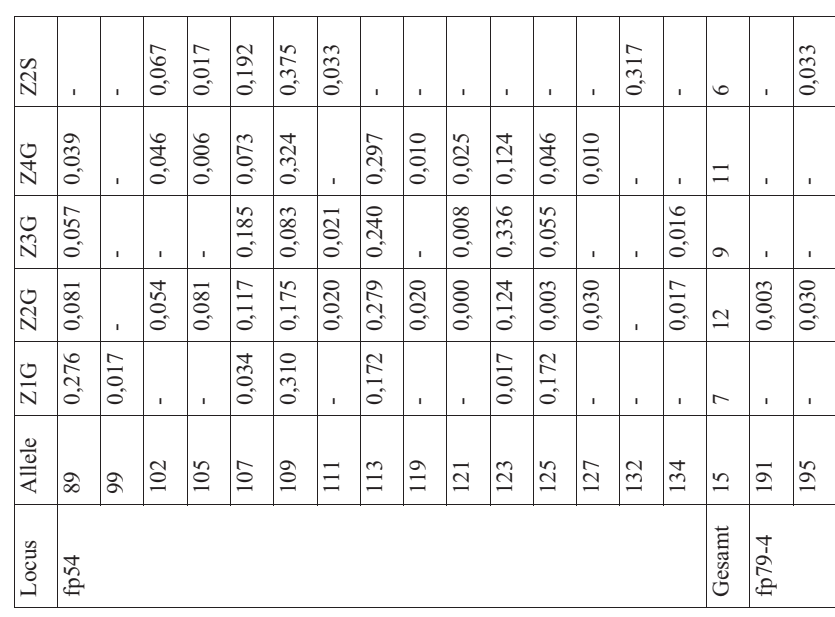

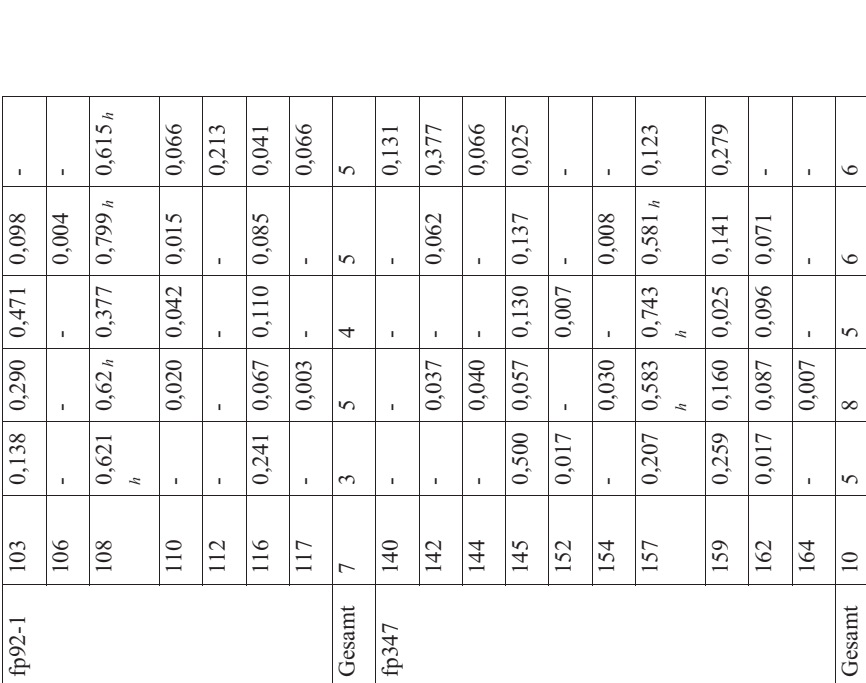

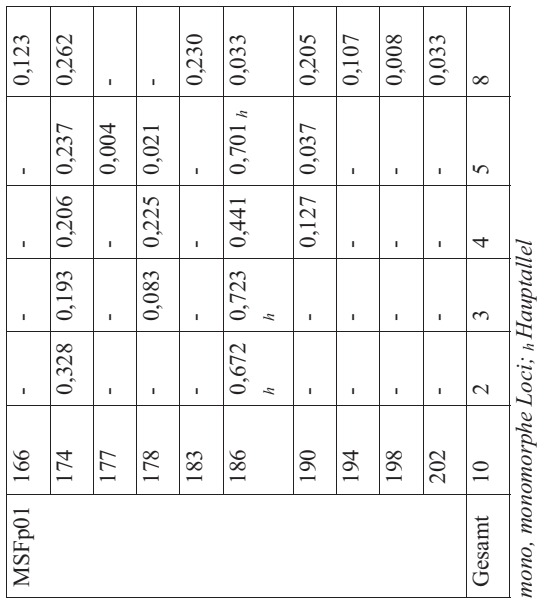

*mono, monomorphe Loci; h Hauptallel*

| Locus              | Z1G            | Z2G            | Z3G            | Z4G            | Z2S            |
|--------------------|----------------|----------------|----------------|----------------|----------------|
| fp54               | $\overline{7}$ | 12             | $\mathbf Q$    | 11             | 6              |
| fp79-4             | $\overline{2}$ | 5              | $\overline{2}$ | 3              | $\overline{4}$ |
| fp $82-2$          | $\overline{4}$ | 8              | 5              | 5              | 11             |
| $fp92-1$           | $\mathcal{E}$  | $\overline{5}$ | $\overline{4}$ | $\overline{5}$ | 5              |
| fp347              | 5,0            | 8,0            | 5,0            | 6,0            | 6,0            |
| MSFp01             | 2,0            | 3,0            | 4,0            | 5,0            | 8,0            |
| $\otimes$ Az       | 3,84           | 6,84           | 4,84           | 5,84           | 6,67           |
| Gesamt Az          | 23             | 41             | 29             | 35             | 40             |
| $NeA = 1/(1 - He)$ | $\overline{2}$ | 2,222          | 2,174          | 2,041          | 3,125          |
| He                 | 0,5            | 0,55           | 0,54           | 0,51           | 0,68           |

*Tabelle 49: Vergleichende Berechnungen der Allelzahl mit Nittinger et al. 2007* 

*Az, Allelzahl; NeA, effektive Allelzahl; He, erwartete Heterozygotie* 

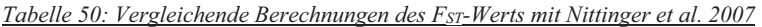

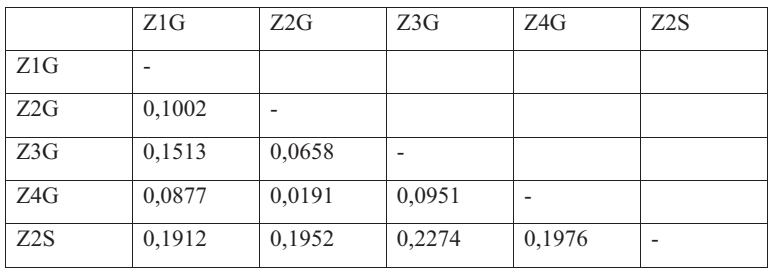

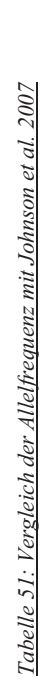

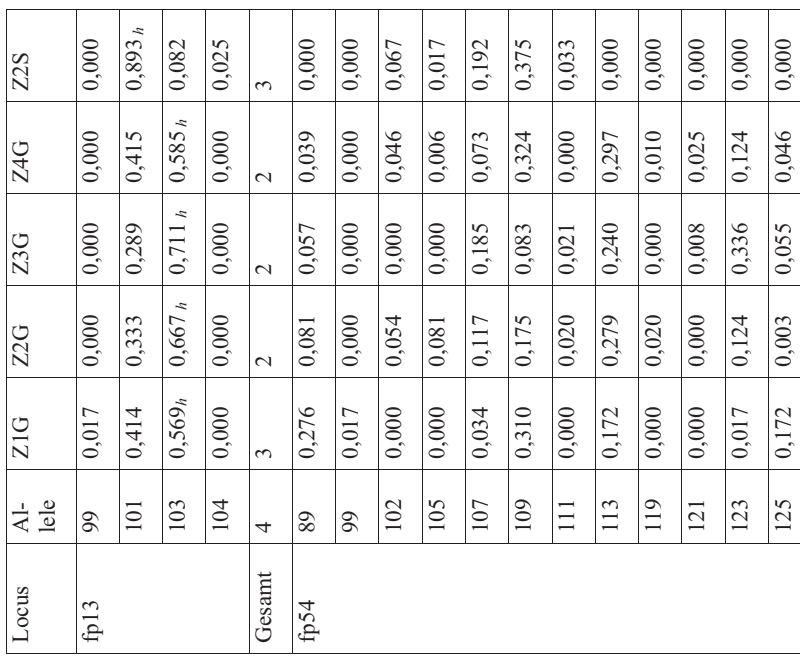

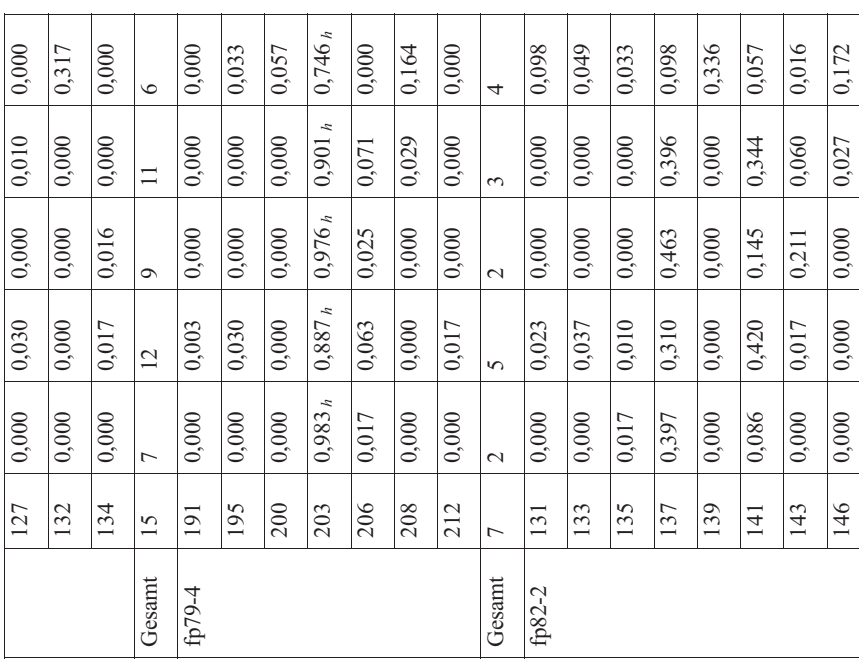

149

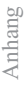

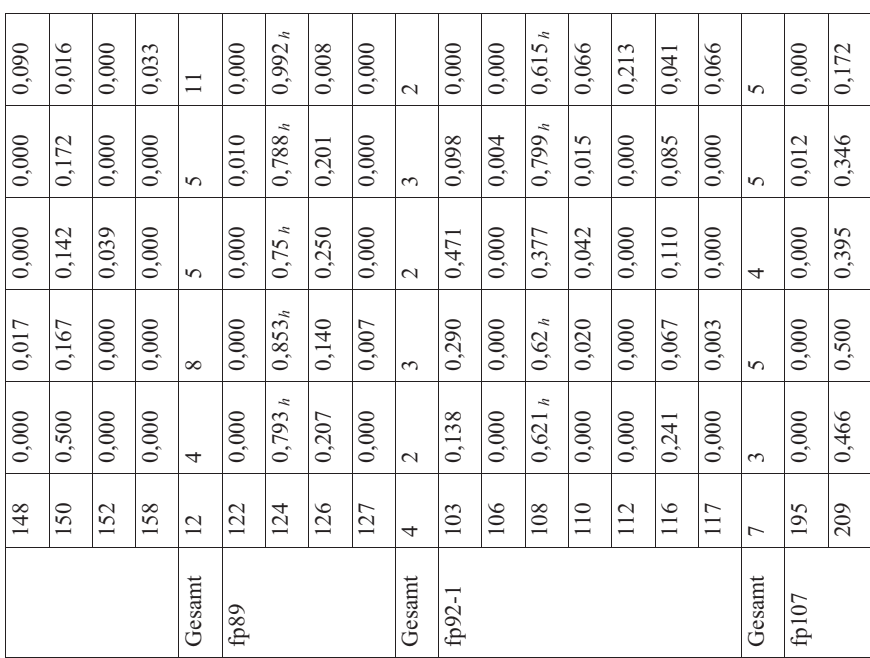

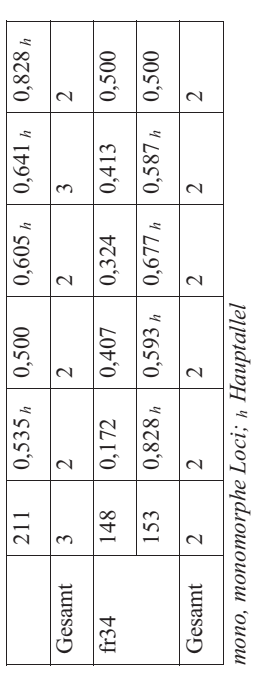

*mono, monomorphe Loci; h Hauptallel* 

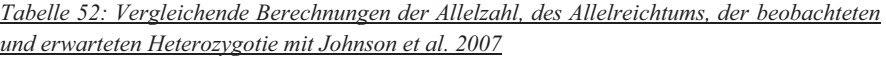

| Population | Ø Az je Locus | Ar   | Ho   | He   |
|------------|---------------|------|------|------|
| Z1G        | 3,125         | 2,88 | 0.5  | 0,44 |
| Z2G        | 4,875         | 3,94 | 0.5  | 0,49 |
| Z3G        | 3,5           | 3,24 | 0,44 | 0,48 |
| Z4G        | 4,25          | 3,59 | 0,47 | 0,47 |
| Z2S        | 4,375         | 4,02 | 0,39 | 0,44 |

*Tabelle 53: Vergleichende Berechnungen des Hardy-Weinberg-Gleichgewichts mit Johnson et al. 2007* 

| Locus          | Population |          |        |         |          |  |  |
|----------------|------------|----------|--------|---------|----------|--|--|
|                | Z1G        | Z2G      | Z3G    | Z4G     | Z2S      |  |  |
| $f$ p $13$     | ns         | ns       | ns     | ns      | ns       |  |  |
| fp54           | ns         | $0***$   | $0***$ | $0***$  | $0.001*$ |  |  |
| fp79-4         | ns         | $0***$   | ns     | ns      | ns       |  |  |
| fp82-2         | ns         | $0***$   | ns     | ns      | ns       |  |  |
| fp89           | ns         | ns       | ns     | $()***$ | ns       |  |  |
| $fp92-1$       | ns         | ns       | $0***$ | $0***$  | ns       |  |  |
| fp107          | ns         | ns       | ns     | ns      | ns       |  |  |
| fr34           | ns         | $0.003*$ | ns     | ns      | ns       |  |  |
| über alle Loci | ns         | $0***$   | $0***$ | $0***$  | $0,004*$ |  |  |

*Tabelle 54: Vergleichende Berechnungen des FST-Werts mit Johnson et al. 2007* 

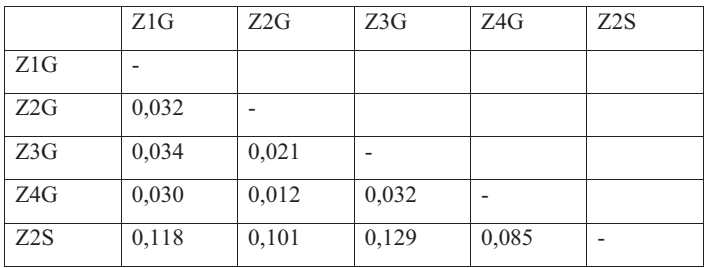

|           | Z1W            |                | Z2W            |                | Wanderfalken   |       |
|-----------|----------------|----------------|----------------|----------------|----------------|-------|
| Locus     | Az             | Ar             | Az             | Ar             | $\triangle$ Az | ø Ar  |
| fp5       | 3              | 2,95           | 3              | 2,99           | 3              | 2,97  |
| fp13      | 5              | 4,54           | 3              | 3              | $\overline{4}$ | 3,77  |
| fp31      | 5              | 4,87           | 6              | 5,5            | 5,5            | 5,185 |
| fp $46-1$ | $\overline{4}$ | 3,52           | $\overline{4}$ | $\overline{4}$ | $\overline{4}$ | 3,76  |
| fp54      | 5              | 4,75           | 3              | 2,46           | $\overline{4}$ | 3,605 |
| fp $79-4$ | 9              | 8,08           | 8              | 7,69           | 8,5            | 7,885 |
| fp82-2    | $\overline{2}$ | 1,62           | $\overline{2}$ | 1,94           | $\overline{c}$ | 1,78  |
| fp86-3    | 3              | 2,96           | 3              | 3              | 3              | 2,98  |
| fp89      | 8              | 7,53           | 8              | 7,56           | 8              | 7,545 |
| $fp92-1$  | 5              | 3,9            | $\overline{4}$ | 3,74           | 4,5            | 3,82  |
| fp107     | $\overline{2}$ | $\overline{2}$ | $\overline{4}$ | 3,94           | 3              | 2,97  |

*Tabelle 55: Vergleichende Berechnungen der Allelzahl und des Allelreichtums mit Jacobsen et al. 2008* 

*Az, Allelzahl; Ar, Allelreichtum;* 

| Locus     | Z1W  |      | Z <sub>2</sub> W |      |       | Wanderfalken |  |
|-----------|------|------|------------------|------|-------|--------------|--|
|           | Ho   | He   | Ho               | He   | Ho    | He           |  |
| fp5       | 0,29 | 0,26 | 0,38             | 0,41 | 0,335 | 0,335        |  |
| $f_{p13}$ | 0,58 | 0.63 | 0,49             | 0,56 | 0,535 | 0,595        |  |
| fp31      | 0,88 | 0,72 | 0,68             | 0,6  | 0,78  | 0,66         |  |
| fp $46-1$ | 0,42 | 0.55 | 0,62             | 0.63 | 0,52  | 0,59         |  |
| fp54      | 0,57 | 0,71 | 0,3              | 0,5  | 0,435 | 0,605        |  |
| fp79-4    | 0,75 | 0,84 | 0,86             | 0,85 | 0,805 | 0,845        |  |
| fp $82-2$ | 0,04 | 0,04 | 0,11             | 0,1  | 0,075 | 0,07         |  |
| $fp86-3$  | 0,75 | 0.55 | 0,57             | 0,6  | 0,66  | 0,575        |  |
| fp89      | 0,83 | 0,82 | 0,81             | 0,79 | 0,82  | 0,805        |  |
| $fp92-1$  | 0,29 | 0,36 | 0,57             | 0,5  | 0,43  | 0,43         |  |
| fp107     | 0,46 | 0,46 | 0,57             | 0,62 | 0,515 | 0,54         |  |

*Tabelle 56: Vergleichende Berechnungen der erwarteten und beobachteten Heterozygotie mit Jacobsen et al. 2008* 

| Locus     | Z1W                      |           |                | Z2W        |       |        |
|-----------|--------------------------|-----------|----------------|------------|-------|--------|
|           | <b>HWG</b>               | HeDef     | HeÜber         | <b>HWG</b> | HeDef | HeÜber |
| fp5       | $\overline{\phantom{a}}$ | ns        | ٠              | $\ast$     | ns    | ns     |
| f p 13    | $\overline{a}$           | ns        | ٠              | -          | ns    | ns     |
| fp31      | -                        | ns        | ٠              | -          | ns    | ns     |
| fp $46-1$ | $\overline{\phantom{m}}$ | ns        | ٠              | -          | ns    | ns     |
| fp54      | $\ast$                   | $0,0005*$ | $\overline{a}$ | -          | ns    | ns     |
| fp79-4    | -                        | ns        | ٠              | -          | ns    | ns     |
| fp82-2    | $\overline{\phantom{a}}$ | mono      | mono           | ٠          | ns    | ns     |
| fp86-3    | $\overline{a}$           | ns        | ٠              | -          | ns    | ns     |
| fp89      | $\overline{\phantom{m}}$ | ns        | ٠              | $\ast$     | ns    | ns     |
| $fp92-1$  | ***                      | ns        | ٠              | -          | ns    | ns     |
| fp107     | -                        | ns        |                |            | ns    | ns     |

*Tabelle 57: Vergleichende Berechnungen des Hardy-Weinberg-Gleichgewichts, des Heterozygoten Defizits und Überschuss mit Jacobsen et al. 2008* 

*HWG, Hardy-Weinberg-Gleichgewicht; HeDef, Heterozygotendefizit; HeÜber, Heterozygotenüberschuss; ns, nicht signifikant; \*signifikant; \*\* hoch signifikant; \*\*\* höchst signifikant* 

*Tabelle 58: Vergleichende Berechnungen des FST-Werts mit Jacobsen et al. 2008* 

|     | Z <sub>1</sub> W | Z2W |
|-----|------------------|-----|
| Z1W |                  |     |
| Z2W | 0,028            |     |

Tabelle 59: Vergleichende AMOVA der Wanderfalken mit Jacobsen et al. 2008 *Tabelle 59: Vergleichende AMOVA der Wanderfalken mit Jacobsen et al. 2008* 

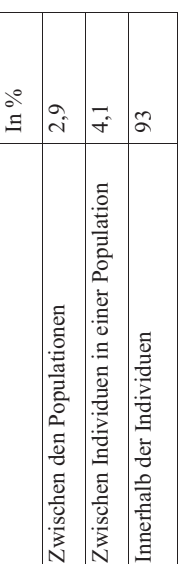

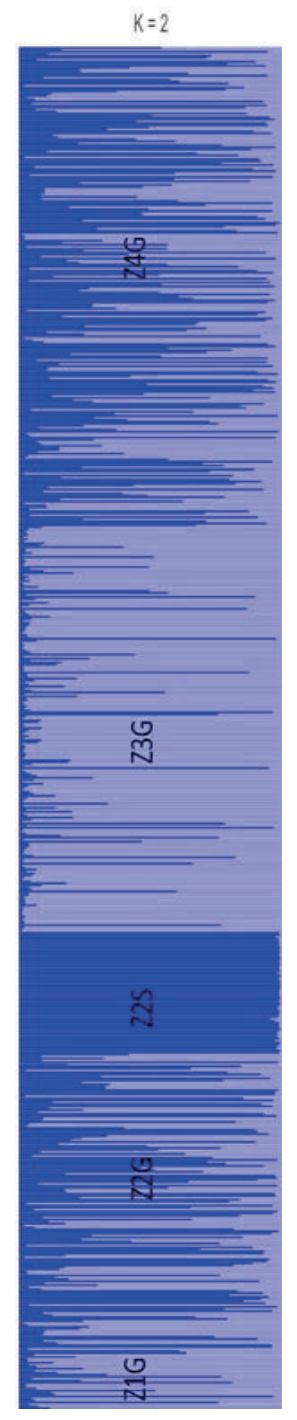

Abbildung 11: Clusterberechnungen mit Structure im Vergleich mit Jacobsen et al. 2008 *Abbildung 11: Clusterberechnungen mit Structure im Vergleich mit Jacobsen et al. 2008* 

*Tabelle 60: Vergleichende Berechnungen des FST-Werts mit Dawnay et al. 2008* 

|      | Ger- und Sakerfalken |
|------|----------------------|
| Min. | 0,052                |
| Max. | 0,195                |

*Tabelle 61: Vergleichende Berechnungen der Allelzahl und des Allelreichtums mit Bryndová et al. 2012* 

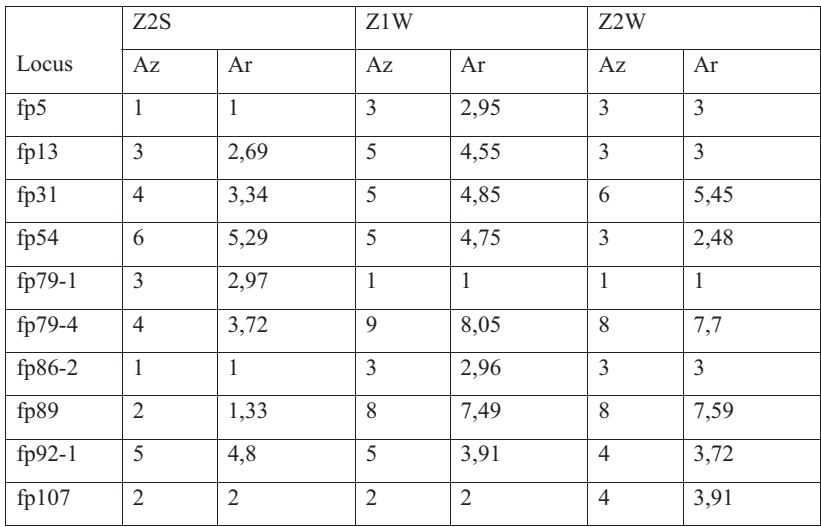

*Az, Allelzahl; Ar, Allelreichtum* 

| Locus     | Z2S                     |       | Z1W        |       | Z <sub>2</sub> W |                |       |       |            |
|-----------|-------------------------|-------|------------|-------|------------------|----------------|-------|-------|------------|
|           | Ho                      | He    | <b>HWG</b> | Ho    | He               | <b>HWG</b>     | Ho    | He    | <b>HWG</b> |
| fp5       | mono                    |       | 0,292      | 0,260 | 0,873            | 0,378          | 0,414 | 0,001 |            |
| f p 13    | 0,213                   | 0,194 | 0,833      | 0,583 | 0,629            | 0,006          | 0,486 | 0,555 | 0,323      |
| fp31      | 0,393                   | 0,409 | 0,026      | 0,875 | 0,725            | 0,752          | 0,676 | 0,598 | 0,978      |
| fp54      | 0,500                   | 0,717 | 0,001      | 0,565 | 0,707            | $0,004\dagger$ | 0,297 | 0,498 | 0,06       |
| $fp79-1$  | 0,426<br>0,395<br>0,466 |       | mono       |       | mono             |                |       |       |            |
| fp $79-4$ | 0,377                   | 0,412 | 0,338      | 0,750 | 0.835            | 0.005          | 0.865 | 0.850 | 0,008      |
| fp86-2    | mono                    |       | 0,750      | 0,555 | 0,076            | 0,568          | 0,599 | 0,644 |            |
| fp89      | 0,016                   | 0,016 | 1          | 0,833 | 0,820            | 0,038          | 0,811 | 0,793 | 0,001      |
| fp $92-1$ | 0,443                   | 0,566 | 0,072      | 0,292 | 0,355            | $\mathbf{0}$   | 0,568 | 0,499 | 0,786      |
| fp107     | 0,344                   | 0,285 | 0,104      | 0,458 | 0,457            | 1              | 0,568 | 0,618 | 0,884      |

*Tabelle 62: Vergleichende Berechnungen des Hardy-Weinberg-Gleichgewichts, der beobachteten und der erwarteten Heterozygotie mit Bryndová et al. 2012* 

*Ho, beobachtete Heterozygotie; He, erwartete Heterozygotie; HWG, Hardy-Weinberg-Gleichgewicht; mono, monomorph* 

*Tabelle 63: Vergleichende Berechnungen des FST-Werts mit Bryndová et al. 2012* 

|     | Z2S    | Z1W    | Z <sub>2</sub> W |
|-----|--------|--------|------------------|
| Z2S |        |        |                  |
| Z1W | 0,4901 |        |                  |
| Z2W | 0,477  | 0,0308 |                  |

*Tabelle 64: Vergleichende AMOVA mit Bryndová et al.2012* 

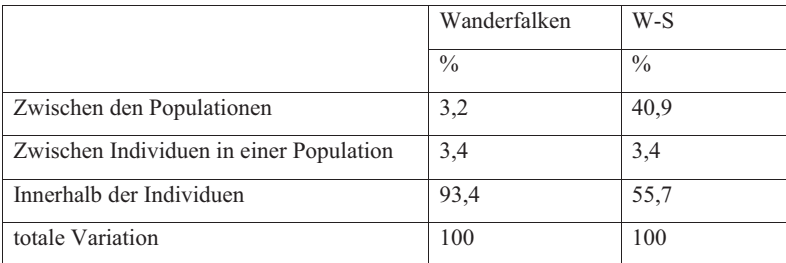

*W-S, Wanderfalken und Sakerfalken* 

## **Cluster Dendrogram**

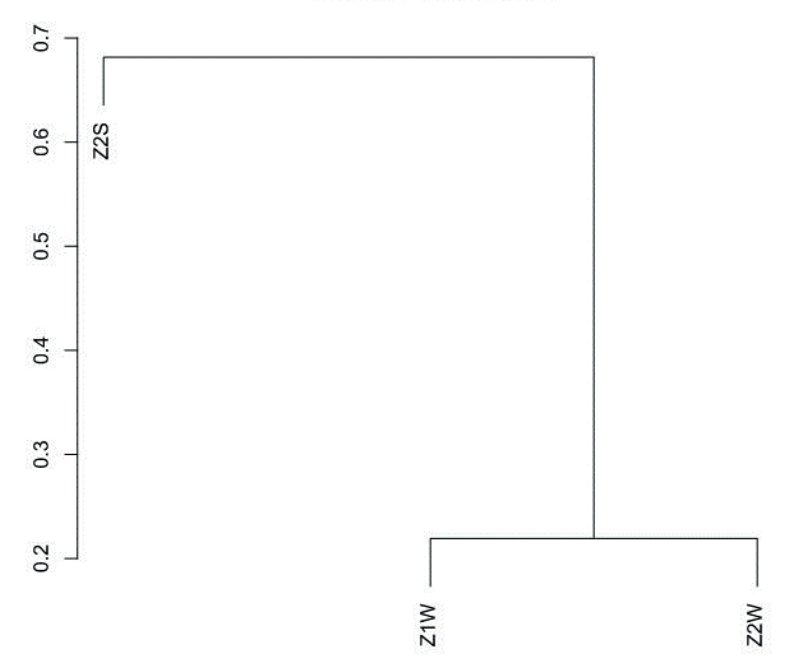

*Abbildung 12: Cluster Dendrogramm im Vergleich mit Bryndová et al. 2012*

*Tabelle 65: Vergleichende Berechnungen der Allelzahl und des Allelreichtums mit Ponnikas et al. 2017*

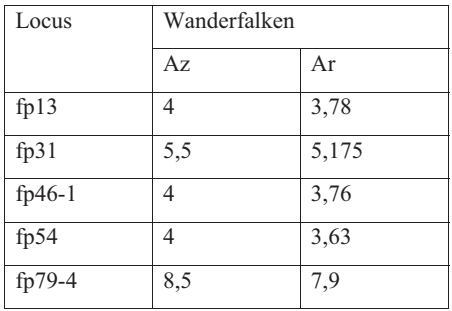

| $fp82-2$   | 2   | 1,785 |
|------------|-----|-------|
| fp86-2     | 3   | 2,98  |
| fp89       | 8   | 7,52  |
| $fp92-1$   | 4,5 | 3,815 |
| fp107      | 3   | 2,97  |
| Mittelwert | 7,3 | 4,33  |

*Tabelle 66: Vergleichende Berechnungen der beobachteten und erwarteten Heterozygotie mit Ponnikas et al. 2017* 

| Locus      | Wanderfalken |           | Z1W      | Z2W        |
|------------|--------------|-----------|----------|------------|
|            | Ho           | He        |          | <b>HWG</b> |
| f p 13     | 0,5349099    | 0,592245  | 0,004    | 0,06       |
| fp31       | 0,7753378    | 0,661354  | 0,006    | 0,323      |
| fp $46-1$  | 0,5191441    | 0,5901608 | 0,076    | 0,644      |
| fp $54$    | 0,4312573    | 0,6024015 | 0,728    | 0,448      |
| $fp79-4$   | 0,8074324    | 0,8426626 | 0,92     | 0,729      |
| $fp82-2$   | 0,0748874    | 0,0715315 | 0,005    | 0,008      |
| fp86-2     | 0,6587838    | 0,5766498 | $\Omega$ | 0,786      |
| fp89       | 0,8220721    | 0,8066135 | 1        | 0,884      |
| $fp92-1$   | 0,4296171    | 0,4267869 | 0,038    | 0,001      |
| fp107      | 0,5129505    | 0,5378999 | 0,752    | 0,978      |
| Mittelwert | 0,5566392    | 0,5708306 | 0,3529   | 0,4861     |

*Tabelle 67: Vergleichende Berechnungen der FST-Werte mit Ponnikas et al.2017* 

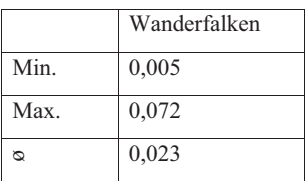

*Tabelle 68: Vergleichende Berechnungen der Identitätswahrscheinlichkeit und der Geschwisterausschlusswahrscheinlichkeit mit Ponnikas et al. 2017* 

| E-I        | E-SIB      |
|------------|------------|
| 0,00000006 | 0,00105019 |

*E-I, Identitätswahrscheinlichkeit; E-SIB, Geschwisterausschlusswahrscheinlichkeit* 

*Tabelle 69: Vergleichende Berechnungen der effektiven Populationszahl und des Inzuchtzuwachs mit Ponnikas et al. 2017* 

|                  | <b>NeP</b> | 2NeP | Inzuchtzuwachs |
|------------------|------------|------|----------------|
| Z1G              | 2,3        | 4,6  | 0,2173913      |
| Z2G              | 20,9       | 41,8 | 0,02392344     |
| Z3G              | 19,1       | 38,2 | 0,02617801     |
| Z4G              | 22,1       | 44,2 | 0,02262443     |
| Z2S              | 18,6       | 37,2 | 0,02688172     |
| Z1W              | 8.7        | 17,4 | 0,05747126     |
| Z <sub>2</sub> W | 8,6        | 17,2 | 0,05813953     |

# **9.2 Anhang 2 Arbeitsanweisung: Isolation von DNA nach dem Virus-RNA Kit**

Bearbeitung des Probenmaterials:

BP1: Eierschale mit 60 μl RNAse freiem Wasser befeuchten.

BP2: 1-2 mm Blutgefäß mit Pipettenspitze der Firma VWR International GmbH herauslösen.

Lysis:

L1: In ein beschriftetes Extraktionstube werden 300µl Lysis Solution RL Puffer der Firma Ana-

lytik Jena mithilfe der Pipetten von Biohit Deutschland GmbH vorgelegt.

L2: Die Blutgefäße werden in das Extraktionstube überführt.

L3: Es wird 30 min gewartet.

Bindung der DNA:

BD1: In das Extraktionstube werden 300μl Binding Solution RBS Puffer hinzugegeben.

BD2: Mit dem Vortex Genie 2 der Scientific Industries Inc. wird die Probe 10 Sekunden gemischt.

BD3: Beschriftung einer lila Überführungssäule.

BD4: Beschriftete lila Säule wird in Recivertube mit Spin Filtern der Firma Analytik Jena gestellt und die 600μl Pobenmischung auf die Säule-Recivertube überführt.

BD5: Das Säule-Recivertube wird bei 13.000 Umdrehungen 1 min in der Biofuge fresco von der Firma Hereaus zentrifugiert.

BD6: Die Säule wird auf neuen Recivertube überführt.

Waschung Nr. 1:

W1a: In den Säule-Recivertube werden 500μl Washing Solution HS Puffer überführt.

W1b: Das Säule-Recivertube wird bei 13.000 Umdrehungen 1 min in der Biofuge fresco von der Firma Hereaus Holding GmbH zentrifugiert.

W1c: Die Säule wird auf neuen Recivertube überführt.

Waschung Nr. 2:

W2a: In den Säule-Recivertube werden 500μl Washing Solution HS Puffer überführt.

W2b: Das Säule-Recivertube wird bei 13.000 Umdrehungen 3 min in der Biofuge fresco von der Firma Hereaus zentrifugiert.

W2c: Die Säule wird auf eine beschrifteten 1,5ml Cup überführt.

Herstellung der Gebrauchslösung:

G1: Der 1,5 ml Elution Tube wird mit 60 μl RNAse freies Wasser benetzt.

G2: Zentrifugieren bei 8.000 Umdrehungen für 1 min.

G3: Im Elution Tube befindet sich die extrahierte DNA und stellt die fertige Gebrauchslösung dar.

Die DNA Konzentration in der extrahierten Probe wird mit dem Ultrospec 1100pro (Seriennummer: 85799) Photometer gemessen.
## **9.3 Anhang 3: Danksagung**

Ich danke Herr Prof. Dr. Dr. habil Gerald Reiner für die Überlassung des interessanten Themas und die wissenschaftliche Betreuung bei der Durchführung der Arbeit. Zudem möchte ich mich für die Korrekturen und die konstruktive Kritik bei der Erstellung des Manuskripts bedanken, die mir sehr geholfen haben.

Mein besonderer Dank gilt weiterhin Herrn Prof. Dr. habil. Hermann Willems für die stets geduldige Unterstützung und Betreuung bei allen Labor- und Rechenarbeiten, sowie die seelisch und moralische Unterstützung während der gesamten Dauer der Anfertigung der Dissertation.

Ich möchte mich bei allen MitarbeiterInnen und KollegInnen der Klinik für Schweine sowie bei dem Laborteam für die immer freundliche und hilfsbereite Zusammenarbeit, die sehr herzliche Aufnahme und die jederzeitige Bereitschaft, mir mit Rat und Tat zur Seite zu stehen, bedanken.

Besonders erwähnen möchte ich meine Mitdoktorandin Corinna Klein, die mir in der Zeit eine Ansprechpartnerin und gute Freundin geworden ist.

Ich möchte meinen Eltern Dr. Hans-Peter Elsäßer und Dr. Susanne Betzner für die finanzielle Unterstützung danken, die den Beginn der Promotion erst möglich gemacht haben. Weiterhin möchte ich Ute Elsäßer-Harter und den vielen Personen danken, die mir bei der Suche nach Fehlern im Manuskript geholfen haben.

Meinem Ehemann Timo Seydewitz, unserer Familie, meinen FreundInnen und meinen ArbeitskollegInnen möchte ich für ihre Unterstützung, das Aushalten meiner Launen, den Zuspruch und das "Rücken-freihalten" danken. Ohne euch wäre das nicht möglich gewesen, vielen Dank.

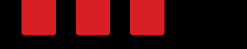

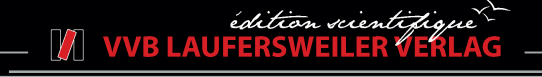

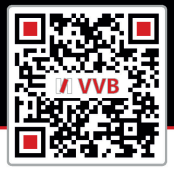

**VVB LAUFERSWEILER VERLAG STAUFENBERGRING 15** D-35396 GIESSEN

Tel: 0641-5599888 Fax: -5599890 redaktion@doktorverlag.de www.doktorverlag.de

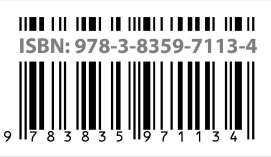

Photo cover: © Wolfgang Unger/Wirestock Creators @ stock.adobe.com